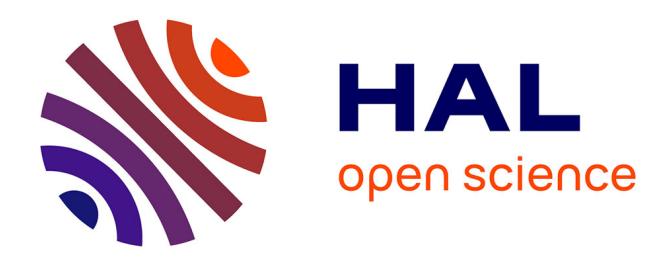

# **Modélisation de dispositifs électromagnétiques hautement saturables par la méthode des moments magnétiques. Application aux capteurs de courant des disjoncteurs basse tension**

Fleur Janet

# **To cite this version:**

Fleur Janet. Modélisation de dispositifs électromagnétiques hautement saturables par la méthode des moments magnétiques. Application aux capteurs de courant des disjoncteurs basse tension. Sciences de l'ingénieur [physics]. Institut National Polytechnique de Grenoble - INPG, 2003. Français. NNT :  $tel-00384272$ 

# **HAL Id: tel-00384272 <https://theses.hal.science/tel-00384272>**

Submitted on 14 May 2009

**HAL** is a multi-disciplinary open access archive for the deposit and dissemination of scientific research documents, whether they are published or not. The documents may come from teaching and research institutions in France or abroad, or from public or private research centers.

L'archive ouverte pluridisciplinaire **HAL**, est destinée au dépôt et à la diffusion de documents scientifiques de niveau recherche, publiés ou non, émanant des établissements d'enseignement et de recherche français ou étrangers, des laboratoires publics ou privés.

# **Institut National Polytechnique de Grenoble**

**N° attribué par la bibliothèque**  /\_\_/\_\_/\_\_/\_\_/\_\_/\_\_/\_\_/\_\_/\_\_/\_\_/

# **THESE**

pour obtenir le grade de

### **DOCTEUR DE L'INPG**

**Spécialité : « Génie Electrique »** 

## Préparée au **Laboratoire d'Électrotechnique de Grenoble**

Dans le cadre de l'école doctorale « **E**lectronique, **E**lectrotechnique, **A**utomatique, **T**élécommunication, **S**ignal »

présentée et soutenue publiquement par

## **Fleur JANET**

Le 18 décembre 2003

### **Titre :**

# **Modélisation de dispositifs électromagnétiques hautement saturables par la méthode des moments magnétiques**

**Application aux capteurs de courant des disjoncteurs basse tension** 

**Directeurs de thèse : Jean-Louis Coulomb et Christian Chillet** 

**JURY** 

M. ALBERT FOGGIA RESERVED SURFACE SURFACE SURFACE SURFACE SURFACE SURFACE SURFACE SURFACE SURFACE SURFACE SURFACE SURFACE SURFACE SURFACE SURFACE SURFACE SURFACE SURFACE SURFACE SURFACE SURFACE SURFACE SURFACE SURFACE SURF

M. PASCAL BROCHET , Examinateur M. NOËL BURAIS , Examinateur M. JEAN-LOUIS COULOMB , Examinateur M. CHRISTIAN CHILLET , Examinateur M. PATRICK MAS , Examinateur

- 
- 
- 
- 
- 

**Remerciements** 

# **Remerciements**

Je ne dérogerai pas aux traditionnels remerciements, puisque seule, je n'aurais certainement jamais pu accomplir tout se travail et aboutir à ces résultats.

En premier lieu, mes remerciements vont aux membres du jury qui ont accepté de prendre de leur temps pour évaluer mon travail et assister à ma soutenance :

- $\checkmark$  Monsieur Albert Foggia, Professeur à l'INP Grenoble,
- $\checkmark$  Monsieur Pascal Brochet, Professeur à l'Ecole Centrale de Lille,
- $\checkmark$  Monsieur Noël Burais, Maître de Conférence à l'Ecole Centrale de Lyon,
- 9 Monsieur Jean-Pierre Masson, Professeur à l'Université Claude Bernard de Lyon,
- 9 Monsieur Jean-Louis Coulomb, Professeur à l'INP Grenoble,
- $\checkmark$  Monsieur Christian Chillet, Chargé de Recherche au CNRS,
- $\checkmark$  Monsieur Patrick Mas, Ingénieur chez Schneider Electric.

En particulier, je tiens à remercier mes trois encadrants, Jean-Louis, Christian et Patrick pour leurs qualités humaines, leur disponibilité à mon égard, leur soutien dans les moments difficiles, leurs très bons conseils, bref, je les remercie d'avoir pleinement rempli leur rôle d'encadrant.

Ayant débuté ma thèse sous la responsabilité de Messieurs Paul Pianu et Dominique Boudaud, je les remercie tous les deux de m'avoir confié ce sujet de recherche. Merci aussi à Bernard Valentin pour m'avoir accueilli au sein du Bureau d'Etude Anticipation.

Merci à ·

 $\checkmark$  Joël Chavanne pour son aide lors de l'utilisation de Radia,

 $\checkmark$  Sébastien Buffat et Philippe Schuster pour leur assiduité à mes réunions trimestrielles et leurs questions pertinentes,

- $\checkmark$  Vincent Mazauric pour ses très bons conseils, même si je ne les ai pas toujours suivis...
- $\checkmark$  Olivier Chadebec pour le temps qu'il m'a accordé et pour ses explications très claires,
- 9 Yann Lefloch et Patrice Labie pour m'avoir décoincée plus d'une fois sous Flux3d.

Merci aux Services Informatique (Patrick, Vincent, Corine) et Administratif (Dan, Elise, Monique, Jacqueline) du LEG qui ont supporté plus d'une de mes irruptions dans leur bureau et m'ont toujours dépannée très rapidement et avec le sourire.

Un tel travail ne peut être accompli que dans une ambiance de travail sympathique que je dois autant à mes collègues de Schneider (ils se reconnaîtront : les citer serait trop long!) qu'à ceux du LEG. Merci à mes collègues des salles HP (une pensée pour Etiennette), Matériau et Epte et en particulier à mes amis de labeur : Christophe dont la bonne humeur n'a d'égale que sa gentillesse, Mickey qui n'a pas pu s'empêcher de se tordre le genou pour terminer sa thèse en même temps que moi, Olivier, l'excité du stylo encre mais pas de la balayette (hum hum), Jean-Daniel, Sophie, Antoine et Chloé, notre petite famille modèle à tous, Gégé et Magalie qui réapprennent actuellement la notion de "sommeil", Aktham, on croise les doigts pour toi ; Delphine ma copine de gym de mémés, Gillou, Maya, Marine et Aurore, nos copains de piscine qui nous ont lâchement abandonnés, Bamban, Sandrine et Léo les expatriés, mais encore les copains de promo Seb, Raph, Damien, Stefan, Bébert, Guillaume...

Pour tous ceux que j'ai oubliés : merci.

Un grand merci (et oui, encore un) à tous mes autres amis, en particulier à ceux qui se sont déplacés (parfois de loin) pour assister à ma thèse ou à ceux qui n'ont pas pu être là mais qui ont pensé à moi en ce grand jour : j'ai été très touchée.

Je ne peux remplir deux pages de remerciements sans citer mes famille et belle-famille, dont le soutien affectif m'a aidé à traverser ces trois dernières années. Une pensée particulière pour mes grands-parents.

Je tiens à remercier mes parents pour leur confiance, leur compréhension et leurs sacrifices. Ils ont toujours fait passer l'intérêt de leurs enfants avant le leur et je sais que sans eux, je ne serais jamais arrivée là où j'en suis.

Enfin, et cette fois je le dis haut et fort puisque la voix m'a manquée à ma soutenance, je remercie Damien, mon compagnon, qui a assuré pendant les six derniers mois de ma thèse le bon fonctionnement de la maisonnée au détriment, souvent, de son propre bien-être.

Cette thèse, c'est notre réussite à tous les deux.

*À ma fille, mon rayon de soleil*

**Table des matières** 

# Table des matières

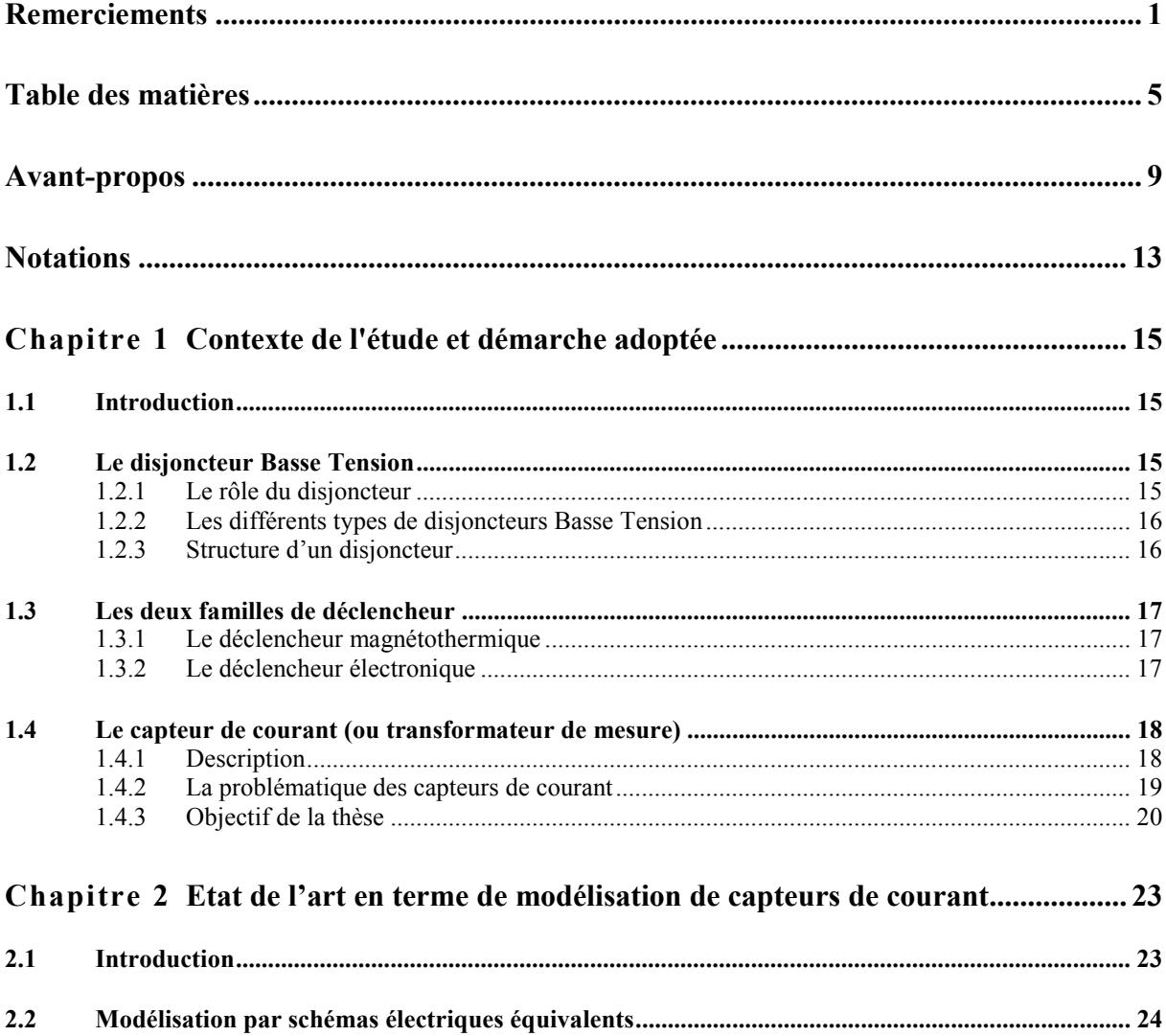

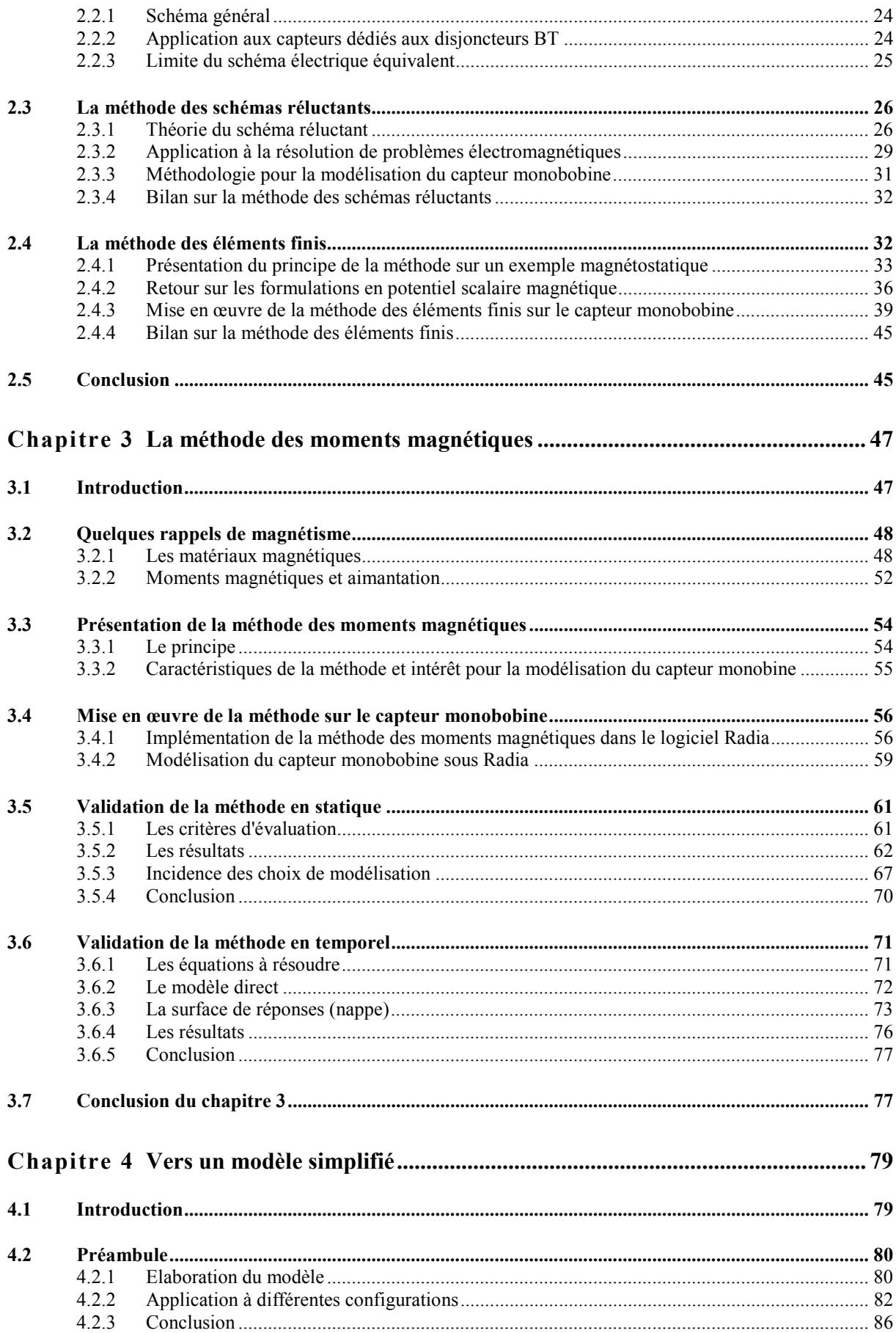

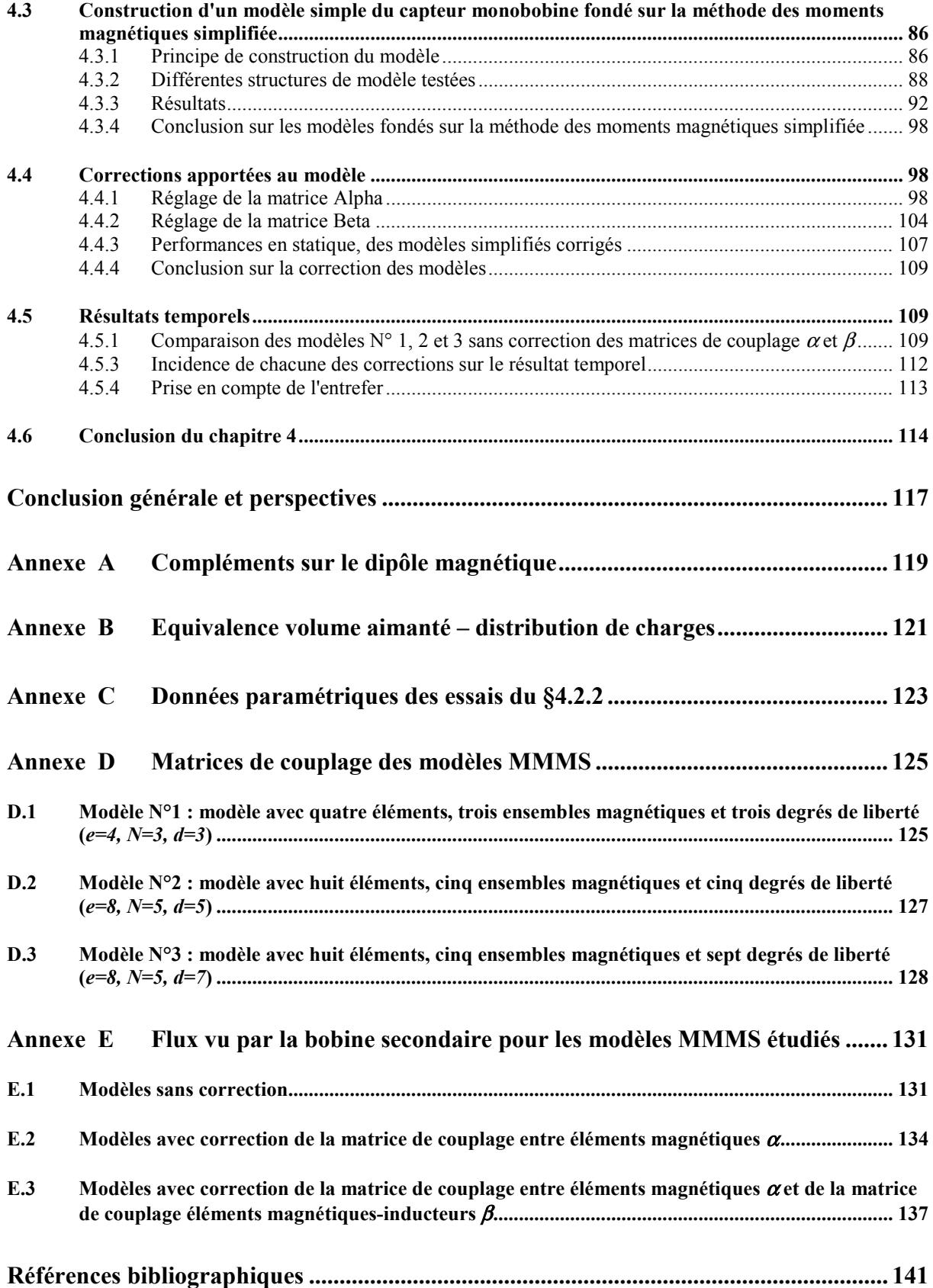

**Avant-propos** 

# **Avant-propos**

Présent sous différentes formes dans toutes les habitations, les usines, les bâtiments publics…, le disjoncteur est un dispositif que tout le monde côtoie, sans connaître pour autant son principe de fonctionnement, l'étendue de ses performances, et surtout, "l'énergie" déployée par les constructeurs pour le faire évoluer. En effet, sur ce marché de dimension mondiale, les entreprises d'appareillage électrique doivent, pour perdurer, être en mesure de différencier leur offre par rapport à leurs concurrents et d'ajouter de la valeur à leurs produits pour séduire les clients.

De ce fait, pour être intégrés dans des réseaux en permanente évolution, les disjoncteurs dernière génération doivent posséder, en plus de leur fonction de protection, des fonctionnalités telles que la programmation, la commande à distance, la possibilité d'effectuer des réglages fins. L'introduction de ces fonctions a été rendue possible par l'avènement d'un nouveau type de déclencheur, appelé déclencheur électronique constitué, entre autres, d'une carte électronique et de capteurs de courant.

Le rôle de ces capteurs est de fournir un courant qui permette, d'une part, d'alimenter l'électronique, et d'autre part de lui fournir une image du courant primaire. Ce courant est ensuite analysé et peut donner lieu à un ordre d'ouverture des contacts en cas de court-circuit ou de surintensité.

Les travaux présentés dans ce mémoire concernent la modélisation des capteurs de courant des disjoncteurs basse tension de la gamme Compact NS de Schneider Electric. Pour s'inscrire dans la problématique générale d'évolution du disjoncteur, ces capteurs doivent, à performances égales :

 $\checkmark$  être plus petits pour permettre d'intégrer plus de fonctions dans le même volume;

 $\checkmark$  être moins chers. En effet, considérant que plusieurs centaines de milliers de disjoncteurs triphasés à déclencheur électronique sont vendus par an, et en comptant entre *1 €* et *3 €* par capteur, ces derniers représentent plusieurs centaines de milliers d'euros sur le coût de fabrication des disjoncteurs.

De ce fait, il devient nécessaire d'imaginer de nouvelles structures, de taille et de coût de fabrication réduits, tel que le capteur monobobine (Fig. 1), sujet de notre étude. L'optimisation de ce capteur nécessite l'aide d'outils de simulation de type modèle comportemental paramétrable, permettant de prendre en compte son environnement magnétique (autres phases) et la charge du secondaire (électronique).

Malheureusement, la réduction des dimensions de cette structure asymétrique a pour conséquence une avancée du régime de saturation dans la zone de fonctionnement du capteur qui donne lieu à de très nombreuses fuites magnétiques, dont la prise en compte dans des modèles comportementaux est malaisée.

La mise au point d'un tel dispositif électromagnétique requiert donc un outil de simulation adapté que nous nous proposons de déterminer dans ce mémoire.

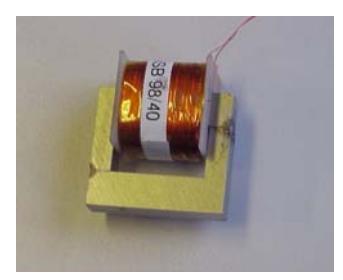

Fig. 1– Capteur monobobine.

Ce mémoire s'articule en quatre parties :

La première constitue une introduction à la problématique des capteurs de courant. Elle situe tout d'abord le capteur dans son environnement, le disjoncteur et, à une moindre échelle, le déclencheur électronique. Elle définit ensuite le rôle de ce capteur, les contraintes techniques qui lui sont liées, et les difficultés que ces contraintes engendrent lors de modélisations. Ceci justifie la nécessité de déterminer une méthode de modélisation réaliste sur toute la dynamique de fonctionnement du capteur afin de permettre une simulation globale du déclencheur.

La seconde partie se concentre sur les méthodes usuellement employées pour modéliser des dispositifs électromagnétiques : modélisation par schémas électriques équivalents, méthode des éléments finis, méthode des schémas réluctants. Nous verrons, à travers des études, dans quelle mesure ces méthodes ne sont pas adaptées à notre problématique de capteur.

Ceci nous conduira dans le troisième chapitre, après un bref rappel sur le magnétisme, à évaluer une méthode en plein essor et qui est très adaptée à la modélisation des problèmes hautement saturables : la méthode des moments magnétiques. Cette évaluation sera effectuée, en statique, à l'aide du logiciel Radia (développé à l'European Synchrotron Radiation Facility). Une adaptation en régime transitoire sans courants de Foucault, à l'aide d'une surface de réponse sera présentée et comparée aux résultats éléments finis. Cette étude nous permettra de valider la méthode sur notre application.

Elle nous conduira, dans la quatrième partie, à mettre au point une méthodologie permettant de décrire un modèle très simple fondé sur la méthode des moments magnétiques. Nous appliquerons cette méthodologie à notre capteur pour obtenir un modèle avec seulement trois degrés de liberté. Ce modèle, par sa simplicité, introduit des erreurs à faible niveau d'induction, que nous corrigerons à l'aide d'un schéma réluctant minimaliste.

**Notations** 

# **Notations**

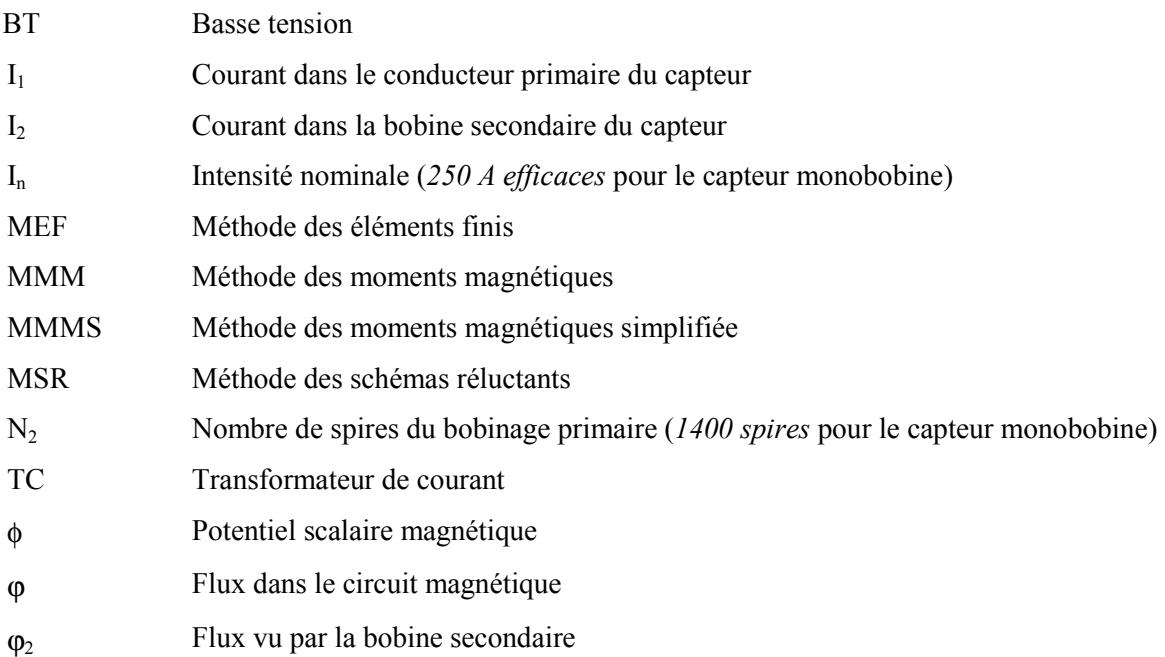

**Chapitre 1**

**Contexte de l'étude et démarche adoptée** 

# **Chapitre 1**

# **Contexte de l'étude et démarche adoptée**

## **1.1 Introduction**

Ce chapitre a pour but d'introduire le contexte du capteur de courant afin de comprendre les besoins en terme de modélisation. Nous décrirons, dans un premier temps, l'environnement dans lequel le capteur est intégré : le disjoncteur puis plus localement le déclencheur. La troisième et dernière partie présente le capteur de courant, ses fonctionnalités, sa problématique et les conséquences pour la détermination d'une méthode de modélisation adaptée.

# **1.2 Le disjoncteur Basse Tension**

### **1.2.1 Le rôle du disjoncteur**

Le disjoncteur est un composant indispensable et obligatoire dans une installation électrique. Il doit assurer trois fonctions [MERLIN 91].

 $\checkmark$  La protection des installations (ex : canalisations et récepteurs) contre les sur-intensités, qu'il s'agisse de surcharges ou de courts-circuits. L'intégration d'un dispositif différentiel permet, en plus, de détecter des défauts d'isolements qui sont responsables, comme les courts-circuits, d'incendies et d'accidents sur les personnes ;

Cette fonction est assurée par détection, dans un premier temps, des anomalies présentes sur le réseau puis par ouverture des contacts de l'appareil.

 $\checkmark$  Le sectionnement qui a pour objectif de séparer et d'isoler un circuit ou un appareil du reste de l'installation électrique afin de garantir la sécurité des personnes intervenant sur ce circuit.

 $\checkmark$  La commande destinée à assurer en service normal la mise en et hors-tension de tout ou partie de l'installation ou d'un appareil d'utilisation (arrêt d'urgence, entretien).

## **1.2.2 Les différents types de disjoncteurs Basse Tension**

La gamme de disjoncteurs basse tension Merlin Gérin propose deux technologies.

 $\checkmark$  Les disjoncteurs ouverts (Fig. 1.1) qui permettent d'effectuer des opérations de maintenance. Cela concerne de gros appareils placés en tête de distribution (la gamme Masterpact de Schneider Electric offre des calibres variant de *800 A* à *6300 A*).

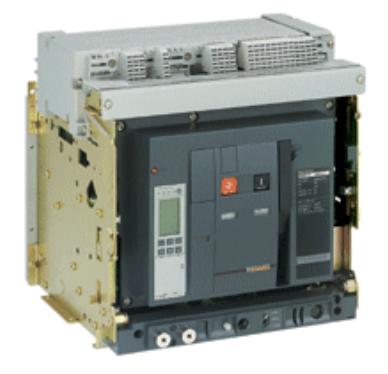

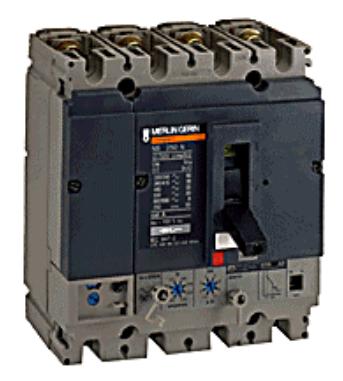

Fig. 1.1– Disjoncteur ouvert. Fig. 1.2– Disjoncteur boîtier moulé.

 $\checkmark$  Les disjoncteurs en boîtier moulé (Fig. 1.2) sont de petits disjoncteurs placés en partie basse de l'installation. Toutes les parties actives de ces appareils sont rendues inaccessibles par une enveloppe rigide en matériau isolant. Ils ne peuvent, par conséquent, subir aucune réparation et doivent être changés en cas de dysfonctionnement. Cependant, ils sont plus compacts et leur prix moins élevés que les disjoncteurs ouverts (la gamme Compact de Schneider Electric concerne les calibres variant de *12.5* à *3200 A*).

## **1.2.3 Structure d'un disjoncteur**

Pour assurer les trois fonctions présentées précédemment, le disjoncteur doit comporter des dispositifs permettant :

 $\checkmark$  la détection : un déclencheur détecte les défauts et transmet l'ordre d'ouverture ;

l'ouverture des contacts : elle est établie par un actionneur qui assure le relais entre le déclencheur et un mécanisme d'ouverture ;

 $\checkmark$  la coupure : elle a lieu dans une chambre de coupure qui permet de maintenir la tension à une valeur suffisamment élevée tout en absorbant l'énergie de l'arc.

# **1.3 Les deux familles de déclencheur**

La détection des surintensités est assurée par trois types de dispositifs différents : magnétique, thermique ou électronique [REMOND 97]. Les déclencheurs magnétiques et thermiques sont généralement couplés afin d'associer les caractéristiques différentes de leur déclenchement. On parle de déclencheur magnétothermique.

### **1.3.1 Le déclencheur magnétothermique**

On le retrouve principalement dans les disjoncteurs dédiés au marché résidentiel.

Il est constitué, pour chaque phase d'une boucle magnétique qui provoque le déplacement d'une palette mobile lorsque l'intensité du courant dépasse la valeur assignée. Ce déplacement entraîne l'ouverture des contacts. Le temps de réponse est très faible. Ce procédé est utilisé pour provoquer une coupure en cas de forte surintensité (court-circuit). La partie thermique du déclencheur utilise les propriétés de déformation d'un bilame échauffé pour libérer l'ouverture des contacts. Son temps de réaction diminuant lorsque l'intensité du courant augmente, ce dispositif est adapté pour réagir en cas de surcharge.

### **1.3.2 Le déclencheur électronique**

Le disjoncteur à déclencheur électronique est présent sur les marchés de l'industrie et du gros bâtiment. Il est le résultat du couplage d'un ensemble de capteurs, d'une partie "intelligente" (la carte électronique) et d'un actionneur (Cf. Fig. 1.3). Un capteur de courant entoure chacune des phases et transmet à la carte l'image du courant qui le traverse. Celle-ci contrôle les valeurs et provoque, au moyen d'un actionneur électromagnétique, le déclenchement du disjoncteur lorsque cela est nécessaire. Les caractéristiques de ce déclencheur présentent trois zones de fonctionnement.

 $\checkmark$  Une zone de fonctionnement instantané qui assure la protection contre les courts-circuits de très forte intensité ;

 $\checkmark$  Une zone de protection "court-retard" qui laisse le temps au disjoncteur situé immédiatement *en amont du défaut* d'intervenir en premier. Cette sélectivité permet de limiter les conséquences d'un défaut à la seule partie de l'installation affectée par ce défaut.

 $\checkmark$  Une zone de fonctionnement "long-retard" qui fonctionne de manière similaire à un déclencheur thermique, contre les surcharges.

 Cette technologie équipe tous les disjoncteurs de type Masterpact de Schneider Electric et une grande partie des disjoncteurs types Compact. Elle offre, par rapport aux déclencheurs magnétothermique :

- $\checkmark$  une plus grande précision des seuils recherchés ;
- $\checkmark$  une courbe de déclenchement réglable selon l'emploi ;
- $\checkmark$  une possibilité d'information locale ou à distance.

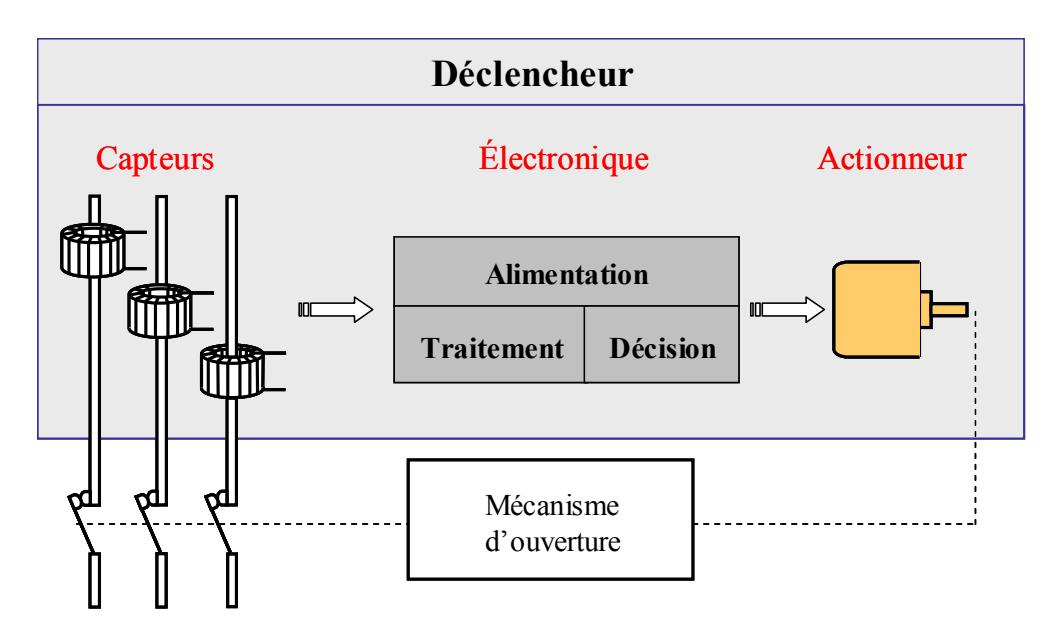

Fig. 1.3– Principe de fonctionnement d'un déclencheur électronique.

# **1.4 Le capteur de courant (ou transformateur de mesure)**

### **1.4.1 Description**

#### **Les fonctionnalités**

Le capteur de courant [DUPRAZ] est une partie essentielle du déclencheur basse tension. Hormis l'isolation galvanique entre les grandeurs d'entrée (primaires) et les grandeurs de sortie (secondaires), il doit assurer deux fonctions distinctes :

 $\checkmark$  transmettre un signal contenant toutes les informations nécessaires pour assurer une courbe de déclenchement précise, même à fort niveau de courant lorsque le signal est saturé ;

 $\checkmark$  fournir l'énergie à l'électronique, même à très bas niveau (lorsque le courant primaire est faible), afin d'assurer une alimentation isolée à propre courant sur toute la dynamique de fonctionnement (*0.2 In-10 In* ou plus).

Pour ce faire, le capteur doit réduire les valeurs de courant à des valeurs compatibles avec les composant électroniques.

Selon les disjoncteurs Schneider Electric, ces deux fonctions sont soit assurées par deux transformateurs distincts, soit regroupées au sein d'un unique capteur.

#### **Les différents types de capteurs utilisés dans les disjoncteurs BT**

Le capteur de Rogowski ou capteur à noyau amagnétique ou capteur air est idéal pour réaliser des mesures. En effet, l'absence de matériau magnétique et donc de saturation rend la sortie linéaire par rapport à l'entrée. Par contre, il ne peut pas être utilisé pour alimenter l'électronique. Il doit donc être couplé avec un transformateur de courant qui assure la fonction alimentation (Cf. Fig. 1.4-a).

Le capteur à noyau magnétique ou TC fer remplit simultanément les deux fonctions. Le noyau magnétique est le plus souvent constitué en tôles FeSi qui possèdent une bonne perméabilité et un niveau de saturation élevé. C'est la solution la moins encombrante, la moins chère et la plus simple pour de petits disjoncteurs, mais la mesure n'est pas complètement linéaire et une déformation du signal secondaire conséquente s'observe avec l'augmentation du courant primaire (c'est le phénomène de saturation). Différentes géométries de TC fer peuvent assumer ce rôle :

 $\checkmark$  le capteur torique (cf. Fig. 1.4-b) dont les propriétés à bas niveau sont bonnes, mais dont le coût de fabrication reste élevé par rapport à la fonction déclencheur ;

- $\checkmark$  le capteur 2-bobines au secondaire, moins coûteux à fabriquer mais plus encombrant ;
- $\checkmark$  le capteur monobobine (cf. Fig. 1.4-c), moins encombrant mais comportant de nombreuses fuites qui déforment considérablement le signal.

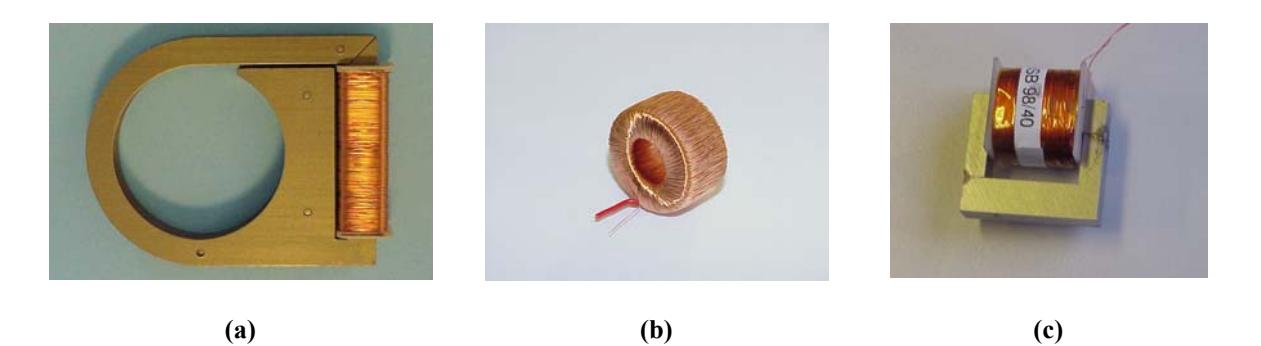

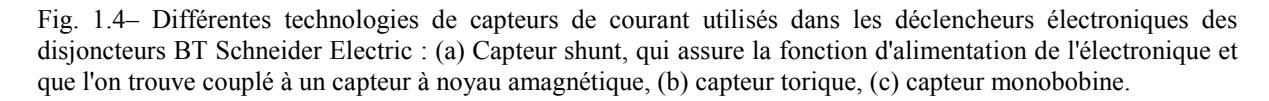

### **1.4.2 La problématique des capteurs de courant**

Sur le marché de l'appareillage électrique, une part importante des efforts d'innovation vise à mettre en place ou à améliorer la communication entre différents dispositifs électriques, ainsi qu'entre un dispositif électrique et un organe de surveillance (informatique ou humain). Ainsi, on assiste à l'essor des appareils électriques dits "intelligents". Le disjoncteur BT n'échappe pas à cette tendance : les utilisateurs recherchent la sélectivité entre disjoncteurs amont et aval ; ils souhaitent pouvoir connaître en temps réel et à distance l'intensité qui le traverse. Par conséquent, la réponse à ce besoin impose l'utilisation de déclencheurs électroniques. L'étude des capteurs de courant qui les constituent est donc indispensable.

#### **Les contraintes sur les transformateurs de courant**

Pour rester innovant sur un marché concurrentiel, la tendance est à la miniaturisation des composants qui permet, d'une part, de réduire les coûts de fabrication et d'autre part d'intégrer plus de fonctions dans un même volume. Celle-ci n'est pas sans effet sur le comportement des capteurs de courant qui, par la réduction de leurs dimensions, saturent plus rapidement et subissent de manière plus prononcée l'influence des phases voisines. De plus, pour être intégrés dans des boîtiers de plus en plus exigus, les conducteurs primaires revêtent des formes variables.

Le prix du dispositif doit bien entendu rester compétitif en favorisant des géométries simples à fabriquer.

Par ailleurs, le capteur doit conserver son efficacité, c'est à dire être fonctionnel sur une grande dynamique de mesure, et rester compatible avec les besoins de l'électronique.

#### **Les besoins des bureaux d'étude**

Soumis à un cahier des charges exigeant, les bureaux d'étude doivent posséder des outils qui leur permettent :

 $\checkmark$  pendant la phase d'anticipation, d'estimer rapidement les limites, la validité et la pertinence d'un nouveau concept, de comprendre les phénomènes mis en jeux et d'orienter l'étude en conséquence ;

 $\checkmark$  pendant la phase de développement, de réaliser des plans d'expérience avec estimation de toutes les grandeurs influentes et visualisation de leurs effets, d'évaluer la sensibilité entre les capteurs et leur environnement magnétique dans le disjoncteur, ainsi que leur interaction avec l'électronique ;

 $\checkmark$  pendant la phase de vie du produit (gestion technique), d'accompagner son déploiement, d'évaluer les risques ou les intérêts d'une optimisation de coût, ou de comprendre des dérives constatées.

#### **1.4.3 Objectif de la thèse**

#### **Cahier des charges**

L'objectif de la thèse est d'une part de trouver une méthode permettant de modéliser ces capteurs dans leur environnement magnétique et d'effectuer des études paramétriques, d'autre part de condenser l'information dans un modèle comportemental simple qui puisse s'intégrer dans un logiciel de simulation électrique pour modéliser la chaîne capteur et électronique.

Pour cela, le modèle doit être paramétrable tout en répondant à des critères de précision et de rapidité. Il doit être très simple, de manière à pouvoir modéliser des géométries multiples (ex : plusieurs capteurs juxtaposés) sans nuire aux temps de calcul.

Au vu des caractéristiques des capteurs de courant utilisés, la méthode doit permettre de prendre en compte la saturation et les fuites. Par contre, les courants de Foucault peuvent être négligés en raison de l'utilisation d'un feuilletage pour le circuit magnétique du TC.

#### **Le capteur test**

La validation des méthodes de modélisation étudiées a été effectuée sur le capteur monobobine de la Fig. 1.4-c. Il est prévu pour être intégré dans les disjoncteurs de courant assigné  $I_{1eff}$  =250 A nominal, *50 Hz* (*60 Hz* pour les USA).

Ce capteur est composé d'un circuit magnétique fermé par deux soudures, constitué d'un empilement de tôles FeSi non orientée de *0.5mm* d'épaisseur et d'une bobine secondaire comprenant *N2=1400 spires*. Le conducteur primaire est une barre droite supposée infiniment longue. Les dimensions du capteur sont résumées sur la Fig. 1.5.

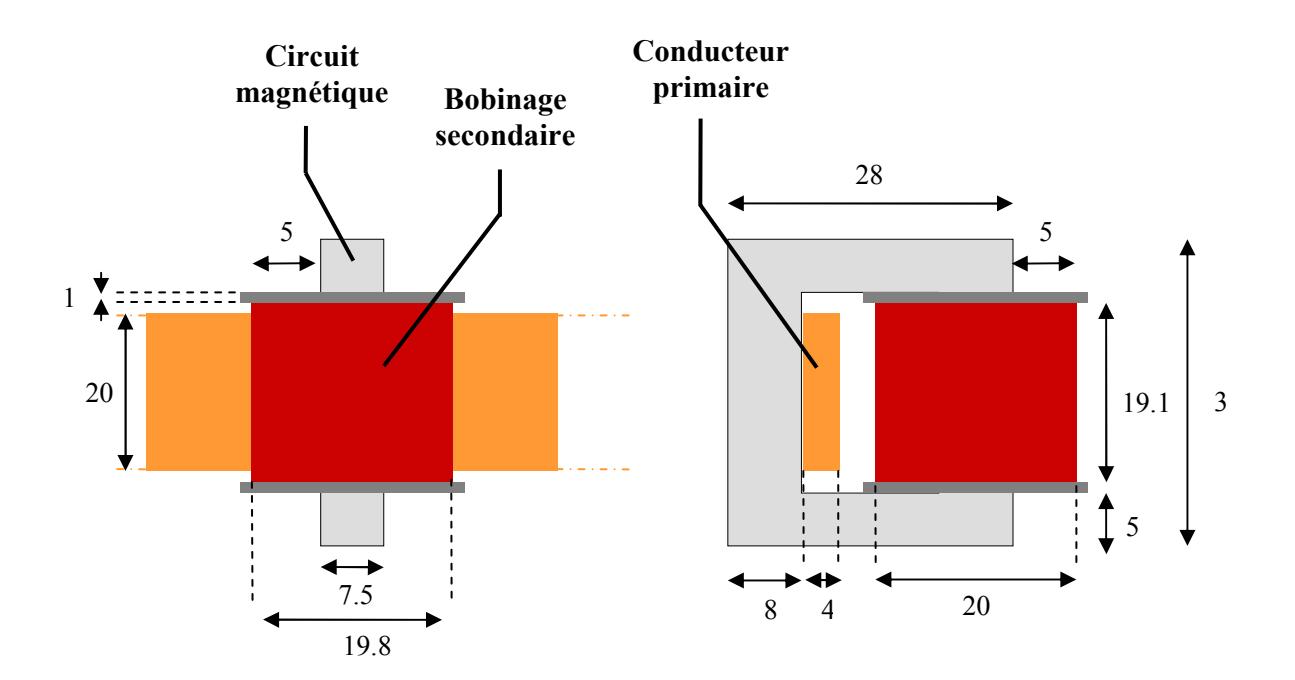

Fig. 1.5– Caractéristiques géométriques du capteur monobobine (dimensions exprimées en millimètres).

#### **La démarche adoptée**

La démarche que nous avons choisie a consisté, dans un premier temps, à modéliser le capteur monobobine avec les méthodes usuelles utilisées en électromagnétisme que sont :

- $\checkmark$  le schéma électrique équivalent ;
- $\checkmark$  la méthode des schémas réluctants.
- $\checkmark$  la méthode des éléments finis ;

Celles-ci s'étant avérées non adaptées à notre problématique, nous avons orienté nos recherches vers une méthode peu connue mais qui bénéficie depuis une dizaine d'années d'un regain d'intérêt de la part de la communauté scientifique : la méthode des moments magnétiques. Ayant constaté la pertinence de cette approche en l'appliquant à notre capteur via son implémentation dans le logiciel

Radia [RADIA], nous avons ensuite développé une méthode, fondée sur la méthode des moments magnétiques, qui permet d'obtenir un modèle très simple du capteur en injectant de la connaissance a priori. Nous l'avons dénommée méthode des moments magnétiques simplifiée.

**Chapitre 2**

# **Etat de l'art en terme de modélisation de capteurs de courant**

# **Chapitre 2**

# **Etat de l'art en terme de modélisation de capteurs de courant**

# **2.1 Introduction**

Le capteur monobobine constitué d'un simple circuit magnétique et d'une bobine peut, à première vue sembler simple à modéliser et l'on peut se questionner sur l'intérêt d'un tel sujet de recherche. Pourtant, sa structure asymétrique, sa petite taille par rapport aux forts courant qu'il est amené à surveiller font de lui un vrai casse-tête pour ses concepteurs. En effet, il sature très vite donnant lieu à des fuites nombreuses et inextricables. Il est donc nécessaire de déterminer une méthode, qui, tout en respectant les contraintes développées au §1.4.2 permette de prendre en compte ces fuites. Ce deuxième chapitre présente les méthodes de modélisations susceptibles d'être utilisées pour modéliser des transformateurs de courant. On trouve, bien entendu, parmi ces méthodes :

 $\checkmark$  la modélisation par schéma électrique équivalent, usuellement utilisée dans le cadre des transformateurs de puissance ;

 $\checkmark$  la modélisation par schéma magnétique équivalent ou la méthode des schémas réluctants (MSR) qui permet d'obtenir un modèle comportemental du capteur ;

 $\checkmark$  la modélisation par la méthode des éléments finis (MEF), méthode de résolution locale extrêmement répandue dans la communauté étudiant les phénomènes électromagnétiques.

Nous montrerons dans quelles mesures ces différentes méthodes sont mal adaptées à notre problématique de capteur.

# **2.2 Modélisation par schémas électriques équivalents**

Il semble naturel de débuter ce chapitre par la présentation de la méthode des schémas électriques équivalents, dont l'une des grandes applications est la modélisation de transformateurs. Dans cette partie, nous décrivons la structure générale du circuit électrique équivalent d'un transformateur, sa simplification dans le cadre du capteur de courant intégré aux disjoncteurs BT et les limites d'une telle modélisation par rapport à notre problématique.

#### **2.2.1 Schéma général**

Le but du schéma équivalent est d'obtenir une représentation du transformateur qui respecte les phénomènes physiques mis en jeu, notamment le processus de transformation et le bilan de puissance.

Ainsi, le transformateur peut être le siège de six phénomènes [FANTON 02]:

- $\checkmark$  les pertes Joules ;
- $\checkmark$  les pertes fer (hystérésis et courants de Foucault) ;
- $\checkmark$  les fuites magnétiques ;
- $\checkmark$  la saturation ;
- $\checkmark$  les phénomènes capacitifs, surtout sensibles dans le domaine des hautes fréquences et qui seront donc sont négligés.

Il est représenté, en régime sinusoïdal, établi par le schéma électrique équivalent complet de la Fig. 2.1 [DUPRAZ].

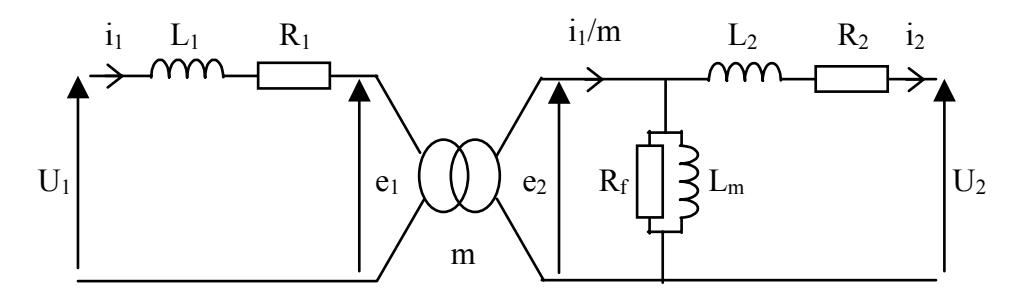

Fig. 2.1– Modélisation d'un transformateur sous forme de schéma électrique équivalent. Celui-ci permet de décrire la relation entre les tension et courant d'entrée  $(U_1, I_1)$  et ceux de sortie  $(U_2, I_2)$ .  $e_1$  et  $e_2$  sont les forces magnétomotrices induites par le flux dans chacun des enroulements.  $L_1$  – resp.  $L_2$  – est l'inductance de fuite et  $R_1$  – resp.  $R_2$  – la résistance de l'enroulement primaire – resp. secondaire. *m* est le rapport du nombre de spires  $N_2/N_1$ , dit rapport de transformation.  $R_f$  représente les pertes fer.  $L_m$  est l'inductance magnétisante qui prend en compte la réluctance du circuit et dépend du niveau de saturation du circuit magnétique.

### **2.2.2 Application aux capteurs dédiés aux disjoncteurs BT**

Dans le contexte du disjoncteur de courant, le schéma de la Fig. 2.1 peut se simplifier en faisant certaines hypothèses [BOUDAUD 99]:

1) le courant primaire  $I_1$  est imposé ;

2) les pertes fer représentées par *Rf* sont négligées (courants de Foucault réduits par la présence d'un feuilletage) ;

3) le primaire étant une barre conductrice, son nombre de spires  $N_l$  est égal à un. On obtient ainsi le schéma de la Fig. 2.2 :

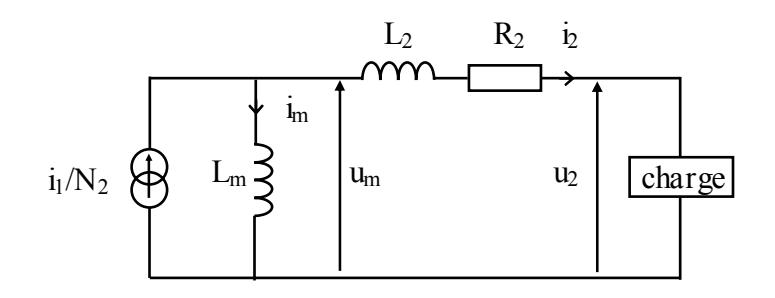

Fig. 2.2– Simplification du schéma électrique équivalent pour le cas d'un capteur de courant.

# **2.2.3 Limite du schéma électrique équivalent**

D'après la loi de Faraday, on peut toujours écrire :

$$
u_m(t) = N \cdot \frac{d\varphi(t)}{dt}
$$
 (2.1)

où  $\varphi$  est le flux magnétique dans le circuit.

Dans un cas de fonctionnement sans fuites, pour un circuit magnétique de section moyenne *S* et de perméabilité relative  $\mu_r$ , en considérant que l'induction  $\bm{B}$  et le champ  $\bm{H}$  sont orthogonaux à chaque section du circuit :

$$
\varphi(t) = \|\mathbf{B}(t)\| \cdot \mathbf{S} = \mu_0 \cdot \mu_r \cdot \mathbf{S} \cdot \|\mathbf{H}(t)\| \tag{2.2}
$$

Par application du théorème d'Ampère sur la fibre moyenne de longueur  $\ell$ , on calcule le module du champ moyen dans le circuit magnétique :

$$
\|\mathbf{H}(t)\| = \frac{i_1(t) - N_2 \cdot i_2(t)}{\ell} = \frac{N_2 \cdot i_m(t)}{\ell}
$$
 (2.3)

Ainsi :

$$
u_m(t) = L_m \cdot \frac{di_m(t)}{dt}
$$
 (2.4)

$$
L_m = \mu_0 \cdot \mu_r \cdot N^2 \cdot \frac{S}{\ell}
$$
 (2.5)

où *Lm* est l'inductance magnétisante de la Fig. 2.2 et (2.5) son expression. Cette inductance dépend donc du nombre de spires, de la géométrie du circuit magnétique et de la nature du matériau.

Elle est souvent déterminée par un essai à vide. Ceci est envisageable tant que le transformateur est utilisé en linéaire ( $\mu_r = c^{te}$ ) et que l'inductance magnétisante peut être considérée comme étant constante. Pour un fonctionnement à fort champ tel que peut subir le capteur monobobine, *Lm* varie avec le niveau de saturation. Il est possible, dans certains cas, d'utiliser une valeur d'inductance qui dépende de ce niveau. Dans le cadre d'un transformateur, son évolution est cependant extrêmement difficile à déterminer puisqu'elle est fonction des courants primaire et secondaire. Il devient laborieux de caractériser complètement le schéma électrique équivalent. Pour cette raison, nous n'avons pas choisi pour notre problématique de capteur d'utiliser cette méthode.

# **2.3 La méthode des schémas réluctants**

Nous avons, dans un deuxième temps, étudié l'approche schéma magnétique équivalent (dit schéma réluctant) dont la structure reste, somme toute, très simple. L'utilisation de cette méthode nous a paru d'autant plus naturelle dans le contexte capteur de courant de disjoncteur BT, qu'elle permet une prise en compte immédiate de l'électronique à laquelle est couplée le capteur. En effet, la description du modèle réluctant s'effectue directement dans le logiciel de simulation électrique.

Un premier paragraphe introduit les notions de réluctances et de schéma réluctant. La mise en œuvre de cette méthode étant affectée par la présence de fuites magnétiques, nous présentons ensuite les applications de cette méthode aux dispositifs électromagnétiques en fonction du niveau et du type de fuites. Puis, nous décrivons une méthodologie permettant d'obtenir le schéma réluctant du capteur monobobine. Finalement, nous concluons sur la méthode des schémas réluctants pour les applications contenant de nombreuses fuites de chemins imprévisibles.

### **2.3.1 Théorie du schéma réluctant**

La méthode des schémas réluctants est fondée sur l'analogie électrique/magnétique [JUFER 79]. Elle consiste à modéliser le problème sous la forme d'un schéma magnétique équivalent constitué d'éléments actifs (les sources) et d'éléments passifs (les réluctances).

#### **Source de force magnétomotrice**

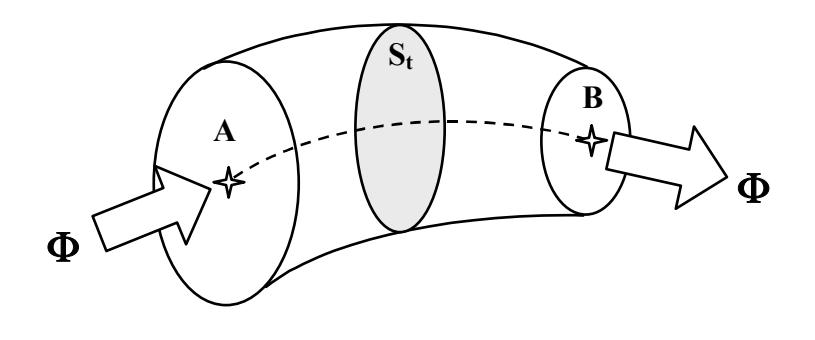

Fig. 2.3– tube de flux dans un champ magnétique.

Considérons un tube de flux (Cf. Fig. 2.3) de section variable  $S_t$  et de perméabilité  $\mu$ . S'il se trouve dans une région non conductrice, on peut écrire que le champ magnétique *H* en son sein dérive d'un potentiel ε. Par conséquent, la circulation de *H* entre les bornes *A* et *B* du tube de flux s'écrit comme une différence de potentiel magnétique [JUFER 79] :

$$
\int_{A}^{B} \mathbf{H} \cdot \mathbf{d}\ell = \varepsilon_{A} - \varepsilon_{B} = \varepsilon_{AB}
$$
\n(2.6)

Si ce tube de flux est fermé sur lui-même et qu'il entoure *N* conducteurs parcourus par un courant *I* (Fig. 2.4), l'application du théorème d'Ampère sur un contour fermé *C* situé à l'intérieur du tube de flux permet d'écrire :

$$
\oint_C \mathbf{H} \cdot \mathbf{d}\ell = \mathbf{N} \cdot \mathbf{I}
$$
\n(2.7)

Fig. 2.4– Tube de flux entourant *N* conducteurs parcourus par un courant *I.*

Le produit (*N I*) est donc équivalent à une différence de potentiel magnétique. Il est dénommé force magnétomotrice (*fmm*) par analogie avec la force électromotrice.

#### **Notions de réluctance**

Reprenons le tube de flux de la Fig. 2.3. Dans la formule de la circulation du champ magnétique, *H* et *dl* sont colinéaires. En considérant que le champ est uniforme dans chaque section du tube de flux, cette circulation peut être développée comme suit :

$$
\int_{A}^{B} \mathbf{H} \cdot \mathbf{d}\ell = \int_{A}^{B} \frac{\mathbf{B}}{\mu} \cdot \mathbf{d}\ell = \int_{A}^{B} \frac{\Phi}{\mu \cdot S_{t}} \cdot d\ell
$$
\n(2.8)

Par définition le flux est conservatif le long d'un tube de flux, soit :

$$
\int_{A}^{B} \mathbf{H} \cdot \mathbf{d}\ell = \Re \phi \tag{2.9}
$$

ℜ est appelée réluctance du tube de flux et a pour expression :

$$
\mathfrak{R} = \int_{A}^{B} \frac{\mathbf{d}\ell}{\mu \cdot \mathbf{S}_{t}} \tag{2.10}
$$

Elle est fonction du matériau et de la géométrie du tube de flux, et varie en fonction de ce flux lorsqu'il y a saturation du matériau magnétique.

En combinant les relations (2.7) et (2.9) appliquées à un tube de flux fermé, on obtient la relation analogue à la loi d'Ohm dans les circuits électriques :

$$
\varepsilon = N \cdot I = R \cdot \phi \tag{2.11}
$$

La réluctance représente la résistance offerte par le circuit magnétique (et plus généralement par un tube de flux) au passage du flux, tout comme, dans un schéma électrique, la résistance s'oppose au passage du courant dans un conducteur. Ainsi, on peut calculer la réluctance équivalente de plusieurs tubes de flux en série ou en parallèle en appliquant les règles similaires à celles appliquées aux résistances.

On définit la perméance *P* comme étant l'inverse de la réluctance.

#### **Exemples de schémas magnétiques équivalents**

En s'appuyant sur les résultats des deux paragraphes précédents, on peut décrire simplement le dispositif de la Fig. 2.5-a sous forme d'un schéma réluctant. Ce dispositif est composé d'un circuit magnétique torique homogène et isotrope de section  $S$  de perméabilité relative  $\mu_r$  sur lequel est uniformément bobiné un enroulement de *N* spires parcouru par un courant d'excitation *I*. On fait l'hypothèse que le rayon de la section du circuit magnétique est petit devant le rayon du tore.

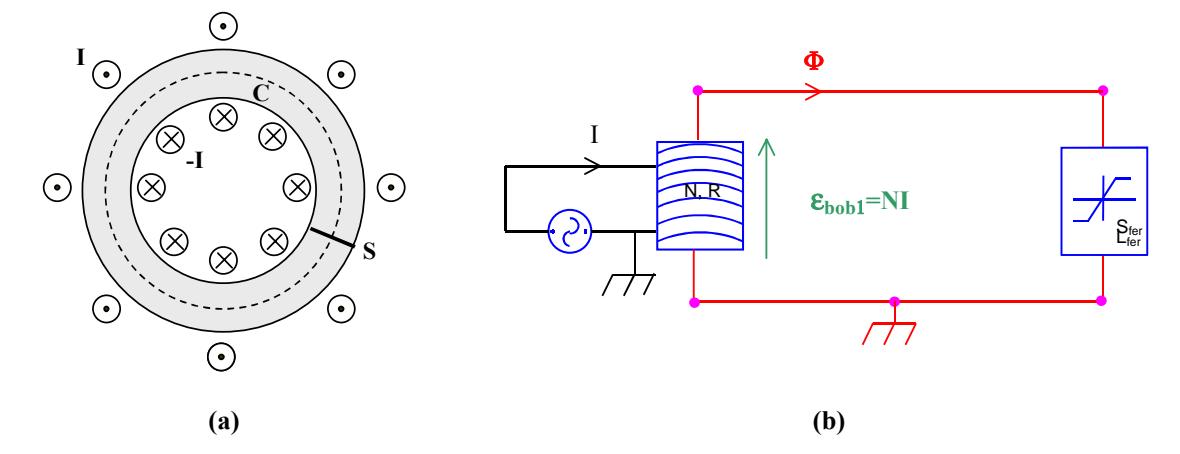

Fig. 2.5– Enroulement de *N* spires parcourues par un courant *I* bobiné sur noyau de fer torique de section *S* (a) et sa représentation sous forme de schéma réluctant (b).
Dans ces conditions, l'expression (2.10) se simplifie et la réluctance du circuit magnétique est calculée par :

$$
\mathfrak{R} = \frac{\ell}{\mu_0 \cdot \mu_r \cdot S} \tag{2.12}
$$

 $\ell$  est la longueur de la fibre moyenne du circuit magnétique. Cette réluctance dite "fer" sera représentée dans la suite par le symbole (b) de la Fig. 2.6.

La bobine donne lieu à une force magnétomotrice  $\varepsilon = NI$  que l'on place en série avec la réluctance du circuit magnétique, symbolisée par le dessin (a) de la Fig. 2.6. En négligeant les flux de fuite on obtient le schéma équivalent de la Fig. 2.5-b.

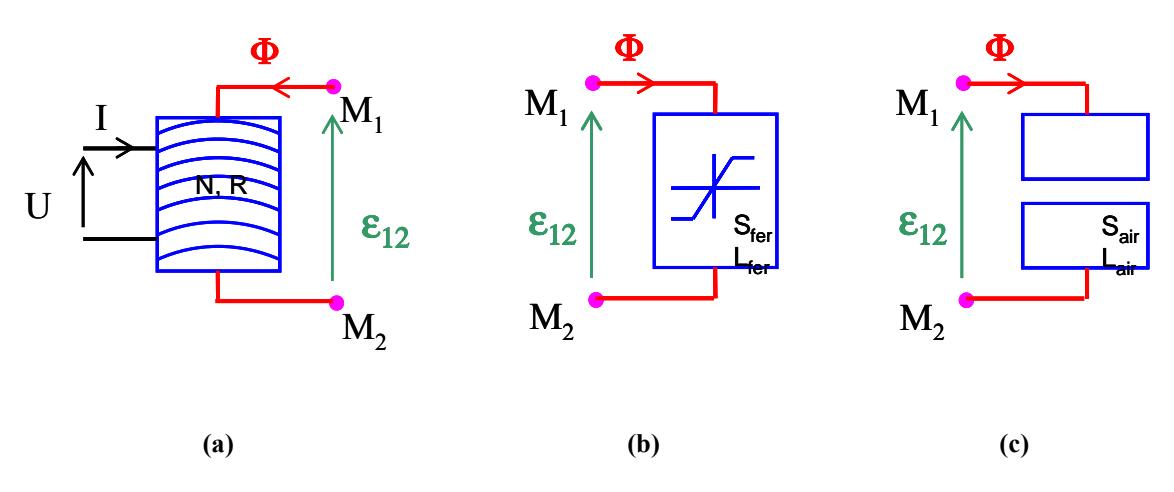

Fig. 2.6– Une représentation des composants de schéma réluctants utilisée dans la suite de l'étude : générateur de force magnétomotrice (a), réluctance fer (b) et réluctance air (c).

Dans les dispositifs plus compliqués, on est amené à placer en parallèle des réluctances fer des réluctances dites "air" (Fig. 2.6-c) qui permettent de décrire le couplage direct entre deux sources de *fmm* et de tenir compte des fuites éventuelles.

# **2.3.2 Application à la résolution de problèmes électromagnétiques**

La méthode des schémas réluctants (aussi appelés réseaux de perméances) est communément employée pour modéliser des applications électromagnétiques telles que les transformateurs de puissance [MEDINA 92], les machines tournantes [ROISSE 98] et les actionneurs [VOYANT 01].

Comme le souligne V. Ostovic [OSTOVIC 89], le point clef pour créer le schéma réluctant relatif à un dispositif électromagnétique est d'une part de générer assez d'éléments pour refléter toutes les propriétés du dispositif et d'autre part de ne pas encombrer ce schéma avec trop d'éléments qui ralentiraient les temps de calcul sans améliorer la précision des résultats.

Mises à part les configurations simples dont on connaît la répartition de champ, il est courant d'effectuer des résolutions statiques avec un code Eléments Finis (Cf. § 2.4 pour la méthode) pour

déterminer la géométrie des tubes de flux et pour calculer les réluctances de la configuration étudiée [HECQUET 95].

Une volonté générale dans le domaine est d'obtenir une procédure automatique pour générer le schéma. Ainsi, un logiciel de génération automatique de schémas réluctants, dédié à des problèmes de type machine tournantes, prenant en compte le mouvement et la saturation est décrit dans la thèse de M. Latrêche [LATRECHE 87]. Cependant, ce logiciel se limite aux problèmes ne voyant pas apparaître de lignes de fuites importantes avec l'apparition de la saturation.

La difficulté de cette méthode est donc la détermination de la structure du schéma minimal, ainsi que des valeurs des réluctances elles-mêmes (en particulier dans l'air lorsqu'il y a des fuites).

Lors de l'établissement d'un tel schéma, il existe quatre cas de figure.

 $\checkmark$  Le problème n'est pas saturé et peut être considéré sans fuites dans l'air. Les tubes de flux dans le circuit magnétique sont à géométrie constante ; on peut donc décomposer le circuit magnétique en éléments dont on calcule la réluctance par la formule (2.10).

 $\checkmark$  Le problème possède des fuites dans l'air mais leur chemin est constant : H. C. Roters [ROTERS 41] propose de calculer les réluctances en estimant les chemins probables des tubes de flux et en utilisant les résultats de calculs connus pour certaines géométries [PARKER 63].

 $\checkmark$  Le problème possède des fuites dans l'air de chemins non constants mais prévisibles (cas des dispositifs en mouvement) : il est possible de trouver une expression des réluctances en fonction du temps, d'une position [DELFORGE 95] mais celle-ci peut parfois poser des problèmes de continuité.

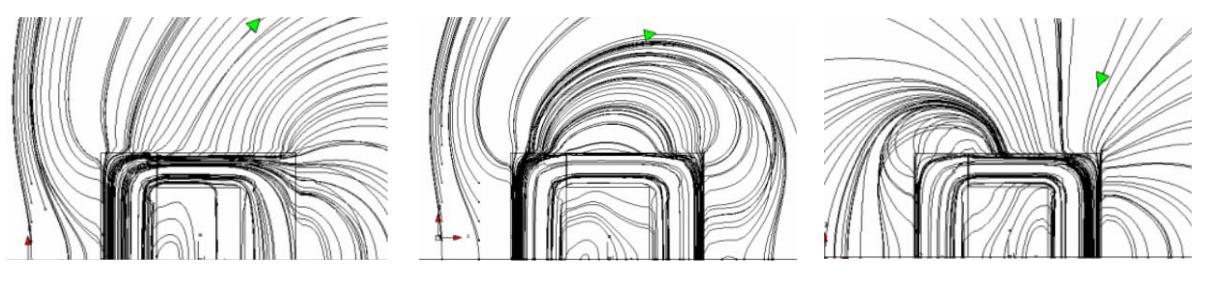

 $t=22\,\text{ms}$   $t=27\,\text{ms}$   $t=31\,\text{ms}$ 

Fig. 2.7– Fuites dans l'air générées par le capteur monobobine pour différents instants de fonctionnement.

 $\checkmark$  Le problème possède des fuites dans l'air dont le chemin n'est pas prévisible : il est très difficile de déterminer le schéma réluctant d'un tel dispositif. C'est le cas du capteur monobobine dont les zones de saturation dans le matériau magnétique se déplacent en fonction du niveau de courant et entraînent un déplacement très variable des lignes de fuite (Fig. 2.7). Il est nécessaire de développer une méthodologie adaptée à ce type de problème.

# **2.3.3 Méthodologie pour la modélisation du capteur monobobine**

Au sein de Schneider Electric, la méthode des schémas réluctants a, dans un premier temps, été implantée dans le logiciel Cadence par Dominique Boudaud [BOUDAUD 99], puis dans le logiciel Pspice par Rodolphe Adam [ADAM 00].

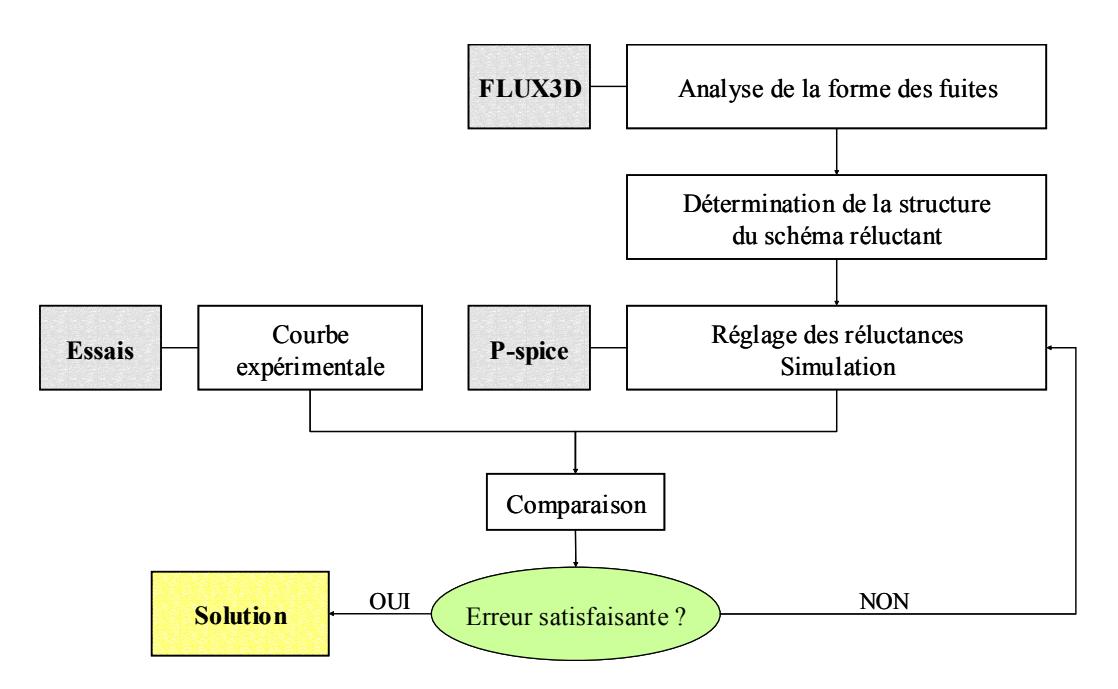

Fig. 2.8– Méthodologie de recherche d'un schéma réluctant équivalent.

Une procédure empirique a été suivie pour déterminer un schéma réluctant équivalent dont les étapes sont (Cf.Fig. 2.8) :

- $\checkmark$  analyse de la forme des fuites à l'aide d'un logiciel Eléments Finis type FLUX3D ; pour cela, on considère différents instants de la réponse temporelle du capteur correspondant à des modes de fonctionnement différents de celui-ci (cf.Fig. 2.7) ;
- $\checkmark$  détermination de la structure du schéma réluctant en fonction des observations ;
- $\checkmark$  réglage empirique des réluctances du schéma équivalent ;
- $\checkmark$  simulation temporelle sous un logiciel type Pspice ;
- $\checkmark$  comparaison de la réponse avec une réponse expérimentale ;
- $\checkmark$  si l'erreur est négligeable, on conserve le schéma avec ces réglages, sinon, on effectue un nouveau réglage des réluctances etc.

La mise en œuvre de cette méthodologie sur le capteur monobobine a conduit au schéma de la Fig. 2.9. Celui-ci permet de simuler en quelques secondes la réponse du capteur pour différents niveaux de courants primaires  $I_1(t)$  avec une erreur quadratique inférieure à 3 % [ADAM 00].

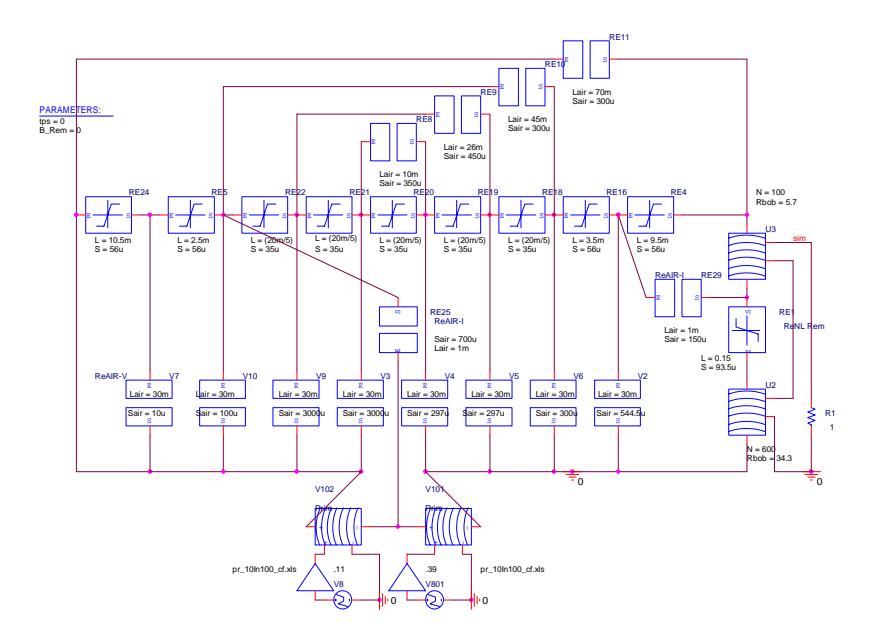

Fig. 2.9– Modélisation du capteur monobobine par la méthode des schémas réluctants.

# **2.3.4 Bilan sur la méthode des schémas réluctants**

La méthode des schémas réluctants permet donc de réduire le problème en un schéma équivalent partiellement paramétrable, intégré directement dans un logiciel de simulation électrique. Elle présente comme gros avantage, une fois le modèle ajusté, de pouvoir simuler très rapidement et avec une bonne précision différents niveaux de courant.

Cependant, l'élaboration du schéma équivalent pour des dispositifs comprenant de nombreuses fuites de chemin non prévisible est très empirique et le réglage des réluctances est hasardeux et long. De plus, ce calage nécessite d'avoir des résultats expérimentaux que l'on cherche justement à remplacer de plus en plus par des simulations.

L'utilisation de la méthode des schémas réluctants est donc extrêmement limitée par la présence de fuites magnétiques et par conséquent est mal adaptée à la modélisation de capteurs saturables.

# **2.4 La méthode des éléments finis**

Afin de modéliser correctement les problèmes liés à la saturation du capteur, nous nous sommes intéressés à une méthode incontournable lorsque l'on traite de modélisation des milieux continus : la méthode des éléments finis (méthode des éléments finis). Son domaine d'application très étendu fait probablement d'elle le premier outil de conception. Ainsi, appliquée au domaine de l'électromagnétisme, elle permet d'étudier des problèmes aux formes complexes, avec des matériaux linéaires ou non, des couplages circuits, du mouvement…Du fait de sa prise en compte des phénomènes au niveau local, sans injection de connaissance a priori, elle est *la* méthode à utiliser pour comprendre finement les phénomènes physiques en jeu dans un dispositif.

Cette partie décrit, dans un premier temps, le principe de la méthode des éléments finis, appliquée à la magnétostatique. Les principales formulations en potentiel scalaire magnétique sont ensuite présentées. Enfin, nous donnons les résultats obtenus pour l'étude de notre capteur avant de conclure sur l'adéquation entre cette méthode et nos besoins.

# **2.4.1 Présentation du principe de la méthode sur un exemple magnétostatique**

L'objectif de ce paragraphe est nullement de faire un descriptif approfondi de la méthode des éléments finis pour laquelle il existe une littérature profuse [COLLECTIF 02, TORTSCHANOFF 84, SILVESTER 90]. Cependant, afin d'en comprendre les propriétés, nous nous proposons de décrire les grandes lignes de la modélisation par éléments finis d'un problème magnétostatique.

## **Définition du problème**

Le type de problème que l'on cherche à résoudre est représenté sur la Fig. 2.10. Il comporte des zones d'air <sup>Ω</sup>*o* dans lesquelles se trouvent des inducteurs filaires de courant *I* ou massifs <sup>Ω</sup>*<sup>c</sup>* (caractérisés par leur densité de courant *j*), et des pièces magnétiques <sup>Ω</sup>*1* supposées sans courants de Foucault. Le tout est regroupé dans ce qu'on appelle un domaine, limité par sa frontière Γ. Le problème peut contenir des symétries.

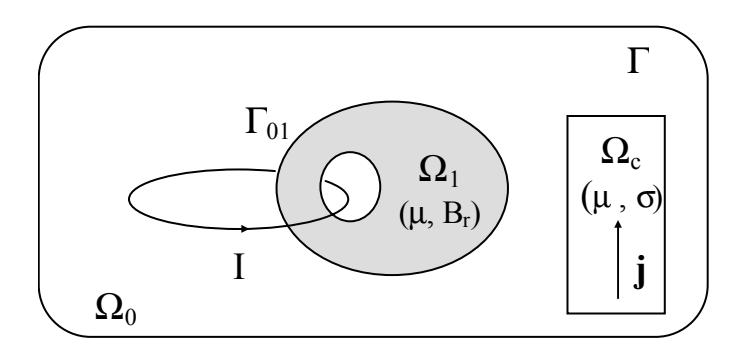

Fig. 2.10– Définition du problème à résoudre.

#### **Mise en équation du problème magnétostatique**

La modélisation de problèmes électromagnétiques nécessite la résolution des équations de Maxwell [FOURNET 85], lois de description locale de la matière. Ces équations, appliquées à un problème magnétostatique, s'écrivent, dans un milieu continu :

$$
Loi d'ampère \t\t rot(H) = j \t\t(2.13)
$$

$$
Loi de conservation du flux \t\t div(B) = 0 \t\t(2.14)
$$

où *H* et *B* sont appelés respectivement champ (A/m) et induction (T) magnétiques. *j*, exprimée en A/m² représente la densité de courant de conduction. On associe à ces équations l'équation de comportement de la matière :

$$
\mathbf{B} = \mu \mathbf{H} + \mathbf{B}_r \tag{2.15}
$$

où µ est la perméabilité magnétique du matériau (*H/m*), et *Br* correspond à son induction rémanente (*T*), caractéristique des aimants permanents. Dans le cas du matériau magnétique d'aimantation non permanente constituant le circuit magnétique de notre capteur, l'équation (2.15) se simplifie sous la forme :

$$
\mathbf{B} = \mu(\mathbf{H}) \cdot \mathbf{H} = \mu_0 \mu_r(\mathbf{H}) \cdot \mathbf{H}
$$
 (2.16)

On appelle  $\mu_0 = 4\pi \cdot 10^{-7}$  H/m la perméabilité du vide, et  $\mu_r$  la perméabilité relative du matériau qui rend compte des phénomènes non linéaires. En toute rigueur, la perméabilité relative doit être décrite par un tenseur d'ordre trois (car le problème est tridimensionnel). Dans nos applications, nous considérerons cependant que le milieu est isotrope (tôle à grains non orientés) et que le paramètre µ*<sup>r</sup>* est un scalaire.

Enfin, pour garantir l'unicité de la solution, il est nécessaire de définir les conditions aux limites et les conditions de passage entre deux milieux aux propriétés physiques différentes. Elles concernent soit les composantes normales, soit les composantes tangentielles des champs qui doivent vérifier sur les plans de symétrie et sur les limites  $\Gamma$  du domaine l'une des conditions suivantes :

$$
\mathbf{H} \times \mathbf{n} = 0 \tag{2.17}
$$

$$
\mathbf{B} \cdot \mathbf{n} = 0 \tag{2.18}
$$

et sur l'interface  $\Gamma_{01}$  entre deux milieux, à condition qu'il n'y ait pas de courant surfaciques :

$$
\mathbf{n} \times (\mathbf{H}_1 - \mathbf{H}_0) = 0 \tag{2.19}
$$

$$
\mathbf{n} \cdot (\mathbf{B}_1 - \mathbf{B}_0) = 0 \tag{2.20}
$$

où *n* est un vecteur normal aux surfaces considérées.

#### **Le choix d'une formulation**

Une des grandes difficultés de la méthode des éléments finis réside dans le choix de la formulation des phénomènes physiques la mieux adaptée au problème étudié [CEDRAT 00].

Nous pourrions envisager une résolution directe des équations de Maxwell présentées ci-dessus. Cependant, les fortes discontinuités de certaines composantes des grandeurs physiques aux interfaces entre matériaux compliquent cette résolution. Pour cette raison, il est d'usage d'introduire des

potentiels, scalaires ou vecteurs, qui sont des images continues des phénomènes magnétiques [LE FLOCH 02].

Les équations de définition locale de la matière et les conditions de passage sont alors exprimées en fonction de ce potentiel qui devient l'inconnue du problème. On parle de formulation.

Un premier modèle fait intervenir le potentiel vecteur magnétique *A* défini par :

$$
\mathbf{B} = \mathbf{rot}(\mathbf{A})\tag{2.21}
$$

Par sa nature tridimensionnelle, il conduit à une équation vectorielle, dont la résolution peut devenir vite coûteuse en place mémoire. Ainsi, en dehors des résolutions bidimensionnelles où les courants sont perpendiculaires au plan pour que le potentiel vecteur magnétique se réduise à sa composante normale, cette formulation n'est généralement pas conseillée.

On lui préfère les formulations en potentiel scalaire magnétique φ, celui-ci ne nécessitant, par définition, la recherche que d'une seule grandeur inconnue. Nous reviendrons sur ces formulations au paragraphe 2.4.2.

## **La résolution**

La résolution du problème est effectuée en écrivant la formulation choisie sous une forme intégrale *F* fonction de la grandeur φ recherchée, obtenue soit par la méthode variationnelle, soit par la méthode des résidus pondérés (méthode de Galerkin) [COULOMB 02].

Dans le cas de la méthode variationnelle, cette intégrale s'apparente à l'énergie du système. Pour un exemple 1D, elle s'écrit [SILVESTER 90] :

$$
F = F(\phi(x))\tag{2.22}
$$

Le domaine d'étude est découpé en un nombre fini de sous-domaines appelé maillage, dont les valeurs φ*i* aux *N* nœuds constituent les inconnues du problème. φ est approximée sur chacun des éléments à l'aide d'un jeu de fonctions *fi(x)* judicieusement choisies (appelées fonctions de forme) faisant intervenir les *N* valeurs nodales.

$$
\phi(x) = \sum_{i=1}^{N} \phi_i f_i(x)
$$
\n(2.23)

 La solution du problème est obtenue grâce à la méthode de Ritz qui consiste à introduire les fonctions de forme dans la fonctionnelle. Les fonctions *fi(x)* étant connues, la forme intégrale *F* n'est plus fonction que des valeurs φ*i.* aux différents nœuds :

$$
F = F(\phi_1, \phi_2, ..., \phi_N)
$$
 (2.24)

*NCL* d'entre elles étant imposées par les conditions aux limites, il ne reste plus qu'à déterminer la valeur du potentiel aux  $N_{INC}$ <sup>=</sup>N-N<sub>CL</sub> nœuds restant.

Une solution approchée de la grandeur recherchée  $\phi$  est obtenue en minimisant l'énergie du problème, donc en minimisant *F*. La combinaison des  $N_{INC}$  valeurs nodales rendant stationnaire *F* constitue la solution approchée relative aux fonctions de formes choisies. Le système à résoudre est donc obtenu en dérivant *F* par rapport aux *N<sub>INC</sub>* valeurs inconnues et en recherchant la nullité des *N<sub>INC</sub>* expressions.

$$
\frac{\partial F}{\partial \phi_i} = 0 \tag{2.25}
$$

La résolution pour des problèmes linéaires est directe. Pour des problèmes non linéaires, on fait appel à des méthodes itératives de type Newton et point fixe [COULOMB 02].

# **2.4.2 Retour sur les formulations en potentiel scalaire magnétique**

Le choix de la formulation est fondamental pour la simulation par éléments finis. De ce choix découle le type de problème que l'on peut traiter et la manière dont il faut les traiter. Pour les raisons évoquées au § 2.4.1, les formulations en potentiel scalaire magnétique sont recommandées pour résoudre des problèmes tridimensionnels. Dans cette partie, nous présentons succinctement celles que nous avons utilisées pour la modélisation du capteur monobobine. Puis nous introduisons le problème dit de connexité lié aux circuits magnétiques fermés et donnons des exemples de solution en fonction des formulations utilisées.

#### **Ecriture générale**

L'écriture en potentiel scalaire magnétique consiste à décomposer le champ magnétique de la manière suivante [CEDRAT 00] :

$$
\mathbf{H} = -\mathbf{grad}\phi + \mathbf{T}_0 \tag{2.26}
$$

On dit que  $\phi$  est réduit par rapport à  $T_{\theta}$ . Si  $T_{\theta}$  est pris nul,  $\phi$  est appelé potentiel total.Il existe plusieurs choix possible pour *T0*, et le potentiel scalaire magnétique solution du problème dépend de ce choix.

#### **Formulation en potentiel scalaire magnétique total**

Ainsi, lorsque le problème ne contient pas de courant source, l'équation (2.13) décrivant la loi d'Ampère est réduite à :

$$
rotH = 0 \tag{2.27}
$$

Le rotationnel d'un gradient étant toujours nul, on en déduit que le champ magnétique dérive d'un potentiel scalaire, potentiel dit total, défini par la relation (2.28).  $φ<sub>tot</sub>$  est défini à un gradient près.

Pour le définir complètement, il est nécessaire d'imposer une valeur en un point (généralement, φ*tot* est imposé nul à l'infini).

$$
\mathbf{H} = -\mathbf{grad}\phi_{\text{tot}} \tag{2.28}
$$

En injectant (2.28) et (2.16) dans l'équation de Maxwell (2.14), on obtient l'équation d'état (2.29) à résoudre, à laquelle on associe les conditions aux limites en potentiel appropriées (voir [CHADEBEC 01] pour l'expression de ces conditions).

$$
\operatorname{div}(\mu_0 \mu_r \cdot \mathbf{grad} \phi_{\text{tot}}) = 0 \tag{2.29}
$$

### **Formulation en potentiel scalaire magnétique réduit par rapport au champ source**

Lorsque le problème contient des sources, le modèle en potentiel magnétique total n'est pas valide et il faut choisir une décomposition différente du champ magnétique. On parle de formulation en potentiel scalaire réduit par rapport au champ source  $H_i$  lorsque :

$$
\mathbf{H} = -\mathbf{grad}\phi_{\text{red}} + \mathbf{H}_{j} \tag{2.30}
$$

*Hj* est le champ source, composé de la somme des champs inducteurs calculés par Biot et Savart et des champs extérieurs appliqués au dispositif.

Par définition, on a :

$$
rotHj = j \t\t(2.31)
$$

$$
\text{div}\mathbf{H}_{j} = 0 \tag{2.32}
$$

En combinant (2.14), (2.16) et (2.30), on obtient :

$$
\operatorname{div}\left\{\mu_0\mu_r \cdot \left(\mathbf{H}_j - \mathbf{grad}\phi_{\text{red}}\right)\right\} = 0
$$
\n(2.33)

En l'absence d'aimants, le champ réduit **H**<sub>red</sub> = −**grad** $φ$ <sub>red</sub> représente la réaction du matériau au champ source. On l'appelle aussi champ démagnétisant, car il est opposé au champ source. Cette opposition pose problème lorsque le matériau possède une forte perméabilité. En effet, le champ total est alors la somme de deux champs de valeurs proches mais de directions opposées. Il est par conséquent difficile d'obtenir des résultats numériques précis dans le matériau magnétique.

Pour modéliser un problème comprenant des inducteurs tout en ayant une bonne précision sur le champ dans les parties ferromagnétiques, la solution est d'utiliser un modèle couplé potentiel total/potentiel réduit par rapport à *Hj*, en définissant les conditions de passage adéquates sur la frontière entre les deux modèles [CHADEBEC 01].

# **Le couplage circuit : formulation en potentiel magnétique réduit par rapport au potentiel vecteur électrique**

Ces formulations sont utilisables en régime magnétique transitoire, dans le cadre de l'approximation des régimes quasi-stationnaires (les courants de déplacement sont négligés), mais ne permettent pas de réaliser un couplage avec un circuit électrique. Ainsi, il existe une autre décomposition du champ magnétique nommée formulation en potentiel réduit par rapport au potentiel vecteur électrique *T0* (dû au courants), réalisant cette condition. Elle s'écrit, dans la région <sup>Ω</sup>*<sup>0</sup>* comprenant les inducteurs [LUONG 97] [MEUNIER 02] :

$$
\mathbf{H} = -\mathbf{grad}\phi_{rT_0} + \mathbf{I} \cdot \mathbf{t}_0 \tag{2.34}
$$

où  $t_o$  est calculé pour un courant inducteur ayant pour valeur l'unité, et tel que  $t_o \times n = 0$  sur la frontière de la région. La valeur de *to* est obtenue soit par éléments d'arêtes soit par approximation nodale [LE FLOCH 03].

Dans ces conditions, on peut écrire une relation courant/tension [LE FLOCH 02]:

Une modélisation en régime magnétique transitoire du problème présenté sur la Fig. 2.10 peut donc être effectuée en couplant les formulations en potentiel magnétique total dans le fer et potentiel magnétique réduit par rapport à  $T_{\theta}$  dans l'air.

### **Le problème de connexité**

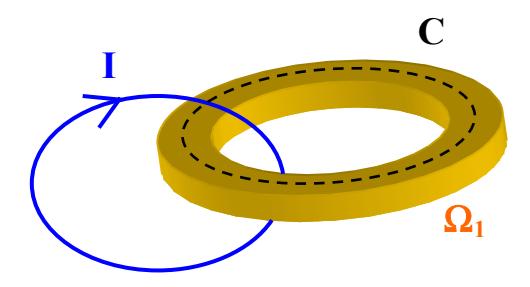

Fig. 2.11– Illustration du problème de connexité.

Considérons le circuit magnétique fermé de la Fig. 2.11. Si on lui affecte la formulation en potentiel scalaire magnétique total, on peut écrire que dans le circuit magnétique (<sup>Ω</sup>*1*) :

$$
\mathbf{H} = -\mathbf{grad}(\phi) \tag{2.35}
$$

Le théorème d'Ampère nous dit que pour tout chemin fermé *C*, l'intégrale du champ *H* sur ce chemin est égal au courant total qui traverse la surface délimitée par le contour *C*.

$$
\int_{C} \mathbf{H} \cdot \mathbf{dl} = I \tag{2.36}
$$

Or, avec la définition du champ (2.35), on peut aussi écrire :

$$
\int_{C} \mathbf{H} \cdot d\mathbf{l} = -\int_{C} \mathbf{grad}(\phi) \cdot d\mathbf{l} = 0
$$
\n(2.37)

Par conséquent, la formulation en potentiel total n'est pas adaptée pour modéliser des problèmes contenant un circuit magnétique fermé.

#### **Prise en compte du problème de connexité dans la modélisation**

Pour contourner le problème de connexité, une solution consiste à introduire de manière artificielle un saut de potentiel dans le circuit magnétique. Celui-ci peut être réalisé à l'aide d'un entrefer volumique ou surfacique, ou par une coupure mathématique. La solution dépend de la formulation utilisée et du besoin de modéliser un entrefer ou non [LE FLOCH 02].

Ainsi, la modélisation par couplage potentiel total/potentiel réduit par rapport aux sources est compatible avec l'introduction d'une coupure ou d'un entrefer surfacique dans le circuit magnétique. Dans un problème contenant des symétries, la coupure est placée de manière automatique sur les plans de symétries.

Il en est de même pour la formulation en potentiel réduit par rapport au potentiel vecteur électrique avec calcul du  $T_{\theta}$  par approximation nodale, à condition de la coupler avec une formulation adaptée dans le circuit magnétique lorsqu'on utilise une coupure [LE FLOCH 03].

Par contre, un couplage incluant la formulation en potentiel réduit par rapport au potentiel vecteur électrique avec calcul du  $T_0$  par éléments d'arêtes ne permet pas l'utilisation d'un entrefer surfacique ni d'une coupure. Par conséquent, le saut de potentiel doit être introduit à l'aide d'un entrefer volumique.

# **2.4.3 Mise en œuvre de la méthode des éléments finis sur le capteur monobobine**

Pour l'étude du capteur de courant monobobine, nous avons utilisé le logiciel FLUX3D, qui est une implémentation de la méthode des éléments finis développée par la société CEDRAT et le Laboratoire d'Electrotechnique de Grenoble (LEG). Ce capteur présentant deux plans de symétrie, il suffit d'en représenter le quart.

Dans le cadre de nos recherches, nous avons eu besoin de réaliser deux types de modélisation : l'une en magnétostatique et l'autre en magnétique transitoire sans courants de Foucault. Ces deux études n'ayant pas les mêmes contraintes, elles ont donné lieu à des stratégies de modélisation et à des formulations différentes.

Dans ce paragraphe, nous explicitons nos choix de formulations pour chacune et présentons les résultats des simulations temporelles. Nous proposons finalement une réflexion sur la modélisation du conducteur primaire.

### **Modélisation du capteur monobobine en statique**

Pour effectuer les simulations statiques nous servant de référence dans les chapitres 3 et 4, nous avons utilisé le couplage du potentiel magnétique total dans le circuit magnétique avec le potentiel magnétique réduit par rapport aux sources dans l'air qui a été décrit au paragraphe 2.4.2. Leurs dénominations respectives dans le logiciel sont  $MS3SCA<sup>1</sup>$  et  $MS3RED<sup>2</sup>$  [CEDRAT 00].

Dans les chapitres 3 et 4, le circuit magnétique est considéré sans entrefer : une coupure qui permet de contourner le problème de connexité est automatiquement ajoutée par le logiciel sur le plan de symétrie.

Les formulations de la magnétostatique et leur implantation dans FLUX3D ayant été d'ores et déjà largement validées [CEDRAT], nous avons limité nos comparaisons aux simulations en magnétique transitoire. Notons, toutefois, qu'il faut compter une dizaine de minutes pour effectuer une résolution statique avec des éléments d'ordre 2.

#### **Critère de comparaison des simulations temporelles**

Pour effectuer des comparaisons de signaux temporels, nous avons utilisé deux critères. Le premier est l'erreur quadratique sur le signal, définie comme suit :

$$
C_1 = \sqrt{\frac{\sum_{i=1}^{n} (ref - sim)^2}{\sum_{i=1}^{n} ref^2}}
$$
 (2.38)

Cette erreur traduit bien la similitude entre deux signaux, mais elle est très fortement perturbée par le moindre déphasage. Le deuxième critère auquel nous avons fait appel, bien plus parlant dans le monde du disjoncteur puisqu'il traduit la différence d'énergie entre les deux signaux, est l'erreur relative des valeurs efficaces :

$$
C_2 = \frac{\sqrt{\sum_{1}^{n} ref^2} - \sqrt{\sum_{1}^{n} sim^2}}{\sqrt{\sum_{1}^{n} ref^2}}
$$
(2.39)

 $\overline{a}$ 

<sup>&</sup>lt;sup>1</sup> MagnétoStatique 3D en potentiel SCAlaire total

<sup>&</sup>lt;sup>2</sup> MagnétoStatique 3D en potentiel scalaire REDuit par rapport au champ source HJ

# **Modélisation du capteur monobobine en magnétique transitoire avec formulation en potentiel**  scalaire réduit par rapport à  $T_{\theta}$  calculé par éléments d'arêtes

Dans cette étude, nous prenons en compte la présence de deux entrefers de 10  $\mu$ m chacun.

Nous rappelons que le circuit magnétique du capteur monobobine est constitué de tôles empilées : par conséquent, les courants de Foucault sont négligés. Par contre, il est important de noter que nous ne sommes pas actuellement en mesure de prendre en compte ce feuilletage lors de la modélisation.

Pour l'étude en magnétique transitoire, nous avons dû choisir une formulation compatible avec le couplage circuit. Une première modélisation du capteur a été réalisée au début de la thèse en utilisant le couplage potentiel magnétique total dans le fer (MT3SCA<sup>3</sup>) et potentiel réduit par rapport au potentiel vecteur électrique avec calcul du  $T_{\theta}$  par éléments d'arête (MT3SCRTOW<sup>4</sup>) dans l'air.

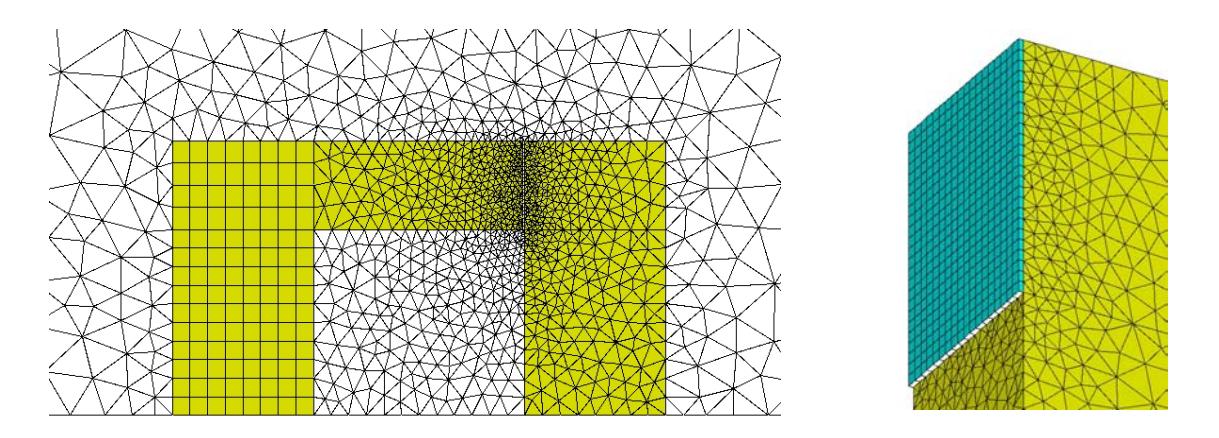

Fig. 2.12– Exemple de maillage du capteur monobobine et de son entrefer pour un couplage MT3SCRTOW/MT3SCA (57000 mailles).

Le problème de ce couplage est qu'il nécessite d'une part un maillage en élément du second ordre et d'autre part l'introduction d'un saut de potentiel sous la forme d'un entrefer volumique. Un tel entrefer est néfaste pour la résolution : un trop grand écart entre la taille des mailles de l'entrefer et des autres éléments est à l'origine d'un mauvais conditionnement de la matrice à résoudre, ce qui se traduit par une mauvaise convergence. Pour éviter cela, on peut choisir de mailler plus finement le problème complet, auquel cas, les temps de calcul et de place mémoire augmentent de manière irraisonnable.

Nous avons donc dû effectuer un compromis entre ces deux possibilités (cf.Fig. 2.12), le problème comportant alors *57000* mailles dont *32000* dans le circuit magnétique.

Une simulation nécessitait tout de même plusieurs jours de calcul sur un PC *Pentium III 800MHz*.

 $\overline{a}$ 

<sup>&</sup>lt;sup>3</sup> Magnétique Transitoire 3D en potentiel SCAlaire total

<sup>&</sup>lt;sup>4</sup> Magnétique Transitoire 3D SCalaire Réduit par rapport à T<sub>0</sub> calculé sur éléments de Whitney (= éléments d'arête)

# **Modélisation du capteur monobobine en magnétotransitoire avec formulation en potentiel**  scalaire réduit par rapport à  $T_{\theta}$  calculé par approximation nodale

Au cours de nos recherches, nous avons réalisé d'autres simulations afin d'évaluer la nouvelle formulation en potentiel (MT3SCRHJ<sup>5</sup>) réduit par rapport au potentiel vecteur électrique avec calcul du *T0* par approximation nodale dans l'air qui permet de remplacer l'entrefer volumique par un entrefer surfacique, lui aussi en MT3SCRHJ. Cette formulation, nouvellement implantée dans FLUX3D lors d'une collaboration LEG-CEDRAT [LE FLOCH 02], est alors couplée avec une formulation en potentiel scalaire total (MT3SCA) dans le fer. La suppression de l'entrefer volumique permet de réduire le maillage à *11000* mailles (soit cinq fois moins que pour la formulation précédente) dont *800*  dans le circuit magnétique car il est possible d'utiliser un maillage réglé sur la globalité du circuit magnétique (Cf. Fig. 2.6). De plus, [LE FLOCH 03] montre que les résultats sont identiques au niveau des courants induits dans les bobines, en utilisant des éléments d'ordre un ou deux. Nous avons donc réalisé nos simulations avec des éléments d'ordre un, bien moins coûteux en temps et place mémoire.

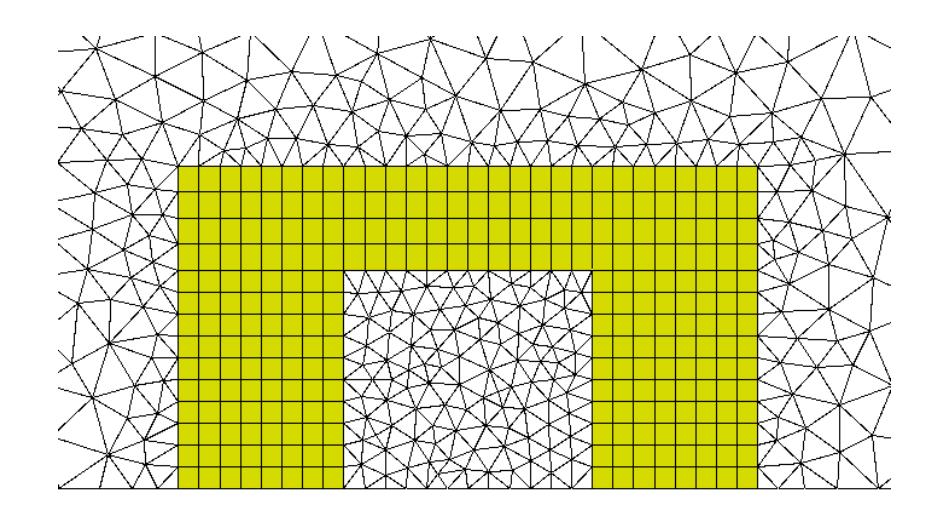

Fig. 2.13– Exemple de maillage du capteur monobobine pour un couplage MT3SCRHJ/MT3SCRGDV (11000 mailles).

Les graphiques des Fig. 2.14 et Fig. 2.15 comparent les résultats temporels obtenus par les formulations MT3SCRTOW/MT3SCA et MT3SCRHJ/MT3SCA en fonctionnement linéaire et très saturé du capteur. En raison des phénomènes de rémanence pouvant être observés sur le signal expérimental, la première onde ne doit pas être considérée lors de la comparaison avec des courbes expérimentales.

On constate que les deux formulations donnent des résultats équivalents en terme de réponse temporelle.

Les temps de calculs ont été nettement améliorés par rapport aux précédents, d'une part grâce à la simplification du maillage (moins dense utilisant des éléments d'ordre *1)* et d'autre part grâce aux

 $\overline{a}$ 

<sup>&</sup>lt;sup>5</sup> Magnétique Transitoire 3D en potentiel SCalaire Réduit par rapport à HJ nodal

performances accrues des PC (*PIV 1.8GHz 512 Mo*). On peut cependant montrer, qu'à moyens égaux, la nouvelle formulation permet une résolution quatre à cinq fois plus rapide que l'ancienne, ramenant le pas de temps à moins d'une minute de calcul en linéaire et six minutes en régime saturé.

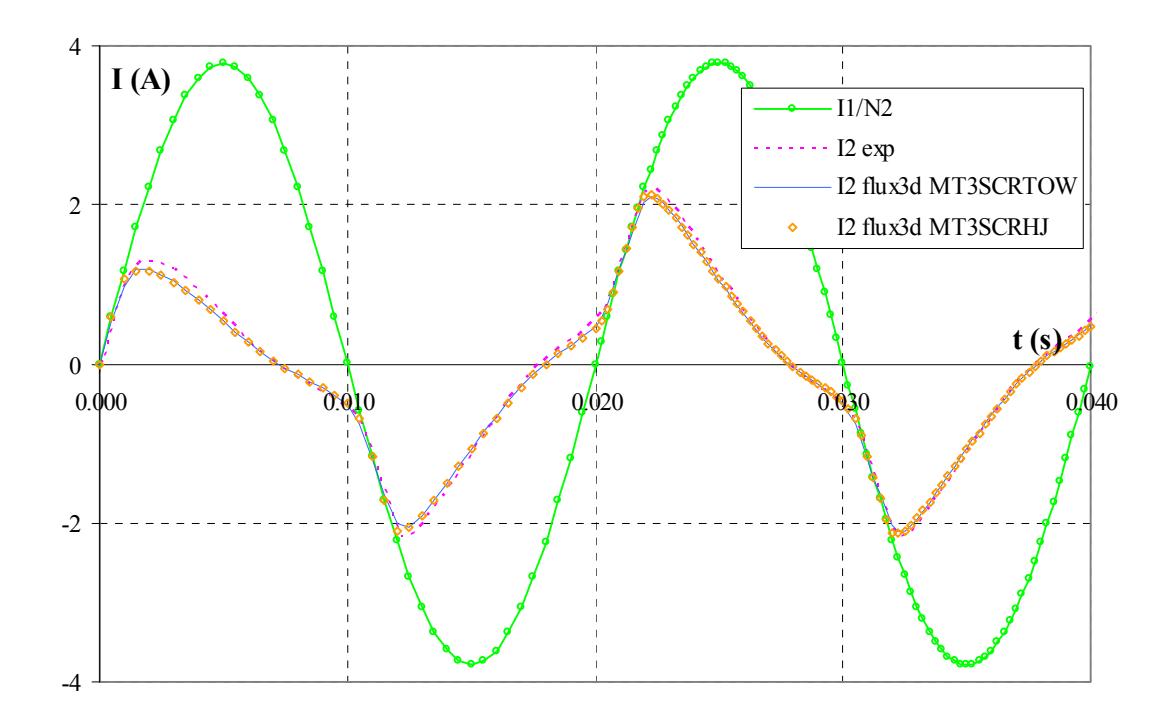

Fig. 2.14– Comparaison de la réponse temporelle du capteur à une excitation primaire à très fort niveau (*15In*) simulée par le couplage MT3SCRTOW/MT3SCA et MT3SCRHJ/MT3SCA.

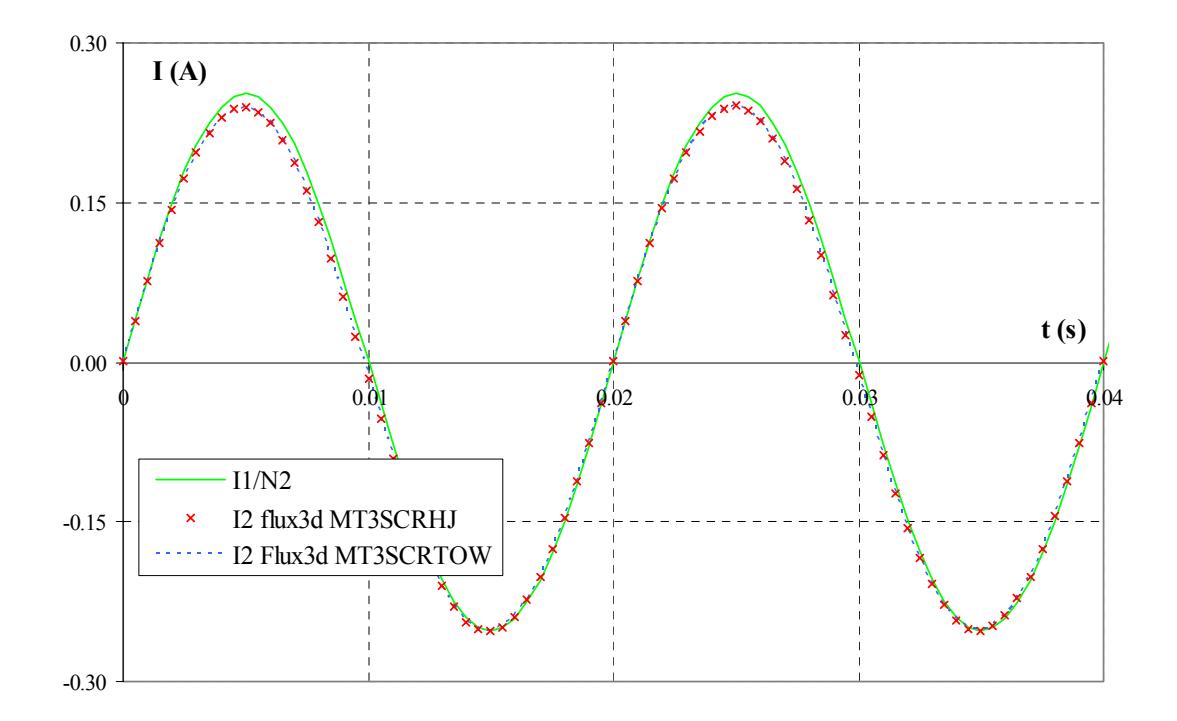

Fig. 2.15– Comparaison de la réponse temporelle du capteur à une excitation primaire  $I_{1 \text{eff}} = I_n$  simulée par les couplages MT3SCRTOW/MT3SCA et MT3SCRHJ/MT3SCA en régime transitoire.

En outre, la précision des résultats est très satisfaisante, autant en fonctionnement linéaire qu'à saturation. On obtient une erreur inférieure à *5 %* pour les deux critères sur l'ensemble de la dynamique du capteur.

#### **Modélisation sans entrefer**

Une modélisation sans entrefer est utilisée dans les chapitres *2* et *3* afin de comparer nos propres résultats avec les résultats éléments finis. Dans ce cas, l'entrefer surfacique est supprimé et remplacé de manière automatique par une coupure sur un plan de symétrie. Le couplage en potentiel scalaire magnétique réduit par rapport à  $T<sub>O</sub>$  permettant de gérer cette coupure implique l'utilisation d'une formulation adaptée dans le fer, nommée MT3SCRGDV dans FLUX3D.

#### **Remarque sur la modélisation de l'inducteur primaire**

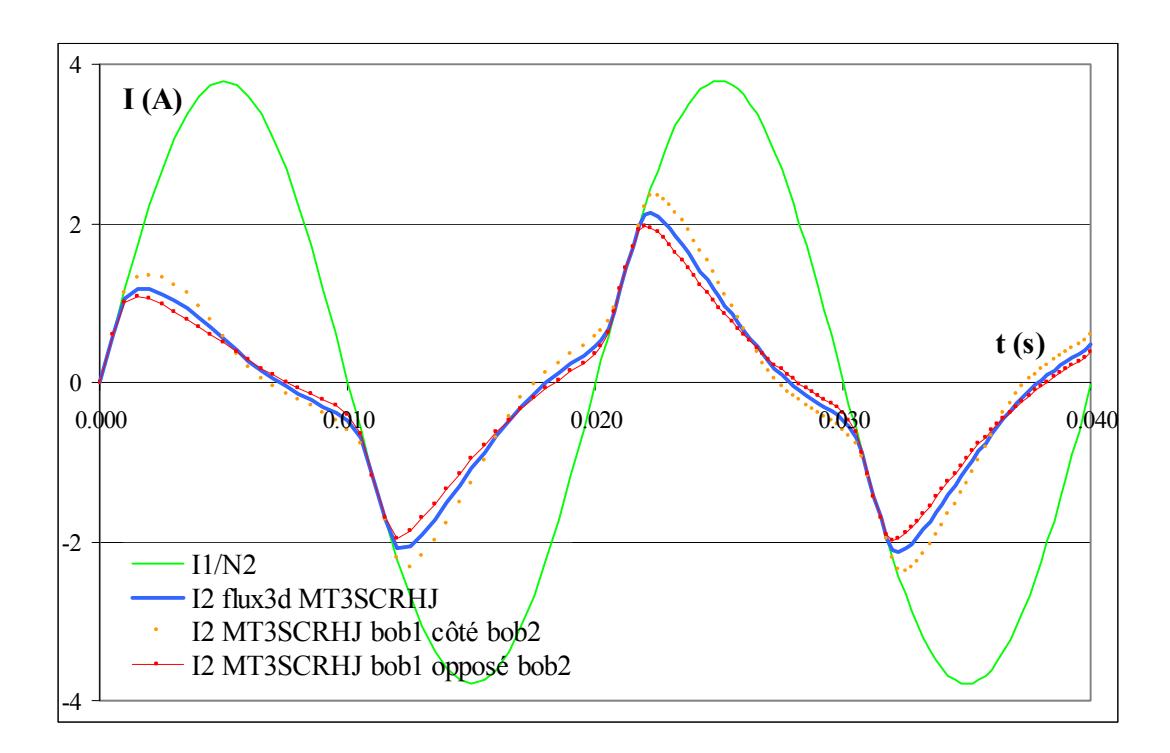

Fig. 2.16– Réponses temporelles du signal secondaire en régime saturé pour une bobine primaire de petites dimensions rebouclant soit du même côté que la bobine secondaire, soit du côté opposé. Comparaison avec une bobine primaire rebouclant assez loin du dispositif pour avoir une incidence négligeable.

Avant de conclure, nous souhaitons souligner l'importance d'une bonne représentation du conducteur primaire qui est une barre droite supposée infiniment longue dont le courant est imposé (on néglige les courants de Foucault dans la barre). Nous l'avons modélisé, comme la bobine secondaire, sous la forme d'une bobine filaire. Il faut pour cela que cette bobine se reboucle assez loin du circuit magnétique pour que l'incidence du conducteur retour soit négligeable. Il est important que cette hypothèse soit vérifiée car dans le cas contraire les résultats s'en trouvent détériorés (Cf. Fig. 2.16).

Pour s'assurer que la taille de la bobine est assez grande, on peut vérifier qu'un rebouclage par le même côté puis par le côté opposé à la bobine secondaire donnent des résultats similaires.

# **2.4.4 Bilan sur la méthode des éléments finis**

Les temps de calcul des premières simulations effectuées en début de thèse nous avaient laissé découragés quant à l'utilisation de cette méthode pour modéliser notre capteur monobobine.

Les derniers résultats ont cependant montré que la méthode avait subi des améliorations significatives ces dernières années par l'introduction de nouvelles formulations en potentiel scalaire réduit. Il est dorénavant possible de modéliser bien plus rapidement en magnétique transitoire, sous FLUX3D, des problèmes tridimensionnels à circuit fermé, avec une différence entre le prototype et les calculs inférieure à *5 %* et ce, pour le maillage moyennement dense de la Fig. 2.13.

Malgré ces améliorations, la méthode des éléments finis reste une méthode des plus gourmandes en temps de calcul : il faut tout de même compter une dizaine d'heures sur un PC *PIV 1.8GHz 512 Mo* pour obtenir *40 ms* de signal en régime saturé (contre *1H30* en linéaire)!

En outre, une modification des paramètres de géométrie nécessite un remaillage, qui est un facteur limitant dans le cadre d'une optimisation.

Enfin, il est possible dans FLUX3D de prendre en compte un couplage circuit, mais les composants accessibles sont limités (pas de transistors). Il est impossible de modéliser une carte électronique complète.

Ces limitations ne nous permettent pas de considérer la méthode des éléments finis comme solution de notre problématique. Toutefois, c'est une méthode de référence qui permet d'analyser les dispositifs, de comprendre les phénomènes physiques mis en jeu et ainsi d'en déduire un modèle des modèles comportementaux (schéma réluctant par exemple).

# **2.5 Conclusion**

Dans ce chapitre, nous nous sommes efforcés de cerner les différentes solutions susceptibles de répondre à notre problématique de capteur de courant.

Rappelons les contraintes qui nous sont imposées : nous souhaitons d'une part trouver une méthode qui permette de réaliser des simulations rapides avec une bonne précision et d'autre part obtenir un modèle comportemental de notre capteur permettant de le modéliser dans son environnement magnétique ou couplé avec de l'électronique. En outre, la méthode doit être adaptée à un dispositif comprenant de nombreuses fuites.

Nous avons, dans un premier temps, envisagé de déterminer un modèle extrêmement simplifié du capteur monobobine sous la forme d'un schéma électrique équivalent. Cette solution n'a pas été retenue en raison des difficultés pour modéliser des problèmes non linéaires.

Nous nous sommes ensuite tournés vers la méthode des schémas réluctants qui permet de tenir compte des phénomènes non linéaires tout en conservant une structure simplifiée. L'approche très empirique et la nécessité, pour le réglage, d'avoir des résultats expérimentaux nous ont poussé à la laisser de côté, malgré la précision, la rapidité des simulations et le couplage circuit très naturel qui lui sont associés.

Finalement, nous avons modélisé le capteur à l'aide de la méthode des éléments finis qui est une méthode très précise et dont les performances en terme de calculs se sont nettement améliorées grâce aux dernières formulations de la méthode des éléments. Malgré cela, cette méthode reste très lourde d'utilisation et inadaptée pour une optimisation. Son utilisation s'est limitée, dans le cadre de nos recherches à un rôle d'aide à la compréhension et nous a servi de référence pour nos comparaisons.

A travers ce chapitre, nous avons pu mettre en évidence les difficultés de modélisation liées au capteur monobobine et plus particulièrement aux problèmes comprenant de nombreuses fuites de chemin non prévisible. Les méthodes précédemment exposées semblant soit inadaptées à notre problématique, soit de mise en œuvre lourde et coûteuse en temps, il paraît donc indispensable de déterminer une nouvelle approche pour ce type de problème : nous proposons donc l'utilisation de la méthode des moments magnétiques.

**Chapitre 3**

**La méthode des moments magnétiques** 

# **Chapitre 3**

# **La méthode des moments magnétiques**

# **3.1 Introduction**

Dans le chapitre précédent, nous avons présenté différentes méthodes permettant, a priori, de modéliser des dispositifs électromagnétiques tels que notre capteur de courant. La modélisation de ce petit transformateur s'est avérée moins aisée que prévu, et ce, en raison des nombreuses fuites qui lui sont liées, et dont le déplacement dans le temps est difficilement prévisible. L'objectif était donc d'utiliser une méthode qui évite l'estimation de ces fuites, tout en conservant l'atout "vitesse de calcul" des méthodes de type schéma équivalent.

Nous avons donc eu l'idée de faire appel à une méthode qui se concentre uniquement sur les interactions ayant lieu dans les parties magnétiques et qui évite la modélisation des phénomènes ayant lieu dans l'air : la méthode des moments magnétiques.

Nous commencerons ce chapitre par un rappel sur le magnétisme, afin de définir un certain nombre de notions qui seront utilisées par la suite.

Nous présenterons ensuite la méthode des moments magnétiques et sa mise en œuvre sur le capteur monobobine grâce au logiciel Radia, une implémentation de cette méthode développée à l'ESRF [RADIA].

Enfin, nous donnerons les résultats obtenus en magnétostatique et magnétique transitoire, qui nous permettront de conclure sur l'intérêt de la méthode pour la modélisation de notre capteur de courant. Dans cette partie, nous considérerons que le circuit magnétique est parfaitement fermé (sans entrefer de construction).

# **3.2 Quelques rappels de magnétisme**

Avant de présenter la méthode, il est nécessaire de rappeler les propriétés des matériaux magnétiques et en particulier de définir une grandeur indispensable pour la compréhension de la méthode des moments magnétiques : l'aimantation.

# **3.2.1 Les matériaux magnétiques**

La grande majorité des dispositifs électromagnétiques contiennent, pour pouvoir fonctionner, des matériaux magnétiques. Ces matériaux, sont généralement utilisés soit pour canaliser le flux (c'est le rôle des circuits magnétiques), soit pour en créer (cas des aimants).

Nous présentons dans ce paragraphe les différents types de matériaux magnétiques, leur propriété commune, la faculté d'aimantation, et l'origine de cette aimantation [ROBERT 79].

## **Définitions**

Certains matériaux, soumis à un champ magnétique, produisent eux-mêmes un champ à l'intérieur (appelé champ démagnétisant ou réduit, déjà évoqué au 2.3.2) et à l'extérieur du volume qu'ils occupent. On parle alors d'aimantation ou de polarisation magnétique. Il s'agit d'une propriété générale de la matière, mais elle se manifeste plus particulièrement dans ce que l'on nomme les matériaux magnétiques. Ceux-ci sont définis par une courbe d'aimantation *M(H)* non linéaire et non bijective appelée cycle d'hystérésis. Ainsi, pour connaître l'état magnétique d'un échantillon, il est nécessaire, en plus du champ magnétique auquel il est soumis de connaître son passé magnétique.

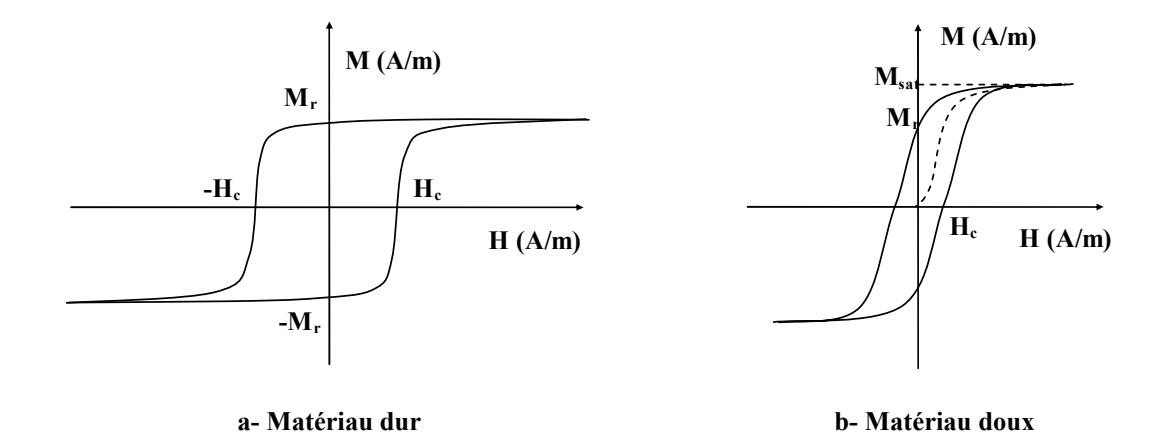

Fig. 3.1– Allures de cycle d'hystérésis. Ceux-ci sont caractérisés par le champ coercitif *Hc*, l'aimantation rémanente *Mr* et l'aimantation à saturation *Msat*.

On classe habituellement les matériaux magnétiques en deux catégories :

 $\checkmark$  les matériaux dits durs qui sont utilisés pour la réalisation d'aimants permanents (ex : les ferrites). Ils sont caractérisés par un champ coercitif *Hc* grand (une cinquantaine de kilo-Ampères par mètre pour de l'alnico) qui se traduit par un cycle d'hystérésis large (cf Fig. 3.1-a) qui garantit l'existence d'une aimantation quasiment constante sur une grande plage de valeurs de champ appliqué, même lorsque celui-ci est nul ;

 $\checkmark$  les matériaux magnétiques doux tels que les corps ferromagnétiques (ex : acier) qui sont utilisés d'une manière générale pour canaliser le flux et réduire l'excitation à fournir pour une induction donnée. Leur champ coercitif *H<sub>c</sub>* est faible (une dizaine d'ampères par mètre pour un alliage fer-nickel) et par conséquent, leur cycle d'hystérésis est très étroit, comme le montre la Fig. 3.1-b. On ne représente souvent que la courbe anhystérétique (Cf. Fig. 3.2).

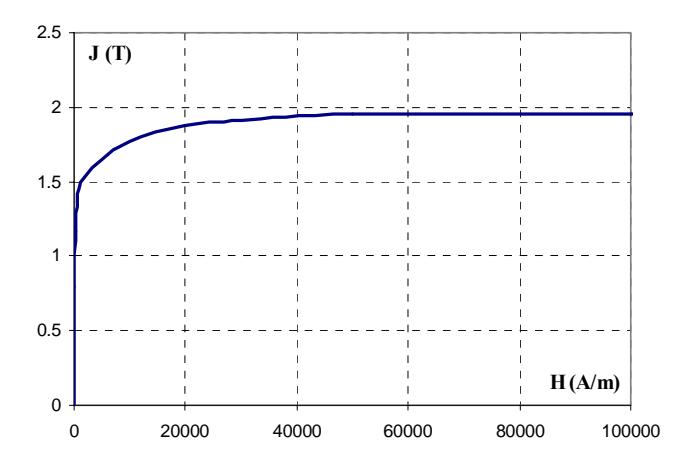

Fig. 3.2– Exemple de courbe anhystérétique décrivant la relation entre l'aimantation et le champ magnétique du matériau constituant le circuit magnétique du capteur monobobine.

#### **Origine de l'aimantation - Domaines de Weiss**

Le phénomène d'aimantation est créé au niveau atomique, par le spin des électrons et, dans une plus faible mesure par leur mouvement autour du noyau. On peut comprendre une vision "localisée" de ce processus à travers le concept de moment magnétique atomique.

La propriété caractéristique des matériaux magnétiques est l'alignement spontané, sous l'action d'un champ magnétique extérieur, des moments magnétiques atomiques les uns par rapport aux autres.

On rencontre plusieurs sortes d'alignements qui caractérisent différents types de magnétisme. On parle de :

 $\checkmark$  paramagnétisme lorsque les moments magnétiques ne sont pas fortement couplés mais tendent, sous l'action d'un champ extérieur, à s'aligner ;

 $\checkmark$  antiferromagnétisme lorsqu'il existe un fort couplage entre les moments et que ceux-ci suivent un arrangement anti-parallèle (Fig. 3.3-a) ;

 $\checkmark$  ferrimagnétisme lorsqu'on observe deux types de moments magnétiques dans la structure cristalline et que leur résultante est non nulle (Fig. 3.3-b) ;

 $\checkmark$  ferromagnétisme si l'interaction mutuelle, appelée couplage ferromagnétique, entraîne une orientation parallèle des moments magnétiques atomiques. La tôle utilisée dans la fabrication du circuit magnétique du capteur monobobine est un matériau ferromagnétique (Fig. 3.3-c).

Ces phénomènes d'orientation des moments magnétiques à l'intérieur de la matière se produisent de manière localisée. Un échantillon de taille macroscopique est généralement constitué de domaines magnétiques appelés domaines de Weiss, séparés par des parois dites de Bloch. Leur polarisation spontanée est uniforme à l'intérieur d'un domaine mais différente de celles des domaines voisins. La polarisation globale de l'échantillon peut donc être nulle.

La structure des domaines magnétiques dans le matériau correspond à *un* minimum de l'énergie interne de l'échantillon.

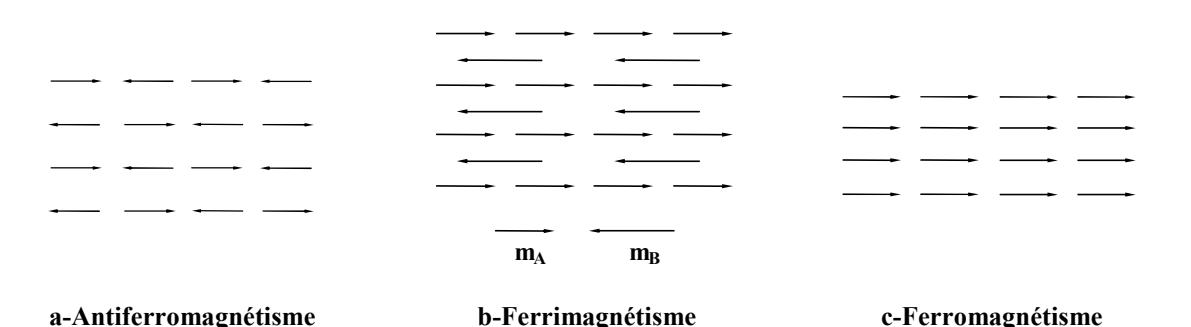

Fig. 3.3– Phénomènes d'aimantation d'un matériau magnétique soumis à un champ extérieur

## **Processus d'aimantation**

La forme de la courbe d'aimantation est directement liée à la structure des domaines magnétiques et à la mobilité des parois dans le réseau cristallin. A un instant donné, seule une structure réalisant *un* minimum de l'énergie interne de l'échantillon est susceptible de se réaliser. L'énergie interne comprend [ROBERT 79] :

- $\checkmark$  l'énergie d'anisotropie ;
- $\checkmark$  l'énergie magnétostatique :
- $\checkmark$  l'énergie d'échange ;
- $\checkmark$  l'énergie magnétostrictive.

La prépondérance de l'une ou l'autre de ces énergies entraîne la formation de structures de domaines différentes.

Considérons un matériau ferromagnétique parfaitement désaimanté supposé sans défauts et soumettons le à un champ magnétique croissant (Cf. Fig. 3.4). A l'état initial, l'échantillon n'est soumis à aucun champ extérieur. Les directions d'aimantation dans les différents domaines sont telles qu'elles s'annulent au niveau macroscopique  $\mathbb O$ . On applique alors un champ extérieur  $H_0$  comme indiqué sur la Fig. 3.4. Pour respecter la condition d'énergie interne minimale, les domaines dont la direction et le sens de facile aimantation sont les plus proche du champ appliqué auront tendance à augmenter au détriment des autres  $\circledcirc$ , la limite de ce processus étant un domaine unique  $\circledcirc$ . Pour un champ appliqué très élevé, l'aimantation s'écarte de la direction facile d'aimantation et s'aligne avec le champ extérieur **5**. L'aimantation  $M_s$  de l'échantillon est alors maximale et dite à saturation. Le déplacement des parois de Bloch est libre, et le processus d'aimantation est réversible : si on annule le champ magnétique appliqué, la structure des domaines reprend sa forme initiale.

Si le matériau magnétique contient des défauts, ceux-ci contraignent le déplacement des parois. En appliquant un champ magnétique croissant à ce matériau initialement désaimanté, on observe, à partir d'un certain niveau d'excitation magnétique, des déformations irréversibles des parois: l'annulation du champ extérieur conduit l'échantillon vers un minimum local d'aimantation non nulle. C'est le phénomène d'hystérésis.

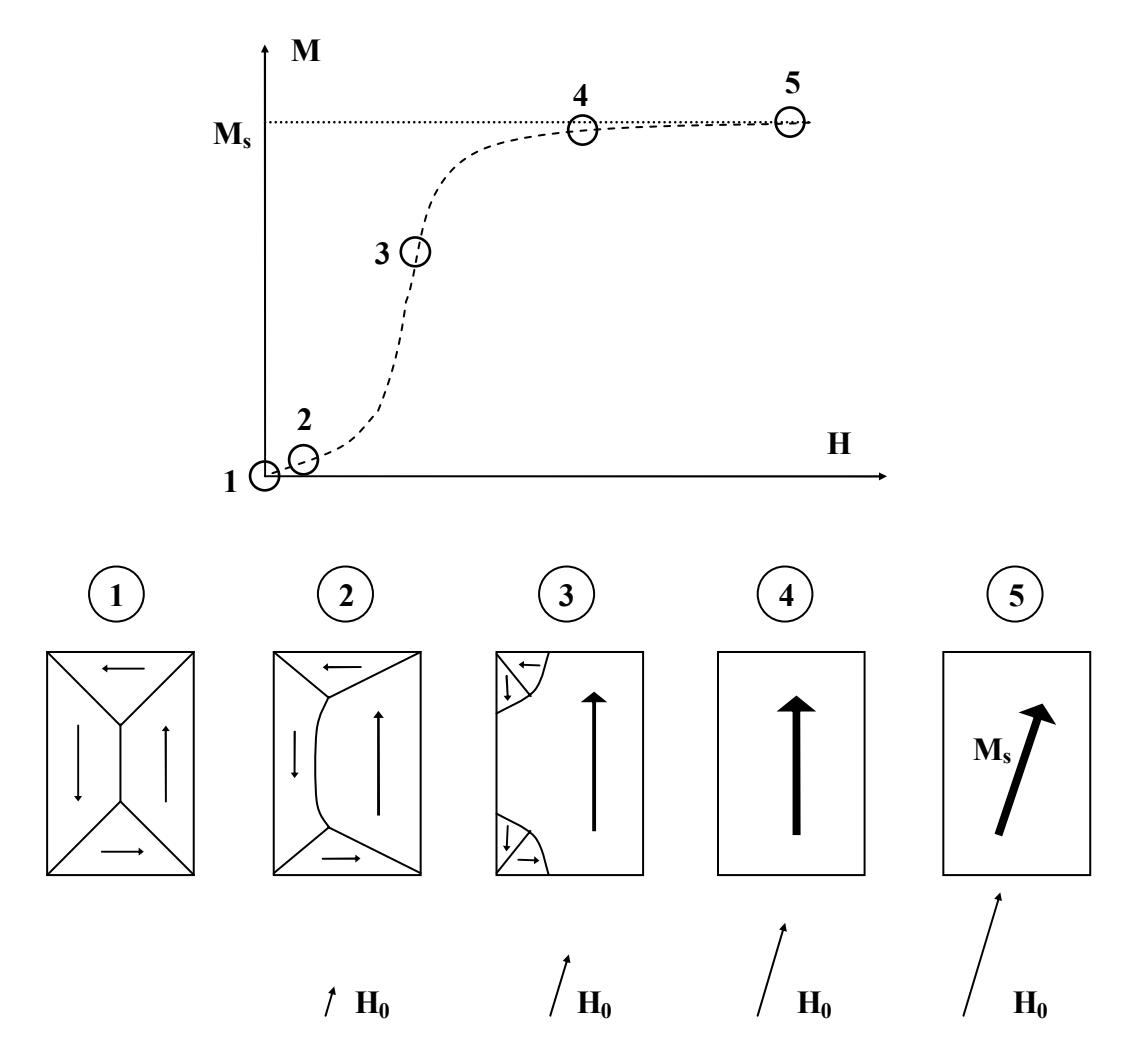

Fig. 3.4– Processus d'aimantation d'un matériau ferromagnétique soumis à un champ extérieur H<sub>0</sub>.

# **3.2.2 Moments magnétiques et aimantation**

Comme nous l'avons vu dans le paragraphe précédent, ce qui distingue les matériaux magnétiques des autres matériaux, c'est la propriété d'aimantation. Cette propriété d'aimantation est rattachée aux notions de moment magnétique et d'aimantation que nous définissons dans ce paragraphe. Nous montrerons ensuite qu'il est possible, pour effectuer des calculs de champ créé par de la matière aimantée, d'utiliser soit une équivalence coulombienne soit une équivalence ampérienne.

#### **Moment magnétique atomique**

Il existe deux modèles [BRISSONNEAU 97] pour représenter le moment magnétique *m* d'un atome :

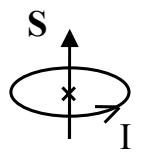

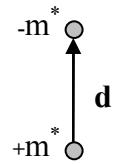

Fig. 3.5– Modèle ampérien. Fig. 3.6– Modèle coulombien.

 $\checkmark$  le modèle ampérien (Fig. 3.5), petite boucle de courant *I* de section *S* de moment magnétique ampérien défini par (3.1), dont le module s'exprime en *A.m²*.

$$
\mathbf{m} = \mathbf{I} \cdot \mathbf{S} \tag{3.1}
$$

 $\checkmark$  le modèle coulombien ou dipôle magnétique (Fig. 3.6), constitué de deux masses magnétiques de signes opposés, séparées par une distance *d*, auquel on associe un moment magnétique dipolaire donné par l'expression (Cf. Annexe A ) :

$$
\mathbf{m} = \frac{\mathbf{m}^* \cdot \mathbf{d}}{\mu_0} \tag{3.2}
$$

A grande distance, le champ créé par ces deux représentations est identique et vaut :

$$
\mathbf{B}(\mathbf{r}) = \mu_0 \left[ \frac{3\mathbf{r}(\mathbf{m}.\mathbf{r})}{r^5} - \frac{\mathbf{m}}{r^3} \right]
$$
(3.3)

#### **Aimantation et polarisation magnétique**

On introduit le vecteur aimantation *M* (exprimé en Ampère par mètre) comme étant la densité volumique de moment magnétique :

$$
\mathbf{M} = \frac{\mathrm{d}\mathbf{m}}{\mathrm{d}\mathbf{v}}\tag{3.4}
$$

et on définit la polarisation magnétique *J* (exprimée en tesla) comme suit :

$$
\mathbf{J} = \mu_0 \cdot \frac{\mathrm{dm}}{\mathrm{dv}} \tag{3.5}
$$

Les densités *J* et *M* rendent donc compte du même phénomène. L'expression de l'induction magnétique dans la matière s'écrit alors, selon la grandeur utilisée :

$$
\mathbf{B} = \mu_0 \left( \mathbf{H} + \mathbf{M} \right) \tag{3.6}
$$

$$
\mathbf{B} = \boldsymbol{\mu}_0 \cdot \mathbf{H} + \mathbf{J} \tag{3.7}
$$

# **Equivalences ampérienne et coulombienne de la matière aimantée – Calcul de champ magnétique**

Soit un élément de matière magnétique isolé de volume *V* limité par la surface *S* (cf. Fig. 3.7). Soit *M* son aimantation.

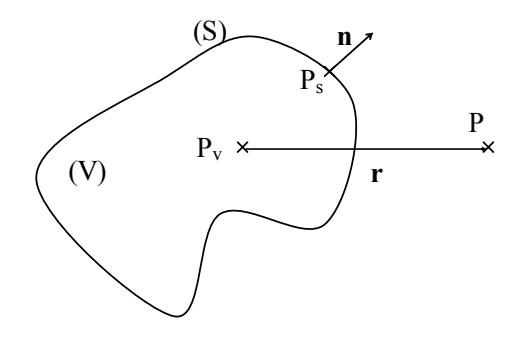

Fig. 3.7– Incidence au point P d'un volume aimanté (V) de surface (S).

On montre [DURAND 68] [CHAVANNE 88] que le potentiel vecteur magnétique (défini au §2.4.1) produit par ce volume est identique à celui créé par des courants *k\** et *j\** fictifs, dits courant liés, distribués sur la surface et dans le volume avec les densités respectives :

$$
\mathbf{k}^* = \mathbf{M} \times \mathbf{n} \qquad \qquad \mathbf{j}^* = \mathbf{rot}\mathbf{M} \tag{3.8}
$$

Dans cette représentation, le potentiel vecteur magnétique créé par le volume aimanté s'écrit simplement, en tout point *P* de l'espace (cf. Fig. 3.7) :

$$
\mathbf{A}(\mathbf{P}) = \frac{\mu_0}{4\pi} \left[ \iiint_{\mathbf{V}} \frac{\mathbf{j}^*}{\|\mathbf{r}\|} d\mathbf{V} + \oiint_{\mathbf{S}} \frac{\mathbf{k}^*}{\|\mathbf{r}_s\|} d\mathbf{S} \right]
$$
(3.9)

Le champ magnétique se déduit par :

$$
\mathbf{H} = \frac{1}{\mu} \cdot \mathbf{rotA} \tag{3.10}
$$

On peut aussi associer à un tel système une représentation à l'aide de densités de masses magnétiques σ\* et ρ*\** distribuées sur la surface et dans le volume telles que (Cf. Annexe B) :

$$
\sigma^* = \mathbf{M}.\mathbf{n} \qquad \qquad \rho^* = -\text{div}\mathbf{M} \tag{3.11}
$$

On calcule alors le champ magnétique à partir du potentiel scalaire magnétique introduit au §2.4.2 par les expressions :

$$
\phi(\mathbf{P}) = \frac{1}{4\pi} \left[ \iiint_{\mathbf{V}} \frac{\mathbf{P}^*}{\|\mathbf{r}\|} d\mathbf{V} + \oiint_{\mathbf{S}} \left( \frac{\sigma^*}{\|\mathbf{r}_s\|} \right) d\mathbf{S} \right]
$$
(3.12)

$$
\mathbf{H} = -\mathbf{grad}\phi\tag{3.13}
$$

On note que pour une aimantation uniforme dans le volume, *divM* et *rotM* sont nuls : les expressions (3.9) et (3.12) se réduisent donc à une intégration surfacique. Dans ce cas, la représentation de la Fig. 3.8 est communément employée pour présenter l'équivalence entre matière aimanté, distribution surfacique de charge et distribution surfacique de courants.

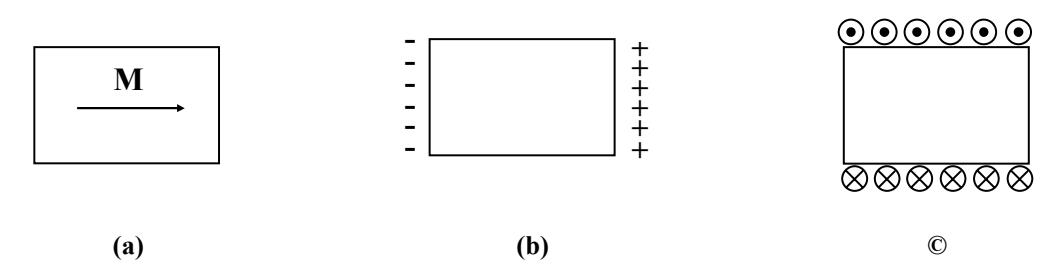

Fig. 3.8– Une représentation classique de l'équivalence volume aimanté uniformément (a), distribution surfacique de charges (b) et distribution surfacique de courants (c).

Pour un problème donné, il est commun d'utiliser l'une ou l'autre des représentations en fonction de la simplicité des intégrales qu'elles engendrent, en remarquant, comme pour les éléments finis, que l'équivalence coulombienne fait intervenir une grandeur scalaire ce qui souvent simplifie les calculs.

# **3.3 Présentation de la méthode des moments magnétiques**

Les notions de magnétisme ayant été rappelées, nous allons à présent nous intéresser à la méthode des moments magnétiques (MMM).

## **3.3.1 Le principe**

Cette méthode est fondée sur l'interaction qui existe entre différents éléments magnétiques placés à proximité.

Considérons un objet ferromagnétique ayant une aimantation uniforme *M* dans son volume. Nous avons vu, dans le paragraphe précédant, que l'on peut exprimer le champ créé par cette aimantation en tout point de l'espace à partir d'une représentation équivalente ampérienne ou

coulombienne, et que cette expression se réduit à une intégration sur la surface de l'élément (hypothèse d'aimantation uniforme). Nous écrirons pour simplifier :

$$
\mathbf{H} = \mathbf{g}(\mathbf{M}) \tag{3.14}
$$

Considérons, à présent, un système constitué de *N* éléments ferromagnétiques d'aimantations uniformes *Mi* (*i=1,2…N*). Soit *Hi* la valeur du champ magnétique au centre du *i ème* élément, pris pour point de collocation. *Hi* est la superposition d'un champ externe *Hex,i* à cet élément (créé par exemple par des inducteurs) et du champ magnétique créé par chacun des éléments ferromagnétiques. On peut écrire :

$$
\mathbf{H}_{i} = \sum_{j=1}^{N} g_{i,j}(\mathbf{M}_{j}) + \mathbf{H}_{ex,i} \quad i=1,2..N
$$
 (3.15)

dans laquelle *gi,j* définit la relation entre le champ créé par l'aimantation de l'élément *j* au centre de l'élément *i*.

Parallèlement, l'aimantation *Mi* d'un objet ferromagnétique est fonction du champ magnétique *H<sub>i</sub>* vu par l'objet (Fig. 3.2). Cette relation est donnée par la caractéristique du matériau que nous écrirons :

$$
\mathbf{M}_{i} = \frac{\mathbf{f}_{i}(\|\mathbf{H}_{i}\|)}{\|\mathbf{H}_{i}\|} \cdot \mathbf{H}_{i} \quad i=1,2..N
$$
 (3.16)

que l'on obtient à partir de l'équation de comportement de la matière *B(H)* et de la relation (3.6).

L'ensemble d'équations (3.15 ) et (3.16 ) décrit le problème étudié. Leur résolution simultanée par un processus de relaxation conduit à la solution du problème.

Remarque : l'utilisation d'une équivalence ampérienne ou coulombienne permet de s'affranchir des problèmes de convergence numérique susceptibles d'apparaître lors du calcul du champ et plus particulièrement du champ créé par un élément sur lui-même. En effet, l'intégration étant surfacique et le point de collocation étant choisi au centre de l'élément, la résolution du système ne fait pas intervenir des calculs d'intégrales en  $1/r^n$  avec r tendant vers zéro.

# **3.3.2 Caractéristiques de la méthode et intérêt pour la modélisation du capteur monobine**

La méthode des moments magnétiques est une méthode de résolution statique qui, couplée à un algorithme de reconstruction temporelle (présenté au § 3.6.2), permet d'effectuer des simulations quasistatiques. Elle ne prend pas en compte les courants de Foucault, mais ceci ne nuit pas à notre problématique puisque nous les négligeons dans notre étude.

Cette méthode est caractérisée par la restriction de la modélisation aux sources et aux éléments magnétiques. Elle ne tient compte que des éléments à l'origine d'un champ : l'air et l'infini n'ont donc pas besoin d'être modélisés et maillés. Ceci a pour gros avantages d'une part de faciliter la modélisation des problèmes ouverts (dans lesquels le flux n'est pas canalisé par l'objet étudié) et

d'autre part de limiter le nombre de mailles (éléments) du problème. Les fuites jouent un rôle considérable dans le comportement de notre capteur monobobine. Cet argument a donc été décisif dans le choix de la méthode.

Il est important de rappeler que l'hypothèse de la méthode est une aimantation uniforme dans chaque élément. Par conséquent, le découpage doit se rapprocher autant que possible de la géométrie des domaines magnétiques introduits au 3.2.1. Dans les zones à champ homogène, le découpage peut donc être très grossier sans perdre en qualité. Ainsi, contrairement aux éléments finis, une discrétisation exagérément fine pour la MMM ne conduit pas forcément à un meilleur résultat. Au contraire, un trop grand nombre d'éléments peut introduire des difficultés de convergence numérique.

Le nombre de mailles *N* pouvant être très réduit, les temps de calcul par la MMM sont courts par rapport à une simulation par éléments finis. Par contre, ils augmentent très rapidement avec le nombre d'éléments puisque la matrice de résolution est pleine alors qu'elle est creuse pour les éléments finis.

Enfin, la simplicité de la méthode des moments magnétiques la rend particulièrement adaptée pour effectuer des études paramétriques et de l'optimisation.

# **3.4 Mise en œuvre de la méthode sur le capteur monobobine**

# **3.4.1 Implémentation de la méthode des moments magnétiques dans le logiciel Radia**

L'étude de la Méthode des Moments Magnétiques (MMM) a été favorisée par la disponibilité d'un logiciel fondé sur cette méthode : le logiciel RADIA [RADIA], développé à l'ESRF (European Synchrotron Radiation Facility) par J.Chavanne, P.Elleaume et O.Chubar. Radia est une implémentation magnétostatique 3D de la MMM dédiée aux aimants. Il a été mis au point pour traiter les problèmes techniques liés aux éléments d'insertion (wigglers et onduleurs) du Synchrotron de Grenoble.

#### **Présentation de Radia**

Dans Radia, on définit :

- $\checkmark$  des objets sources (bobines, matériaux magnétiques que l'on subdivise).
- $\checkmark$  les propriétés des matériaux.
- $\checkmark$  les transformations d'espace (symétries, périodicité…).

Le système à résoudre est défini par des équations analytiques traduisant le couplage entre les différentes mailles du problème. La résolution fait appel à un procédé de relaxation, mis en œuvre jusqu'à stabilité du système. Une fois le problème résolu, on a alors accès à la valeur des champs en tout point de l'espace.

#### **Calcul du champ magnétique lors de la résolution**

Les calculs de champ magnétiques sont effectués à partir de la représentation coulombienne de l'aimantation [CHUBAR 97], plus simple pour la raison évoquée au §3.2.2. Ainsi, dans l'hypothèse d'une aimantation uniforme, le champ créé par le volume aimanté défini sur la Fig. 3.7 est calculé à partir de (3.12) et (3.13) qui se simplifient en :

$$
\mathbf{H}(\mathbf{P}) = \frac{1}{4\pi} \iint_{\mathbf{S}} \frac{\sigma^* \cdot \mathbf{r}}{\|\mathbf{r}\|^3} d\mathbf{S}
$$
 (3.17)

Dans Radia, la relation entre le champ magnétique au point  $P_i$  et l'aimantation  $M_i$  qui le produit est exprimée vectoriellement sous la forme :

$$
\mathbf{H}_{i} = \mathbf{Q}_{ij} \mathbf{M}_{j} \tag{3.18}
$$

où *Qij* est une matrice *3x3* dont les coefficients sont calculés à partir de (3.17). Dans le cas d'un parallélépipède rectangle de faces parallèles aux axes *XY XZ* et *YZ*, ses coefficients s'écrivent [ELLEAUME 98] :

$$
q_{xx} = \frac{1}{4\pi} \sum_{\ell,m,k=1}^{2} (-1)^{\ell+m+k+1} \tan^{-1} \left[ x_{\ell}^{-1} y_m z_k \left( x_{\ell}^2 + y_m^2 + z_k^2 \right)^{-1/2} \right] \tag{3.19}
$$

$$
q_{xy} = \frac{1}{4\pi} \ln \left[ \prod_{\ell,m,k=1}^{2} \left[ z_k + \left( x_\ell^2 + y_m^2 + z_k^2 \right)^{1/2} \right]^{(-1)^{\ell+m+k}} \right]
$$
(3.20)

où :

$$
x_{1,2} = x_{P_j} - x_{P_i} \pm w_x / 2
$$
  
\n
$$
y_{1,2} = y_{P_j} - y_{P_i} \pm w_y / 2
$$
  
\n
$$
z_{1,2} = z_{P_j} - z_{P_i} \pm w_z / 2
$$
\n(3.21)

avec ( $x_{Pj}$ ,  $y_{Pj}$ ,  $z_{Pj}$ ) les coordonnées cartésiennes du centre  $P_j$  de l'élément *j* produisant l'aimantation  $M_j$ , (w<sub>x</sub>, w<sub>y</sub>, w<sub>z</sub>) ses dimensions et (x<sub>Pi</sub>, y<sub>Pi</sub>, z<sub>Pi</sub>) les coordonnées du point d'observation  $P_i$ . Le coefficient  $q_{yy}$ – respectivement *qzz* – est déduit de *qxx* en intervertissant *x* et *y* – respectivement *x et z*– dans (3.19). Le coefficient  $q_{xz}$  – respectivement  $q_{yz}$  – est déduit de  $q_{xy}$  en intervertissant *y* et *z* – respectivement *x et z*– dans (3.20). De plus :

$$
q_{pp'} = q_{p'p} \qquad p, p'=x, y, z \tag{3.22}
$$

Le calcul de la matrice *Qij* dans le cas d'un polyhèdre est explicité dans [CHUBAR 97].

*Qij* pour *i,j=1,2,…,N* est appelée matrice d'interaction et dépend donc de la forme et de la position relative des différents éléments constituant le système.

### **La résolution du système**

La difficulté de cette méthode réside dans la résolution du système établi en présence de matériaux non linéaires. Pour assurer une convergence rapide, les concepteurs de Radia ont utilisé le procédé itératif dit de relaxation suivant [ELLEAUME 98] :

A chaque itération "p", on calcule le champ  $Hex_{i,p}$  produit par toutes les sources extérieures à l'élément *i* (*i=1,2,…,N*). Ceci comprend le champ inducteur *Hexi* et les contributions des éléments magnétiques autres que l'élément i, soit, d'après (3.15) et (3.18) :

$$
\widetilde{H} \mathbf{e} \mathbf{x}_{i,p} = \mathbf{H} \mathbf{e} \mathbf{x}_{i} + \sum_{j=1}^{i-1} \mathbf{Q}_{ij} \mathbf{M}_{j,p} + \sum_{j'=i+1}^{N} \mathbf{Q}_{ij'} \mathbf{M}_{j',p-1} \qquad i=1,2,...,N
$$
\n(3.23)

Si on appelle *E* la matrice unité 3x3, le champ total *Hi,p* dans l'élément *i* est ensuite calculé avec la formule :

$$
\mathbf{H}_{i,p} = \left[\mathbf{E} - \mathbf{Q}_{ii}\boldsymbol{\chi}_i \left(\mathbf{H}_{i,p-1}\right)\right]^{-1} \cdot \widetilde{\mathbf{H}} \mathbf{ex}_{i,p} \qquad i=1,2,...,N \tag{3.24}
$$

Pour un matériau magnétique non linéaire et isotrope, χ*(H)* est le tenseur susceptibilité du matériau défini par :

$$
\chi(\mathbf{H}) = \begin{cases} \left[ \mathbf{f}_i \left[ \|\mathbf{H}\| \right] / \|\mathbf{H}\| \right] \cdot \mathbf{E} & \|\mathbf{H}\| \neq 0\\ \mathbf{f}'_i(0)\mathbf{E} & \|\mathbf{H}\| = 0 \end{cases}
$$
(3.25)

*fi* est donnée en (3.16 ).

On en déduit la valeur de l'aimantation au pas *p* :

$$
\mathbf{M}_{i,p} = f_i(\mathbf{H}_{i,p}) \qquad i=1,2,...,N \tag{3.26}
$$

Le processus itératif est arrêté lorsque les valeurs d'aimantation sont stables avec une précision spécifiée.

#### Remarques :

 $\checkmark$  Une première astuce d'accélération de la convergence consiste à utiliser pour le calcul du champ extérieur à l'élément *i* les valeurs d'aimantation des *i-1* premiers éléments déjà calculés au pas *p*.

 $\checkmark$  En développant (3.24), on aboutit à la relation (3.27), équivalente à (3.15), à cela près que le champ magnétique utilisé dans le calcul a "un tour d'avance". Ceci constitue une deuxième astuce pour accélérer la convergence.

$$
\mathbf{H}_{i,p} = \mathbf{Q}_{ii} \chi_i \left( \mathbf{H}_{i,p-1} \right) \cdot \mathbf{H}_{i,p} + \widetilde{\mathbf{H}}_{exip} \tag{3.27}
$$

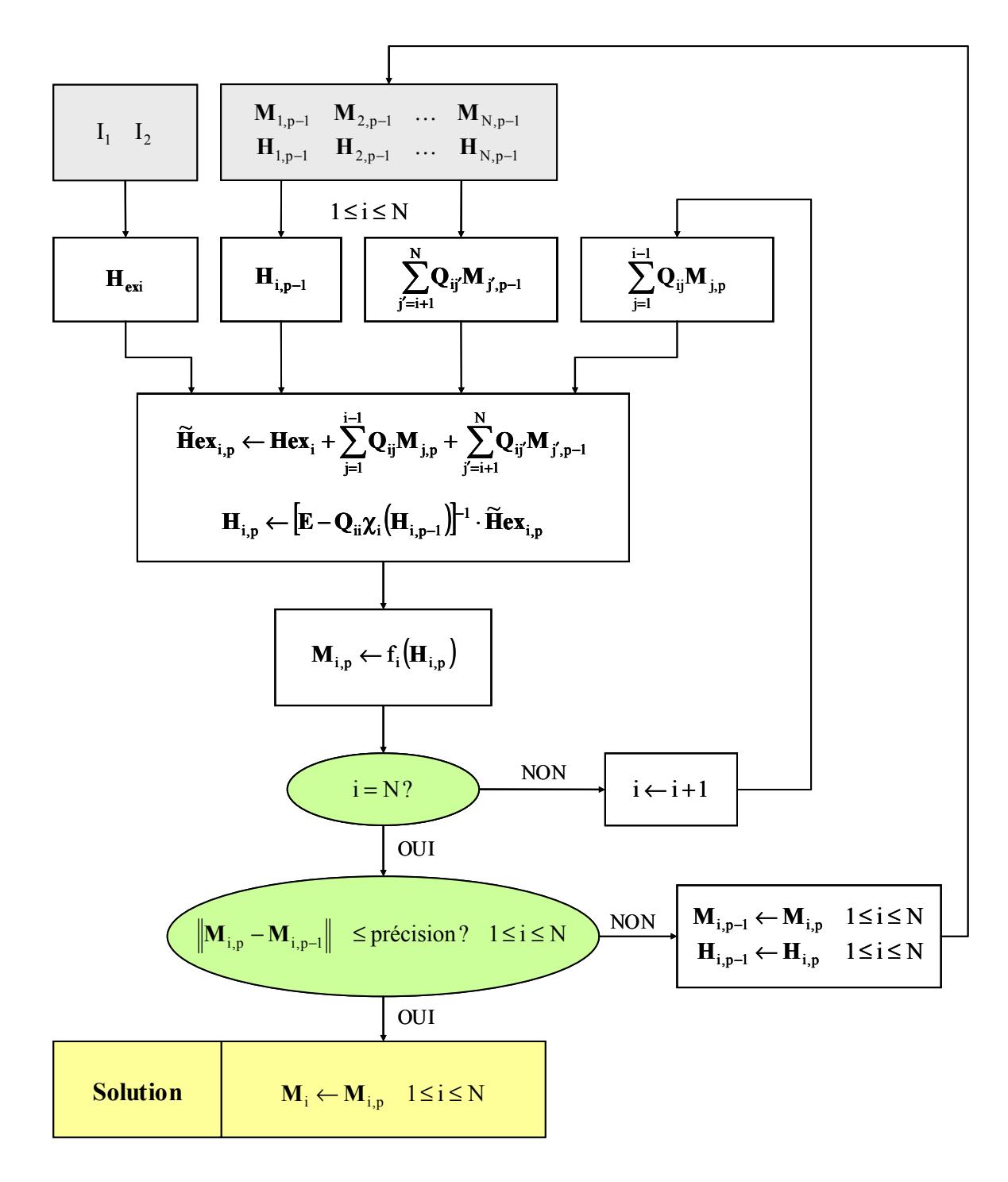

Fig. 3.9– Principe de résolution utilisé dans Radia.

# **3.4.2 Modélisation du capteur monobobine sous Radia**

Le capteur présentant une double symétrie, la modélisation a été réduite au quart de la structure. Le nombre d'éléments pris en compte lors des calculs est ainsi divisé par quatre. Le capteur total est simulé à l'aide de fonctions de symétrie.

## **Type de maillage**

Au vu de la géométrie du capteur, un maillage parallélépipédique a tout d'abord été réalisé dans l'ensemble du circuit magnétique. La discrétisation a été choisie de manière à obtenir des éléments de forme peu allongée : la condition d'aimantation uniforme est ainsi mieux respectée.

Radia offre la possibilité d'utiliser un maillage de type "cylindrique" dont l'intérêt est d'épouser le trajet des lignes de champ. Un deuxième modèle de capteur fait intervenir ces éléments dans les coins du circuit magnétique (Cf.Fig. 3.10). Une comparaison est proposée § 3.5.3.

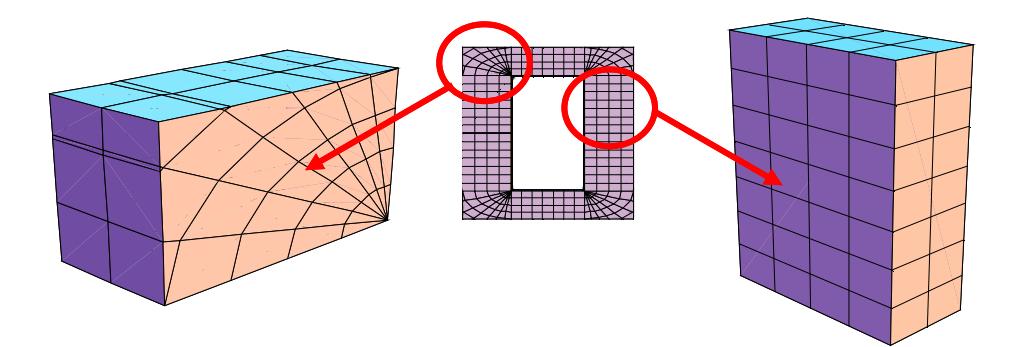

Fig. 3.10– Discrétisation du circuit magnétique avec maillage type "cylindrique" dans les coins.

### **Modélisation du conducteur primaire**

Nous avons eu le choix entre deux types d'inducteurs pour représenter le conducteur primaire, barre cuivrée supposée infiniment longue :

 $\checkmark$  celui-ci peut être modélisé par un parallélépipède suffisamment long, transportant une densité de courant. Cet objet est disponible dans la bibliothèque de Radia ;

 $\checkmark$  on peut aussi, comme dans la modélisation avec FLUX3D présentée au §2.4.3, remplacer le conducteur primaire par une bobine rebouclant suffisamment loin pour que le conducteur retour n'ait pas d'incidence sur les résultats.

La comparaison des deux types d'inducteur nous a montré que les résultats étaient identiques. Nous avons donc choisi d'utiliser une bobine primaire afin d'être exactement dans les mêmes conditions que pour les simulations avec la méthode des éléments finis.

# **3.5 Validation de la méthode en statique**

Afin d'évaluer les performances de la méthode des moments magnétiques, nous avons, dans un premier temps effectué des simulations statiques et comparé les résultats avec ceux donnés par les éléments finis, pris pour référence (Cf. §2.4.3 pour les conditions de simulation par EF).

# **3.5.1 Les critères d'évaluation**

## **L'induction sur un axe traversant le capteur**

Un premier point de comparaison consiste à étudier et comparer les valeurs d'induction calculées dans le circuit magnétique et à proximité. Cela nous a permis d'évaluer les performances de la méthode des moments magnétiques en terme de précision et d'effectuer des choix de modélisation (en terme de maillage, d'inducteurs…).

Les axes sur lesquels nous avons tracé l'induction sont représentés Fig. 3.11.

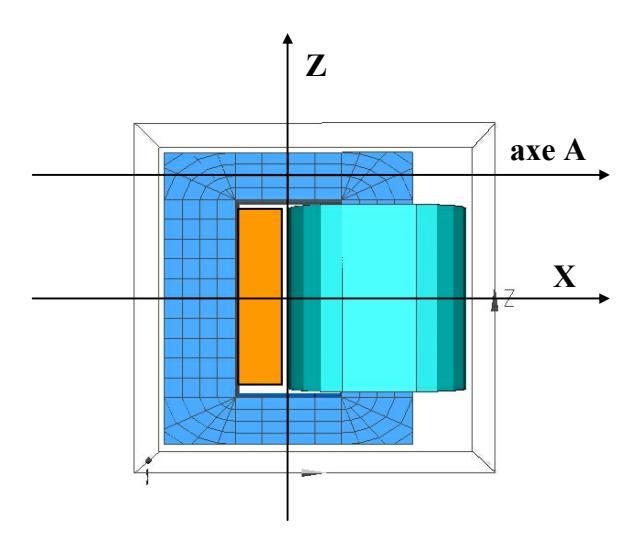

Fig. 3.11– Axes d'étude pour l'étude des valeurs d'induction.

#### **Le flux dans la bobine secondaire**

Le deuxième point de comparaison concerne le calcul du flux, indispensable pour une reconstruction temporelle.

Partant du constat que, comme nous le verrons dans le paragraphe suivant, le calcul de l'induction par la MMM donne des résultats plus précis dans l'air que dans le circuit magnétique, nous avons, pour le calcul du flux choisi d'utiliser le potentiel vecteur magnétique défini par *B = rot(A)*.

Le calcul du flux à travers la surface *S* en utilisant les notations de la Fig. 3.12-a s'écrit alors :

$$
\varphi = \oint_C \mathbf{A} \cdot \mathbf{dl} \tag{3.28}
$$

Pour calculer le flux noté ϕ*2* vu par la bobine secondaire, il suffit de sommer cette équation sur son volume, préalablement discrétisé (Cf. Fig. 3.12-b). Nous avons effectué les calculs grâce à un programme développé par Joël Chavanne à notre intention.

L'écriture du flux en potentiel vecteur magnétique a aussi pour avantage de ne nécessiter d'intégration que sur le volume de la bobine, ce qui réduit les temps de calcul.

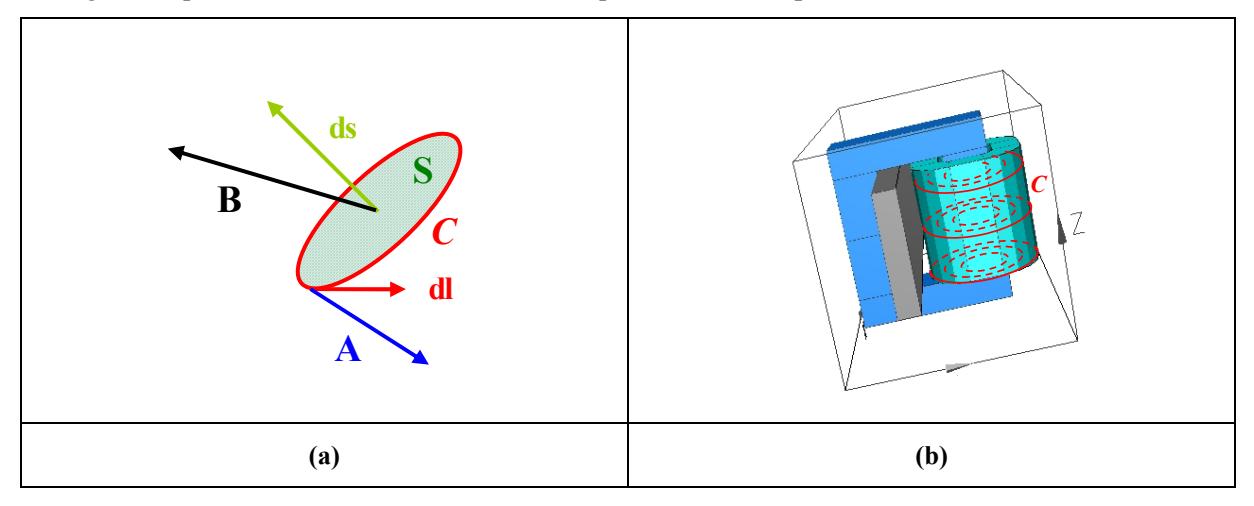

Fig. 3.12– (a) Notations relatives au calcul du flux créé par une induction *B* à travers la surface *S* décrite par le contour *C* à l'aide du potentiel vecteur magnétique. (b) Intégration sur le volume discrétisé de la bobine secondaire.

# **3.5.2 Les résultats**

Les simulations par la méthode des moments magnétiques ont été réalisées avec le maillage de densité moyenne du circuit magnétique décrit Fig. 3.22-b (240 mailles). Nous avons utilisé des éléments "tournants" (cylindriques) dans les coins (Cf. Fig. 3.10), et un inducteur primaire sous forme de bobine. Ces choix seront discutés au paragraphe 3.5.3.

Le premier point de comparaison a consisté à étudier et à comparer les valeurs d'induction calculées dans le circuit magnétique et à proximité, et ce, le long de l'axe *X*, et le long de l'axe *A* parallèle à *X* traversant la partie supérieure du capteur comme indiqué sur la Fig. 3.11.

Comme le montrent les Fig. 3.13, Fig. 3.15 et Fig. 3.16 , on observe des paliers d'induction irréalistes dans les éléments ferromagnétiques. Ceci n'est pas étonnant au vu de l'hypothèse d'uniformité de l'aimantation dans les éléments. Ces sauts d'induction proviennent directement de la discontinuité de l'aimantation et correspondent, d'ailleurs, exactement au maillage défini.

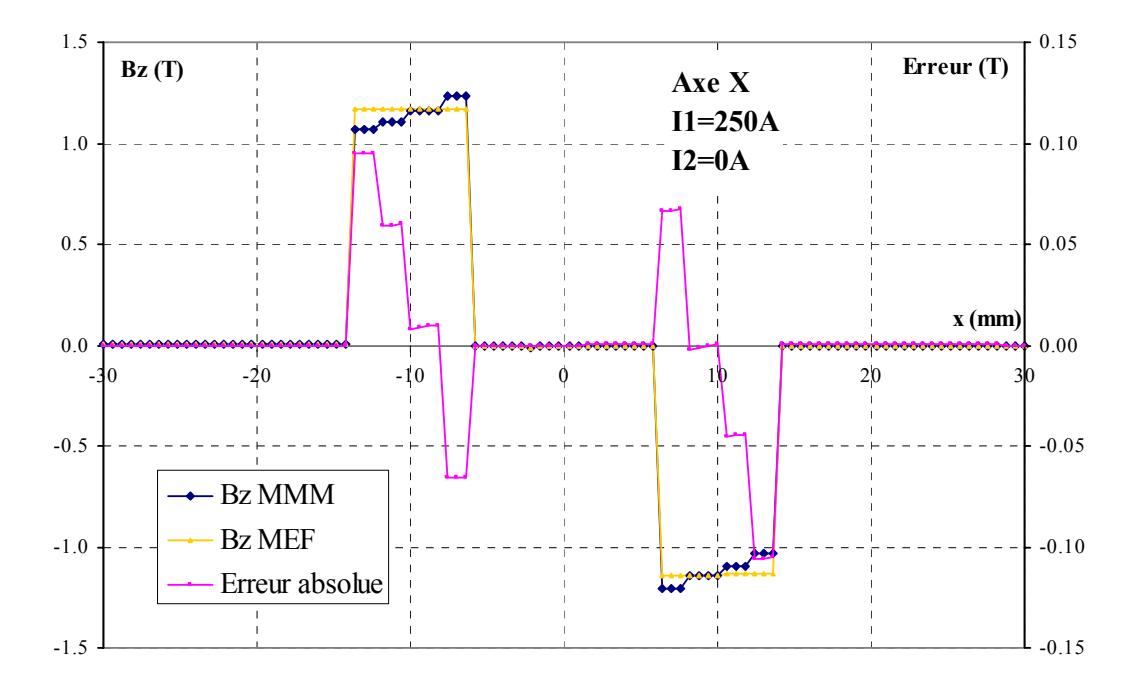

Fig. 3.13– Répartition de la composant  $B_z$  de l'induction le long de l'axe *X* pour  $I_1 = 250$  *A* et  $I_2 = 0$  *A*. Comparaison des résultats obtenus par éléments finis avec ceux donnés par la méthode des moments magnétiques pour un maillage de densité moyenne avec des éléments cylindriques dans les coins. Erreur absolue entre les deux méthodes.

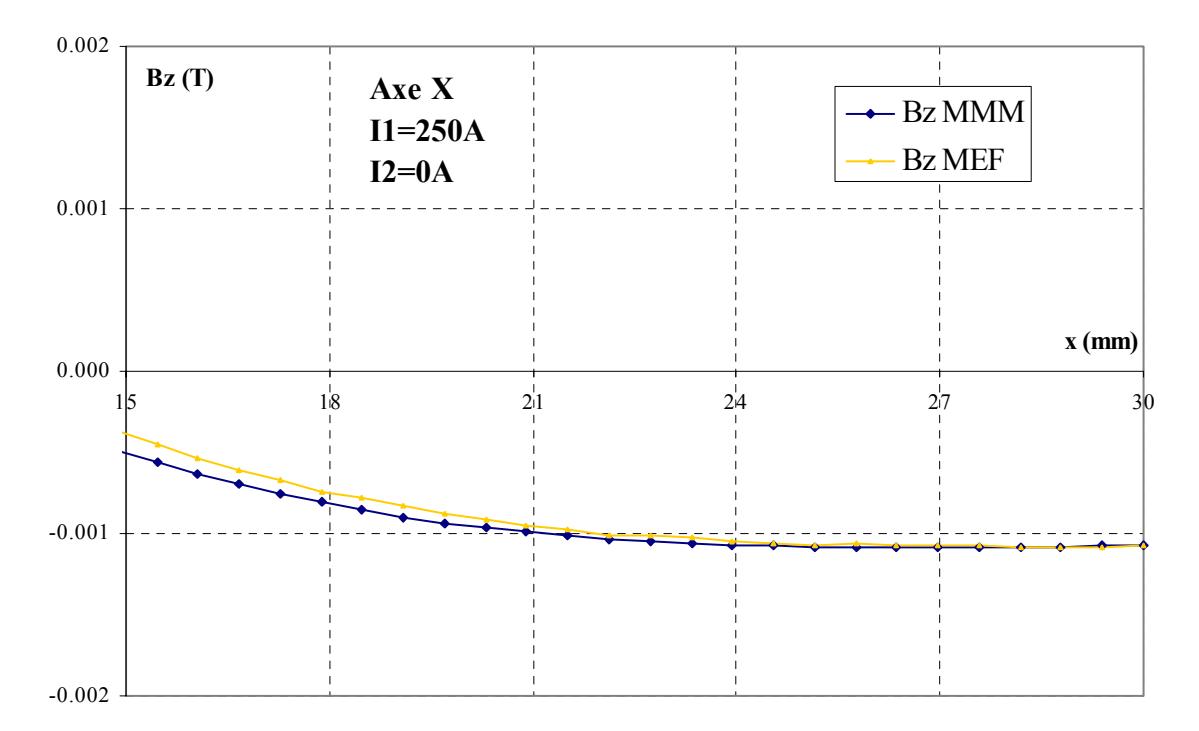

Fig. 3.14– Répartition de la composant  $B_z$  de l'induction le long de l'axe *X* pour  $I_1 = 250$  *A* et  $I_2 = 0$  *A*. Comparaison des résultats obtenus *dans l'air* par éléments finis avec ceux donnés par la méthode des moments magnétiques pour un maillage de densité moyenne avec des éléments cylindriques dans les coins.
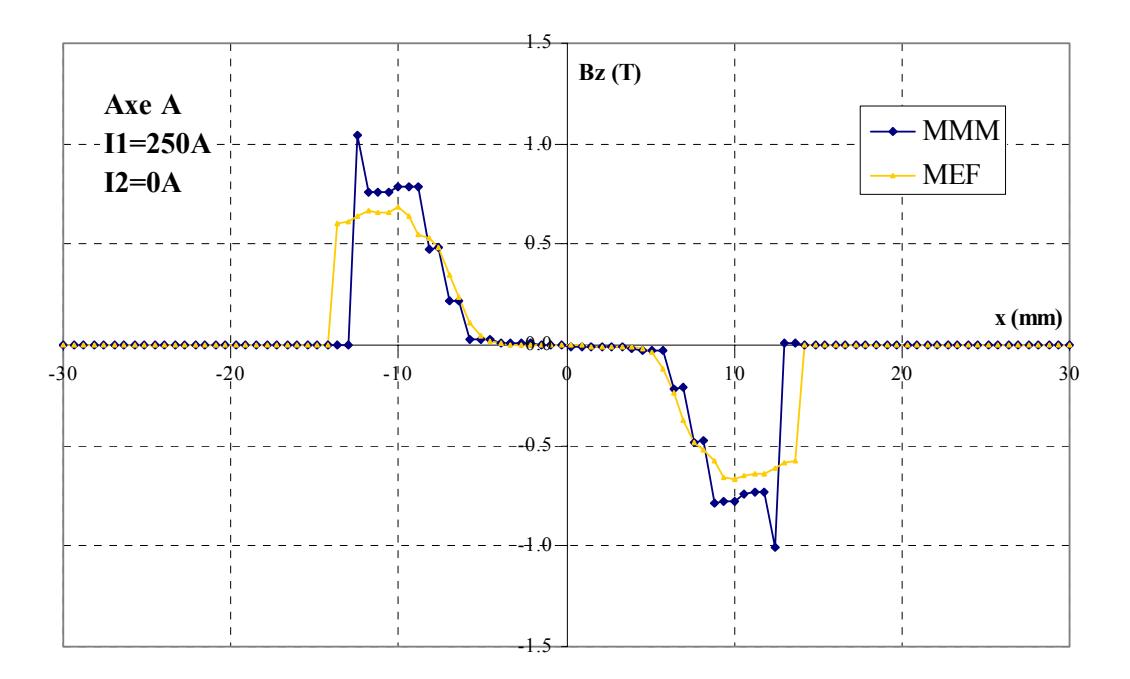

Fig. 3.15– Répartition de la composante  $B_z$  de l'induction le long de l'axe *A* pour  $I_1 = 250$  *A et*  $I_2 = 0$  *A*. Comparaison des résultats obtenus par éléments finis avec ceux donnés par la méthode des moments magnétiques pour un maillage de densité moyenne avec des éléments cylindriques dans les coins.

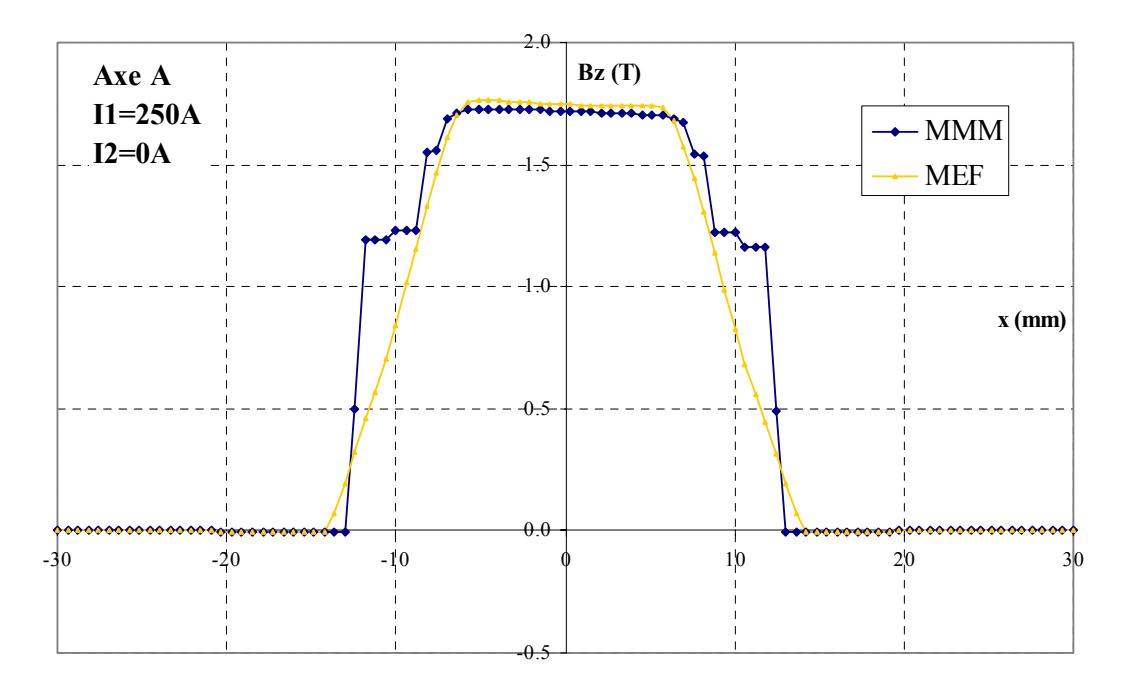

Fig. 3.16– Répartition de la composante  $B_x$  de l'induction le long de l'axe *A* pour  $I_1 = 250$  *A* et  $I_2 = 0A$ . Comparaison des résultats obtenus par éléments finis avec ceux donnés par la méthode des moments magnétiques pour un maillage de densité moyenne avec des éléments cylindriques dans les coins.

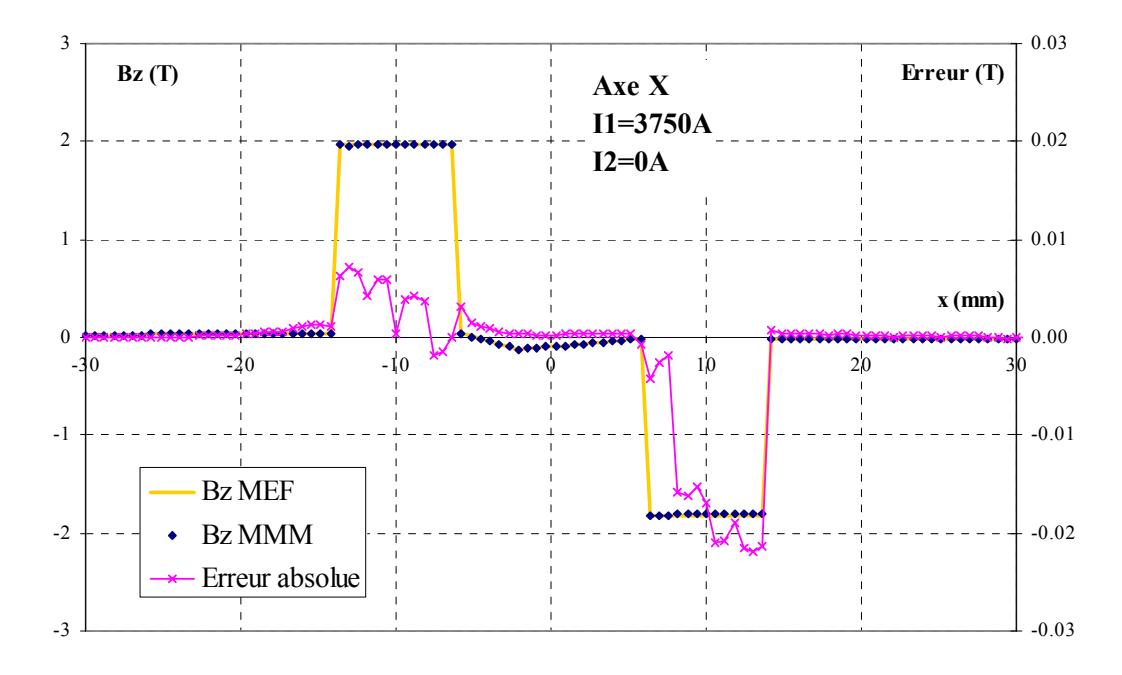

Fig. 3.17– Répartition de la composante  $B_z$  de l'induction le long de l'axe *X* pour  $I_1 = 3750$  *A* et  $I_2 = 0$  *A*. Comparaison des résultats obtenus par éléments finis avec ceux donnés par la méthode des moments magnétiques pour un maillage de densité moyenne avec des éléments cylindriques dans les coins ; erreur absolue entre les deux méthodes.

A saturation, l'aimantation dans le circuit magnétique tend vers sa valeur maximale *Msat* en tous les points. Le critère d'aimantation uniforme est alors respecté. Ce phénomène est confirmé par les figures Fig. 3.17 et Fig. 3.18 sur lesquelles on ne voit plus apparaître les paliers dans les parties complètement saturées.

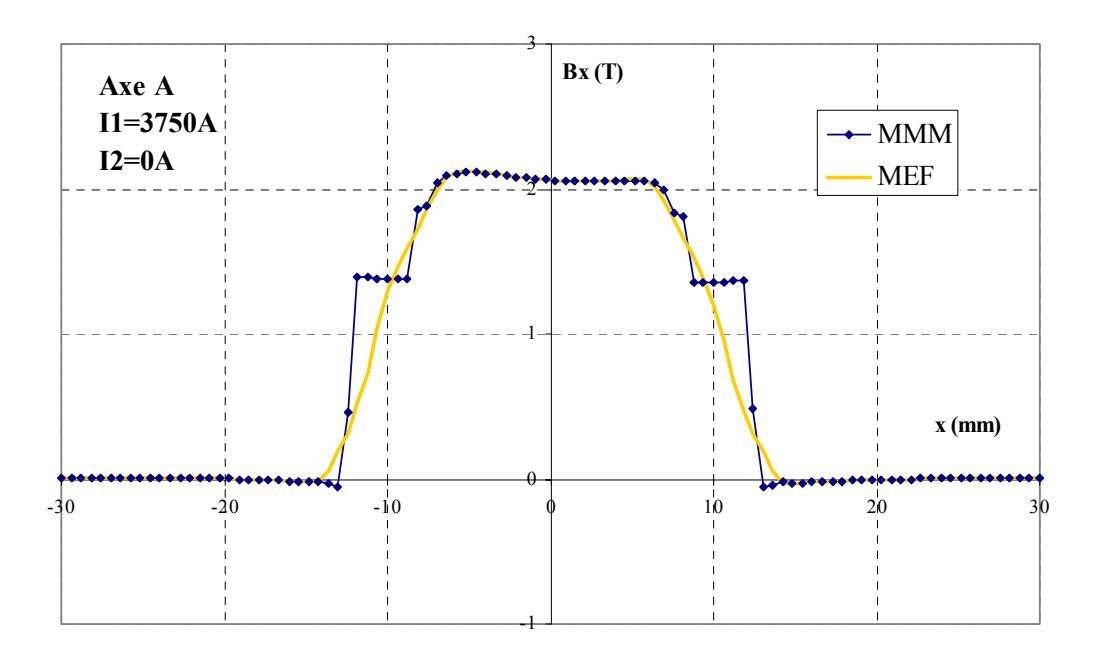

Fig. 3.18– Répartition de la composante *Bx* de l'induction le long de l'axe *A* pour  $I_1 = 3750$  *A* et  $I_2 = 0$  *A*. Comparaison des résultats obtenus par éléments finis avec ceux donnés par la méthode des moments magnétiques pour un maillage de densité moyenne avec des éléments cylindriques dans les coins.

Sur les figures Fig. 3.13 et Fig. 3.17 nous avons tracé l'erreur absolue entre les valeurs d'induction obtenues par les éléments finis et par la méthode des moments magnétiques. On remarque que la MMM donne de très bons résultats dans l'air, d'autant meilleurs que l'on s'éloigne du circuit magnétique (Cf. aussi Fig. 3.14). Ceci peut s'observer à tous les niveaux de courant. Les moins bons résultats obtenus dans le circuit magnétique s'expliquent par un calcul du champ par soustraction de grands nombres (champ d'excitation et champ démagnétisant).

En ce qui concerne le calcul du flux, on obtient des résultats situés autour de *10 %* d'erreur relative par rapport aux résultats MEF. Afin de calculer des valeurs de flux correspondant à des cas réels, nous avons utilisé des couples de courants (*I1, I2*) extraits d'essais expérimentaux. Les valeurs du flux calculés par la MMM et la MEF sont représentées sur la Fig. 3.19.

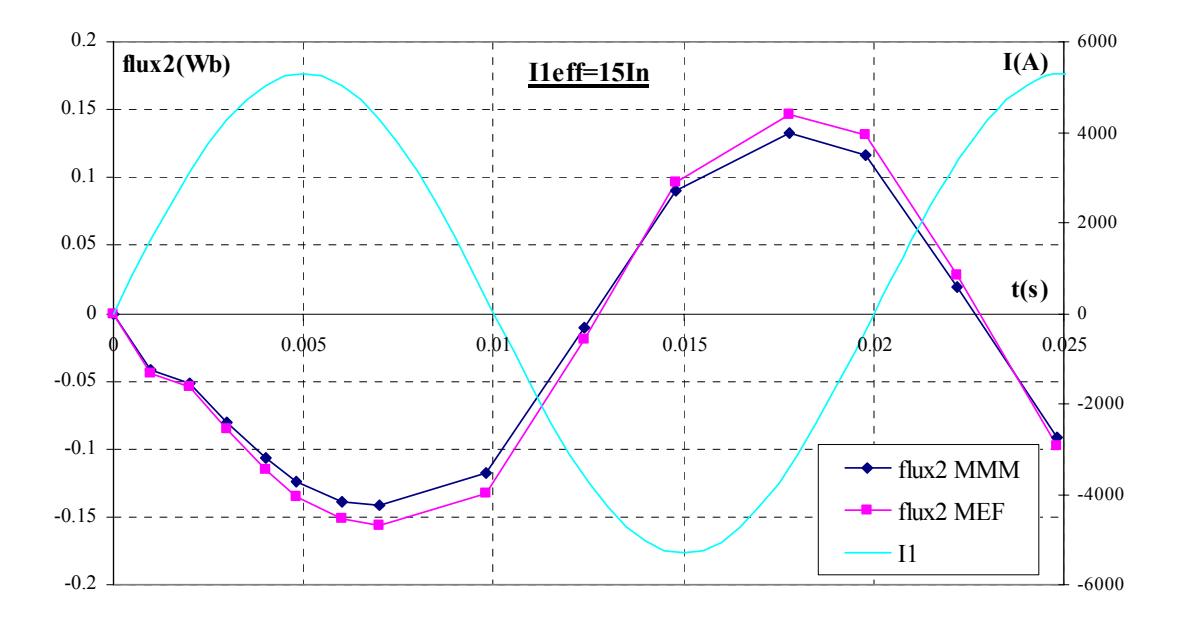

Fig. 3.19– Calcul du flux avec la MMM et la MEF à partir de couples de points empruntés à des courbes temporelles expérimentales ( $I_1 = 15In = 3750$  *A* efficaces).

Ces résultats se détériorent nettement pour certains couples de courant  $(I_1, I_2)$  correspondant à des petites valeurs de flux sous la bobine secondaire (Cf Fig. 3.20 et Fig. 3.21). Ceci se produit pour des valeurs faibles de courant et pour des essais à force magnétomotrice totale petite. On peut alors monter jusqu'à *50 %* d'écart relatif sur le flux. Ces mauvais résultats proviennent très certainement de la très grande perméabilité de notre matériau à l'origine. Ils doivent cependant être relativisés puisqu'ils concernent des valeurs petites par rapport à la moyenne de valeurs de fonctionnement du capteur. Ainsi, lors d'une reconstruction temporelle, ils ne devraient pas avoir un gros impact sur le signal simulé.

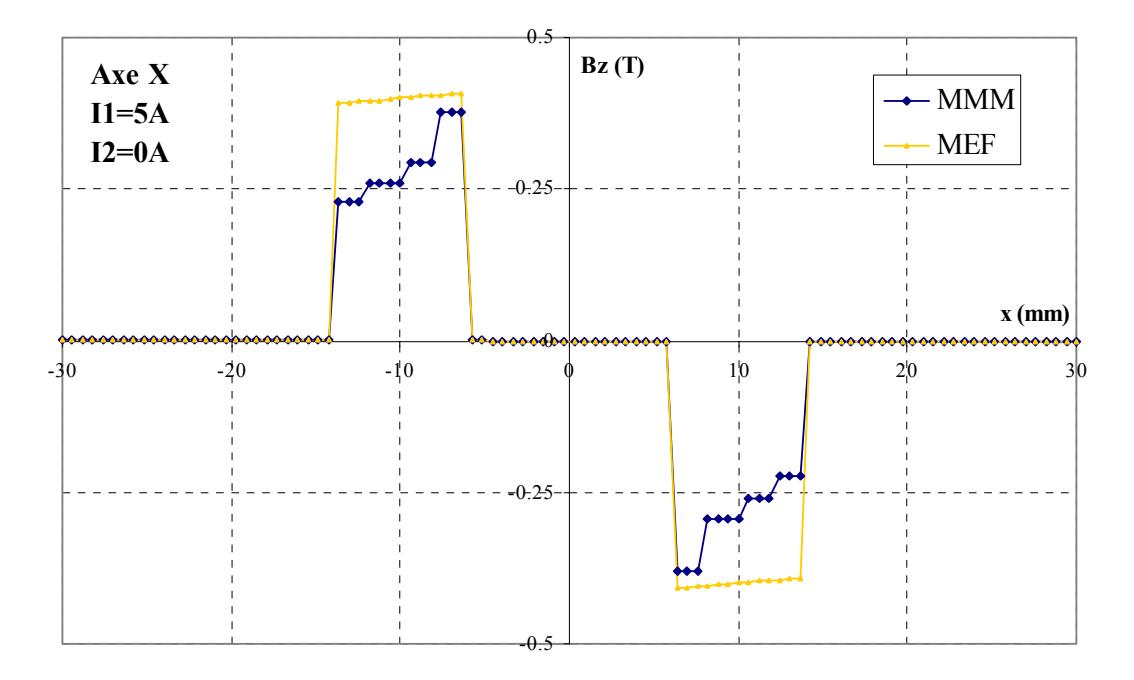

Fig. 3.20– Répartition de la composante  $B_z$  de l'induction le long de l'axe *X* pour  $I_1 = 5$  *A* et  $I_2 = 0$  *A*. Comparaison des résultats obtenus par éléments finis avec ceux donnés par la méthode des moments magnétiques pour un maillage de densité moyenne avec des éléments cylindriques dans les coins.

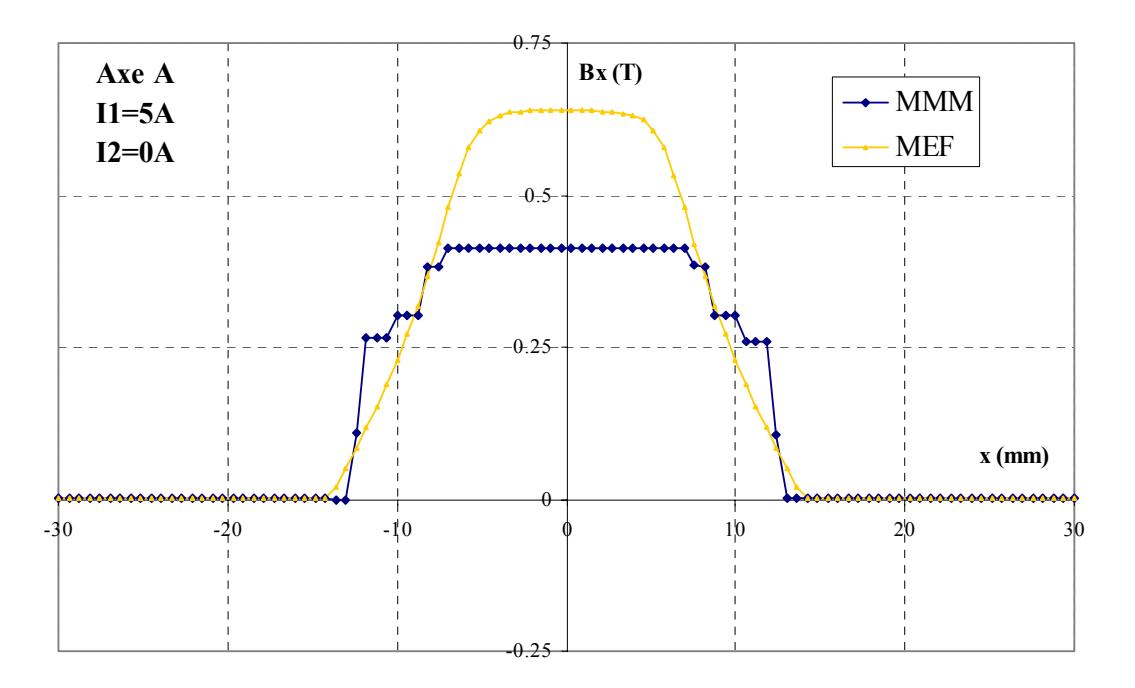

Fig. 3.21– Répartition de la composante *Bx* de l'induction le long de l'axe *A* pour *I1 = 5 A* et *I2 = 0 A*. Comparaison des résultats obtenus par éléments finis avec ceux donnés par la méthode des moments magnétiques pour un maillage de densité moyenne avec des éléments cylindriques dans les coins.

## **3.5.3 Incidence des choix de modélisation**

Afin de corriger les erreurs observées pour les cas où le flux secondaire est négligeable, nous avons cherché à voir si cette erreur pouvait être liée à un maillage inadapté du circuit magnétique. A cet effet, nous avons étudié l'influence du nombre et de la forme des mailles. Nous avons aussi comparé les résultats donnés par les deux types de conducteur primaires disponibles.

#### **Influence de la densité de maillage**

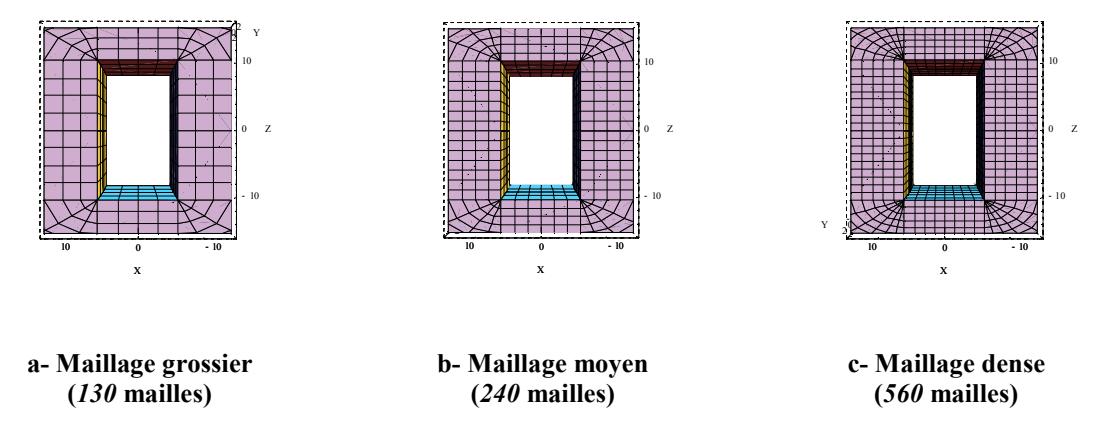

Fig. 3.22– Différentes densités de maillage utilisées lors des simulations par MMM.

Sur les Fig. 3.23 et Fig. 3.24, nous avons représenté la composante *Bz* de l'induction (celle qui génère le flux dans la bobine) le long de l'axe *X*, et ce pour les différents maillages du circuit magnétique de la Fig. 3.22.

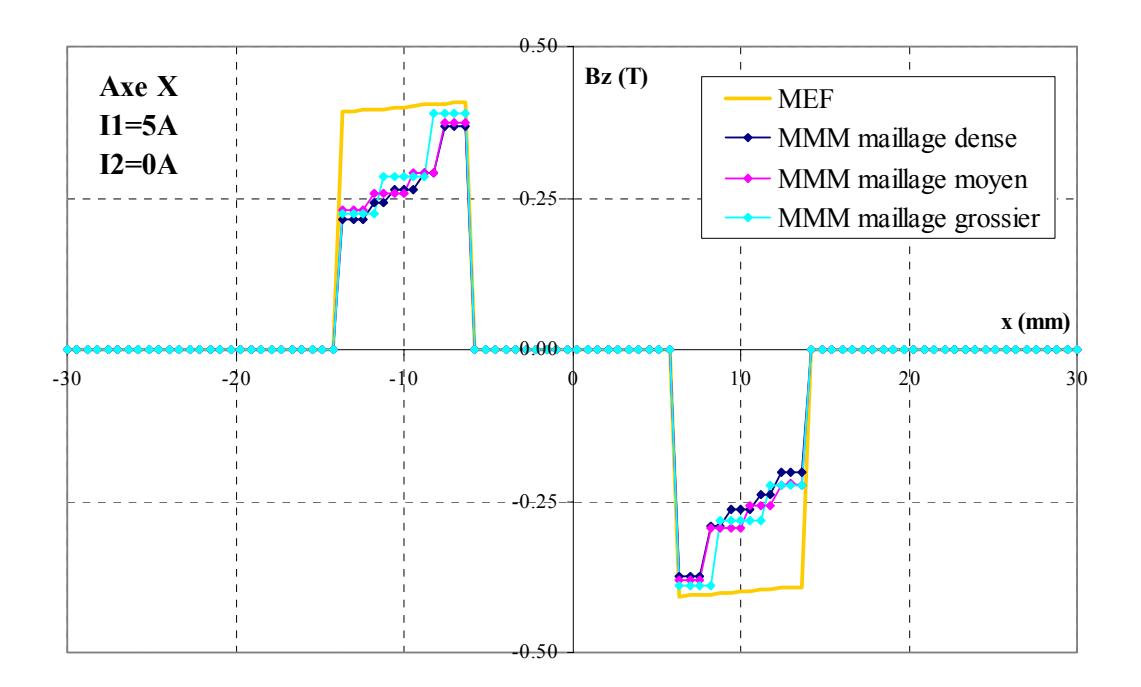

Fig. 3.23– Répartition de l'induction de long de l'axe *X* pour  $I_1 = 5$  *A* et  $I_2 = 0$  *A*. Comparaison des résultats obtenus par éléments finis avec ceux donnés par la MMM pour différents maillages du circuit magnétique.

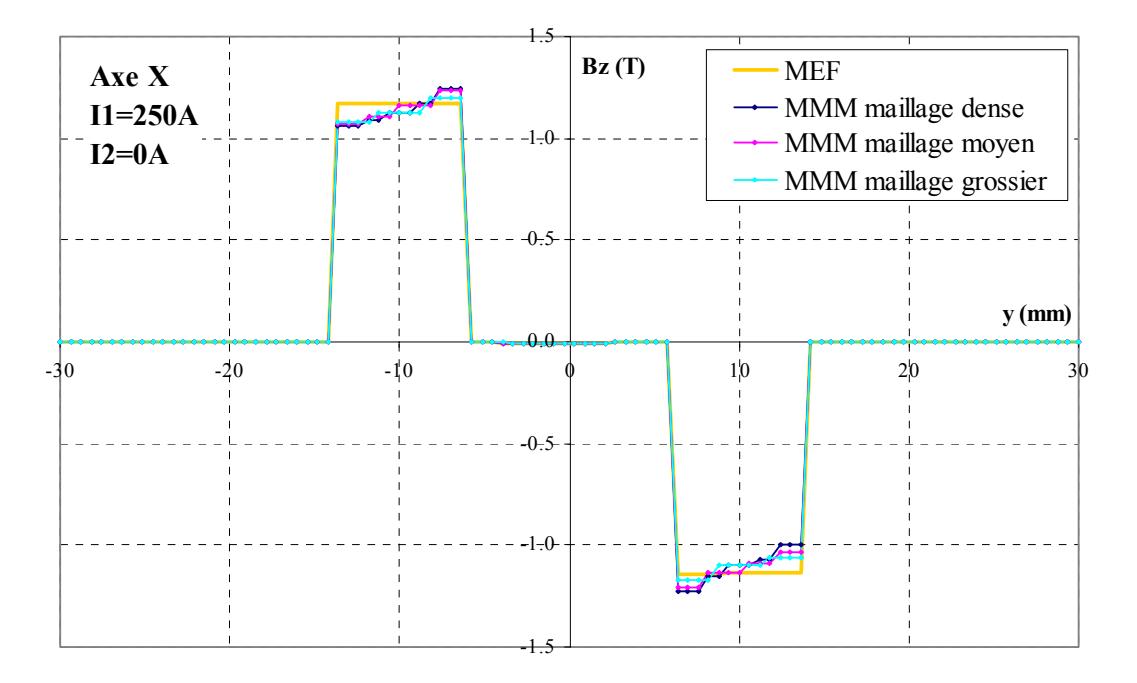

Fig. 3.24– Répartition de l'induction de long de l'axe *X* pour  $I_1 = 250$  *A* et  $I_2 = 0$  *A*. Comparaison des résultats obtenus par éléments finis avec ceux donnés par la MMM pour différents maillages du circuit magnétique.

On constate qu'une augmentation du maillage ne permet pas d'améliorer les résultats. Ainsi, on n'observe pas plus de *2%* d'écart relatif sur le flux pour les cas où la méthode des moments magnétiques donne des résultats intéressants. Par contre, on trouve un facteur d'au moins dix d'écart en temps de calcul entre les maillages dense et grossier.

Pour les simulations, nous avons donc fait un compromis, et utilisé le maillage moyen de la Fig. 3.22-b.

#### **Incidence de la forme du maillage dans les coins**

Nous avons ensuite étudié les différences entre une modélisation avec maillage rectangulaire dans les coins et une modélisation avec maillage "cylindrique" (Cf.Fig. 3.10). A partir des graphiques de la Fig. 3.25, nous pouvons conclure sans détours que le maillage "cylindrique" est bien mieux approprié dans les coins car il retranscrit mieux les phénomènes physiques qui s'y produisent. L'erreur relative sur le flux passe ainsi de *45 %* à *10 %* avec les éléments cylindriques pour le couple de courant correspondant à la Fig. 3.25.

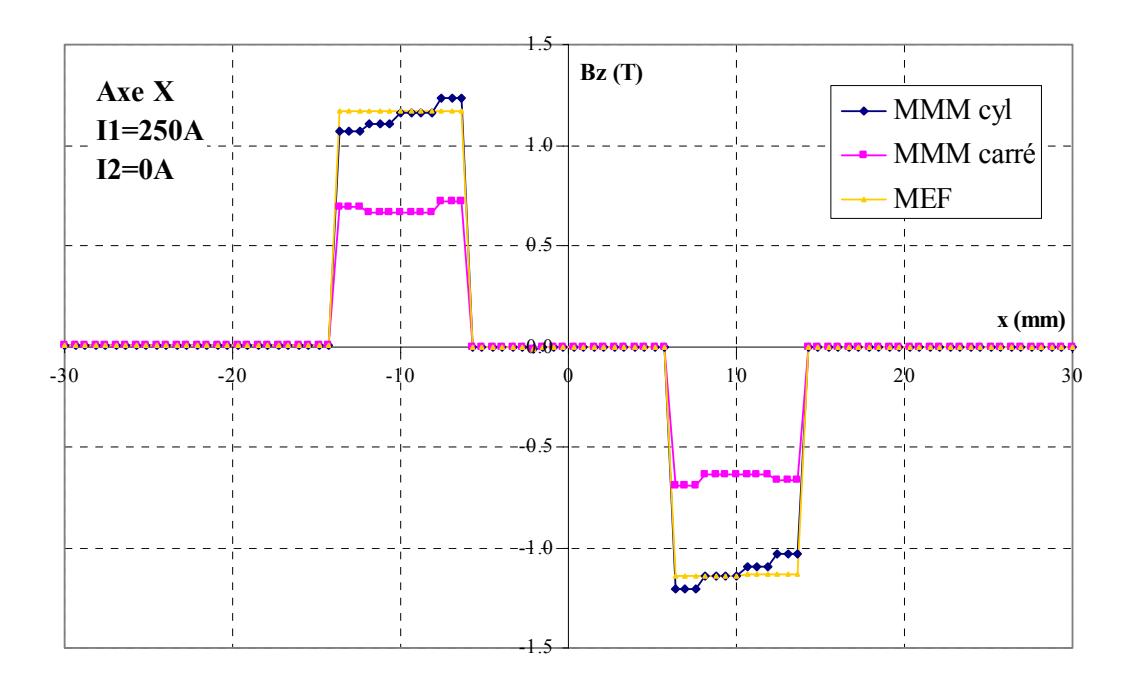

Fig. 3.25– Répartition de l'induction de long de l'axe *X* pour  $I_1 = 250$  *A* et  $I_2 = 0$  *A*. Comparaison des résultats obtenus par éléments finis avec ceux donnés par la MMM pour un maillage cylindrique et un maillage carré dans les coins.

## **3.5.4 Conclusion**

Cette partie nous a permis d'évaluer la méthode des moments magnétiques pour des résolutions magnétostatiques 3D.

Nous l'avons comparé avec des résultats obtenus par la méthode des éléments finis et avons pu constater un écart relatif de *10 %* en moyenne entre les deux méthodes. L'erreur relative s'accroît nettement pour des flux secondaires très petits, mais devrait être négligeable lors de la reconstruction temporelle d'un signal de niveau moyen.

La durée moyenne du calcul avec une densité de maillage intermédiaire est de *20 s* sur un PC *PIII 1GHz 512 Mo*, à comparer avec la dizaine de minutes d'une résolution éléments finis en magnétostatique.

Nous avons ensuite montré que la densité du maillage n'était pas aussi critique qu'elle peut l'être pour la méthode des éléments finis et que par contre, la forme "cylindrique" des éléments dans les coins du circuit où l'induction tourne est nécessaire.

Finalement, nous avons mis en évidence la bonne précision de la méthode des moments magnétiques dans l'air. Elle permet de connaître facilement le champ à l'extérieur du dispositif, ce qui fait d'elle une méthode très adaptée au calcul de l'anomalie magnétique créée par un bateau par exemple [CHADEBEC 01].

## **3.6 Validation de la méthode en temporel**

La méthode des moments magnétiques telle qu'elle est implémentée dans Radia ne permet de réaliser que des simulations statiques. Afin de pouvoir générer la réponse du capteur de courant à une excitation du primaire, il faut donc utiliser un procédé permettant de construire ce signal, à partir d'un ensemble de simulations statiques. Un tel procédé ne permet pas la prise en compte des courants de Foucault, ce qui ne pose pas de problème ici puisque que, par hypothèse, nous les négligeons.

Dans cette partie, nous présentons dans un premier temps les équations à résoudre, puis le processus de reconstruction de signal choisi, appelé *modèle direct*. Il utilise, lors de la reconstruction, les valeurs de simulations statiques préalablement effectuées, stockées sous forme de surface de réponses (nappe). La construction d'une nappe précise est difficile, et c'est ce que nous développerons dans un deuxième temps. Finalement, nous présenterons les résultats obtenus.

Nous rappelons que le circuit magnétique est considéré sans entrefer de construction.

### **3.6.1 Les équations à résoudre**

Le problème temporel est défini par les équations suivantes (Cf. Fig. 3. 26) :

$$
\frac{d\varphi(t)}{dt} + \frac{R_2}{N_2} \cdot I_2(t) = 0
$$
\n(3.29)

$$
\varphi = \varphi(I_1, I_2) \tag{3.30}
$$

dans lesquelles  $\varphi$  est le flux moyen vu par spire de la bobine secondaire,  $R_2$  la somme des résistances de bobinage et de charge et  $N_2$  le nombre de spires de l'enroulement secondaire.

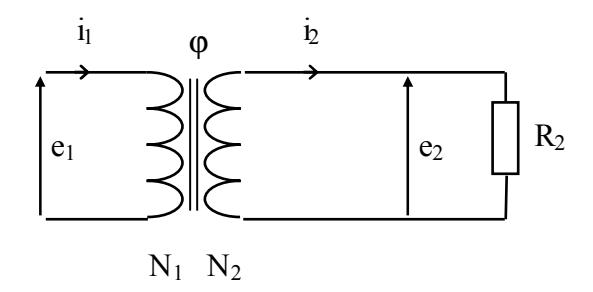

Fig. 3. 26– Schéma de fonctionnement du transformateur ( $N_1 = 1$ ,  $N_2 = 1400$ ).

Une approche consisterait à résoudre ces équations de manière directe, en décomposant la dérivée du flux par rapport au temps comme suit :

$$
\frac{d\varphi}{dt} = \frac{\partial\varphi}{\partial I_1} \cdot \frac{dI_1}{dt} + \frac{\partial\varphi}{\partial I_2} \cdot \frac{dI_2}{dt}
$$
(3.31)

En injectant (3.31 ) dans (3.29 ), on aboutit à l'équation différentielle :

$$
\frac{dI_2}{dt} + \frac{R_2}{N_2 \cdot \frac{\partial \varphi}{\partial I_2}} = -\frac{\frac{\partial \varphi}{\partial I_1}}{\frac{\partial \varphi}{\partial I_2}} \cdot \frac{dI_1}{dt}
$$
(3.32)

Sa résolution pas à pas dans le temps devrait permettre d'obtenir la solution du problème.

Nous n'avons pas choisi cette méthode pour obtenir des réponses temporelles de capteur car nous avons préféré réutiliser un procédé déjà développé au sein de Schneider Electric : le couplage entre une "nappe" et le "modèle direct". Dans cette configuration, on considère alors les équations :

$$
\varphi(t) + \frac{R_2}{N_2} \cdot \int_{0}^{t} I_2(\tau) \cdot d\tau = 0
$$
\n(3.33)

$$
I_2 = I_2(I_1, \varphi) \tag{3.34}
$$

#### **3.6.2 Le modèle direct**

Le principe du modèle direct est, à partir d'un signal temporel primaire  $I_1(t)$  et d'une surface de réponse définie par (3.35), en appliquant un procédé pas à pas dans le temps, de reconstruire les signaux du courant secondaire  $I_2(t)$  et du flux total  $\varphi_2(t)$  vu par la bobine secondaire (cf. Fig. 3.27) [BUFFAT 99].

$$
I_2 = f(I_1, \phi_2) \tag{3.35}
$$

Pour ce faire, au premier pas de temps  $t_1$ , on peut déduire le courant  $I_2(t_1)$  correspondant à un courant primaire de valeur  $I_1(t_1)$  et à un flux  $\varphi_2(t_0) = 0$  à l'aide de la nappe. A partir de ce courant secondaire, connaissant la résistance de l'enroulement secondaire et de la charge regroupés sous le terme  $R_2$ , on peut en déduire la force électromotrice du secondaire et ainsi remonter au flux  $\varphi_2(t_1)$  vu par la bobine secondaire.

Pour nos simulations, nous utiliserons le modèle direct codé par Sébastien Buffat du Bureau d'Etude Anticipation de Schneider Electric en Visual Basic.

L'intérêt de l'association modèle direct et nappe est qu'elle permet, une fois la nappe construite, de simuler la réponse temporelle du secondaire pour n'importe quelle excitation du primaire. Par contre, une extension de cette méthode pour simuler la réponse de plusieurs capteurs côte à côte semble peu envisageable : pour deux capteurs, comment générer et gérer une surface de réponses comportant quatre entrées (deux primaires et deux flux secondaires) et deux sorties (deux courants secondaires).

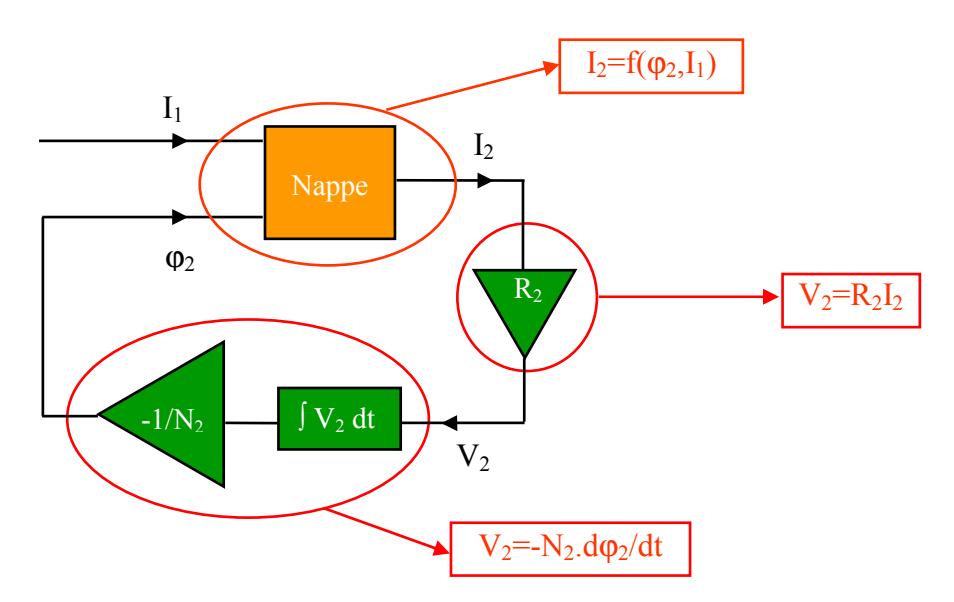

Fig. 3.27– Le modèle direct.

## **3.6.3 La surface de réponses (nappe)**

La nappe doit faire l'objet d'un soin particulier car elle doit pouvoir être construite rapidement tout en contenant un maximum d'informations.

#### **Construction**

Dans un premier temps, une première réponse de surface discrète  $\varphi_2 = f(I_1, I_2)$  que nous appellerons nappe directe est construite à partir d'un ensemble de simulations statiques pour des valeurs de courants primaire et secondaire balayant les intervalles [*I1min ; I1max*]x[ *I2min ; I2max*] à pas constant.

Pour chaque valeur de  $I_1 \in [I_{1min}$ ;  $I_{1max}]$ , l'ensemble de points  $\varphi_2 = f(I_2)$  est interpolé, inversé puis rediscrétisé suivant un tableau de valeurs de  $\varphi_2 \in [\varphi_{2min}$ ;  $\varphi_{2max}]$  afin d'obtenir  $I_2 = g(I_1, \varphi_2)$ , la nappe inverse. Les deux nappes étant, par principe de symétrie centrale, il suffit d'en calculer la moitié.

La Fig. 3.29 donne un exemple de surface de réponse de notre problème obtenu par résolutions MMM.

#### **Les difficultés de la construction de la nappe - Améliorations**

En observant la forme de la nappe, on s'aperçoit qu'elle est constituée de parties aux variations très différentes. Ainsi, le flux subit de très fortes variations au voisinage de *I1* et *I2* nuls et plus généralement pour une force magnétomotrice totale nulle, alors qu'il varie bien plus lentement ailleurs Fig. 3.29. Pour obtenir une nappe de bonne précision, il est donc nécessaire d'utiliser un petit pas de calcul dans cette région.

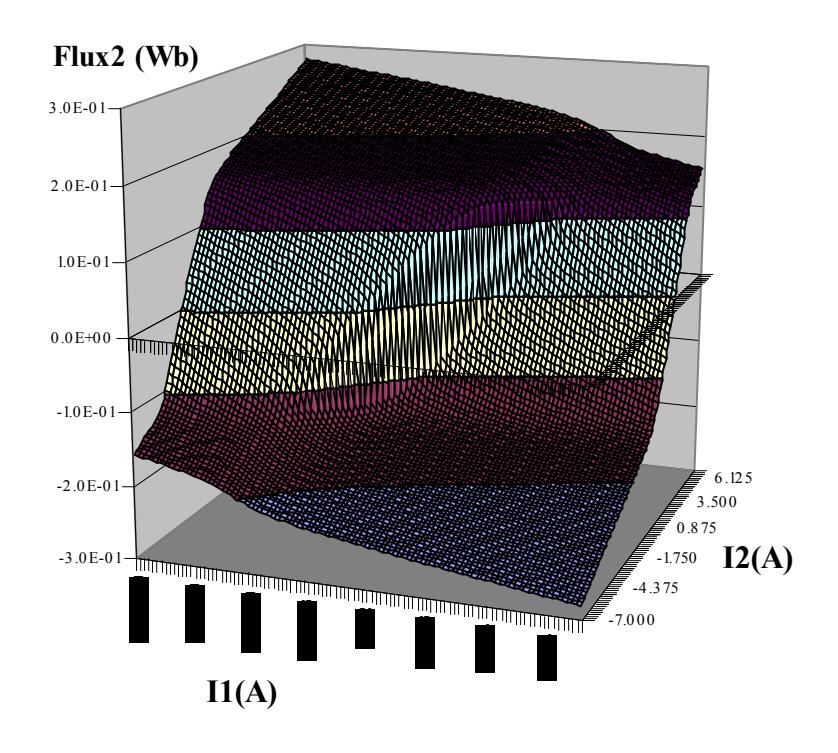

Fig. 3.28– Exemple de nappe directe.

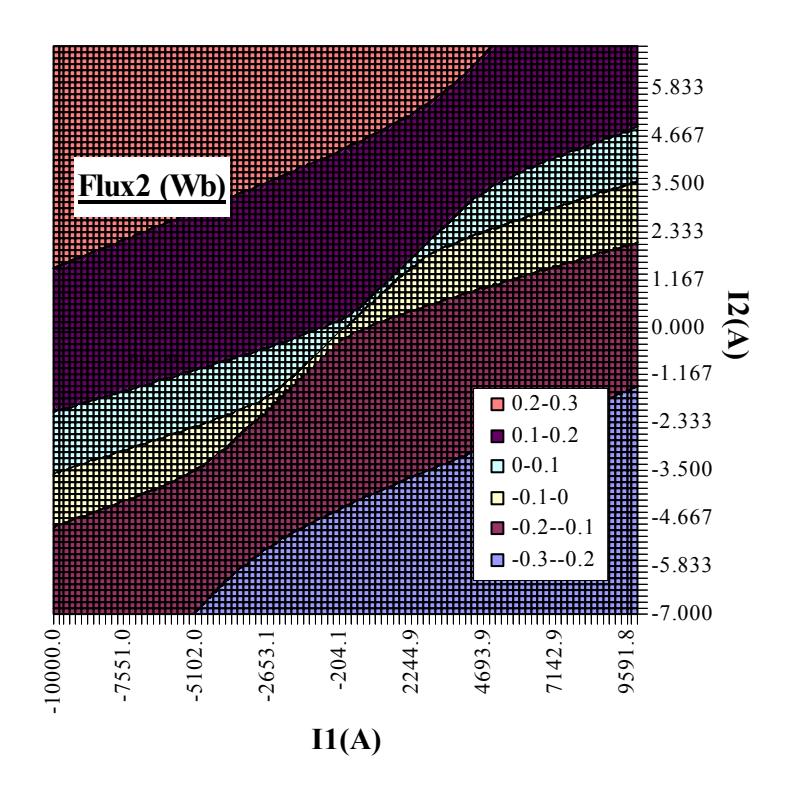

Fig. 3.29– Isovaleurs de la nappe directe de la Fig. 3.28.

Si on fait le choix d'un pas constant, on s'aperçoit vite que la construction de la nappe peut devenir très coûteuse en temps, enlevant à la méthode des moments magnétiques un de ses principaux atouts. A titre d'exemple, générer une nappe *201x201*, implique de calculer *201x101* points (grâce à la symétrie). En comptant *20* secondes par point, la nappe nécessite presque *5* jours de calculs pour être construite ce qui est inacceptable.

Nous avons donc choisi de générer une nappe (Fig. 3.30) avec un pas de type suite géométrique sur  $I_1$  et sur  $I_2$ , permettant de mailler finement le centre (zone  $\mathbb{O}$ ) tout en effectuant moins de calculs sur la périphérie (zone  $\circled{2}$ ). Le modèle direct développé par S. Buffat permet de tenir compte de ce pas adaptatif pour reconstruire le signal.

Cette technique de construction reste cependant limitée puisqu'elle entraîne de nombreux calculs de flux dans des régions qui ne le nécessiteraient pas (zone 3), et, inversement, un "sous maillage" sur certaines parties de la zone proche de la droite de force magnétomotrice totale (Σ*fmm*) nulle.

Une idée pourrait être, à *I1* constant, d'adapter la densité de calcul à la pente de la nappe à l'aide d'un procédé de type dichotomie, ou alors de remplacer l'ensemble modèle direct/nappe par une résolution temporelle directe. Le sujet de nos recherches n'étant pas l'amélioration de la rapidité de construction du signal temporel, nous n'avons poussé plus loin nos investigations sur ces alternatives.

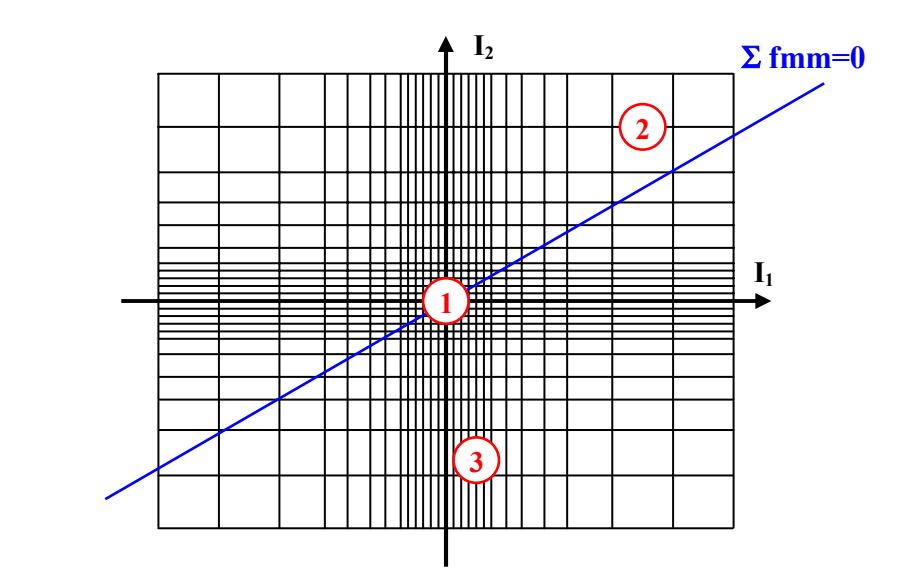

Fig. 3.30– Principe du pas adaptatif pour la construction de la nappe.

## **3.6.4 Les résultats**

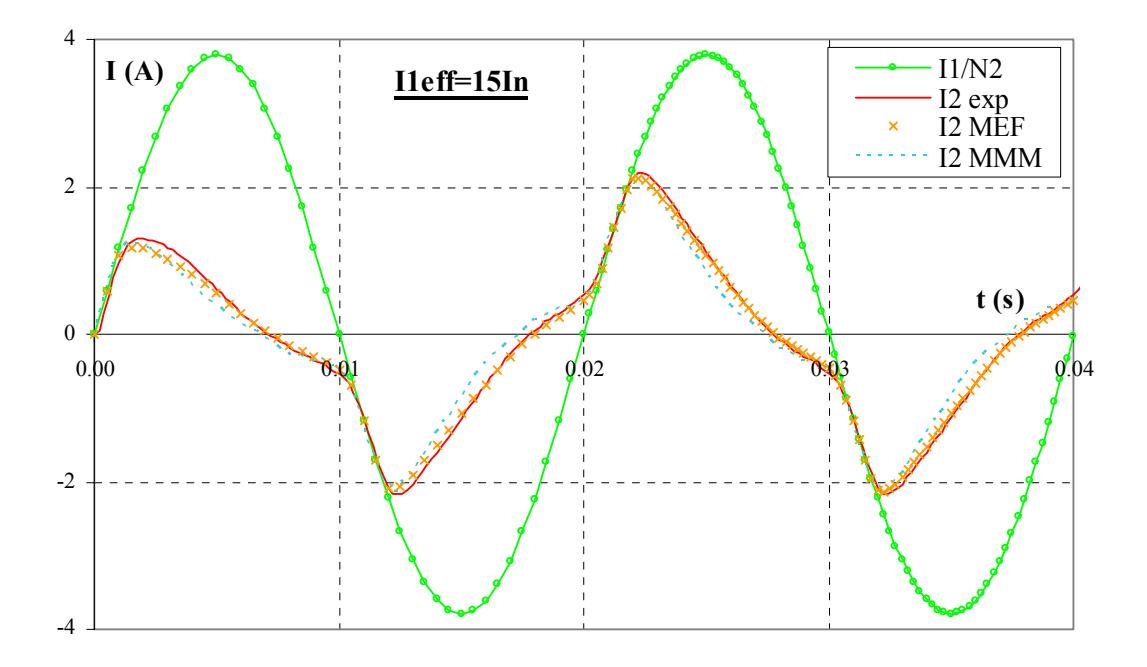

Fig. 3.31– Reconstruction du signal temporel par le couplage model direct/nappe générée par MMM pour une excitation primaire de  $I_1 = 3750 \text{ A}$  efficaces. Comparaison avec les résultats expérimentaux et simulés par éléments finis.

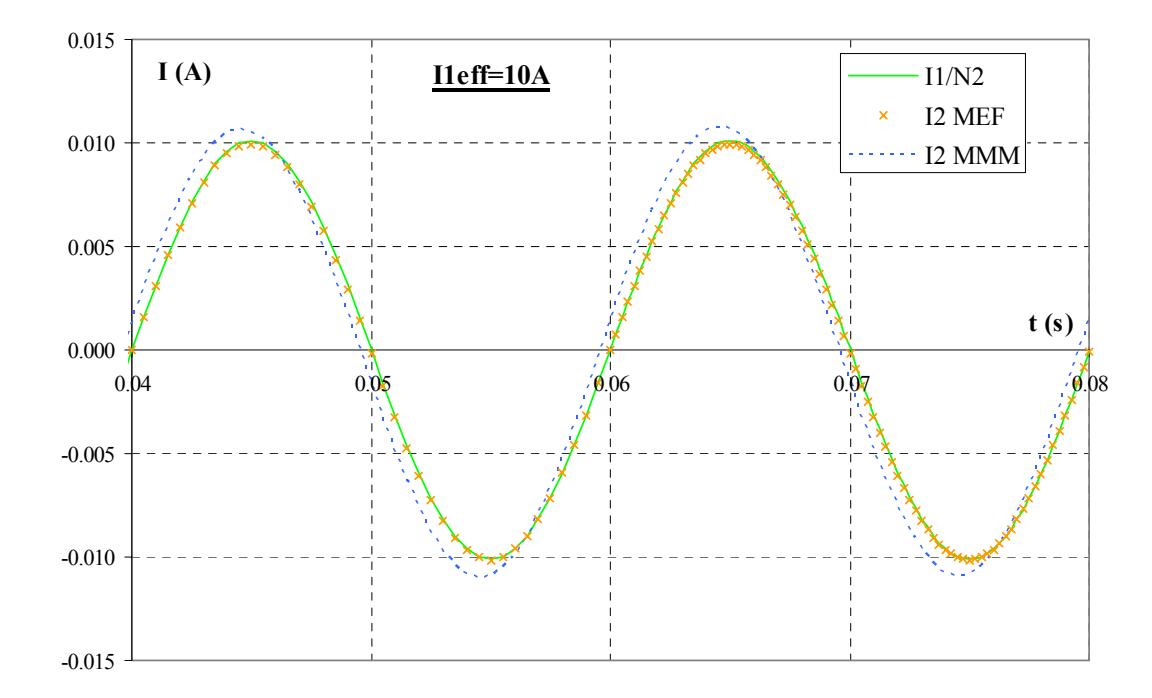

Fig. 3.32– Reconstruction du signal temporel par le couplage model direct/nappe générée par MMM pour une excitation primaire de  $I_1 = 10 \text{ Å}$  efficaces. Comparaison avec les résultats simulés par éléments finis : sans entrefer, primaire et secondaire sont quasiment identiques, au prorata du nombre de spires.

Des comparaisons de réponses temporelles sont présentées sur les figures Fig. 3.31 et Fig. 3.32 pour un très fort et très faible courant primaire. Ces graphes mettent en valeur globalement une bonne reconstitution du signal à partir d'une nappe obtenue à l'aide de calculs MMM. On obtient autour de *15 %* pour le critère *C1* qui quantifie l'erreur point par point et *7-8 %* d'erreur selon le critère *C2*, qui représente l'erreur sur la valeur efficace du signal. Ces deux critères ont été définis au §2.4.3.

Cependant, on observe un décrochage trop rapide de la courbe MMM quand le capteur commence à saturer. Cela s'explique probablement par les mauvaises valeurs obtenues par cette méthode dans la zone centrale de la nappe et par la difficulté de restituer correctement les phénomènes qui y ont lieu en raison des fortes variations.

## **3.6.5 Conclusion**

Dans cette partie, nous avons présenté une méthode permettant de construire la réponse temporelle du capteur à une excitation du conducteur primaire. Cette méthode est fondée sur l'utilisation d'une surface de réponse appelée nappe, préalablement calculée. La difficulté de l'utilisation d'une telle nappe réside dans sa construction. En effet, il est nécessaire de retranscrire correctement les fortes variations qui la constituent.

Les résultats obtenus en appliquant ce principe de nappe à la méthode des moments magnétiques sont intéressants puisque la valeur efficace du signal ainsi reconstitué n'affiche que *7 %* d'erreur par rapport aux données expérimentales.

De plus la construction d'une nappe *139x141* (soit *9870* points de calcul en tenant compte des symétries) ne nécessite que deux jours pour être construite sur PC *PIII 1GHz 512 Mo*. Celle-ci nous permet ensuite de tester quasi-instantanément n'importe quel niveau d'excitation, alors que, rappelons le, *10 H* de calcul sont nécessaires en éléments finis sur un PC *PIV 1.8GHz 512* Mo pour simuler seulement *40 ms* de signal saturé.

## **3.7 Conclusion du chapitre 3**

L'étude de la méthode des moments magnétiques via le logiciel Radia nous a confortés dans l'idée que cette méthode était adaptée à notre problématique de capteur de courant.

En effet, elle permet de modéliser très simplement un dispositif contenant de nombreuses fuites, sans mailler l'air et l'infini, et ce, avec une centaine d'éléments seulement (à comparer avec les milliers d'éléments nécessaires à la méthode des éléments finis).

La précision des résultats, bien que non exceptionnelle, est correcte. Mais avant tout, cette méthode a pour indiscutable atout d'être très rapide (conséquence du faible nombre de mailles).

Enfin, la facilité de mise en œuvre permet d'envisager des études paramétriques et de l'optimisation.

Toutefois, la méthode des moments magnétiques telle qu'elle est implémentée dans Radia ne permet pas d'envisager de modéliser le capteur dans son environnement, comme par exemple l'influence du capteur de la phase voisine. En effet, en doublant le nombre de mailles du système, nous risquons d'augmenter de manière irraisonnée les temps de calculs, et éventuellement d'aboutir à un système non convergeant.

Nous avons donc choisi de mettre au point un modèle très simple, fondé sur la méthode des moments magnétiques, mais se limitant à quelques éléments dans lesquels on impose à l'aimantation une direction a priori. Cette nouvelle approche est développée dans le chapitre suivant.

**Chapitre 4**

# **Vers un modèle simplifié**

## **Chapitre 4**

## **Vers un modèle simplifié**

## **4.1 Introduction**

Nous nous sommes contentés, dans le chapitre 3, d'évaluer les performances de la méthode des moments magnétiques (MMM) à travers son implémentation dans le logiciel Radia. Dans ce chapitre, nous nous proposons de déterminer une méthodologie permettant de mettre au point un modèle très simple de notre capteur, fondé sur la MMM mais répondant mieux à notre problématique. Le principe est de restreindre le modèle MMM à quelques éléments et de compenser l'imprécision en injectant de la connaissance a priori. Une approche similaire est utilisée au Cegely [SCORETTI 03].

Dans ce but, nous étudierons dans un premier temps la méthode évoquée sur un dispositif simple, comprenant un seul élément magnétique et un seul inducteur, afin d'en comprendre les contraintes.

Ensuite, nous généraliserons ce procédé à un ensemble d'éléments magnétiques et de conducteurs et nous l'appliquerons pour obtenir différentes structures de modèle simplifié de notre capteur que nous testerons en statique.

Ces modèles ne donnant pas entière satisfaction à bas champ, nous les corrigerons à l'aide d'informations obtenues à ce régime par un schéma réluctant très minimaliste.

Finalement, nous présenterons les performances de nos modèles lors de reconstruction temporelle multistatique de la réponse du capteur à une excitation primaire.

A des fins simplificatrices et dans le but de mettre au point une méthode, nous considérerons le circuit magnétique sans entrefer. Dans toute cette partie, les résultats éléments finis (FLUX3D) seront pris comme référence.

## **4.2 Préambule**

Nous proposons, pour débuter ce chapitre, de construire un modèle simplifié d'un dispositif 2D constitué d'un élément ferromagnétique et d'un inducteur. Le but de cette étude est de s'approprier la Méthode des Moments Magnétiques et de comprendre l'effet d'une simplification du découpage du circuit magnétique.

## **4.2.1 Elaboration du modèle**

On rappelle que l'aimantation  $M$  et la polarisation  $J$  d'un matériau sont liées par la relation :

$$
\mathbf{J} = \boldsymbol{\mu}_0 \cdot \mathbf{M} \tag{4.1}
$$

Dans ce paragraphe, on souhaite calculer, en statique, le champ créé par un dispositif constitué d'un élément ferromagnétique soumis au champ d'un inducteur.

Faisons l'hypothèse que la polarisation dans cet élément est uniforme dans le volume. En utilisant le principe de la méthode des moments magnétiques, on peut donc décomposer le champ magnétique en un point *P* du système (Fig. 4.1-a) en un champ *Hbob* produit par l'inducteur et en un champ *Ha* provenant de l'aimantation supposée uniforme de l'élément magnétique, dont la direction est choisie a priori identique à celle du champ inducteur (Fig. 4.1-b). On peut écrire la relation sur les modules :

$$
H(P) = H_a(P) + H_{bob}(P)
$$
 (4.2)

Or le champ créé par un aimant de polarisation *J* en un point *P* est proportionnel à cette polarisation  $(H_a = \alpha_P J)$  et le champ créé par un inducteur de courant *I* est proportionnel à ce courant  $(H_{\text{hob}} = \beta_P I)$  d'où :

$$
H(P) = \alpha_P \cdot J(O) + \beta_P \cdot I \tag{4.3}
$$

Cette relation est vraie, en particulier, au centre *O* de l'élément ferromagnétique pour lequel les coefficients de couplage seront notés  $\alpha$  et  $\beta$ :

$$
H(O) = \alpha \cdot J(O) + \beta \cdot I \tag{4.4}
$$

Par ailleurs, on connaît la caractéristique du matériau constituant l'élément magnétique et sous hypothèse d'aimantation uniforme dans celui-ci :

$$
J(O) = J(H(O))
$$
\n
$$
(4.5)
$$

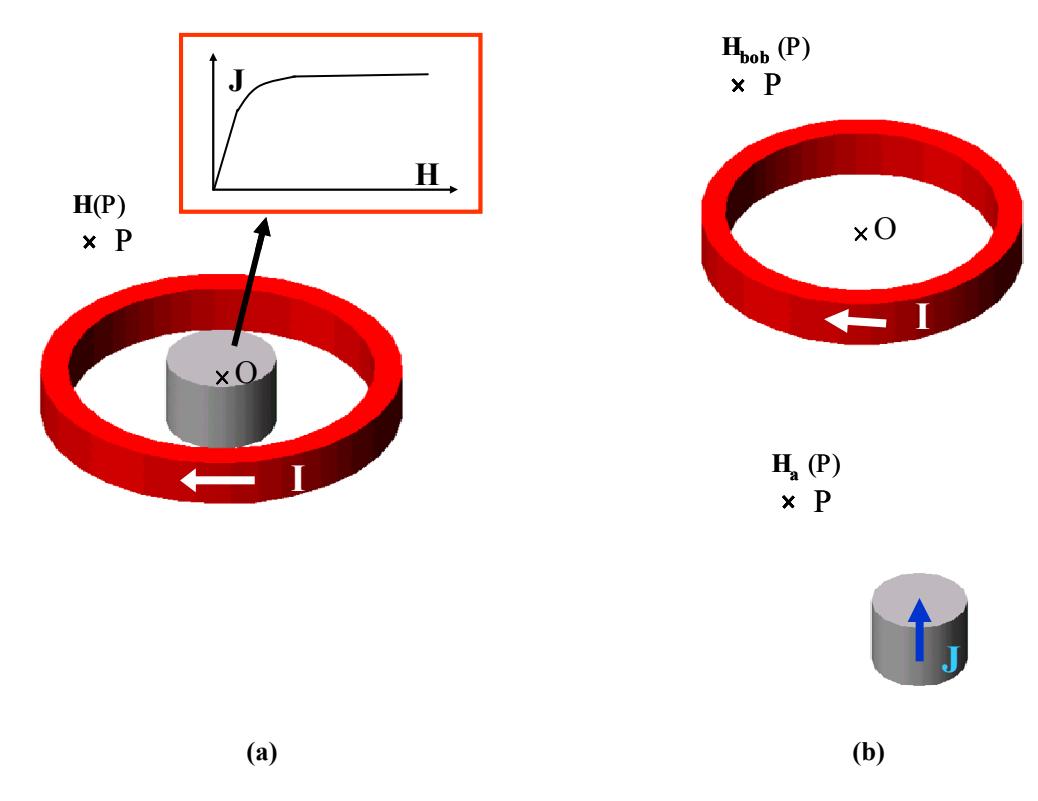

Pour connaître le point d'équilibre magnétique du système, il suffit donc de résoudre (4.4) et (4.5) simultanément.

Fig. 4.1– Principe de la méthode des moments magnétique simplifiée (MMMS) : décomposition d'un problème global (a) en deux sous-problèmes (b).

Pour résoudre ce système, il suffit de connaître les coefficients  $\alpha$  et  $\beta$ . Dans notre étude, ceux-ci sont déterminés pour chaque configuration par deux essais préalables réalisés avec la méthode des éléments finis (problème axisymétrique sous FLUX2D) :

 $\checkmark$  un essai avec l'inducteur seul, en imposant le courant *I* (Cf. Fig. 4.2-b).

 $\checkmark$  un essai avec l'élément magnétique considéré comme étant un aimant de polarisation *J* (Cf. Fig. 4.2-a).

Dans les deux cas, on relève le champ au centre de l'élément magnétique et on en déduit les coefficients de couplage. On peut déterminer les coefficients  $\alpha_p$  et  $\beta_p$  relatifs à un autre point *P* de l'espace. Ceux-ci permettent, une fois le système résolu, de connaître la valeur du champ en ce point pour une excitation de l'inducteur donnée, en injectant la valeur de l'aimantation solution dans l'équation (4.3).

A noter que ces coefficients peuvent aussi être calculés analytiquement par application du théorème de Biot et Savart dans le cas d'un champ inducteur et par la formule (3.17) pour les champs créés par les aimantations.

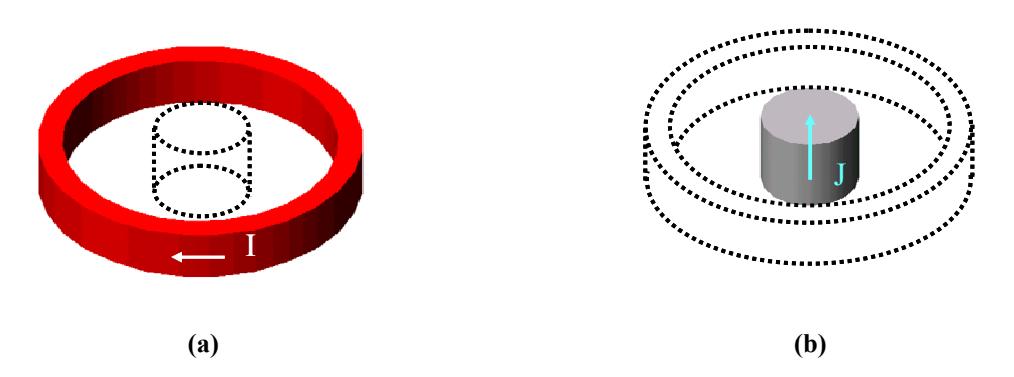

Fig. 4.2 – Essais permettant la détermination des coefficients de couplage :  $\alpha$  et  $\gamma$  d'une part (a),  $\beta$  et  $\delta$  d'autre part (b).

On peut, de la même façon décomposer le flux vu par la bobine (4.6) en un flux provenant du champ inducteur et un autre provenant de l'aimantation de l'élément ferromagnétique. On détermine les coefficients γ et δ par les deux essais éléments finis décrits précédemment, en relevant, pour un *I* et un *J* donné la valeur du flux sous la bobine secondaire.

$$
\phi = \gamma \cdot J(O) + \delta \cdot I \tag{4.6}
$$

## **4.2.2 Application à différentes configurations**

L'hypothèse majeure pour pouvoir utiliser cette méthode est que l'aimantation/polarisation dans le matériau soit uniforme. Dans ce paragraphe, nous présentons différents dispositifs respectant plus ou moins cette condition afin d'observer son incidence sur les résultats.

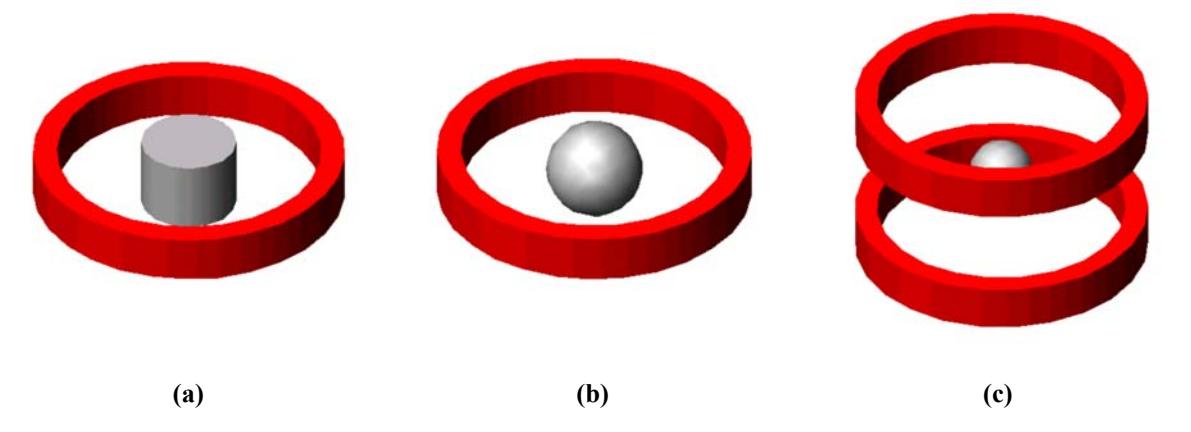

Fig. 4.3– Configurations étudiées : bobine simple et élément magnétique cylindrique (a), bobine simple et élément magnétique sphérique (b), bobine de Helmholtz et élément magnétique sphérique (c).

#### **Elément cylindrique soumis au champ d'un inducteur**

 Dans un premier temps, considérons un élément magnétique cylindrique (Cf. Fig. 4.1-a) plongé dans le champ d'une bobine classique. Par application de la méthode présentée en §4.2.1, on obtient

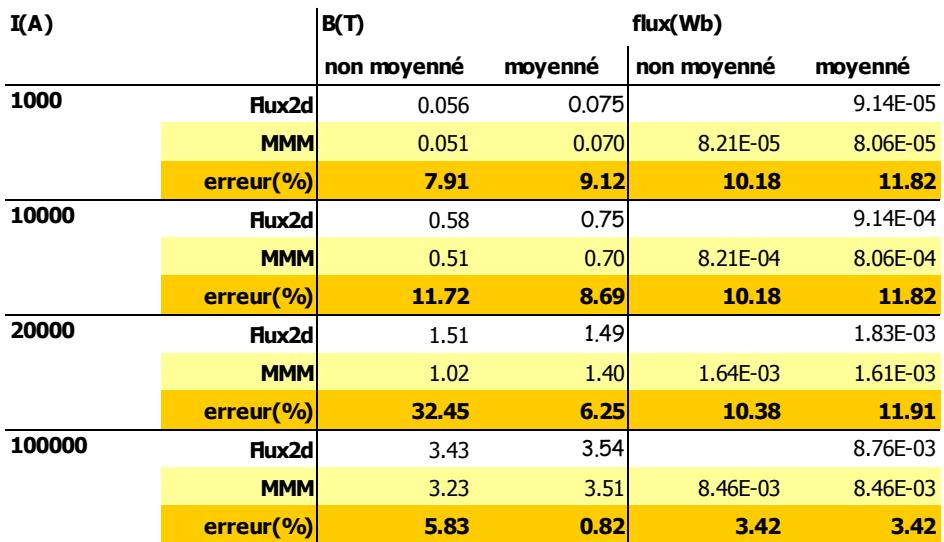

des résultats relativement bons à fort courant inducteur (*4 %* d'erreur relative sur le flux) mais non satisfaisants à plus faible niveau (Cf. colonnes "non moyenné" de Tab. 4.1).

Tab. 4.1– Résultats d'une résolution par la Méthode des Moments Magnétiques Simplifiée dans le cas d'un élément magnétique cylindrique seul excité par une bobine ; comparaison avec les résultats FLUX2D (erreur relative).

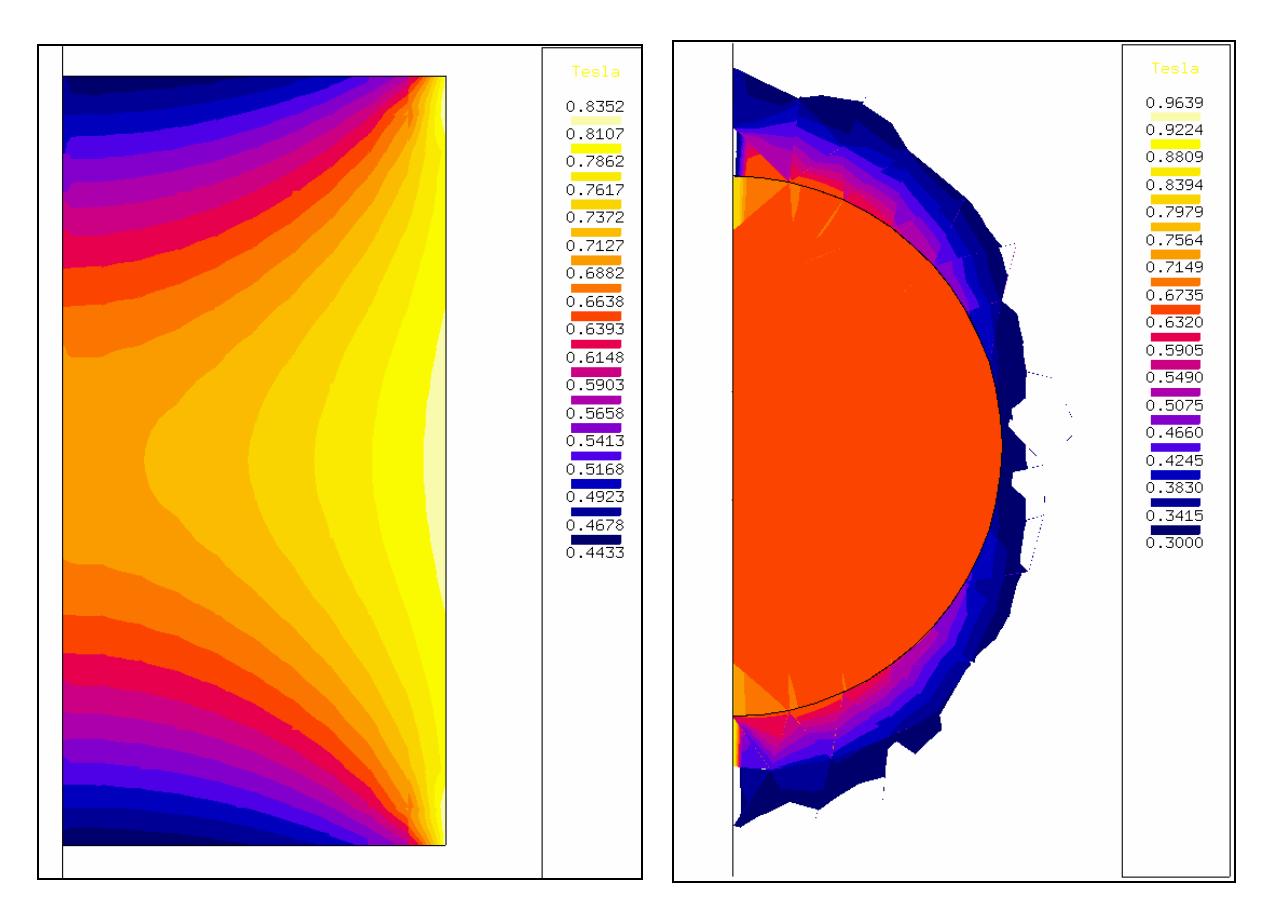

Fig. 4.4– Isovaleurs de l'induction sur le plan central d'un aimant cylindrique (à gauche) et d'un aimant sphérique (à droite) d'aimantation rémanente *Br = 2T*.

Ces résultats sont compréhensibles puisque le champ magnétique est calculé au centre du cylindre et que cette valeur, en particulier à bas niveau d'induction, n'est pas uniforme sur l'ensemble du volume. Par conséquent, la valeur d'aimantation qui en découle ne vérifie pas la condition d'uniformité nécessaire à l'application de cette méthode. Un essai en calculant les coefficients à partir d'un champ moyenné sur la section de l'élément améliore conséquemment les valeurs de l'induction moyenne mais l'erreur sur le flux vu par la bobine reste important (Cf. colonnes "moyenné" de Tab. 4.1).

#### **Elément sphérique soumis au champ d'une bobine**

Pour tenter de se rapprocher des conditions d'application de la méthode, un nouvel essai est effectué en remplaçant l'élément magnétique cylindrique par un élément sphérique (Cf. Fig. 4.3-a). En effet, le champ créé par l'aimantation est alors uniforme, contrairement à celui engendré par un élément cylindrique (Cf. Fig. 4.4) et vaut :

$$
H_a = -\frac{1}{3} \cdot \frac{J}{\mu_0} \tag{4.7}
$$

 Les résultats sont présentés dans le tableau Tab. 4.2. On trouve de meilleurs résultats avec cette configuration (*10 %* d'erreur maximale sur le flux, *4 %* sur l'induction). Ce dispositif ne vérifie cependant toujours pas la condition d'aimantation uniforme de l'aimantation, puisque l'élément magnétique est soumis à un champ inducteur non uniforme.

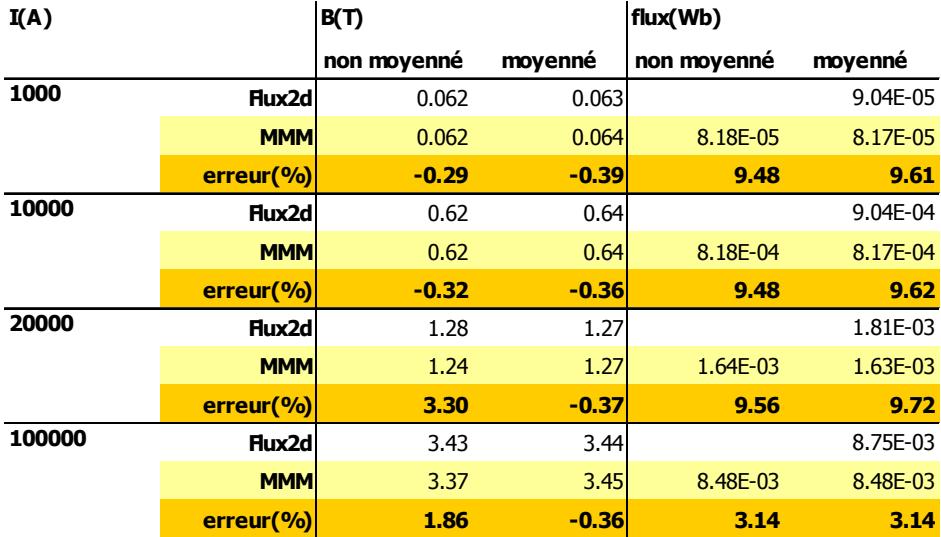

Tab. 4.2– Résultats d'une résolution par la Méthode des Moments Magnétiques Simplifiée dans le cas d'un élément magnétique sphérique seul excité par une bobine ; comparaison avec les résultats FLUX2D (erreur relative).

#### **Elément sphérique soumis au champ d'une bobine de Helmholtz**

La configuration envisagée pour vérifier l'hypothèse d'aimantation uniforme est donc dans le cas de la sphère de remplacer la bobine simple par une bobine de Helmholtz comme représenté sur la Fig. 4.3-c.

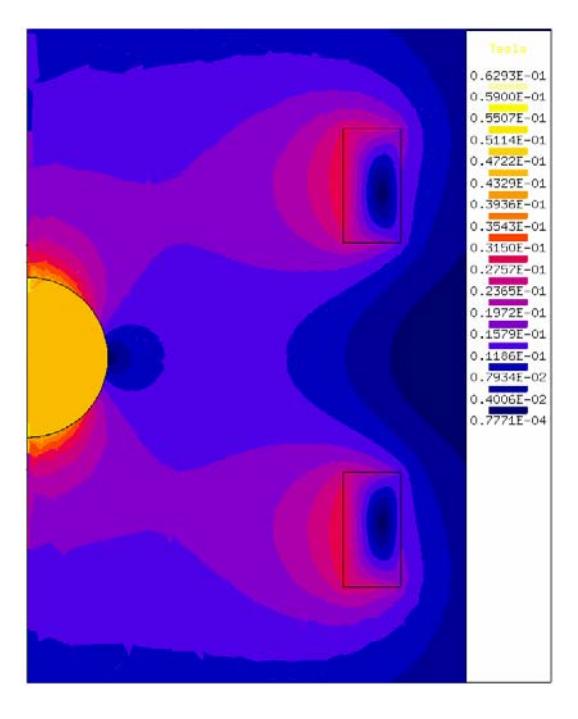

Fig. 4.5– Isovaleurs de l'induction pour la configuration d'un élément sphérique plongé dans le champ inducteur d'une bobine de Helmholtz.

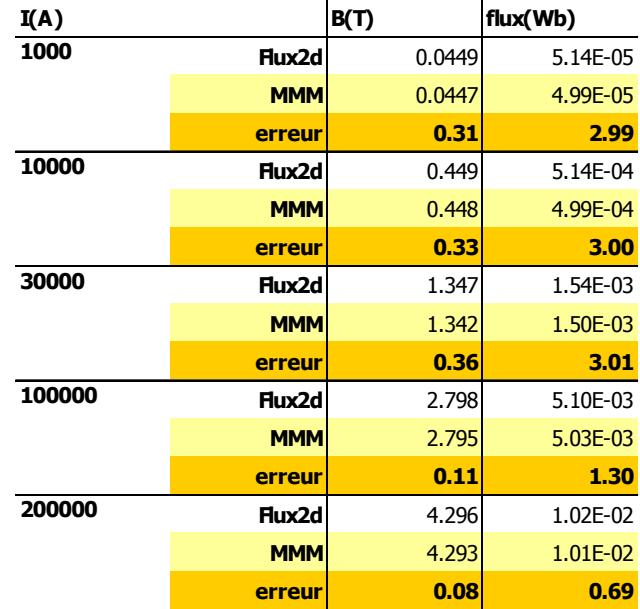

Tab. 4.3– Résultats d'une résolution par la Méthode des Moments Magnétiques Simplifiée dans le cas d'un élément magnétique sphérique seul excité par une bobine de Helmholtz ; comparaison avec les résultats FLUX2D.

Cette bobine a la particularité de créer un champ uniforme dans la région centrale. On vérifie par la cartographie FLUX2D de la Fig. 4.5 que le champ total, et par conséquent l'aimantation, sont alors uniformes dans l'élément magnétique. Ceci concorde avec les très bons résultats donnés par le Tab. 4.3 qui ne dépassent pas *1 %* d'erreur pour le calcul de l'induction et *3 %* pour celui du flux sous la bobine par rapport à une simulation avec FLUX2D.

### **4.2.3 Conclusion**

La méthode des moments magnétiques simplifiée (MMMS) mise en œuvre dans l'hypothèse d'aimantation uniforme donne de très bons résultats dans le cas favorable, puisque l'erreur sur l'induction et le flux ne dépasse pas 3 % par rapport à FLUX2D pour les différentes valeurs de courant testées. La précédente approche permet de mettre en évidence le type d'erreur rencontré lorsqu'on s'écarte de cette condition d'utilisation favorable et montre la nécessité d'un découpage intelligent des circuits magnétiques dans les problèmes étudiés.

## **4.3 Construction d'un modèle simple du capteur monobobine fondé sur la méthode des moments magnétiques simplifiée**

Dans cette partie, nous nous proposons de déterminer une structure simple du capteur monobobine à partir du principe présenté dans précédemment, lui-même fondé sur la méthode des moments magnétiques. Dans un premier temps, nous généraliserons la méthodologie employée dans la partie 4.2 à un dispositif plus complexe, constitué d'un circuit magnétique et de deux inducteurs.

La mise en œuvre de cette méthodologie sur notre capteur nous permettra de décrire trois structures de modèles qui, dans un troisième temps seront confrontées en statique aux résultats éléments finis.

Nous supposerons, pour notre modélisation, que le circuit magnétique ne possède pas d'entrefer

### **4.3.1 Principe de construction du modèle**

#### **Mise en Equation**

La première étape consiste à déterminer la structure du modèle, c'est-à-dire à choisir un découpage du circuit magnétique en *N* blocs susceptibles d'avoir un comportement globalement homogène. Dans chaque élément *j*, nous choisissons la direction de la polarisation *Jj* a priori, en tenant compte du trajet supposé des lignes d'induction dans le circuit magnétique. Nous rappelons en effet que, dans un matériau isotrope, le champ magnétique *H*, l'induction *B*, l'aimantation *M* et la polarisation *J* sont tous colinéaires. Dans l'hypothèse d'une aimantation uniforme dans les éléments, et

par généralisation de l'équation (4.3) , nous obtenons *N* relations en écrivant le champ au centre de chaque bloc :

$$
\mathbf{H}_{i} = \sum_{j=1}^{N} \boldsymbol{\alpha}_{ij} \cdot \mathbf{J}_{j} + \sum_{l=1}^{2} \boldsymbol{\beta}_{ik} \cdot \mathbf{I}_{k} \qquad i = l, 2...N
$$
\n(4.8)

Les matrices de couplage  $\alpha_{ij}$  et  $\beta_{ik}$  définissent la relation entre une source (polarisation  $J_i$  ou courant *Ik*) et son action sur l'élément *i* étudié.

Par raison de symétrie, les aimantations moyennes se trouvent dans le plan Oxy. Par conséquent, les grandeurs modélisées sont toutes considérées comme étant dans ce plan et les vecteurs seront bidimensionnels. Chaque  $\alpha_i$  est une matrice 2x2 et chaque  $\beta_{ik}$  une matrice 2x1. Nous noterons  $\alpha$ – respectivement  $\beta$ – la matrice constituée par l'ensemble des matrices  $\alpha_{ij}$ – respectivement  $\beta_{ik}$ .

A ces *N* équations, nous ajoutons *N* autres équations correspondant à la caractéristique du matériau.

#### **Résolution du système non linéaire**

Pour la résolution, nous avons, dans le cadre des premiers essais, utilisé un processus de relaxation qui, à chaque itération *p* calculait :

$$
\mathbf{H} = \mathbf{g}(\mathbf{J}_{p-1}, \mathbf{I}) \tag{4.9}
$$

$$
\mathbf{J}_{\text{transit}} = \mathbf{f}(\mathbf{H}) \tag{4.10}
$$

$$
\mathbf{J}_p = \mathbf{k} \cdot \mathbf{J}_{p-1} + (1 - \mathbf{k}) \cdot \mathbf{J}_{\text{transit}} \tag{4.11}
$$

où *k* est appelé coefficient de relaxation. Le processus s'arrêtait lorsque la précision  $\|\mathbf{J}_{p} - \mathbf{J}_{p-1}\|$ atteignait le niveau demandé.

Cet algorithme s'avérant très long en temps de calcul par rapport à la taille limitée du problème, nous avons, dans un second temps opté pour la méthode de résolution codée dans le logiciel Radia (Cf §3.4.1) [ELLEAUME 98], divisant ainsi les temps de calcul par plus de cinquante.

#### **Calcul du flux vu par la bobine secondaire**

Le problème résolu donne la valeur des aimantations dans les différents éléments pour un couple de courants (*I1*, *I2*) donné. Le flux vu par la bobine secondaire est alors calculé en injectant ces solutions dans l'équation (4.12), généralisation de l'équation (4.6) du  $\S 4.2.1$ :

$$
\phi = \sum_{j=1}^{N} \gamma_j \cdot \mathbf{J}_j + \sum_{k=1}^{2} \delta_k \cdot I_k
$$
\n(4.12)

Chaque matrice γ*j* est de dimension 1x2 et représente le couplage entre le flux vu par la bobine secondaire et la polarisation dans l'élément *j*. Les deux coefficients δ*k* déterminent le couplage entre le flux sous la bobine secondaire et l'inducteur *Ik*.

#### **Calcul des matrices de couplage**

Les coefficients des matrices de couplage peuvent être calculés analytiquement (Cf. chapitre *3*). Nous avons préféré, par soucis de simplicité, les calculer, par éléments finis (Cf.Fig. 4.6), comme dans  $§4.2.1.$ 

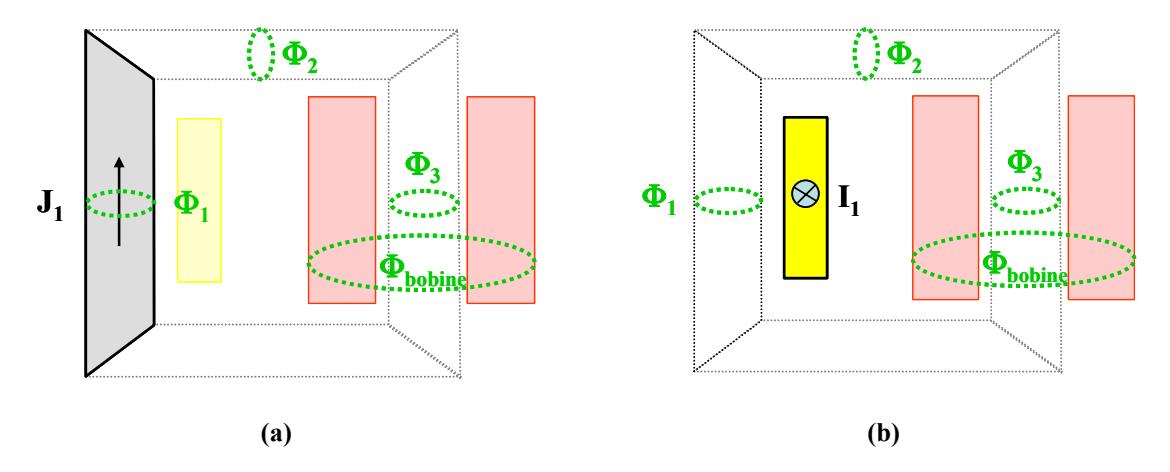

Fig. 4.6– Détermination des coefficients de couplage : par exemple, calcul du flux vu par les différents éléments et la bobine secondaire créé par (a) l'élément aimanté n°1 (calcul de coefficients des matrices  $\alpha$  et  $\gamma$ ), (b) l'inducteur primaire (calcul de coefficients des matrices  $\beta$  et  $\delta$ ).

Comme nous l'avons vu dans le paragraphe §4.2.2, il est contraignant de respecter l'hypothèse d'uniformité de l'aimantation et notre dispositif ne la respecte certainement pas. Afin cependant de s'en rapprocher, nous avons utilisé, pour les calculs des coefficients de couplage, des grandeurs moyennées soit sur la surface, soit sur le volume. Une comparaison des deux techniques est proposée au §4.3.3.

#### **4.3.2 Différentes structures de modèle testées**

La structure d'un modèle fondé sur la méthode des moments magnétiques simplifiée (MMMS) est caractérisée par trois grandeurs distinctes. La première est le nombre d'éléments issus du découpage du circuit magnétique. Nous la noterons *e*. La deuxième, notée *N* est le nombre d'ensembles magnétiques. Celui-ci tient compte des simplifications dues aux symétries et correspond au nombre d'équations vectorielles réellement décrites. Enfin, nous distinguerons le nombre de degrés de liberté (*d*) qui prend en compte la nullité de certaines composantes des polarisations et qui correspond au nombre d'équations scalaires non nulles à résoudre.

Nous avons utilisé trois structures de modèles différentes afin de tester la méthode : un modèle avec quatre blocs, trois ensembles magnétiques et trois degrés de liberté, un autre avec huit éléments,

cinq ensembles magnétiques et cinq degrés de liberté et enfin un modèle avec huit éléments, cinq ensembles magnétiques et sept degrés de liberté.

**Modèle N°1 : modèle avec quatre éléments, trois ensembles magnétiques et trois degrés de liberté (***e=4, N=3, d=3***)** 

Le premier modèle que nous avons testé est le plus simple : le circuit magnétique étant constitué de quatre branches, nous avons choisi un modèle comprenant quatre éléments.

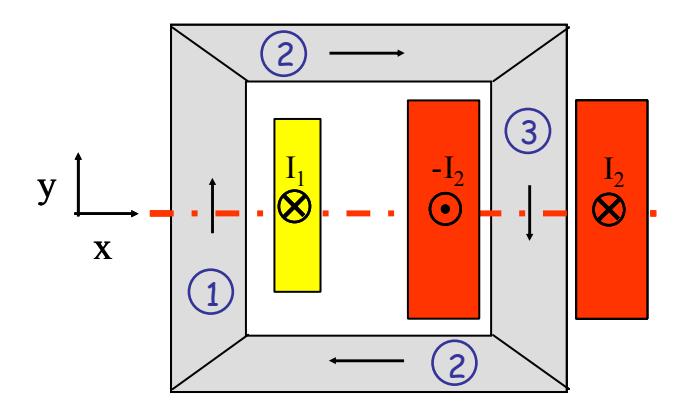

Fig. 4.7– Modèle N°1 avec 4 éléments, 3 ensembles magnétiques et 3 degrés de liberté

Par raison de symétrie, les deux branches horizontales ont pu être regroupées sous un seul ensemble de coefficients (Cf. Fig. 4.7). La structure de la matrice  $\alpha$ , composée de l'ensemble des sousmatrices  $\alpha$ <sub>*i*j</sub> est la suivante :

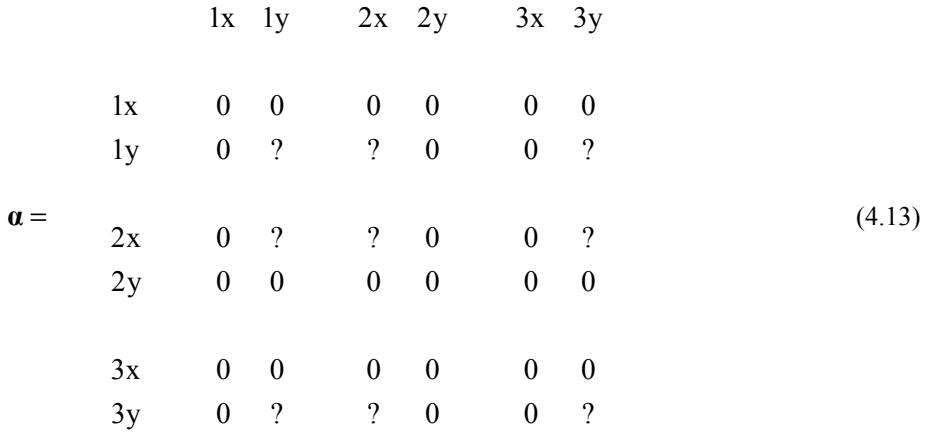

Afin de clarifier le processus de construction de notre modèle, nous nous proposons d'expliquer la structure de cette matrice. Ainsi, la première colonne regroupe les coefficients de couplage exprimant l'incidence d'une aimantation dans le premier élément sur chacun des trois ensembles d'éléments constituant notre modèle. Dans l'élément 1, l'aimantation ne possédant qu'une coordonnée selon *Y* (voir Fig. 4.7), tous les coefficients de couplage correspondant à cet élément se trouvent donc sur la colonne *1y*. Le coefficient de couplage propre se situe donc en *1y-1y*. La direction de l'élément *2* est selon *X*. L'action de l'aimantation de l'élément *1* sur l'élément *2* se limite donc à l'action de la composante *Y* de l'élément *1* sur la composante *X* de l'élément *2*. Le coefficient de couplage est placé en *2x-1y*. Le reste de la matrice est complété selon le même principe.

Les coefficients des quatre matrices de couplage sont donnés en Annexe D.

## **Modèle N°2 : modèle avec huit éléments, cinq ensembles magnétiques et cinq degrés de liberté (***e=8, N=5, d=5***)**

Dans le but de délimiter des zones d'aimantation uniforme plus réalistes, nous avons, dans un deuxième temps, introduit des éléments dans les coins de notre second modèle. La direction de leurs aimantations a été choisie de manière arbitraire en considérant que les lignes de flux sont orientées selon les diagonales du rectangle.

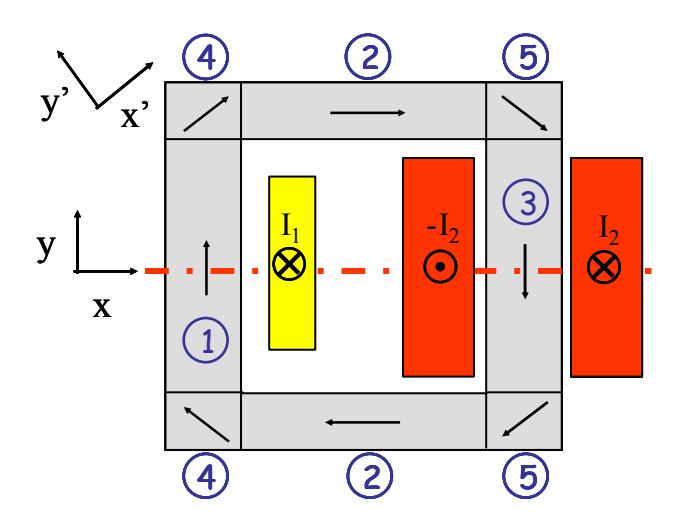

Fig. 4.8– Modèle N°2 avec 8 éléments, 5 ensembles magnétiques et 5 degrés de liberté

En raison des symétries, ce modèle ne nécessite l'introduction que de deux degrés de liberté supplémentaires. Dans le repère *XY*, les aimantations des éléments de coins comportent chacune deux coordonnées. Cependant, ces coordonnées sont liées entre elles pour que la direction soit toujours identique. Afin de conserver à notre programme de résolution son aspect général, nous n'avons pas souhaité introduire cette contrainte lors de la résolution, mais directement au sein des matrices de couplage. Pour cela, nous avons considéré que chaque ligne et colonne concernant les éléments de direction oblique est exprimée dans un repère propre à l'élément, dont l'axe d'abscisse correspond avec la direction de l'aimantation, comme indiqué sur la Fig. 4.8. Les coefficients relatifs aux éléments de

coin se placent alors dans les matrices de couplage de manière identique aux coefficients relatif à l'élément *2* (Cf. Annexe D).

Ce modèle est réaliste à bas niveau de courant puisque le dispositif génère peu de fuites. Par conservation du flux, on peut donc faire l'hypothèse que la direction de l'induction tourne dans les coins. Au vu des lignes de champ créé par le conducteur primaire seul dans l'air (Cf. Fig. 4.9-a), l'hypothèse d'une direction oblique dans les coins est encore vraie à fort courant, pour une excitation du primaire.

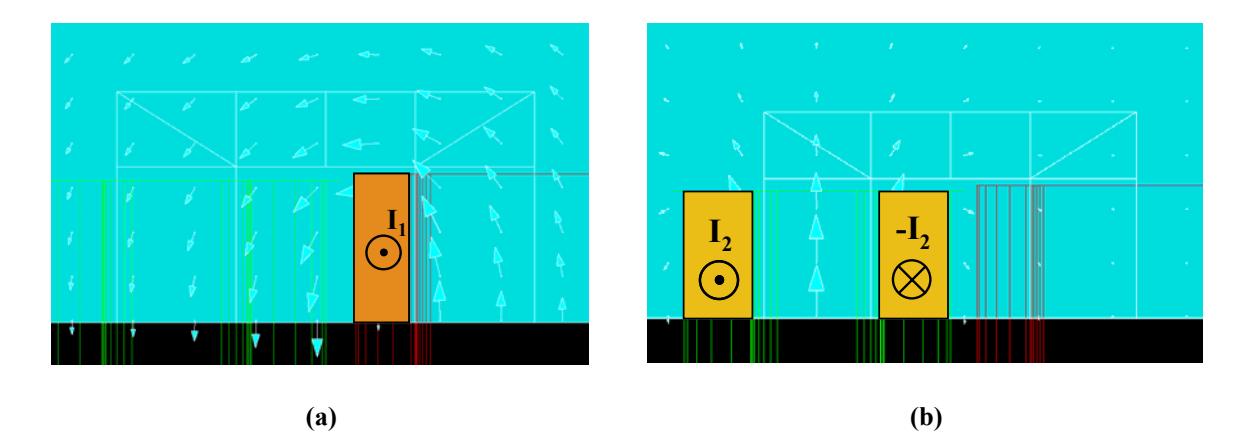

Fig. 4.9– Lignes de champ dans l'air créé par (a) le conducteur primaire seul (b) la bobine secondaire seule. Cartographies obtenues à partir du logiciel éléments finis FLUX3D.

Par contre, nous pouvons observer sur la Fig. 4.9-b que le champ créé par la bobine secondaire a tendance, sur l'axe de la bobine, à être dirigé selon la direction *Y*. A fort courant secondaire, l'aimantation dans l'ensemble magnétique n°5 est donc dirigée selon *Y*. Ceci montre les limites de ce modèle dans lequel nous avons imposé une direction à l'aimantation dans les coins, alors que celle-ci n'est pas adaptée à tous les types d'excitation.

**Modèle N°3 : modèle avec huit éléments, cinq ensembles magnétiques et sept degrés de liberté (***e=8, N=5, d=7***)** 

Tenant compte de l'observation du paragraphe précédent, nous avons donc envisagé une nouvelle structure de modèle en libérant la direction de l'aimantation dans les éléments de coin (Fig. 4.10), c'est à dire en traitant leurs deux composantes comme deux aimantations à part entière.

Les matrices de couplage sont données dans l'Annexe D.

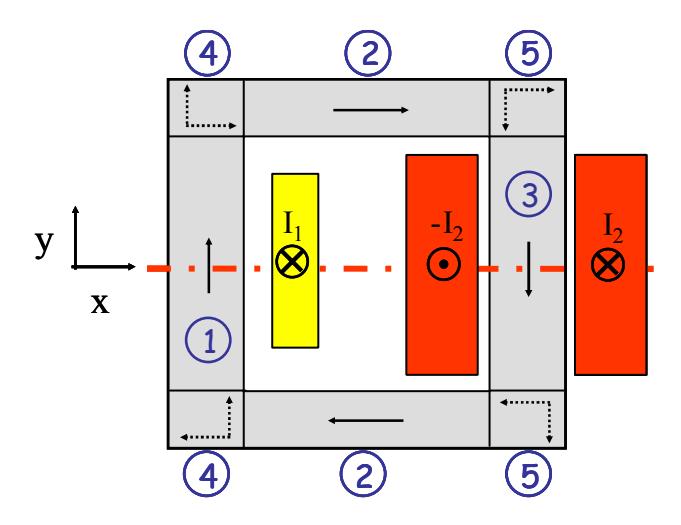

Fig. 4.10– Modèle 3 avec 8 éléments, 5 ensembles magnétiques et 7 degrés de liberté.

## **4.3.3 Résultats**

#### **Comparaison des calculs surfaciques et volumiques des coefficients de couplage**

Pour pouvoir poursuivre l'étude de nos modèles, il est nécessaire de faire un choix quant à la méthode de calcul des coefficients de couplage.

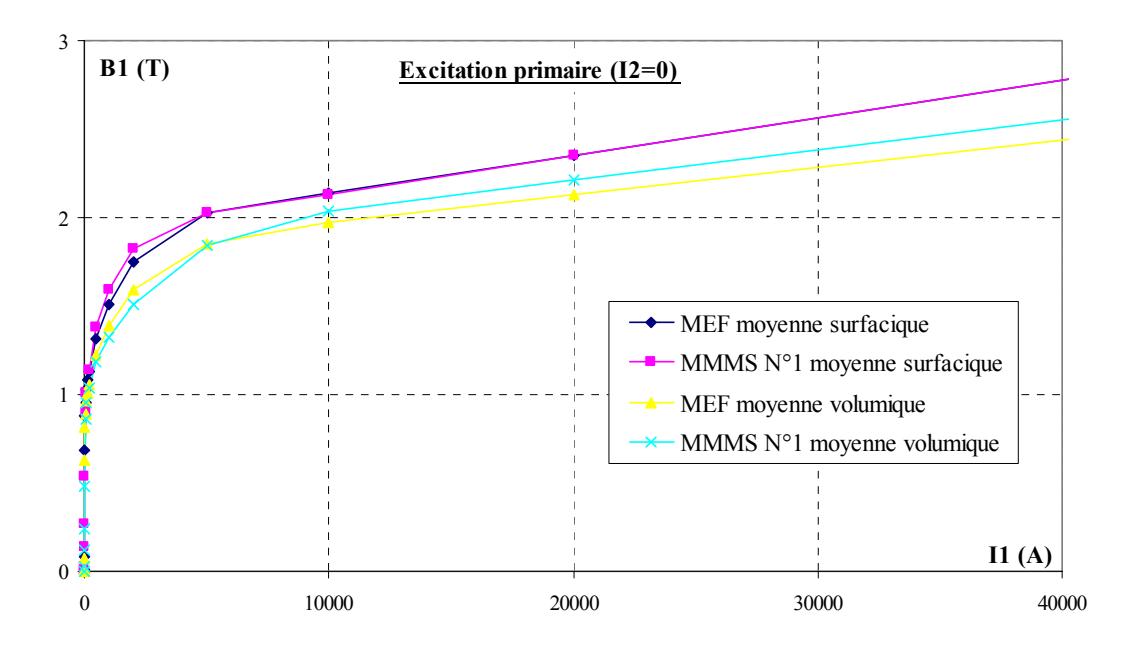

Fig. 4.11– Induction dans l'élément n°1 du modèle N°1 comportant trois ensembles magnétiques. Comparaison pour des coefficients de couplage calculés surfaciquement et volumiquement.

La Fig. 4.11 compare pour le modèle N°1 :

 $\checkmark$  l'induction moyennée (FLUX3D) sur la section de l'élément n°1 avec les résultats MMMS lorsque les coefficients de couplage ont été calculés à partir de grandeurs surfaciques ;

 $\checkmark$  l'induction moyennée (FLUX3D) sur le volume de l'élément n°1 avec les résultats MMMS lorsque les coefficients de couplage ont été calculés à partir de grandeurs volumiques.

On observe, et cela est vrai pour tous les ensembles magnétiques, que les résultats obtenus à saturation sont très bons pour des coefficients calculés surfaciquement (moins de *1 %* d'erreur à partir de *5000 A* au primaire) alors qu'une erreur relative de *5 %* subsiste avec un calcul volumique.

Bien qu'ayant été introduite pour tenir compte des phénomènes ayant lieu aux extrémités, l'utilisation d'une moyenne volumique semble donc moins bien adaptée qu'une moyenne surfacique. En effet, elle entraîne une minimisation de l'état de saturation dans les éléments dont la direction de l'aimantation n'est pas identique sur l'ensemble du volume à la direction choisie a priori (Cf. Fig. 4.12), puisque seule la projection du vecteur sur cette direction est prise en compte.

Par conséquent, cette méthode de calcul des coefficients de couplages n'a pas été retenue pour la suite de notre étude.

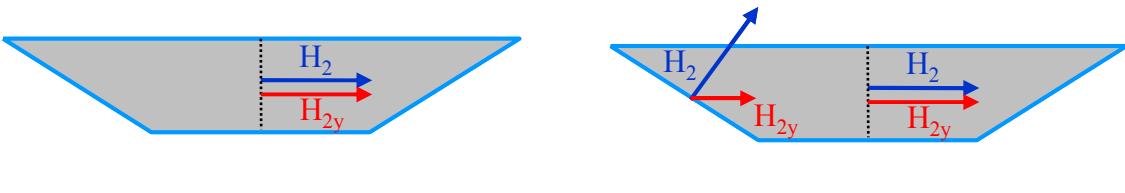

**a-Moyenne surfacique b-Moyenne volumique** 

Fig. 4.12– Limite du calcul volumique de la valeur moyenne du champ pour la détermination des coefficients de couplage. Coupe de l'élément n°2 du modèle N°1.

#### **Comparaison des trois modèles à saturation**

Comme nous l'avions observé dans le chapitre 3, la méthode des moments magnétiques donne de très bons résultats à fort niveau de saturation. Ainsi, à courant secondaire nul et pour une excitation primaire supérieure à *5000 A* (Cf. Fig. 4.13), l'erreur relative sur le flux secondaire ne dépasse pas *3 %* quel que soit le modèle testé.

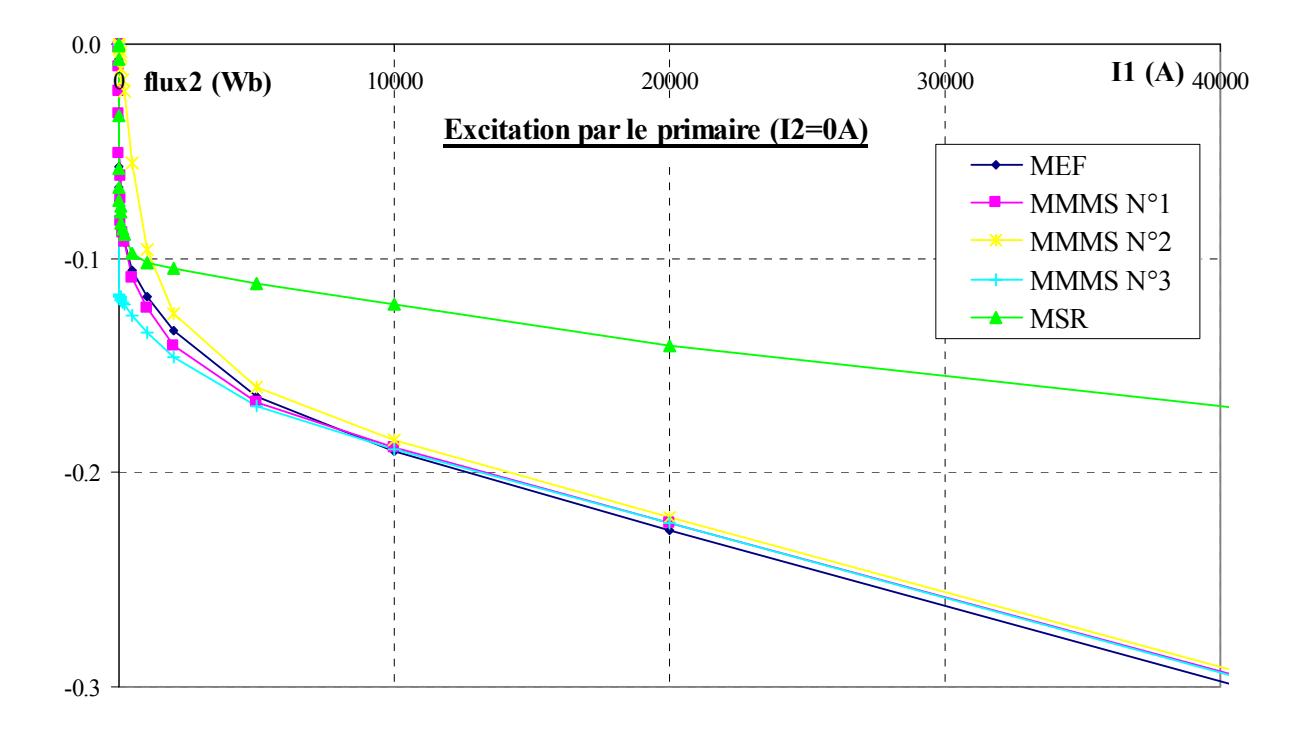

Fig. 4.13– Flux vu par la bobine secondaire en fonction du courant primaire pour un courant secondaire nul. Comparaison entre les modèles MMMS N°1, 2, 3, la méthode des schémas réluctants (MSR) et la méthode des éléments finis (MEF) à saturation.

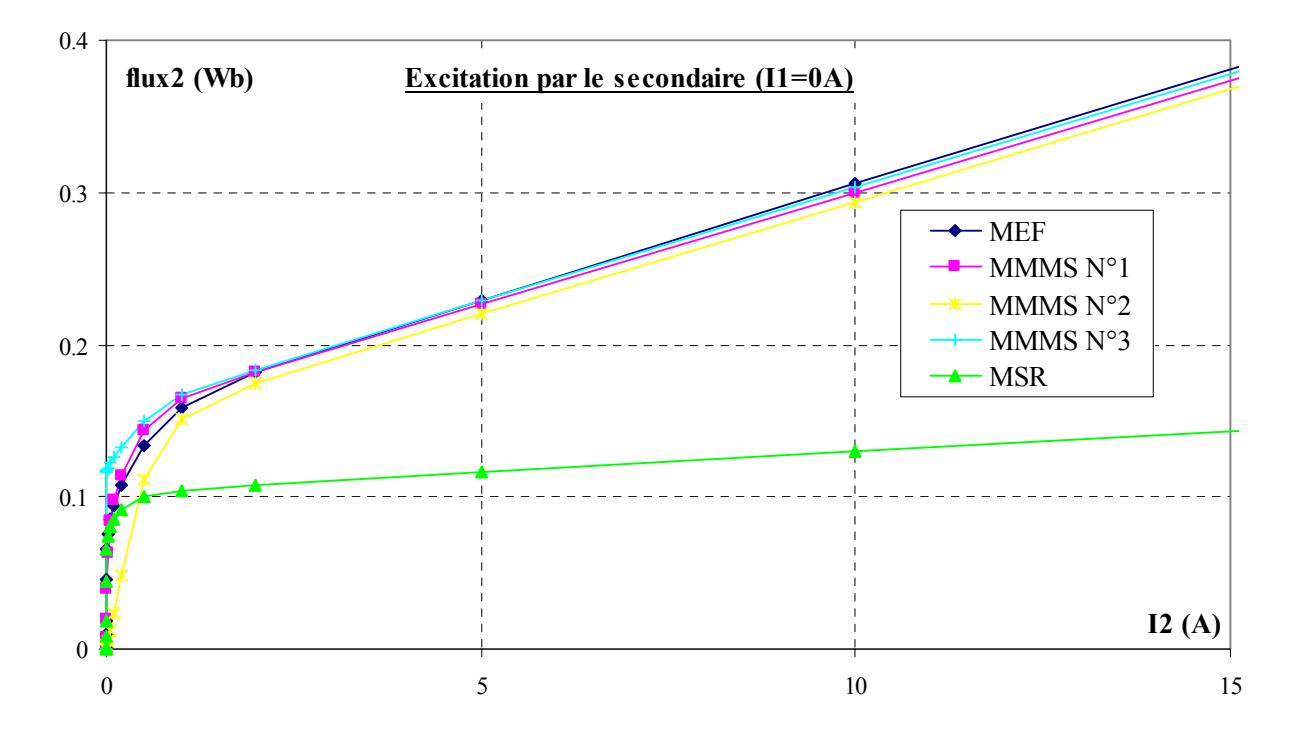

Fig. 4.14– Flux vu par la bobine secondaire en fonction du courant secondaire pour un courant primaire nul. Comparaison entre les modèles MMMS N°1, 2, 3, la méthode des schémas réluctants (MSR) et la méthode des éléments finis (MEF) à forte saturation.

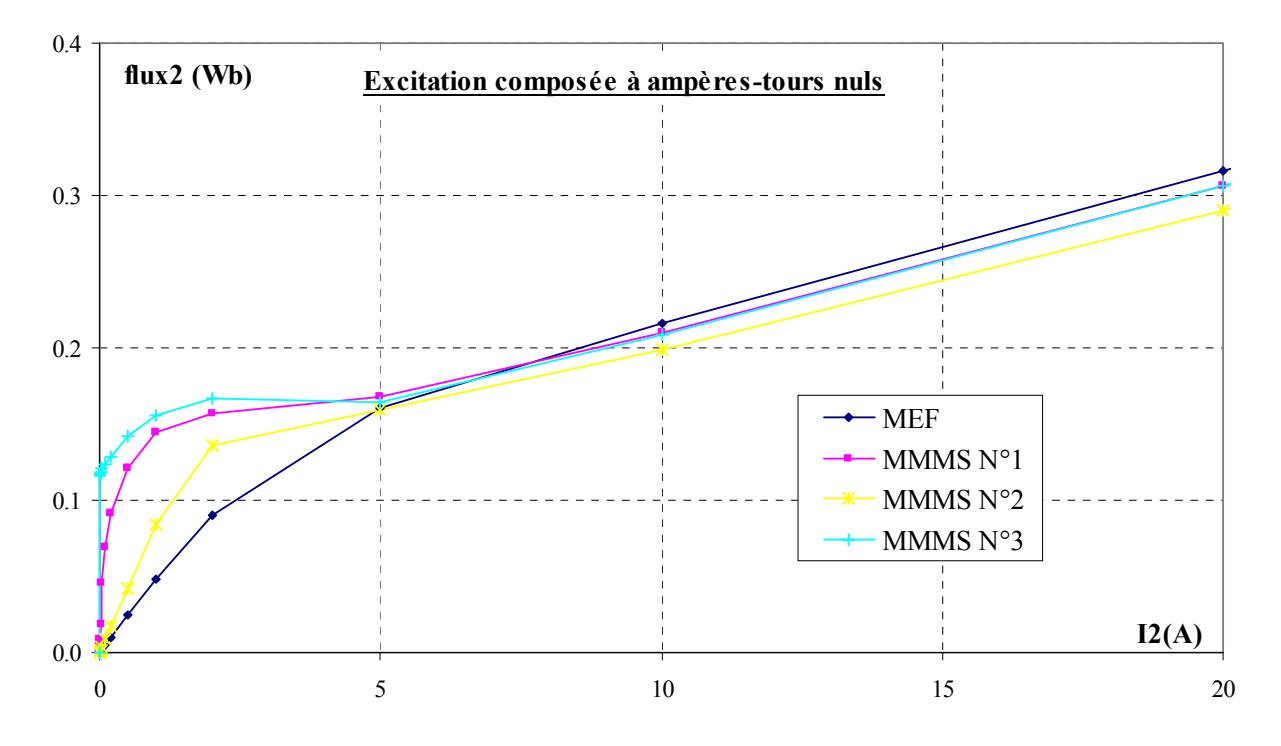

Fig. 4.15– Flux vu par la bobine secondaire en fonction du courant secondaire et à force magnétomotrice totale nulle. Comparaison des modèles MMMS N°1, 2 et 3 avec les résultats éléments finis.

Un écart entre les trois modèles s'observe lorsque le dispositif est excité par un fort courant secondaire. En effet, cet inducteur introduit une dissymétrie dans le circuit magnétique dont les effets sont plus ou moins bien pris en compte par les modèles. Ainsi, pour un courant secondaire supérieur à *2 A* (Fig. 4.14), l'erreur relative sur le flux passe de *2 %* à *1 %* entre les modèles 1 et 3. Elle monte à *4 %* avec le modèle N°2. L'inadéquation du modèle N°2 est encore plus remarquable sur la Fig. 4.15 où l'erreur relative sur le flux atteint, même à forte saturation *10 %*.

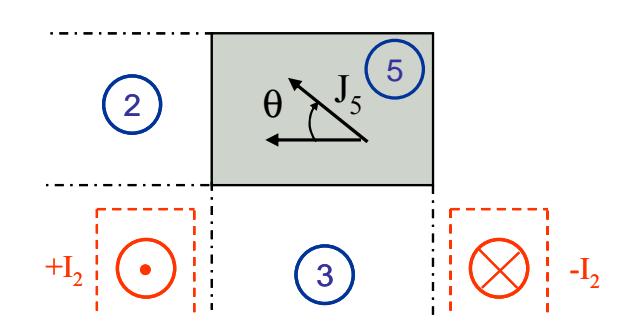

-I2Fig. 4. 16– Définition de l'angle θ décrivant la direction de l'aimantation dans l'élément de coin supérieur droit du circuit magnétique pour une excitation de l'enroulement secondaire positive.

Comme nous l'avions prévu dans le paragraphe §4.3.2, ces "mauvais" résultats s'expliquent par un choix inadapté de la direction (Fig. 4. 16) de la polarisation dans les éléments de coin proches de la bobine secondaire : la Fig. 4.17 compare avec les éléments finis les directions d'aimantation dans le coin proche de la bobine secondaire obtenus avec les deux modèles à cinq ensembles magnétiques. On remarque que la libération de la direction de l'aimantation dans les coins (modèle N°3) permet de mieux rendre compte des phénomènes physiques qui s'y passent.

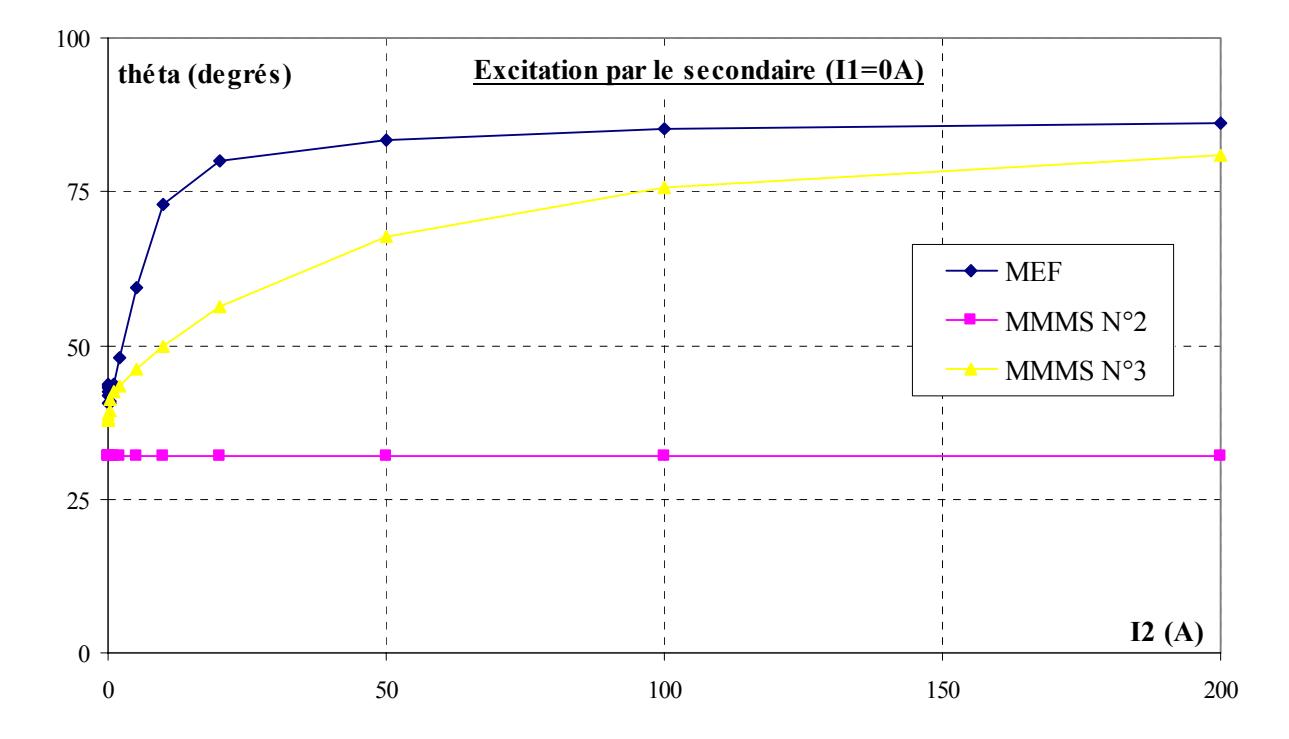

Fig. 4.17– Direction de l'aimantation dans le coin supérieur droit du circuit magnétique définie sur la Fig. 4. 16 en fonction du courant secondaire à courant primaire nul. Comparaison des modèles MMMS N°2 et 3 avec la méthode des éléments finis.

#### **Comparaison des trois modèles à niveau d'induction moyen**

Les figures Fig. 4.18 et Fig. 4.19 comparent les résultats obtenus par nos modèles à bas niveau d'induction avec les résultats éléments finis. Elles confirment la mauvaise performance de la méthode des moments magnétiques déjà constatée au chapitre *3*. Nous pouvons observer, sans en tirer de conclusions hâtives, que les résultats se détériorent avec le nombre de degrés de liberté du problème.

Remarquons aussi la bonne précision des résultats calculés par la méthode des schémas réluctants sur notre dispositif à bas niveau. Cette propriété sera utilisée ultérieurement pour corriger nos modèles.

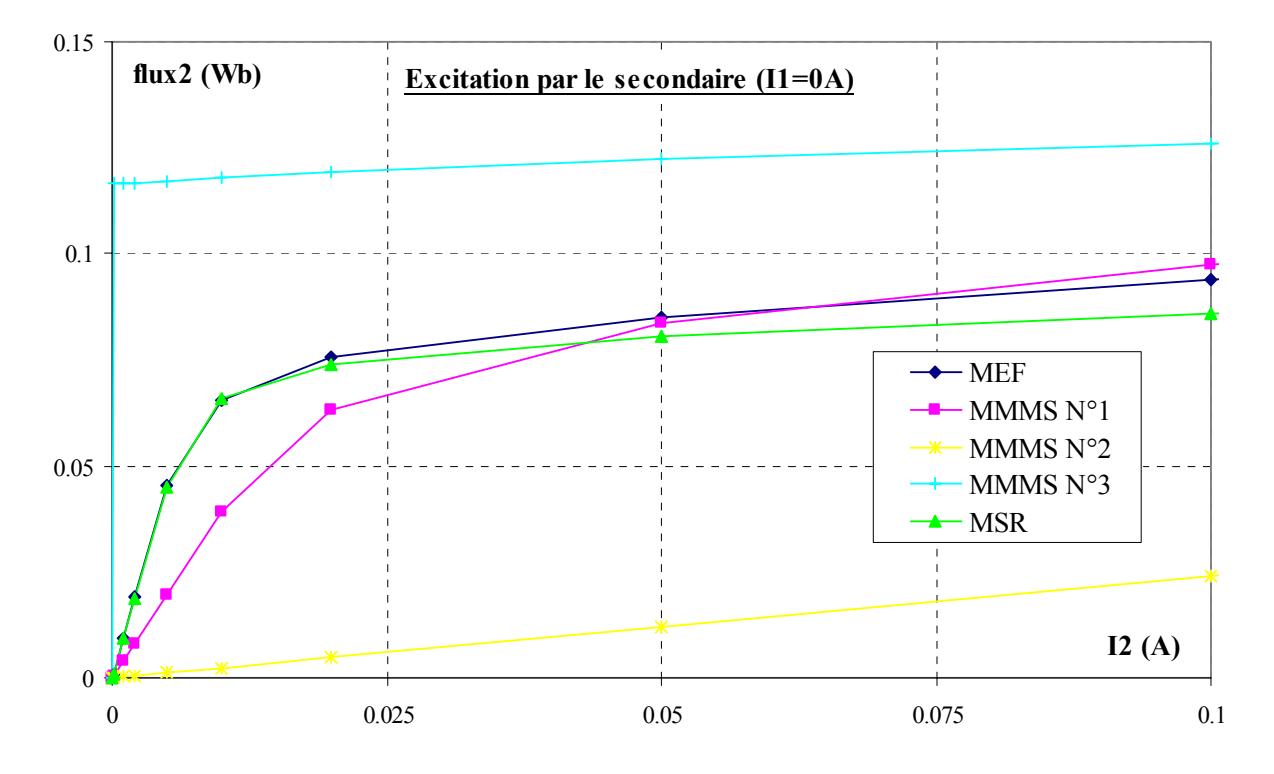

Fig. 4.18– Flux vu par la bobine secondaire en fonction du courant secondaire pour un courant primaire nul. Comparaison entre les modèles MMMS N°1, 2, 3, la méthode des schémas réluctants (MSR) et la méthode des éléments finis (MEF) à niveau d'induction moyen.

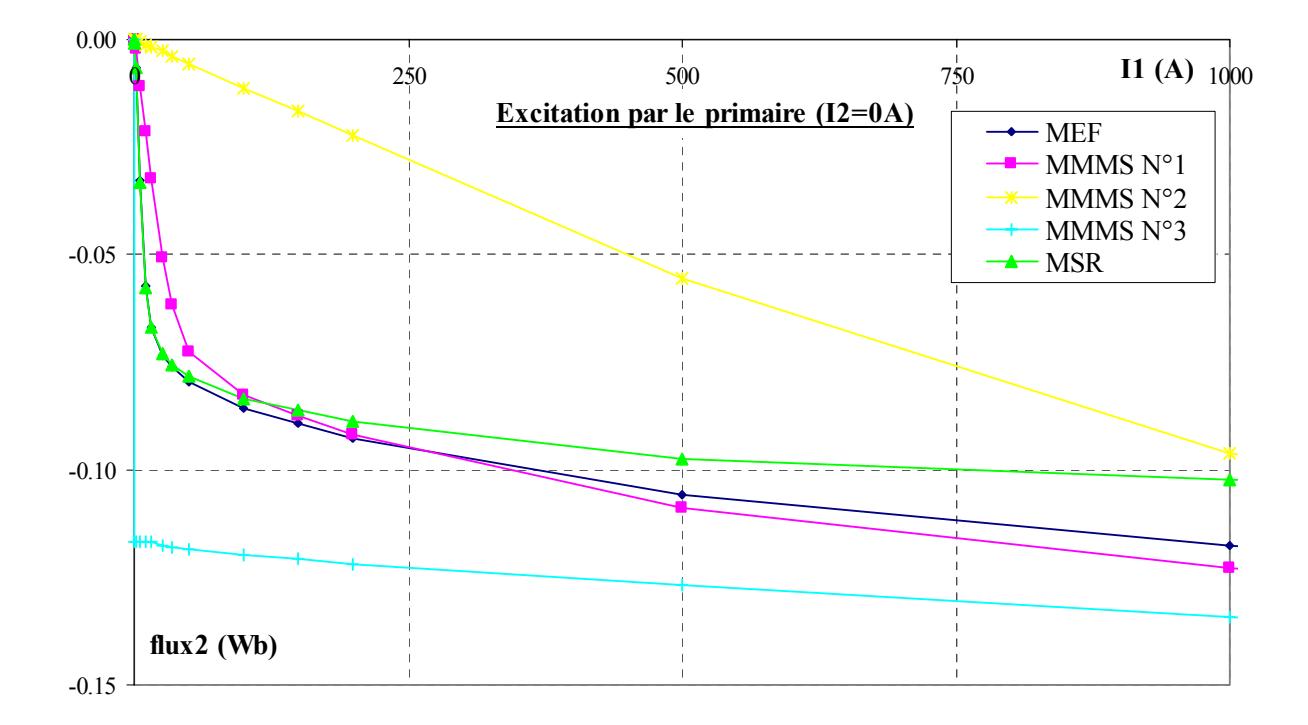

Fig. 4.19– Flux vu par la bobine secondaire en fonction du courant primaire pour un courant secondaire nul. Comparaison entre les modèles MMMS N°1, 2, 3, la méthode des schémas réluctants (MSR) et la méthode des éléments finis (MEF) à niveau d'induction moyen.

## **4.3.4 Conclusion sur les modèles fondés sur la méthode des moments magnétiques simplifiée**

Nous avons, par comparaison des différents modèles, choisi de poursuivre notre étude avec les modèles N°1 (*e=4, N=3, d=3*) et N°3 (*e=8, N=5, d=7*), pour des matrices de couplage calculées à partir de grandeurs surfaciques.

Les résultats présentés dans le §4.3.3 montrent que ces modèles simplifiés donnent de très bons résultats à fort niveau de saturation et nous encouragent à poursuivre nos recherches dans cette voie. Par contre, à plus faibles niveaux, ces modèles s'avèrent non satisfaisants, et il est nécessaire de leur apporter des corrections.

## **4.4 Corrections apportées au modèle**

Au vu des précédents résultats, nous avons apporté deux types de correction à nos modèles en tenant compte de résultats obtenus par la méthode des schémas réluctants (MSR). L'une des modifications concerne la matrice de couplage entre les différents éléments magnétiques, soit la matrice  $\alpha$ . L'autre modification concerne la matrice de couplage entre le champ généré par un inducteur dans les différents blocs et la valeur du courant dans l'inducteur, soit la matrice β.

Ces corrections sont nécessaires pour compenser les erreurs introduites par le non respect de l'hypothèse d'uniformité de l'aimantation dans les éléments.

### **4.4.1 Réglage de la matrice Alpha**

#### **Méthodologie**

En raison des écarts observés entre notre modèle et les résultats éléments finis à bas niveau, nous avons eu l'idée de modifier les coefficients de la matrice  $\alpha$  en imposant, pour un couple de courant (*I1, I2*) donné, les valeurs du champ magnétique dans les différents éléments. Le couple de courant est choisi de manière à se trouver dans une configuration comportant peu de fuites. Les valeurs des vecteurs à atteindre ( $H_{i,lin}$  et  $J_{i,lin}$ ,  $1 \le i \le N$ ,  $1 \le j \le N$ ) peuvent alors être facilement calculées en utilisant le schéma réluctant de la figure Fig. 4.20 .

Un couple de courant donne lieu à *N* équations vectorielles et *d* équations scalaires pour un modèle comportant *d* degrés de liberté. Si on appelle α*'* la matrice corrigée, le système à résoudre est le suivant :

$$
\mathbf{H}_{i,\text{lin}} = \sum_{j=1}^{N} \alpha_{ij}^{'} \cdot \mathbf{J}_{j,\text{lin}} + \sum_{1}^{2} \beta_{ik} \cdot \mathbf{I}_{k,\text{lin}}
$$
(4. 14)
Obtenant *d* équations scalaires, il est possible de modifier *d* coefficients de la matrice α.

Nous avons choisi d'effectuer le réglage pour une excitation du primaire exclusivement  $(I_1=IA)$ , dont les effets sur la répartition du champ sont susceptibles, au vu de la géométrie, de mieux se conformer aux hypothèses d'utilisation de la méthode des schémas réluctants.

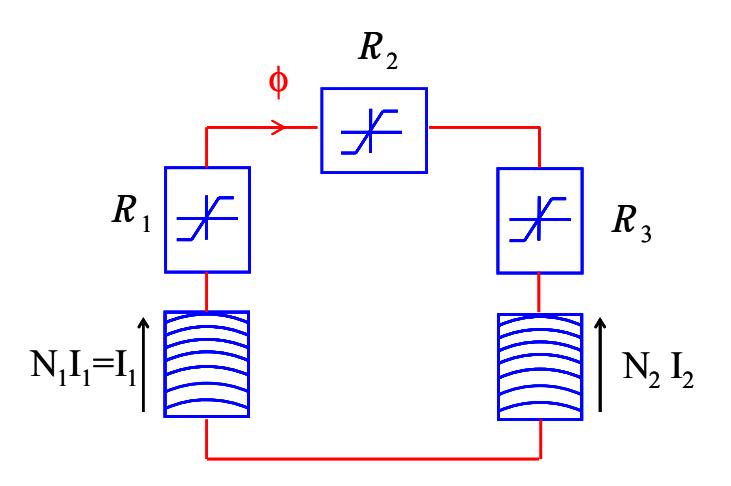

Fig. 4.20– Schéma réluctant utilisé pour le calcul des valeurs de référence à bas niveau d'induction (notations du § 2.3.1).  $R_1$ ,  $R_2$  et  $R_3$  sont les réluctances des ensembles magnétiques n°1, 2 et 3 définis sur la Fig. 4.7.  $N_1I_1$  et  $N_2I_2$  sont les forces magnétomotrices correspondant aux inducteurs primaire et secondaire respectivement.  $\phi$  est le flux dans le circuit magnétique.

#### **Choix des coefficients de la matrice** <sup>α</sup> **à régler**

Une première approche consiste à modifier les coefficients propres des éléments en invoquant l'importance du couplage d'un élément sur lui-même. Chaque coefficient non nul de la diagonale de la matrice  $\alpha$  est donc multiplié par un coefficient  $k_{ij}$  ( $1 \le i \le N$ ,  $1 \le j \le 2$ ).

Nous avons vérifié (Cf. Fig. 4.21), pour notre premier modèle *(e=4, N=3, d=3)*, qu'une modification des coefficients mutuels donnait des résultats équivalents à une modification des coefficients propres (écart sur l'erreur relative par rapport aux éléments finis inférieur au dixième de pourcent). Cette comparaison n'a pu être réalisée que pour ce modèle, puisqu'il contient *2N=6* coefficients de couplage mutuel. Or, on peut supposer que le couplage de l'élément *1* sur l'élément *2* (par exemple) varie de manière identique au couplage de l'élément *2* sur l'élément *1*. Cette hypothèse ramène ainsi le nombre d'inconnues à *3*.

Pour les modèles de nombre d'ensembles magnétiques plus élevé, nous avons donc effectué la modification uniquement sur les coefficients de couplage propres.

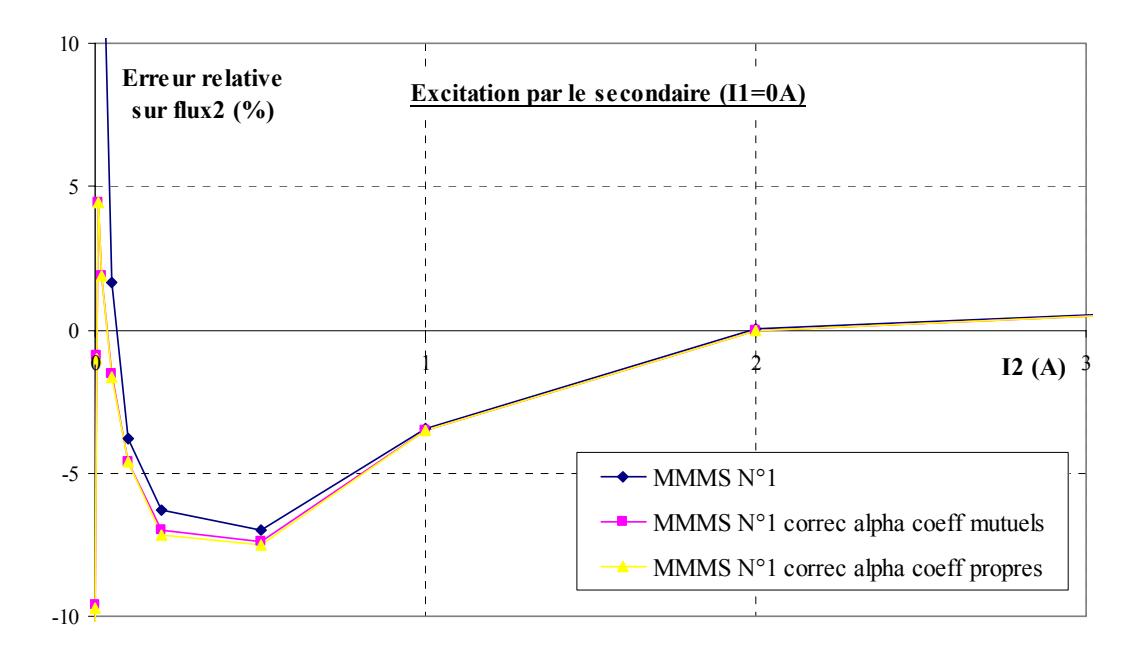

Fig. 4.21– Erreur relative par rapport aux éléments finis sur le flux vu par la bobine secondaire en fonction du courant secondaire pour un courant primaire nul. Comparaison des modèles MMMS N°1 avec et sans correction de la matrice  $\alpha$  pour une correction soit des coefficients propres soit des coefficients mutuels.

#### **Difficulté liée aux modèles comportant des éléments de coin**

Le réglage par la méthode des schémas réluctants requiert le calcul par cette méthode du champ à bas niveau dans chacun des éléments magnétiques. Pour les éléments dans lesquels le champ est globalement colinéaire à l'une des arêtes de l'élément, l'induction est obtenue en divisant le flux dans le circuit magnétique par la section orthogonale à ce flux (Cf. Fig. 4.22-a).

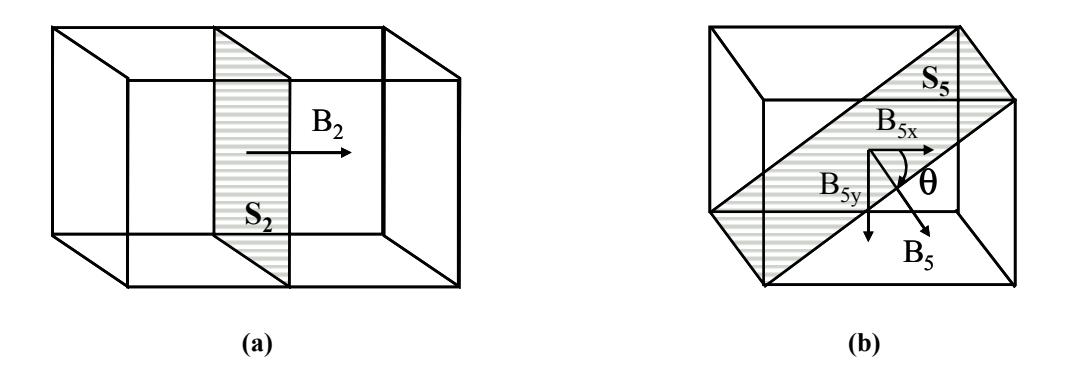

Fig. 4.22– Calcul des composantes de l'induction moyenne : (a) dans l'élément n°2 en rapportant le flux sur la section *S<sub>2</sub>*; (b) dans l'élément n°5 pour les modèles comportant des éléments de coin en rapportant le flux sur la section  $S_5$  et en projetant la valeur obtenue sur les axes *X* et Y pour obtenir les valeurs moyennes des composantes.

Par contre, dans les éléments de coin, il est nécessaire de choisir une direction a priori du champ (définie par l'angle  $\theta$ ) pour pouvoir déterminer la contribution de chacune des composantes utilisée ensuite dans la résolution du système (Cf. Fig. 4.22-b).

Pour nos recherches nous avons, en première approximation, estimé que la direction de l'induction se trouvait selon la diagonale des éléments, faisant donc un angle de *32°* avec l'horizontale. Afin d'observer l'impact d'une erreur d'angle, nous avons, dans un deuxième temps, utilisé une valeur d'angle provenant d'une simulation par éléments finis pour une faible excitation secondaire. Cette valeur est déterminée en faisant le rapport des composantes de l'induction moyennées sur la section diagonale. On obtient un angle de *40°*.

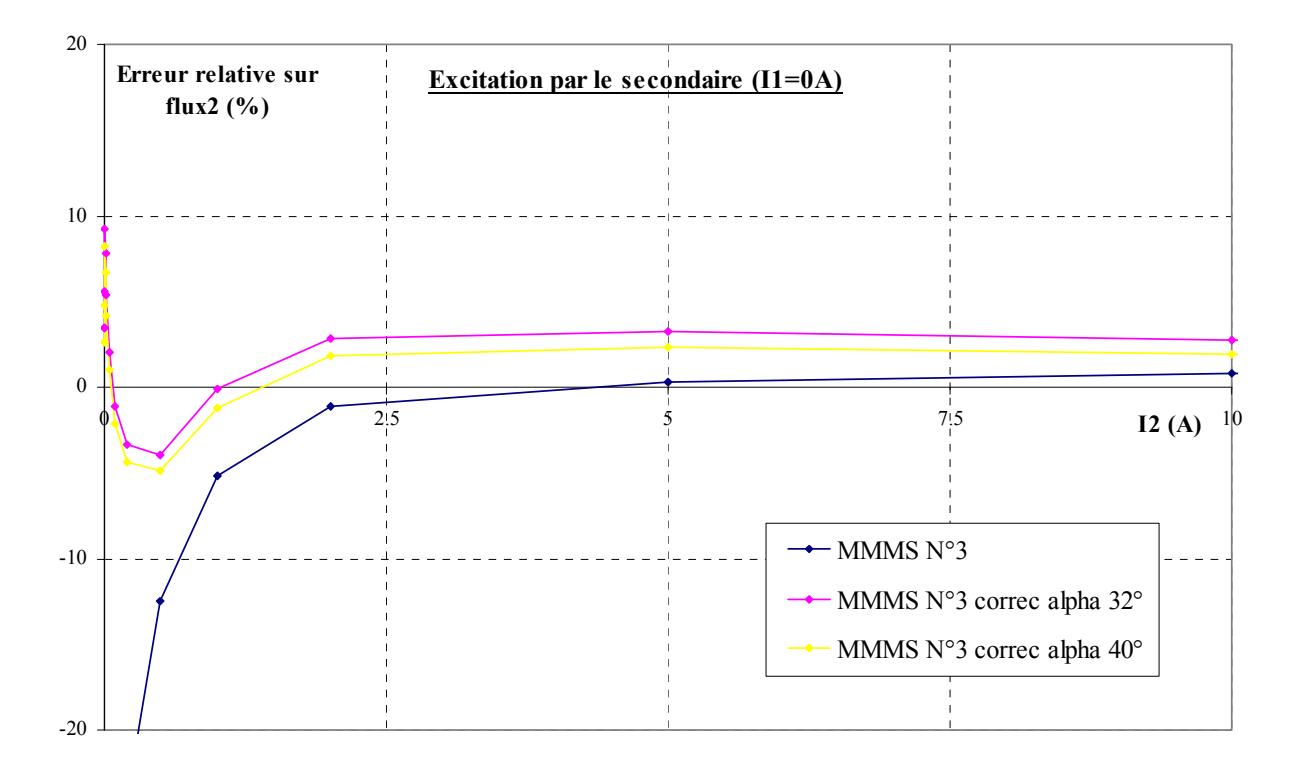

Fig. 4.23– Erreur relative (par rapport au éléments finis) sur le flux vu par la bobine secondaire en fonction du courant secondaire. Comparaison du modèle MMMS N°3 avec ou sans correction de la matrice de couplage α. Comparaison des résultats donnés pour une correction par schémas réluctants en prenant un angle du champ à bas niveau dans les éléments de coin de *32°* ou *40°*.

L'erreur commise par rapport aux éléments finis est présentée sur la Fig. 4.23 pour les deux cas proposés. En fonction des plages de courant étudié, l'erreur la moindre est obtenue par l'une ou l'autre des corrections, l'écart entre les deux étant de l'ordre du pourcent.

Dans la suite de l'étude, les comparaisons proposées feront intervenir l'angle correspondant à une direction diagonale du champ, qui a pour avantage de ne pas nécessiter de simulation éléments finis préalable.

#### **Incidence du réglage de la matrice de couplage** <sup>α</sup>

Sur la Fig. 4.24 , nous pouvons observer, pour une faible excitation du primaire, les effets du réglage sur les modèles N°1 et N°3. Celui-ci permet de ramener, pour le modèle N°1, l'erreur relative sur le flux à moins de *15 %* contre *70 %* sans correction sur l'ensemble du domaine. Pour le modèle N°3, les résultats irréalistes obtenus à bas niveau sans correction ne sont plus qu'à *25 %* des résultats éléments finis.

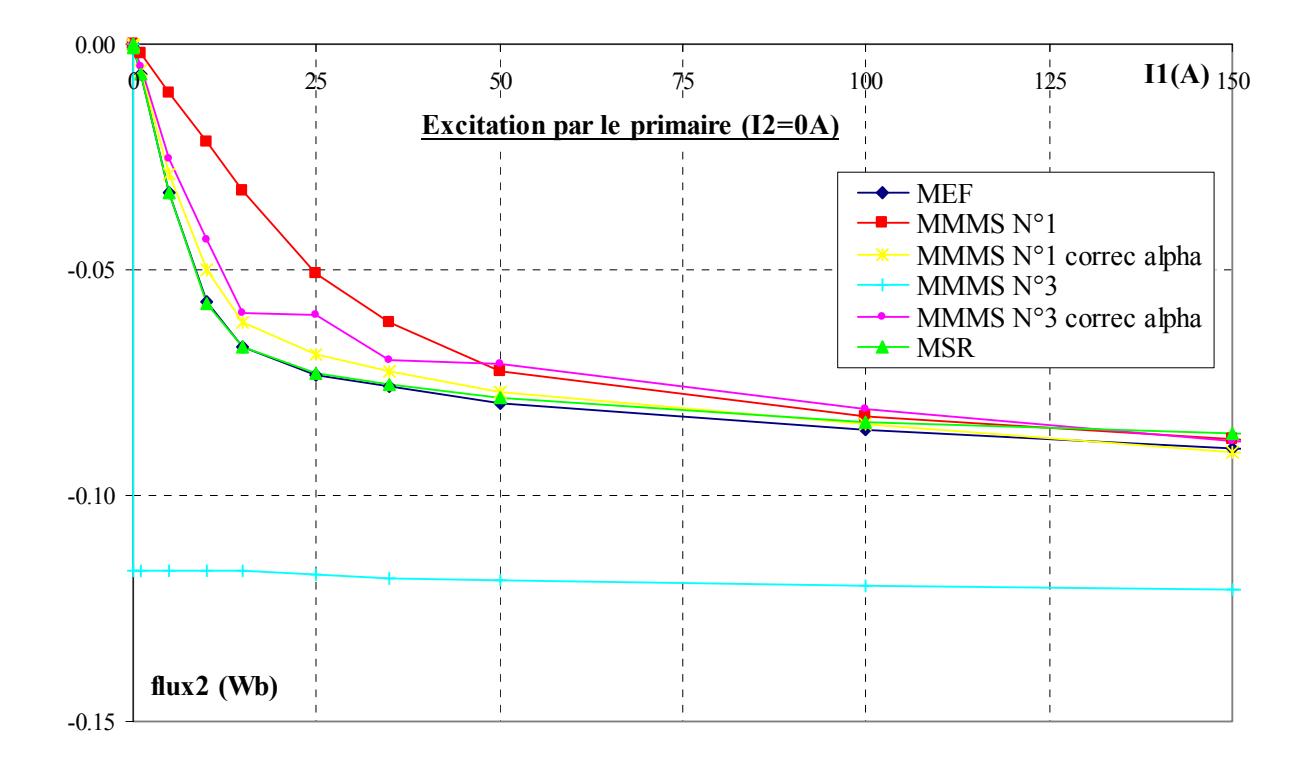

Fig. 4.24– Flux vu par la bobine secondaire en fonction du courant primaire pour un courant secondaire nul. Comparaison, à faible niveau d'induction, entre les modèles MMMS N°1et 3 avec ou sans correction de la matrice  $\alpha$  des couplages entre éléments, la méthode des schémas réluctants (MSR) et la méthode des éléments finis (MEF).

La méthode des moments magnétiques donnant de très bons résultats à fort niveau d'induction, la modification de certains coefficients de couplage entraîne une dégradation de ces résultats. Cette dernière s'observe particulièrement pour le modèle N°3 (Cf. Fig. 4.25). Les résultats restent cependant très convenables puisque l'erreur ne dépasse pas *4%* au-delà de *1A* au secondaire. En outre, le domaine de fonctionnement du capteur ne s'étend pas au-delà de *3 A*.

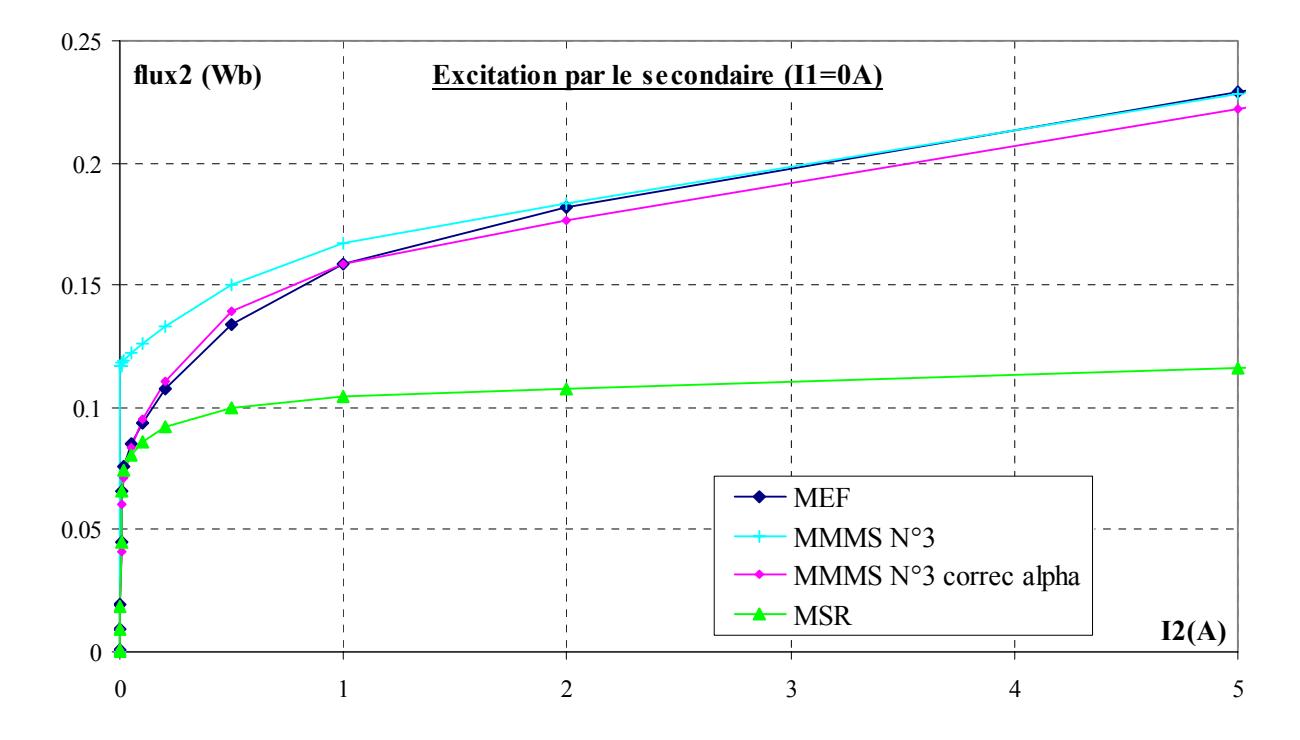

Fig. 4.25– Flux vu par la bobine secondaire en fonction du courant secondaire pour un courant primaire nul. Comparaison, à fort niveau d'induction, entre les modèles MMMS N°3 avec ou sans correction de la matrice  $\alpha$ la méthode des schémas réluctants (MSR) et la méthode des éléments finis (MEF).

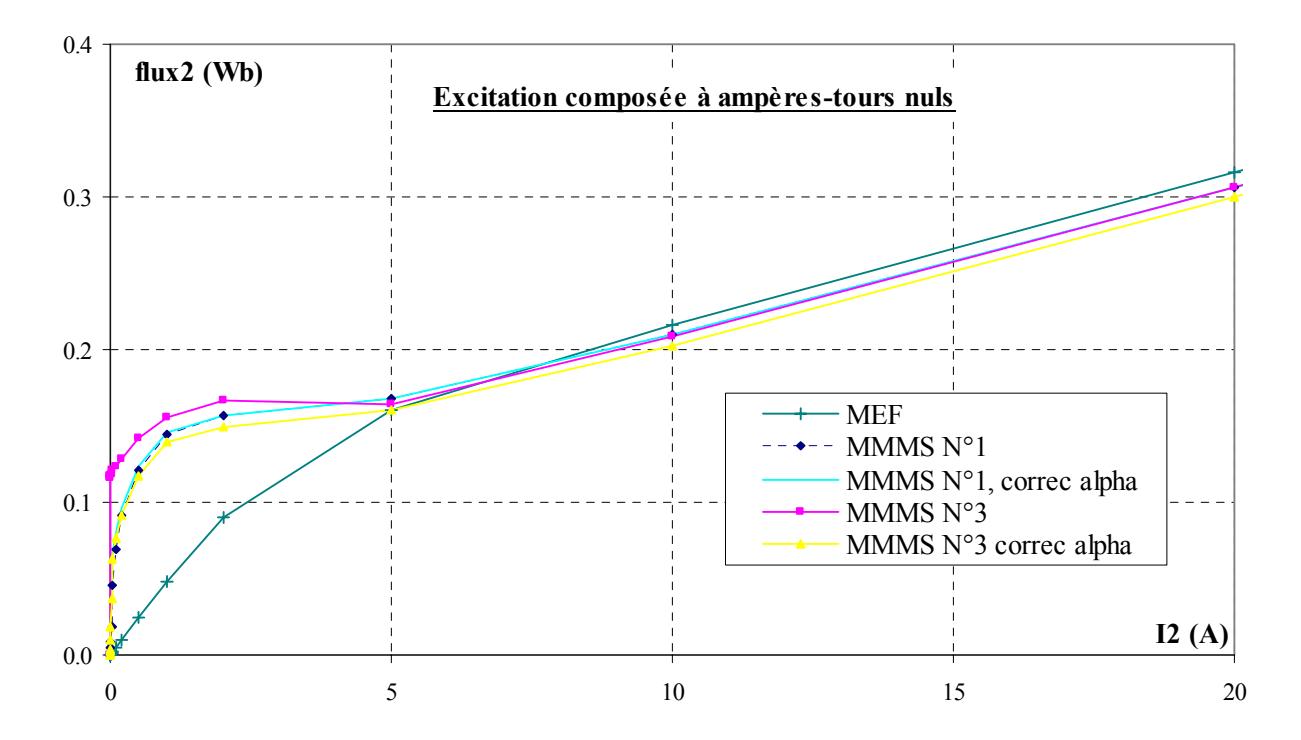

Fig. 4.26– Flux vu par la bobine secondaire en fonction du courant secondaire et à force magnétomotrice totale nulle. Incidence de la correction de la matrice  $\alpha$  sur les modèles MMMS N°1 et N°3.

La Fig. 4.26 met en évidence la limite d'une modification de la matrice  $\alpha$  seule. En effet, nous pouvons observer qu'elle ne permet pas de corriger l'erreur déjà constatée Fig. 4.15 pour nos modèles non corrigés lorsque le capteur travaille à force magnétomotrice totale nulle. Nous avons vérifié que cette erreur existait encore pour un réglage de la matrice par la MSR effectué à partir d'autres couples que  $I_1 = I A$  et  $I_2 = 0 A$ .

### **4.4.2 Réglage de la matrice Beta**

#### **Le réglage**

Ce réglage a été motivé par la constatation que, pour un courant  $I_1$  donné et un courant secondaire égal à *I<sub>1</sub>/N<sub>2</sub>*, l'aimantation dans l'ensemble magnétique n°1 ne s'annule pas (Cf. Fig. 4.27). A bas niveau de courant, les fuites étant peu importantes dans cette branche, cette propriété devrait pourtant être vérifiée.

Nous avons donc eu l'idée de forcer la réalisation de cette condition en multipliant les coefficients relatifs au courant secondaire (par exemple) dans la matrice β par un coefficient *k* unique. La valeur du coefficient *k* retenue est donc celle qui, par une résolution MMMS et pour une valeur de courant primaire  $I_1$  donnée, annule la polarisation de l'ensemble magnétique n°1 pour  $I_2 = I_1/N_2$ . Nous avons choisi le bloc n°1 car c'est celui qui présente le comportement magnétique le plus proche de notre théorie simplifiée.

#### **Résultats**

Sur nos modèles MMMS de matrice de couplage  $\alpha$  préalablement corrigée, nous avons effectué la correction de la matrice de couplage β entre les éléments et les inducteurs en imposant un courant primaire *I1 = 14 A*, et en recherchant le coefficient *k* permettant d'annuler la polarisation dans l'élément n°1 pour *I2 = 0.01 A*. Nous avons ainsi obtenu un coefficient *k = 0.7837* pour le premier modèle et  $k = 0.8007$  pour le modèle N°3. Le graphique de la Fig. 4.27 donne l'évolution de cette aimantation en fonction de  $I_2$  pour  $I_1 = 140$  A. On constate que le réglage de la matrice  $\beta$  convient encore à ce niveau de courant, puisque l'aimantation s'annule pour  $I_2 = 0.1 A$ . Ceci est confirmé par la Fig. 4.28 sur laquelle on vérifie que l'aimantation est nulle tant que le transformateur travaille en régime linéaire.

La Fig. 4.29 présente une comparaison du flux vu par la bobine secondaire, calculé avec et sans correction de la matrice β. Aussi bien pour le modèle N°1 que pour le modèle N°3, on observe une diminution très conséquente de l'erreur qui, à très bas niveau, est divisée par *20* pour le modèle N°1 et par *40* pour le N°3.

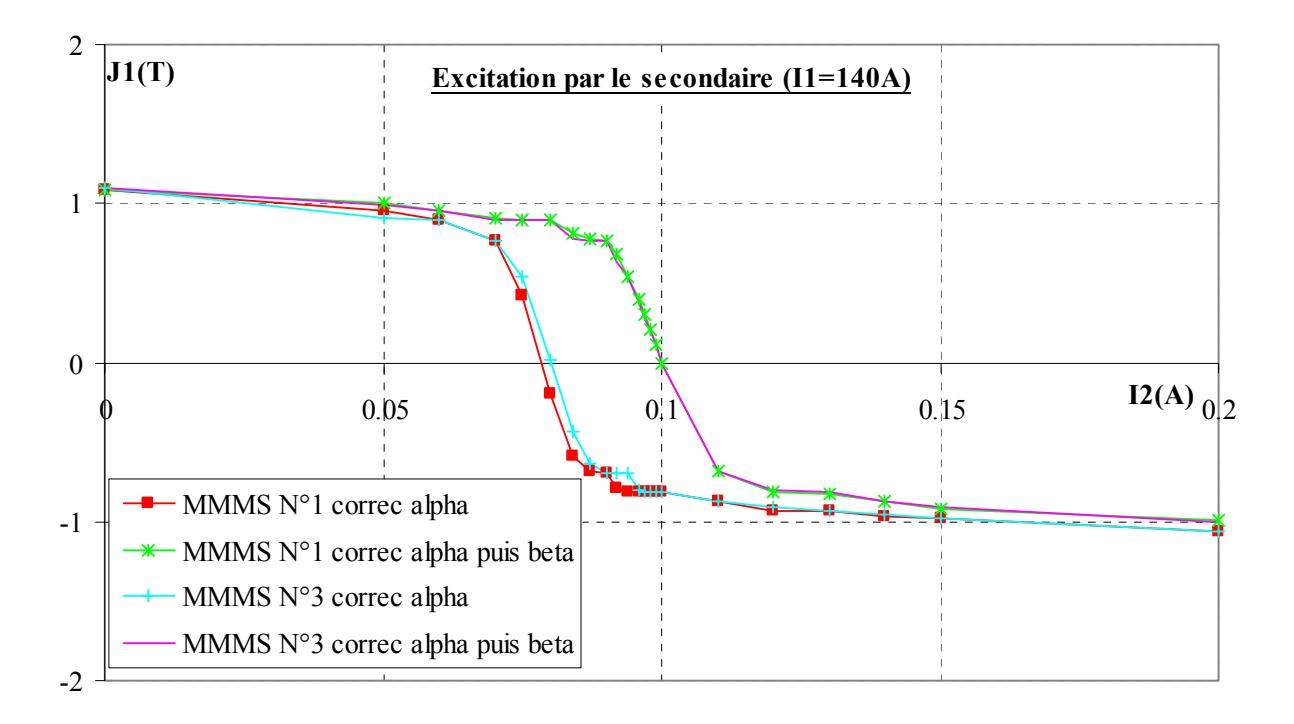

Fig. 4.27– Polarisation dans l'élément 1 en fonction du courant secondaire pour I1 = N<sub>2</sub>x0.1 A = 140 A. Calcul pour les modèles MMMS N°1 et 3 avec matrice  $\alpha$  corrigée. Incidence de la correction de la matrice  $\beta$ .

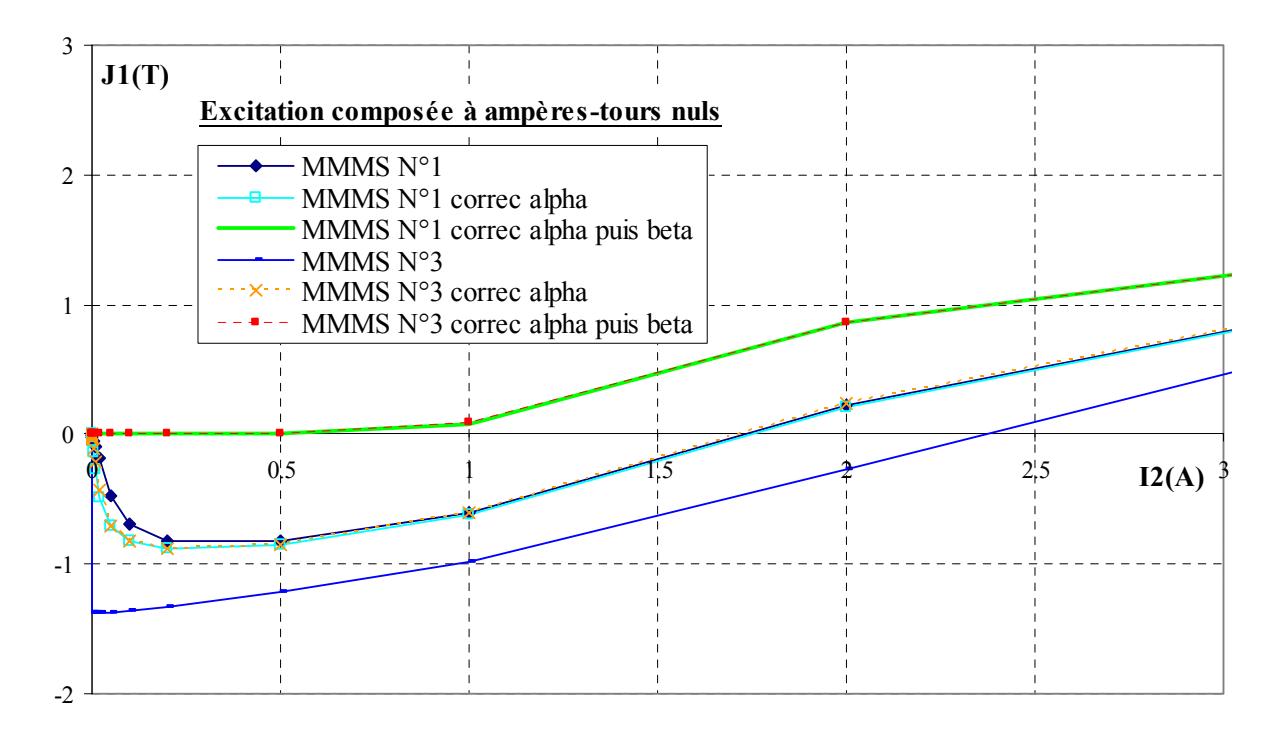

Fig. 4.28– Polarisation dans l'élément 1 en fonction du courant secondaire pour une force magnétomotrice totale nulle. Calcul avec les modèle MMMS N°1 et 3. Incidence de la correction des matrices  $\alpha$  et  $\beta$ .

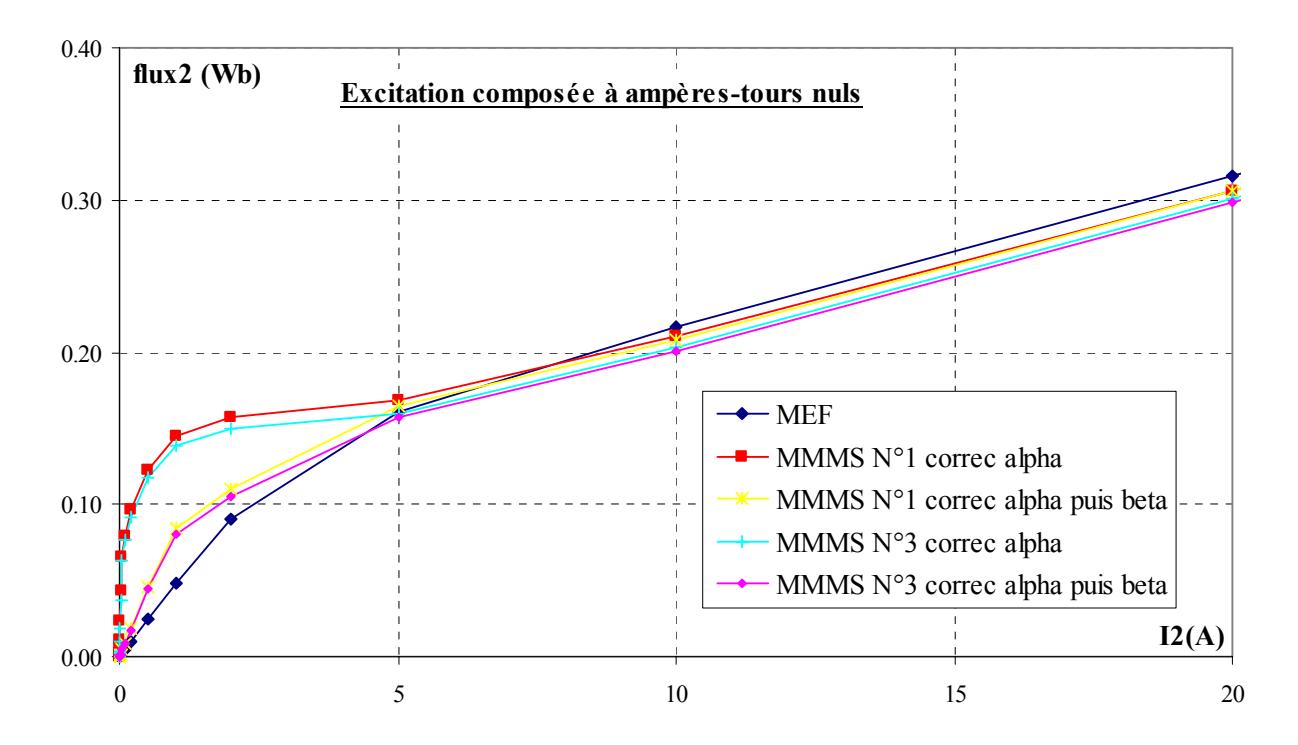

Fig. 4.29– Flux vu par la bobine secondaire en fonction du courant secondaire pour une force magnétomotrice totale nulle. Calcul avec les modèle MMMS N°1 et 3. Incidence de la correction des matrices  $\alpha$  et  $\beta$ .

Par contre, pour *I<sub>1</sub>* nul, on assiste à une légère dégradation des résultats, principalement pour des valeurs très faibles du courant secondaire, et ce, uniquement pour le modèle N°3 (Cf Fig. 4.30). Par principe, pour une variation de *I1*, *I2* étant fixé à zéro, la correction de β n'entraîne aucune modification de la courbe  $\varphi_2(I_1)$ .

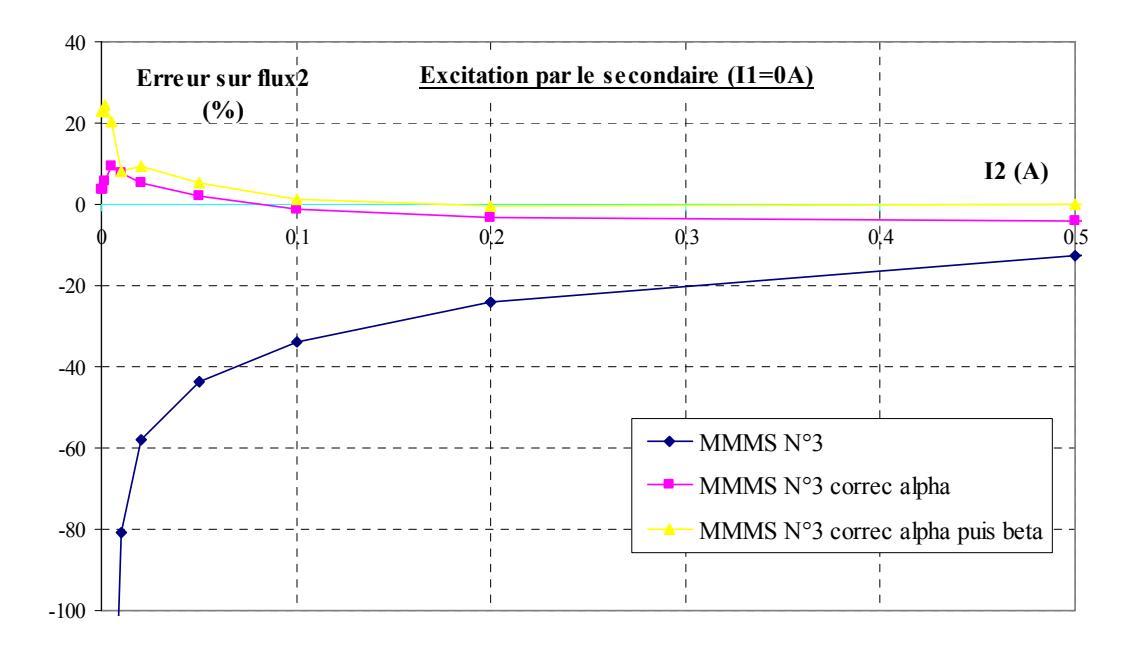

Fig. 4.30– Erreur par rapport aux éléments finis du le flux vu par la bobine secondaire en fonction du courant secondaire pour un courant primaire nul. Comparaison, pour le modèle MMMS N°3, des différents types de correction.

#### **Incidence d'une correction de la matrice** β **sans modification préalable de la matrice** <sup>α</sup>

On peut déterminer, de manière identique à ce qui a été décrit au début du 4.4.2, un coefficient de correction de la matrice β lorsqu'il n'y a pas eu de modification de la matrice  $\alpha$  préalable. Pour les deux modèles (N°1 et 2), on obtient un coefficient légèrement différent de celui obtenu précédemment, soit  $k = 0.7912$  pour le modèle N°1 et  $k = 0.8673$  pour le N°2. Comme le montre la Fig. 4.31, cette seule correction ne permet pas d'améliorer la précision du flux à faible excitation, pour une force magnétomotrice totale non nulle.

La modification des deux matrices de couplage est donc nécessaire pour un fonctionnement précis de nos modèles.

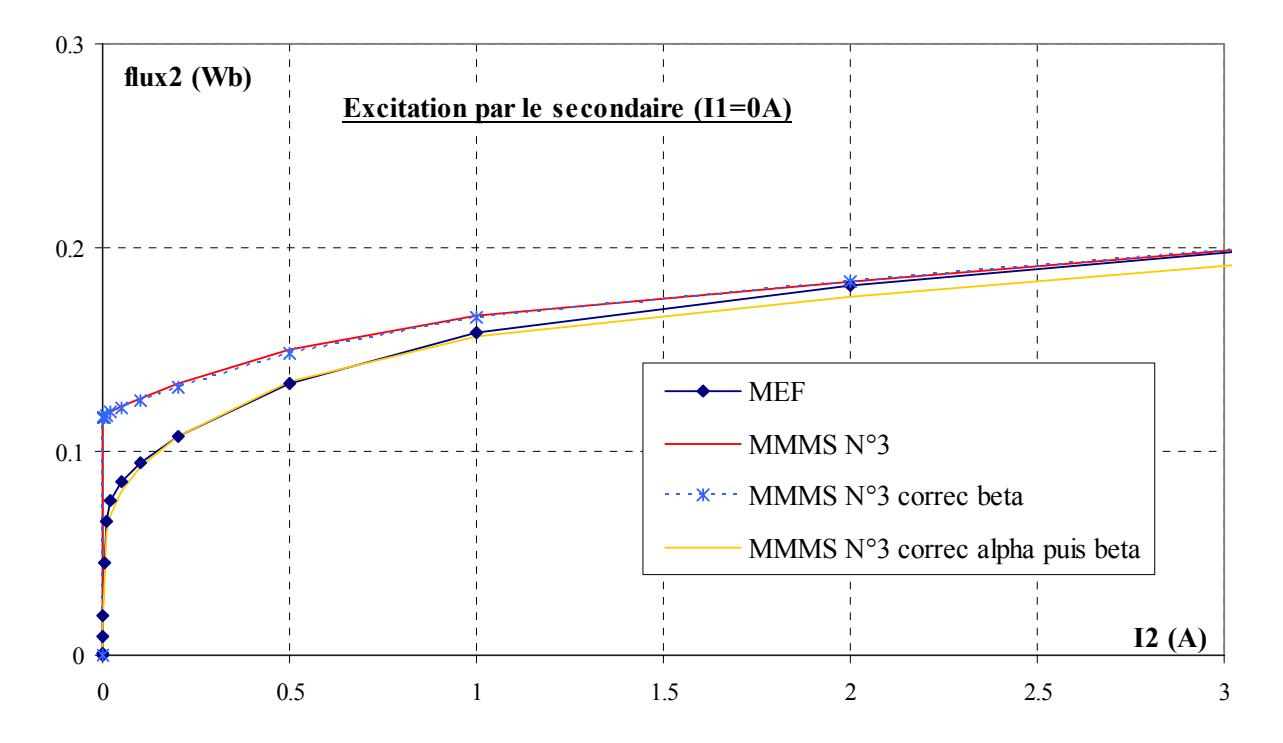

Fig. 4.31–Flux vu par la bobine secondaire en fonction du courant secondaire pour un courant primaire nul. Incidence d'une correction de la matrice  $\alpha$  préalable à la correction de la matrice  $\beta$  pour le MMMS N°3.

### **4.4.3 Performances en statique, des modèles simplifiés corrigés**

Le domaine d'étude de notre capteur ne s'étendant pas au-delà de *I1 = 10000 A* et *I2 = 3 A*, nous présentons (Cf. Fig. 4.32 et Fig. 4.33) pour ces intervalles restreints l'erreur sur le flux commise par nos modèles simplifiés et corrigés.

Ainsi, sur ce domaine, l'erreur sur le flux ne dépasse pas *15 %* avec le modèle N°1 corrigé et devient inférieure à *5%* pour une force magnétomotrice primaire ou secondaire supérieure à *35 A*.tours. Contre toute attente, les résultats sont moins bons avec le modèle N°3 corrigé : de *25 %*

d'erreur à bas niveau d'excitation, il faut atteindre une force magnétomotrice de *120 A.tours* pour franchir le seuil des *5 %* d'erreur.

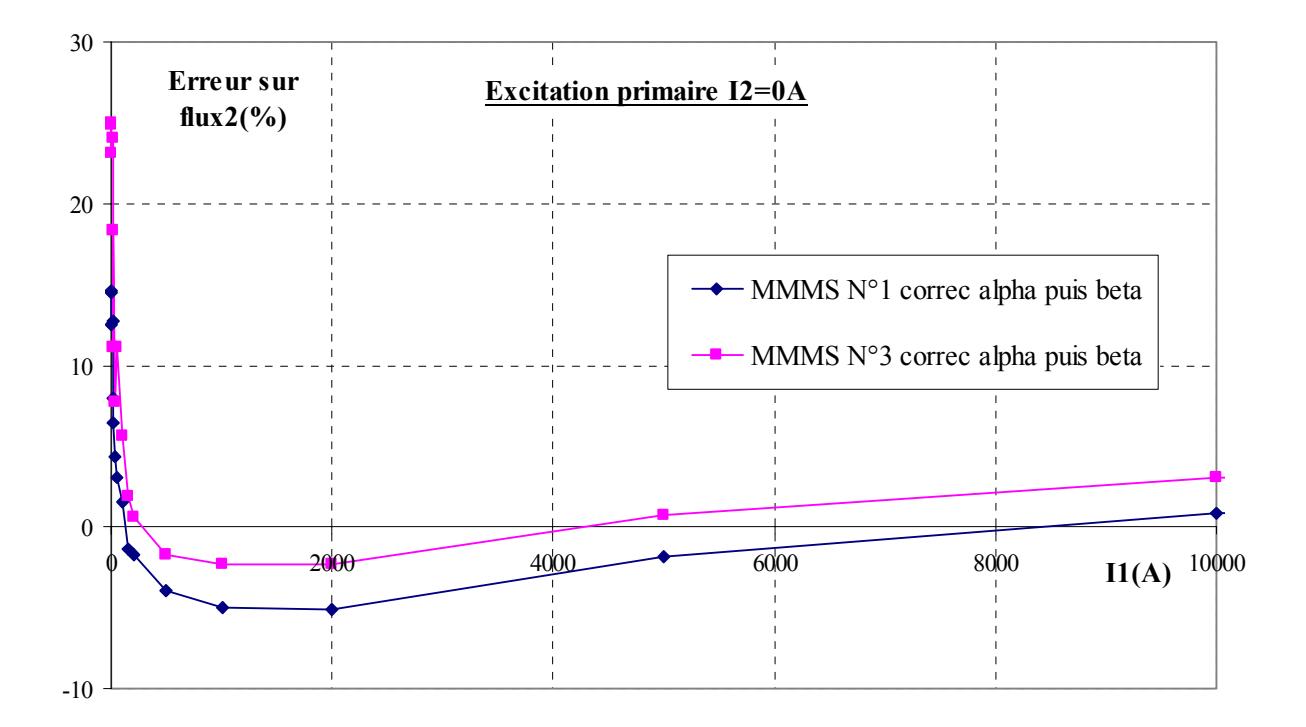

Fig. 4.32– Erreur par rapport aux éléments finis sur le flux vu par la bobine secondaire en fonction du courant primaire restreint au domaine d'étude du capteur pour un courant secondaire nul. Calcul avec les modèles MMMS N°1 et 3 de matrices  $\alpha$  et  $\beta$  corrigées.

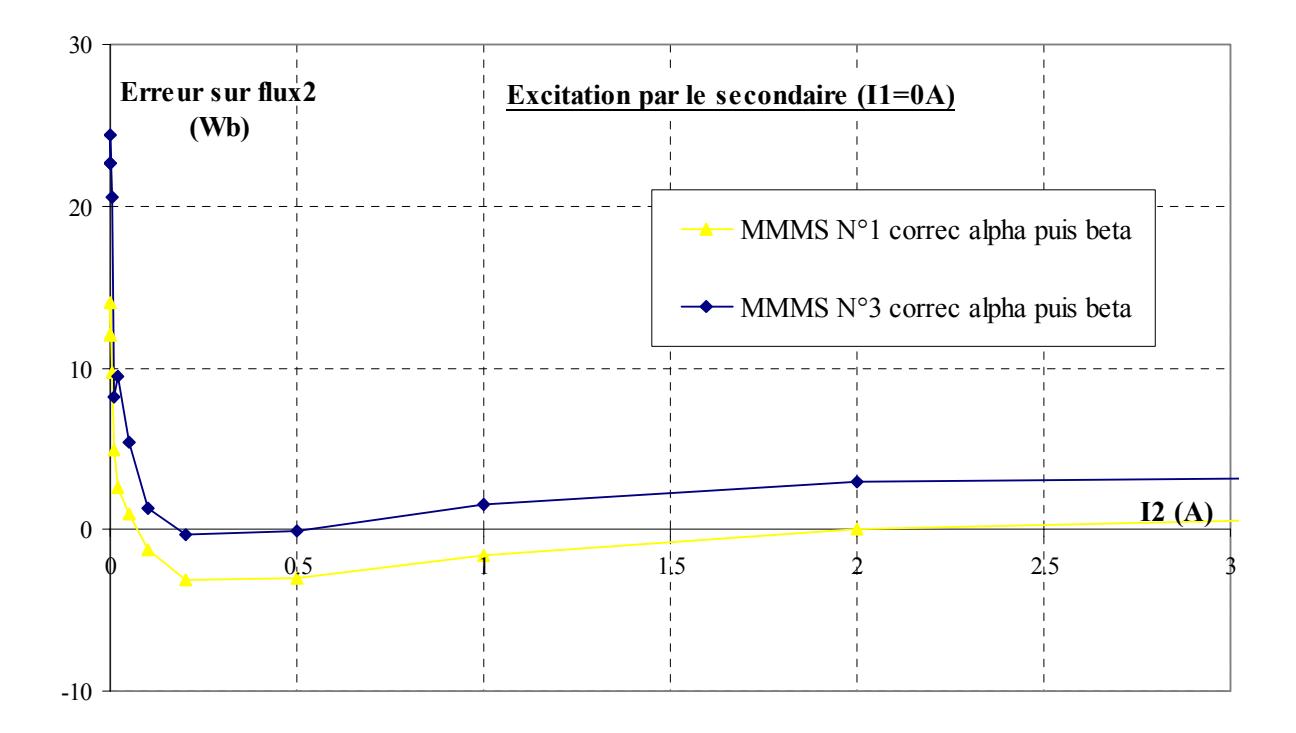

Fig. 4.33– Erreur par rapport aux éléments finis du flux vu par la bobine secondaire en fonction du courant secondaire restreint au domaine d'étude du capteur pour un courant primaire nul. Calcul avec les modèles MMMS N°1 et 3 de matrices  $\alpha$  et  $\beta$  corrigées.

La durée moyenne de chaque calcul statique est de l'ordre de *0.2 s* sur PC *PIII 1GHz 512 Mo* pour le modèle N°1. Elle monte à *0.6 s* pour le modèles N°3, à comparer avec les *20 s* nécessaires au calcul par la méthode des moments magnétiques telle qu'elle est implantée dans Radia.

### **4.4.4 Conclusion sur la correction des modèles**

Dans cette partie, nous avons réussi à mettre au point deux types de correction pour nos modèles MMMS du capteur monobobine. La mise au point est effectuée à bas niveau d'induction à l'aide de la méthode des schémas réluctants. La structure du schéma magnétique équivalent peut, dans ces conditions, être déterminée très facilement.

Ces modifications permettent d'améliorer de manière très conséquente les résultats statiques obtenus à niveau d'excitation faible et moyen, sans détériorer profondément les résultats à fort niveau.

Nous sommes à présent en possession de deux modèles très simples permettant de réaliser très rapidement et avec une précision correcte des simulations statiques de notre capteur. Il est maintenant nécessaire de vérifier leurs performances sur une reconstruction de signal temporel.

## **4.5 Résultats temporels**

Nos modèles ne permettant d'effectuer que des simulations statiques, nous avons utilisé le couplage modèle direct – réponse de surface présenté au §3.6.2 afin de calculer la réponse du capteur à une excitation du conducteur primaire. Dans ce paragraphe, nous présentons les résultats obtenus à l'aide des modèles simplifiés fondés sur la méthode des moments magnétiques, et ce, avec et sans correction des matrices de couplage. Ceux-ci sont comparés aux résultats éléments finis, pris pour référence, à l'aide des deux critères introduits au §2.4.3. Nous rappelons que le critère dénommé *C1* traduit l'erreur commise sur la forme du signal, alors que le critère  $C_2$  est l'erreur relative sur la valeur efficace. Le circuit magnétique est encore considéré sans entrefer et les courants de Foucault sont négligés.

## **4.5.1 Comparaison des modèles N° 1, 2 et 3 sans correction des matrices de couplage**  $\alpha$ **et**  $\beta$

La Fig. 4.34 donne la réponse simulée des modèles  $N^{\circ}1$ , 2 et 3 pour une faible excitation du primaire. La Fig. 4.35 donne les réponses simulées à fort niveau d'excitation pour les modèles N°1,2 et 3. Le modèle  $N^{\circ}$  2 n'ayant pas été retenu lors des comparaisons statiques, nous limiterons nos comparaisons aux modèles N°1 et 3.

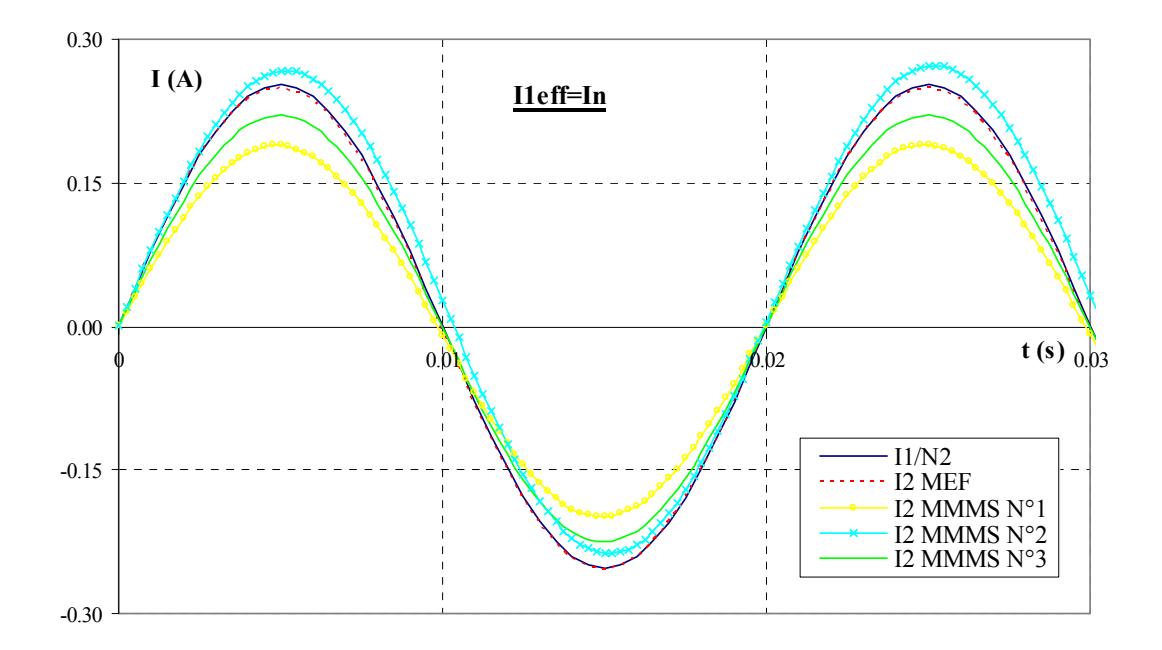

Fig. 4.34– Réponse temporelle du capteur à une excitation primaire  $I_{\text{left}} = In = 250 \text{ A}$ . Comparaison entre les résultats simulés par éléments finis et les modèles MMMS N°1,2 et 3 sans correction des matrices de couplage.

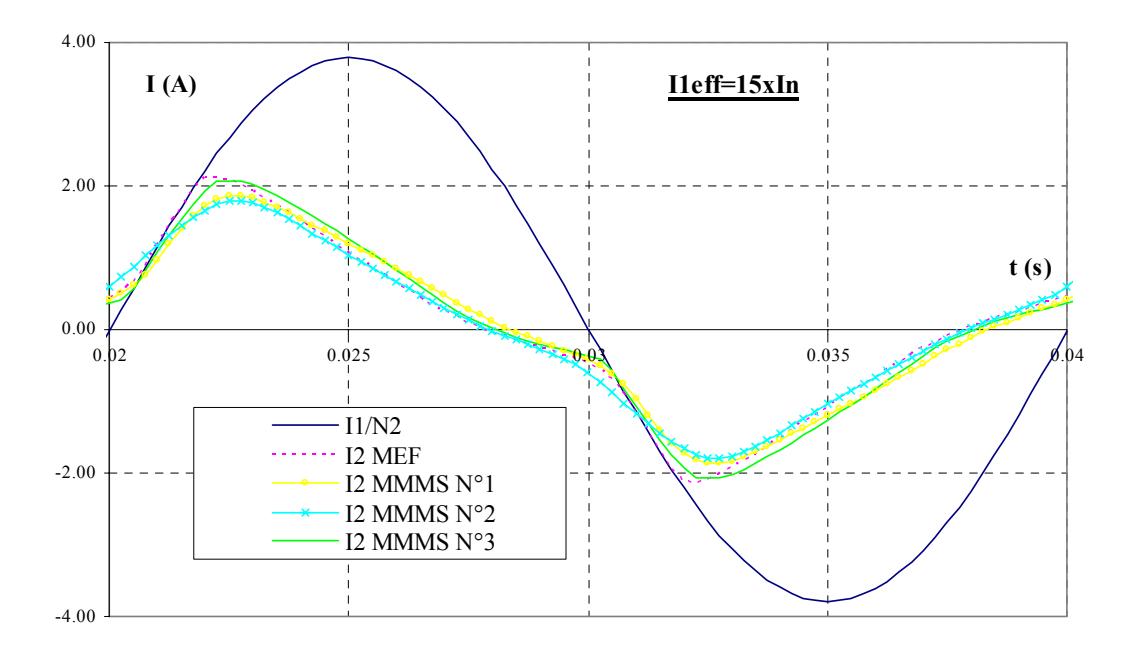

Fig. 4.35– Réponse temporelle du capteur à une excitation primaire  $I_{left} = 15xIn = 3750A$ . Comparaison entre les résultats simulés par éléments finis et les modèles MMMS N°1et 3 sans correction des matrices de couplage.

Les erreurs par rapport aux résultats éléments finis sont résumées dans Tab. 4.4. Sans correction, le modèle N°3 donne de meilleurs résultats que le N°1, quel que soit le critère choisi, à faible et forte excitation. L'erreur ne dépasse pas *11 %* avec les deux critères pour ce modèle alors qu'elle monte à *23 %* pour le modèle N°1.

On peut souligner l'erreur sur la pente au début de chaque demi période. Celle-ci provient probablement des problèmes rencontrés en statique à force magnétomotrice totale nulle (Cf. 4.4.2).

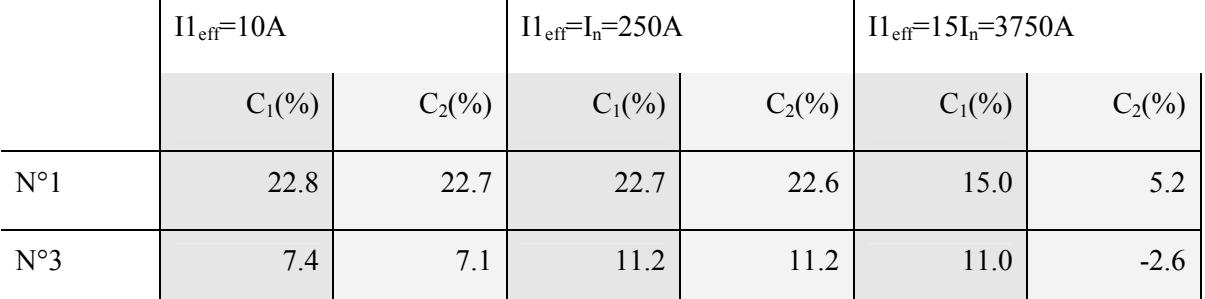

Tab. 4.4– Erreur sur les résultats temporels obtenus à partir des modèles MMMS N°1 et 3 non corrigés pour différents niveaux d'excitation primaire.

# **4.5.2 Comparaison des modèles N° 1, 2 et 3 avec correction des matrices de couplage** α **et** β

|              | $IIeff=10A$ |           | $IIeff=In=250A$ |           | $II_{\text{eff}} = 15I_{n} = 3750A$ |           |
|--------------|-------------|-----------|-----------------|-----------|-------------------------------------|-----------|
|              | $C_1(\%)$   | $C_2(\%)$ | $C_1(\%)$       | $C_2(\%)$ | $C_1(\%)$                           | $C_2(\%)$ |
| $N^{\circ}1$ | 0.7         | 0.5       | 1.6             | 1.3       | 5.7                                 | $-4.4$    |
| $N^{\circ}3$ | 1.2         | 1.0       | 1.7             | 1.5       | 5.4                                 | $-2.8$    |

Tab. 4.5– Erreur sur les résultats temporels obtenus à partir des modèles MMMS N°1 et 3 avec correction des matrices  $\alpha$  et  $\beta$  pour différents niveaux d'excitation primaire.

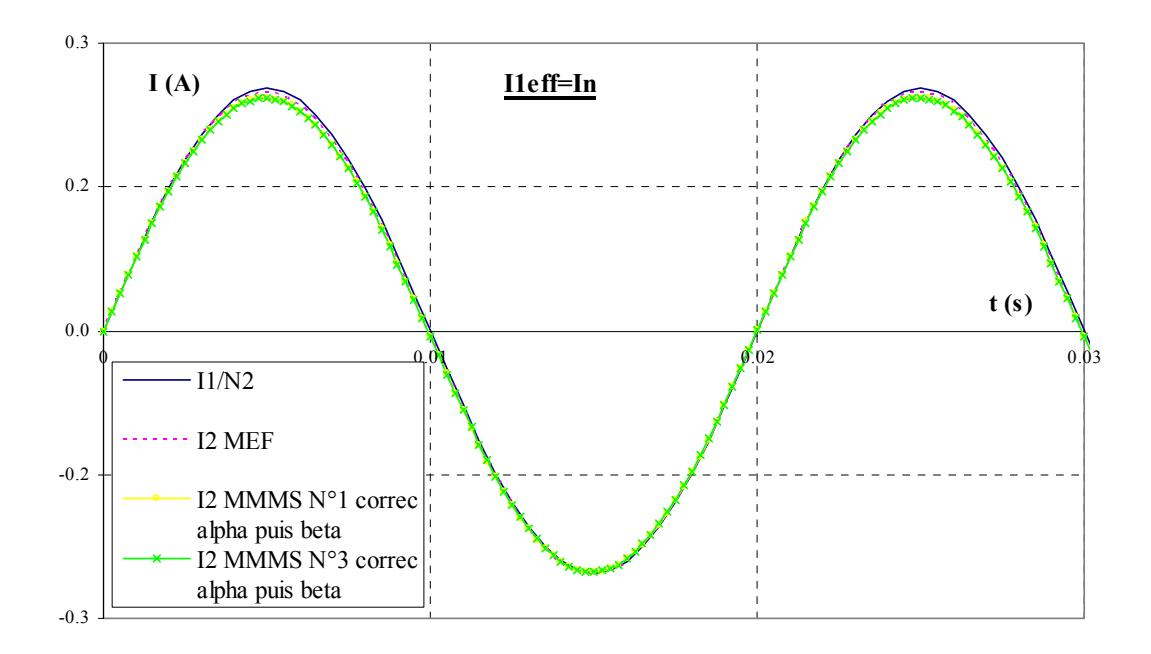

Fig. 4.36– Réponse temporelle du capteur à une excitation primaire  $I_{\text{left}} = In = 250 \text{ A}$ . Comparaison entre les résultats simulés par éléments finis et les modèles MMMS N°1et 3 avec correction des matrices  $\alpha$  et  $\beta$ .

On constate que les résultats temporels sont nettement améliorés par la correction des matrices de couplage α et β (Cf. Fig. 4.36 et Fig. 4.37) et que les modèles N°1 et 3 donnent alors des résultats équivalents. Ainsi, à très faible excitation, l'erreur commise par rapport aux éléments finis est de l'ordre du pourcent pour les deux modèles (*C1* et *C2*). Pour une très forte excitation (*15 In*), elle monte aux alentours de *6%* avec le critère le plus discriminant (*C1*).

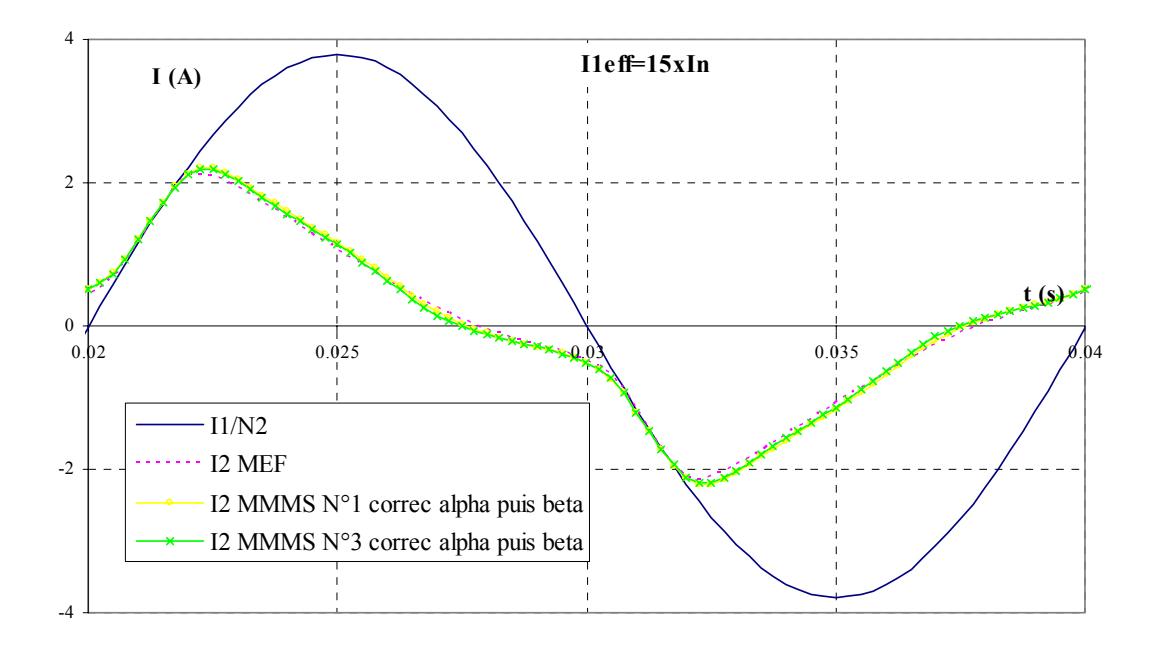

Fig. 4.37– Réponse temporelle du capteur à une excitation primaire  $I_{left} = 15xIn = 3750A$ . Comparaison entre les résultats simulés par éléments finis et les modèles MMMS N°1et 3 avec correction des matrices  $\alpha$  et  $\beta$ .

### **4.5.3 Incidence de chacune des corrections sur le résultat temporel**

Le graphique de la Fig. 4.38 présente la réponse temporelle du capteur à une excitation primaire *I1<sub>eff</sub>*= 5In, simulée à partir du modèle MMMS N°3 pour différents types de corrections. Ce graphique permet de mettre en évidence les apports de chacune des corrections. Ainsi, on peut vérifier que la correction de la matrice  $\beta$  permet d'imposer une pente du signal identique à  $I_1/N_2$  en fonctionnement linéaire.

La correction de la matrice  $\alpha$ , quant à elle, améliore la forme du signal lors de la saturation. Ces résultats nous permettent de conclure sur la pertinence de chacun des deux réglages.

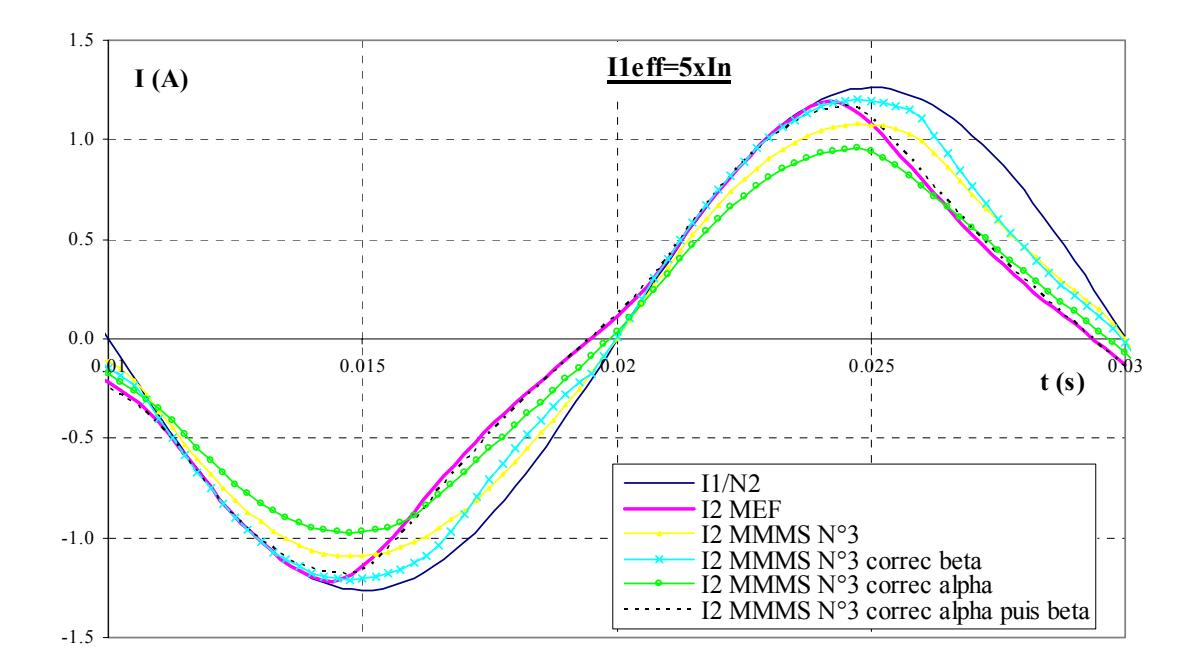

Fig. 4.38– Réponse temporelle du capteur à une excitation primaire *I1eff = 5xIn =1250 A*. Comparaison entre les résultats simulés par éléments finis et les modèles MMMS N°1et 3 sans correction, avec correction des matrices  $\alpha$  et  $\beta$  séparées puis avec correction simultanée des matrices  $\alpha$  et  $\beta$ .

### **4.5.4 Prise en compte de l'entrefer**

Nous avons pu vérifier que la méthode des moments magnétiques simplifiée permettait, comme le montre la fig. 4.39, de prendre en compte la présence d'un entrefer dans le circuit magnétique.

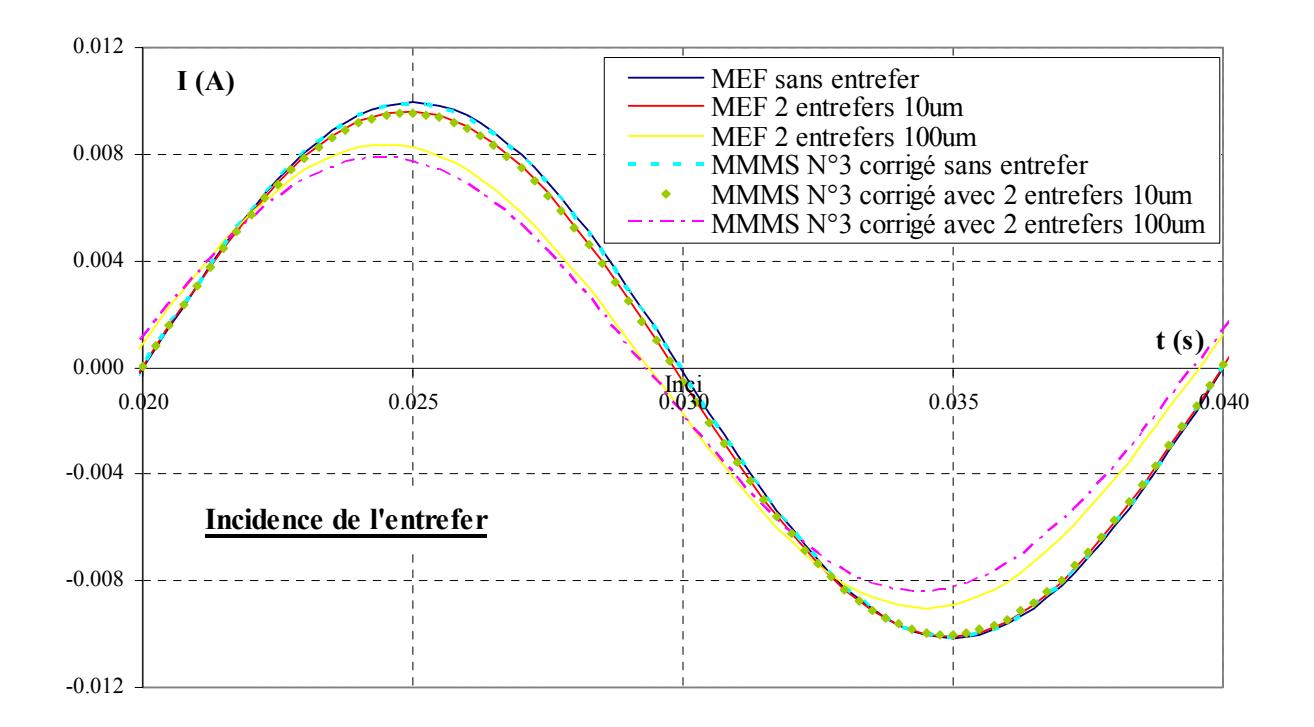

Fig. 4.39– Réponse temporelle du capteur à une excitation primaire  $I_{\text{left}} = 10A$ . Comparaison avec les éléments finis des résultats obtenus par le modèle MMMS N°1 corrigé pour différentes valeurs d'entrefer.

Pour cela, il suffit de modifier les valeurs de réglage à bas niveau en intégrant un entrefer dans le schéma réluctant. Ainsi, l'erreur par rapport aux éléments finis des courbes présentées sur la fig. 4.39 est de l'ordre du pourcent (*C1 = 1.4 %* et *C2 = 0.9 %*) pour un entrefer de *10 um*. L'écart s'accroît avec l'augmentation de l'entrefer (*100 um*), tout en restant très correcte puisqu'on obtient *7 %* d'erreur pour les deux critères à *10 A eff* . L'écart les résultats éléments finis à fort niveau n'augmente pas  $(C_1 = 4.1 \%$ ,  $C_2 = -0.4 \%$  pour une excitation de 15 In.

Il est possible que la dégradation à bas niveau pour un gros entrefer provienne du fait que celuici n'est plus négligeable devant les autres grandeurs du circuit magnétique. Par conséquent, il faudrait recalculer les paramètres de couplage initiaux (en particulier de couplage entre les éléments et la bobine) en diminuant le volume de l'ensemble magnétique n°2 qui contient l'entrefer. En outre, la localisation de l'entrefer dans le circuit magnétique, qui n'est pas prise en compte par le schéma réluctant, doit certainement avoir une incidence sur les résultats.

#### **4.5.5 Conclusion sur les résultats temporels**

Cette partie nous a permis de valider nos modèles (avec et sans entrefers) sur un ensemble de couples de courants *(I1, I2)* empruntés au domaine de fonctionnement réel du capteur monobobine. Quel que soit le critère choisi (*C1* ou *C2*), l'erreur par rapport aux éléments finis ne dépasse pas *6%*, et ce, avec les deux modèles. Nous constatons que les erreurs observées en statique à faible excitation n'ont pas d'incidence lors d'une reconstruction temporelle.

En outre, la construction d'une réponse de surface *139x141* (soit *9870* points de calcul en tenant compte des symétries) ne nécessite que *35 min* de calculs pour le modèle N°1 et *1H40* pour le modèle N°3 sur un PC *PIII 1GHz 512 Mo*. Une fois cette nappe construite, nous sommes en mesure de connaître quasi-instantanément la réponse temporelle à n'importe quelle excitation primaire.

## **4.6 Conclusion du chapitre 4**

Nous avons présenté, dans ce chapitre, une méthodologie fondée sur la méthode des moments magnétiques permettant de mettre au point des modèles extrêmement simples d'un dispositif électromagnétique composé d'un circuit magnétique et de deux inducteurs. Cette méthodologie a été validée sur le capteur sujet de notre étude : le capteur monobobine.

Les modèles ainsi obtenus permettent de simuler la réponse du capteur avec ou sans entrefer à une excitation primaire avec une précision inférieure à *7 %* sur l'ensemble de la dynamique du capteur. De plus, les temps de calcul sont très courts, inférieurs à la seconde pour une résolution statique.

Nous avons testé plusieurs structures de modèle et en avons retenu deux. En les comparant, nous avons pu montrer que le modèle le plus simple, qui comprend trois degrés de liberté, donne des résultats équivalents voire meilleurs que le modèle possédant sept degrés de liberté. En outre, il existe un rapport trois entre les temps de calculs nécessaires à l'un et l'autre.

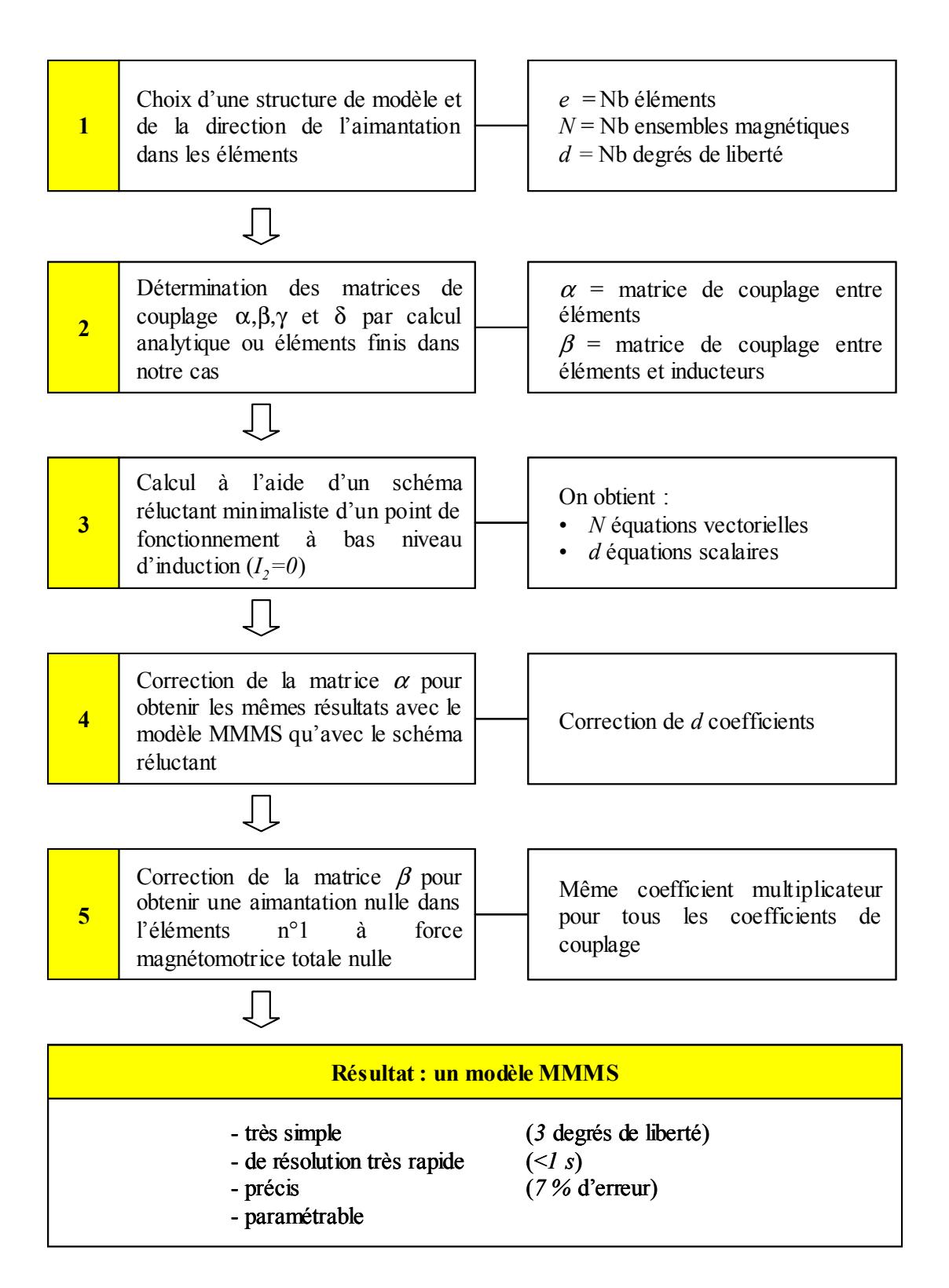

Fig. 4.40– Méthodologie pour construire un modèle par la méthode des moments magnétiques simplifiée.

**Conclusion générale et perspectives** 

# **Conclusion générale et perspectives**

L'objectif de notre étude était la détermination d'un modèle comportemental paramétrable d'un capteur de courant hautement saturable, permettant la prise en compte de l'électronique de charge et de l'environnement magnétique du capteur.

L'étude des méthodes usuelles que sont la méthode par schéma électrique équivalent, la méthode des schémas réluctants et la méthode des éléments finis nous a permis de mettre en évidence, pour ce capteur, l'inadéquation de ces méthodes avec la réactivité souhaitée en bureau d'étude.

De ce fait, nos recherches se sont orientées vers la méthode des moments magnétiques, dont les performances à saturation ont pu être appréciées à travers le logiciel Radia.

Nous avons ensuite mis en place une méthodologie inédite à notre connaissance, permettant de construire un modèle (dit MMMS) de notre capteur, fondé sur la méthode des moments magnétiques, alliant à la fois la simplicité d'un schéma électrique équivalent (*3* degrés de liberté seulement) et la précision des éléments finis (7 *%* d'erreur par rapport aux éléments finis en temporel par reconstruction avec le couplage modèle direct/surface de réponse). Une autre originalité de cette méthodologie provient de l'utilisation de résultats obtenus à partir d'un schéma réluctant minimaliste afin de corriger les erreurs introduites par la simplicité du modèle MMMS. Cette correction permet d'introduire, s'il y a lieu, les effets de la présence d'un entrefer dans le circuit magnétique et d'obtenir un modèle valide sur toute la dynamique de fonctionnement du capteur.

Le grand atout de notre modèle MMMS est sa vitesse de résolution, qui, pour une résolution statique, est de l'ordre du dixième de seconde. Il permet de générer en *35 min* sur un PC *PIII 1GHz 512 Mo* une surface de réponse précise, directement exploitable dans un logiciel de simulation électrique.

De plus, sa simplicité nous permet d'envisager la modélisation de plusieurs capteurs côte à côte, relevant à *9* seulement le nombre de degrés de liberté d'un dispositif comprenant trois capteurs.

Enfin, le modèle MMMS obtenu est entièrement paramétrable. Cette propriété associée à des temps de calcul extrêmement courts rend possible son utilisation dans un processus d'optimisation.

Notons, toutefois, que ce modèle ne prend pour l'instant pas en compte le phénomène d'hystérésis, les courants de Foucault et le feuilletage de la tôle.

L'objectif fixé a donc été atteint. Malheureusement, le temps nous a manqué pour perfectionner notre modèle et pour explorer les potentialités qu'il nous offre.

Une première amélioration consisterait à adjoindre au modèle un programme permettant d'effectuer en temps réel une reconstruction temporelle de signal, ceci afin de se dégager des contraintes liées à la surface de réponse. En effet, pour modéliser deux capteurs côte à côte parcourus par des courants différents, nous n'envisageons pas l'utilisation d'une nappe comprenant deux sorties et quatre entrées.

Ensuite, il faudrait remplacer le calcul des coefficients de couplage qui sont, pour l'instant, obtenus à partir de résolutions éléments finis par un calcul analytique. Ceci permettrait d'envisager réellement la réalisation d'études paramétriques.

Une fois ces améliorations apportées, il serait intéressant de confronter notre approche méthode des moments magnétiques simplifiée à une optimisation de l'ensemble capteurs/électronique.

Cette méthode a été mise au point sur un capteur de courant, mais elle devrait pouvoir s'adapter à de nombreux autres dispositifs électromagnétiques. Nous pensons qu'elle convient particulièrement bien aux dispositifs comportant un circuit magnétique fermé et pourrait ainsi être utilisée pour estimer la pollution magnétique engendrée par des transformateurs de puissance.

Mais que se passe t-il lorsque l'on modélise un dispositif ouvert? Quel est le potentiel de la méthode MMMS? Ces questions devraient être élucidées en testant celle-ci sur des topologies différentes des transformateurs, telles que des contacteurs, des électroaimants, voire des moteurs.

# **Annexes**

## **Annexe A**

# **Compléments sur le dipôle magnétique**

Nous rappelons que, en un point *P* quelconque, sous réserve d'absence de courant électrique en ce point, le champ magnétique dérive d'un potentiel magnétique  $\phi$  scalaire tel que :

$$
\mathbf{H} = -\mathbf{grad}(\phi) \tag{A.1}
$$

Soit une spire circulaire de surface *S* parcourue par un courant *I* de normale *S/S*. Si on fait tendre ses dimensions vers zéro, on peut montrer [BRISSONNEAU 97] que le potentiel scalaire magnétique créé par cette spire est donné par l'expression (A.2), en utilisant les notations de la Fig. A.1:

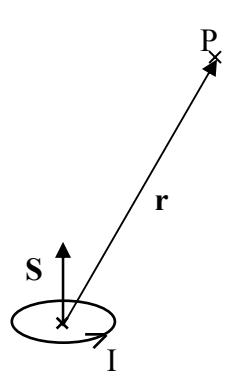

Fig. A.1– Incidence au point *P(r)* d'une spire parcourue par un courant *I* de section *S*

$$
\phi = \frac{1}{4\pi} \frac{\mathbf{m} \cdot \mathbf{r}}{\mathbf{r}^3} \tag{A.2}
$$

*m* est le moment magnétique de la spire et est défini par :

$$
\mathbf{m} = \mathbf{I} \cdot \mathbf{S} \tag{A.3}
$$

Il est aisé de faire le rapprochement avec l'expression du champ électrique *E* créé par l'ensemble de deux charges ponctuelles opposées *–q* et *+q* à une distance *l* l'une de l'autre appelé dipôle électrique:

$$
\mathbf{E} = -\mathbf{grad}(\mathbf{V})\tag{A.4}
$$

$$
V = \frac{1}{4\pi\epsilon_0} \frac{\mathbf{p} \cdot \mathbf{r}}{r^3}
$$
 (A.5)

*V* est le potentiel vecteur électrique.

*p* est appelé moment dipolaire et est donné par l'expression :

$$
\mathbf{p} = \mathbf{q} \cdot \mathbf{l} \tag{A.6}
$$

Pour cette raison, la spire de moment magnétique *m* est souvent appelée dipôle magnétique.

Partant de ce constat, on introduit la notion fictive de charge magnétique ou masse magnétique m\* en posant :

$$
\mathbf{m} = \frac{\mathbf{m}^* \cdot \mathbf{l}}{\mu_0} \tag{A.7}
$$

Le potentiel scalaire (A.8) et le champ magnétique (A.1) de cette charge magnétique se déduisent par analogie avec le monopôle électrique :

$$
\phi = \frac{1}{4\pi\mu_0} \frac{\text{m}^*}{\text{r}}
$$
\n(A.8)

## **Annexe B**

# **Equivalence volume aimanté – distribution de charges**

Considérons un volume aimanté *V*, délimité par une surface *S* de normale extérieure *n*. Soit *J* sa polarisation définie par (3.5). On souhaite déterminer le potentiel scalaire magnétique qu'il produit en un point *P*.

Pour cela, introduisons un volume élémentaire *dv* de moment élémentaire *dm*. D'après (A.2), il contribue au potentiel scalaire dont dérive le champ magnétique pour :

$$
d\phi = \frac{1}{4\pi} \frac{dm.r}{r^3}
$$
 (B.1)

Soit, en utilisant la définition de l'aimantation:

$$
d\phi = \frac{1}{4\pi} \frac{M.r}{r^3} dv
$$
 (B.2)

En intégrant sur le volume *V*, on obtient l'expression au point *P* du potentiel scalaire magnétique créé par le volume aimanté *V* :

$$
\phi(\mathbf{P}) = \frac{1}{4\pi} \iiint_{\mathbf{V}} \frac{\mathbf{M} \cdot \mathbf{r}}{r^3} d\mathbf{v}
$$
 (B.3)

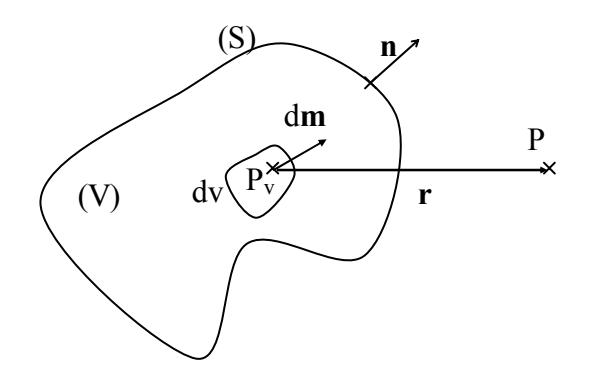

Fig. B. 1– Incidence au point *P* d'un volume aimanté *V* de surface *S* 

Elle peut aussi s'écrire :

$$
\phi(P) = \frac{1}{4\pi} \iiint_{V} \mathbf{M}.\mathbf{grad}_{P_V} \left(\frac{1}{r}\right) dv
$$
 (B.4)

Compte tenu de l'identité vectorielle :

$$
\operatorname{div}\left(\frac{\mathbf{M}}{r}\right) = \frac{1}{r} \operatorname{div}\mathbf{M} + \mathbf{M}.\mathbf{grad}\left(\frac{1}{r}\right)
$$
(B.5)

l'équation (B.4) devient :

$$
\phi(\mathbf{P}) = \frac{1}{4\pi} \iiint_{V} \text{div}_{P_{V}} \left(\frac{\mathbf{M}}{r}\right) \text{div} - \frac{1}{4\pi} \iiint_{V} \frac{1}{r} \text{div}_{P_{V}} \mathbf{M} \text{div}
$$
\n(B.6)

Par application du théorème d'Ostrogradski sur la première intégrale, on obtient :

$$
\phi(P) = \frac{1}{4\pi} \iint_{S} \frac{M.n}{r} ds + \frac{1}{4\pi} \iiint_{V} \frac{1}{r} div_{P_V} M dv
$$
 (B.7)

En posant :

$$
\sigma^* = \mathbf{M}.\mathbf{n} \qquad \rho^* = -\text{div}_{P_V} \mathbf{M} \tag{B.8}
$$

on retrouve l'expression introduite au §3.2.2 :

$$
\phi(\mathbf{P}) = \frac{1}{4\pi} \left[ \oint_{\mathbf{S}} \left( \frac{\sigma^*}{\|\mathbf{r}_s\|} \right) \mathrm{dS} + \iiint_{\mathbf{V}} \frac{\rho^*}{\|\mathbf{r}\|} \mathrm{dV} \right] \tag{B.9}
$$

Par conséquent, le champ produit par le volume aimanté d'aimantation *M* est identique à celui créé par les deux distributions monopolaires définies ci-dessus, l'une distribuée surfaciquement et l'autre volumiquement.

L'équivalence volume aimanté/distribution de courants s'obtient en procédant de manière identique, mais à partir du potentiel vecteur magnétique.

# **Annexe C**

# **Données paramétriques des essais du § 4.2.2**

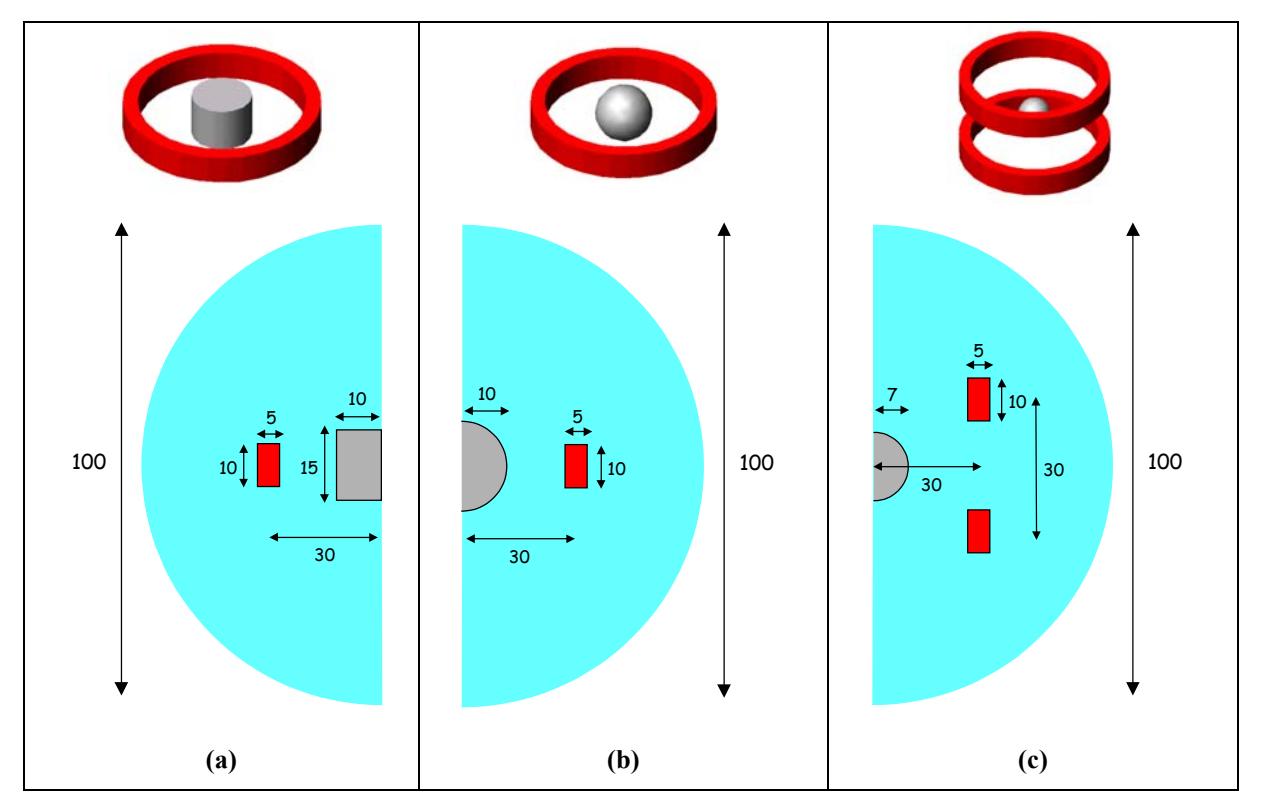

Fig. D. 1– Configurations étudiées : (a) bobine simple et élément magnétique cylindrique ; (b) bobine simple et éléments magnétique sphérique ; bobine de Helmholtz et élément magnétique sphérique.

# **Annexe D**

# **Matrices de couplage des modèles MMMS**

**D.1 Modèle N°1 : modèle avec quatre éléments, trois ensembles magnétiques et trois degrés de liberté (***e=4, N=3, d=3***)** 

**Sans correction** 

α = 0 0 0 −39788.7 0 0 19894.4 0 0 0 0 7665.96 0 33740.8 0 0 <sup>−</sup>42441.3 0 0 0 0 33740.8 0 0 0 0 0 7665.96 0 0 19894.4 0 0 0 0 −39788.7 β = 0 17.0826 0 −2522.61 12.2401 <sup>0</sup> <sup>−</sup>9421.97 0 0 9.68723 0 −57295.8 γ = 0 0.002635 0.0087 0 0 0.0675 δ = 3.48× 10−<sup>6</sup> −0.01468

### **Correction des coefficients propres de la matrice** <sup>α</sup>

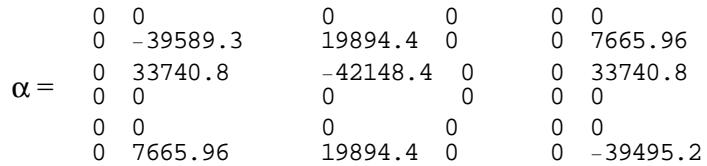

#### **Correction des coefficients mutuels de la matrice** <sup>α</sup>

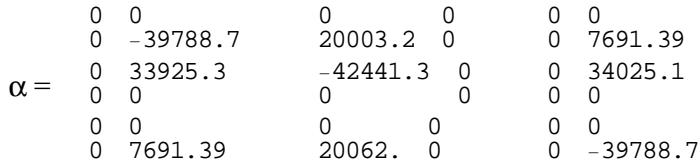

### **Correction de la matrice** β **seule**

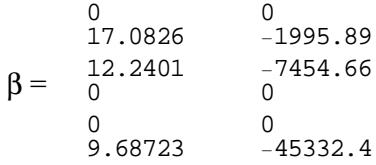

**Correction de la matrice** β **avec modification préalable des coefficients propres de la matrice** <sup>α</sup>

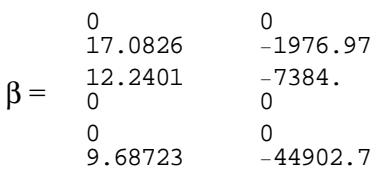

## **D.2 Modèle N°2 : modèle avec huit éléments, cinq ensembles magnétiques et cinq degrés de liberté (***e=8, N=5, d=5***)**

**Sans correction** 

 $\alpha =$  $\begin{matrix} 0 & 0 \\ 0 & -1 \end{matrix}$  $-55704.2$ 0 0 15782.9 0  $0<sub>0</sub>$ 0 7374.18 0 0 14191.3 0 0 0 3435.09 0 0 31406.6 0 0 <sup>−</sup>87004.7 0 0 0 0 31406.6  $0\quad 0$ 29496.7 0  $\overline{0}$ 29496.7 0  $\overline{0}$ 0 0 0 7374.18 0 0 15782.9 0 0 0 0 −55704.2 0 0 3435.09 0 0 0 14191.3 0 0 121792.  $0 \quad 0$ 103802. 0  $\overline{0}$ 0 7166.15  $-317237. 0$ <br>0 0  $\overline{0}$ 4844.99 0 0 0 0 7166.15 0 0  $103647. 0$ <br>0 0  $\overline{0}$ 0 121888. 0 0 4844.99 0 0 1844.99 0 −317237. 0<br>0 0 0  $\beta =$ 0 17.0826 0 −2522.61 12.2401 <sup>0</sup> <sup>−</sup>9421.97 0 0 9.68723 0 −57295.8 13.1187 <sup>0</sup> <sup>−</sup>2285.39  $\Omega$ 7.66614  $\overline{0}$  $\overline{0}$ 0  $\gamma =$ 0 0.0024575 0.007216 0 0 0.060937 0.0012995 0 0.00603 0  $\delta =$ 3.472× 10−<sup>6</sup> −0.01468

## **D.3 Modèle N°3 : modèle avec huit éléments, cinq ensembles magnétiques et sept degrés de liberté (***e=8, N=5, d=7***)**

**Sans correction** 

 $\alpha =$  $0<sub>0</sub>$  $0 - 55704.2$ 0 0 15782.9 0  $\cap$   $\cap$ 0 7374.18 0 0 0 26791.1 0 0 3978.87 112.602 0 31406.6 0 31406.6 −87004.7 0<br>0 0 0 0 31406.6 0 3⊥4∪b.b<br>0 0 34165.3 853.07 0 0 34165.3 874.291 0 0 0 0 0 7374.18 0 0 15782.9 0 0 0 0 −55704.2 0 0 3978.87 112.867 0 0 0 26923.7 0 39589.2 0 166455. 95486.4 0 43075.7 0 0 7164.29 0 2058.19 <sup>−</sup>204186. 81202.8 81652.7 −345898. 4959.89 516.234 1057.21 2046.94 0 7164.29 0 2058.19 95373.9 0 42963.3 0 0 39701.7 0 166455. 4959.89 516.234 1057.21 2035.69 <sup>−</sup>204186. 81540.2 81540.2 −347022.  $\beta =$  $\Omega$ 17.0826  $\Omega$ −2522.61 12.2401 <sup>0</sup> <sup>−</sup>9421.97  $\overline{0}$  $\Omega$ 9.68723  $\Omega$ −57295.8 10.977<br>7.18904 -2406.84<br>1461.124−<br>1942.492 −461.124 5.1376 6.24429 <sup>−</sup>942.492 −19029.8  $\gamma =$ 0 0.0024575 0.007216 0 0 0.060937 0.0014 0.0002165  $2.405 \times 10^{-7}$  0.0114  $\delta =$  $3.472\times10^{-6}$ −0.01468

## **Correction des coefficients propres de la matrice** α **en utilisant un angle de** *32°* **pour le réglage à l'aide des schémas réluctants**

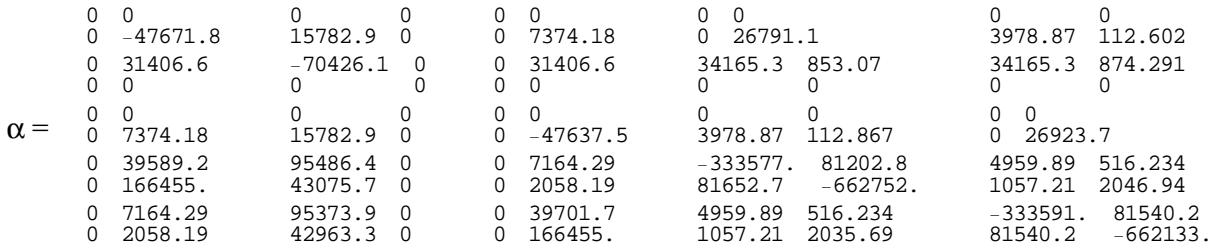

**Correction des coefficients propres de la matrice** α **en utilisant un angle de** *40°* **pour le réglage à l'aide des schémas réluctants** 

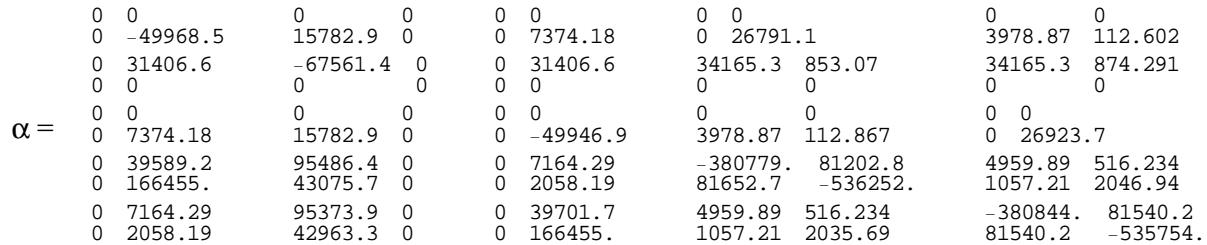

### **Correction de la matrice** β **seule**

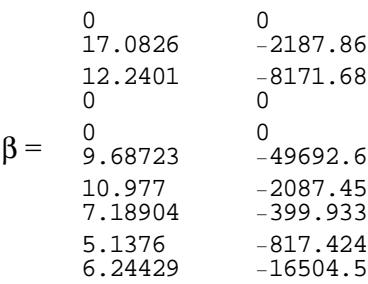

**Correction de la matrice** β **avec modification préalable des coefficients propres de la matrice** <sup>α</sup> **pour un angle de** *32°*

| 0         | 0        |
|-----------|----------|
| 17.0826   | -2019.85 |
| 12.2401   | -7544.17 |
| 0         | 0        |
| $\beta =$ | 0        |
| 0         | 0        |
| 10.977    | -1927.16 |
| 7.18904   | -369.222 |
| 5.1376    | -754.654 |
| 6.24429   | -15237.2 |

**Correction de la matrice** β **avec modification préalable des coefficients propres de la matrice** <sup>α</sup> **pour un angle de** *40°*

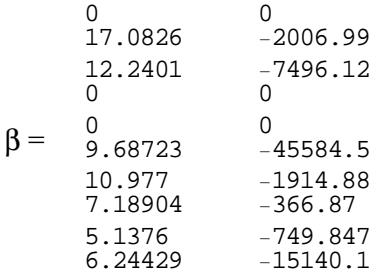

## **Annexe E**

# **Flux vu par la bobine secondaire pour les modèles MMMS étudiés**

## **E.1 Modèles sans correction**

**Excitation du conducteur primaire seul** 

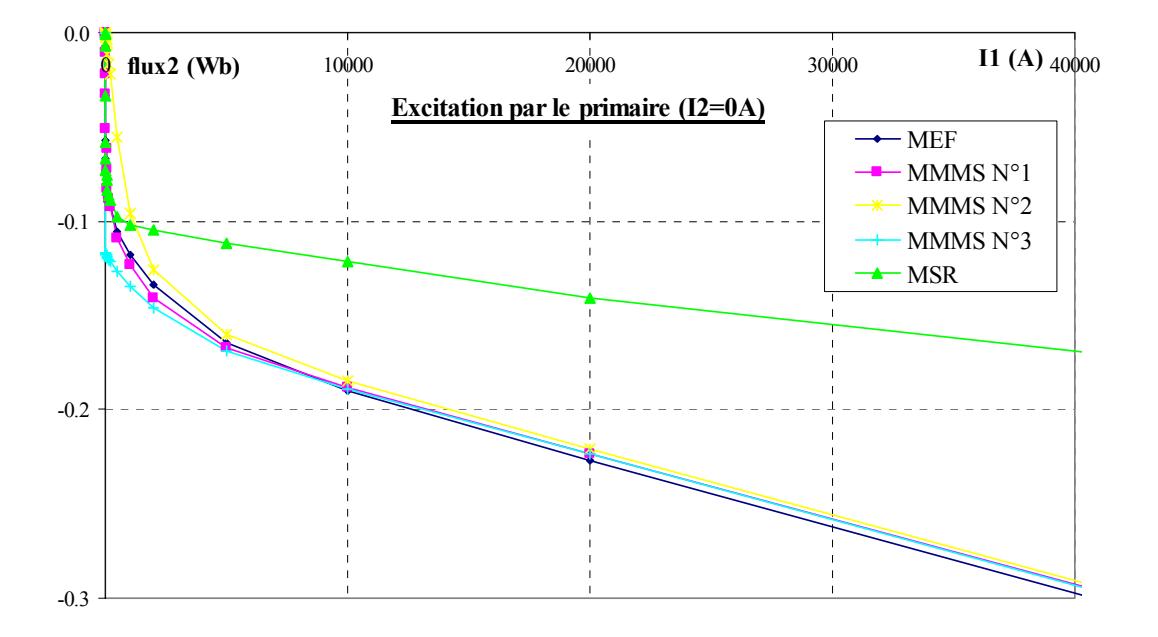

Fig. E.1– Flux vu par la bobine secondaire en fonction du courant primaire pour un courant secondaire nul. Comparaison entre les modèles MMM simplifiée N°1, 2, 3, la méthode des schémas réluctants (MSR) et la méthode des éléments finis (MEF) à saturation.

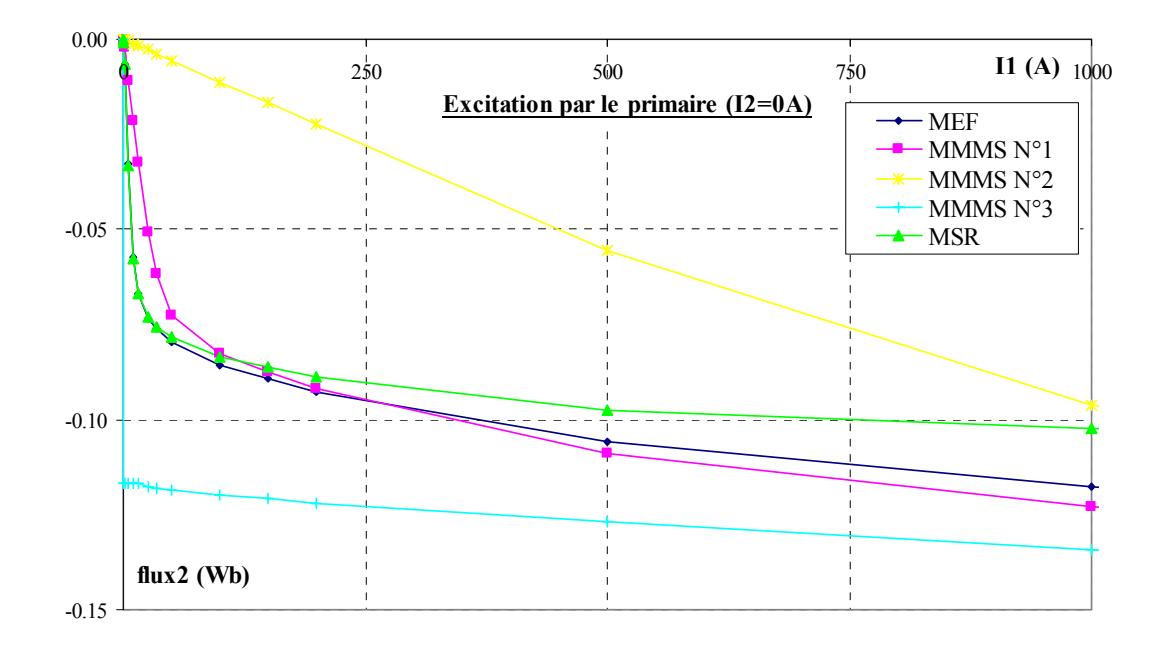

Fig. E.2– Flux vu par la bobine secondaire en fonction du courant primaire pour un courant secondaire nul. Comparaison entre les modèles MMM simplifiée N°1, 2, 3, la méthode des schémas réluctants (MSR) et la méthode des éléments finis (MEF) à niveau d'induction moyen.

#### **Excitation de la bobine secondaire seule**

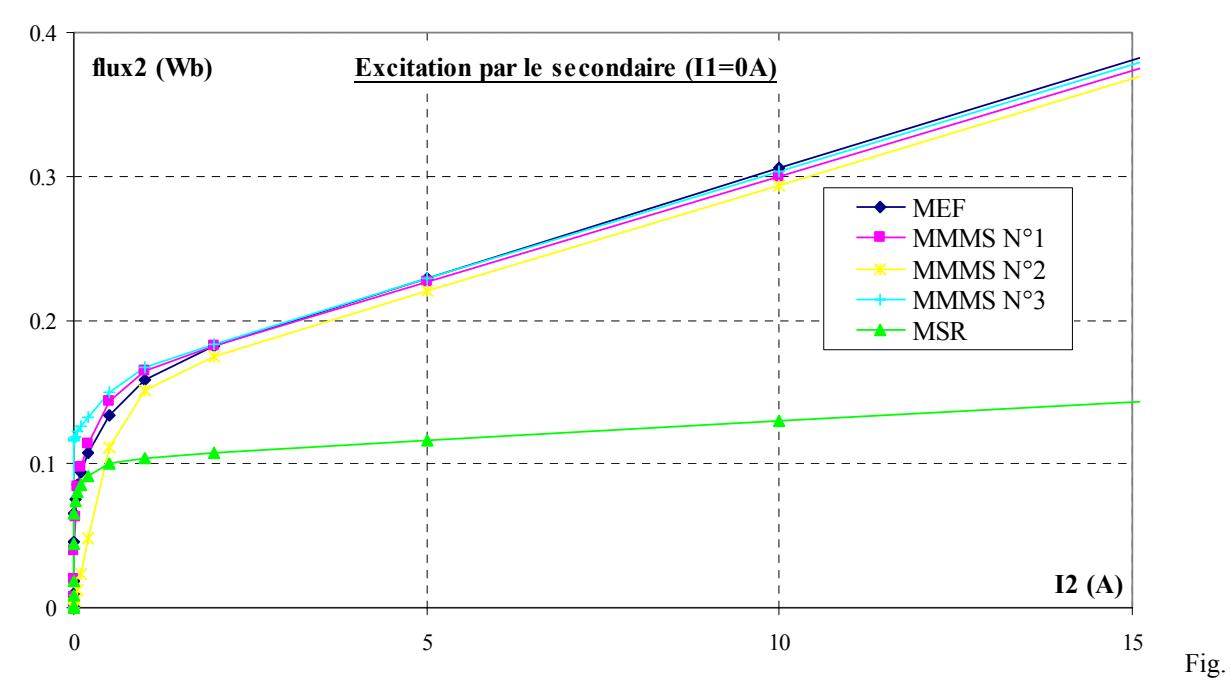

Fig. E.3– Flux vu par la bobine secondaire en fonction du courant secondaire pour un courant primaire nul. Comparaison entre les modèles MMM simplifiée N°1, 2, 3, la méthode des schémas réluctants (MSR) et la méthode des éléments finis (MEF) à forte saturation.
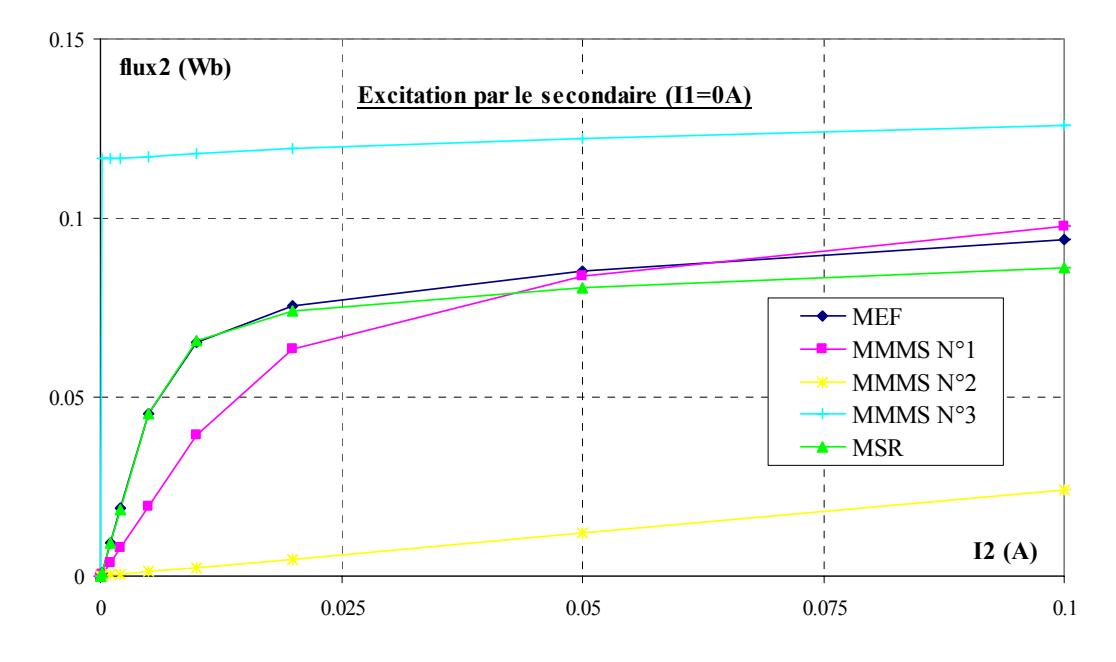

Fig. E.4– Flux vu par la bobine secondaire en fonction du courant secondaire pour un courant primaire nul. Comparaison entre les modèles MMM simplifiée N°1, 2, 3, la méthode des schémas réluctants (MSR) et la méthode des éléments finis (MEF) à niveau d'induction moyen.

### **Excitation des conducteurs primaire et secondaire à force magnétomotrice totale nulle**

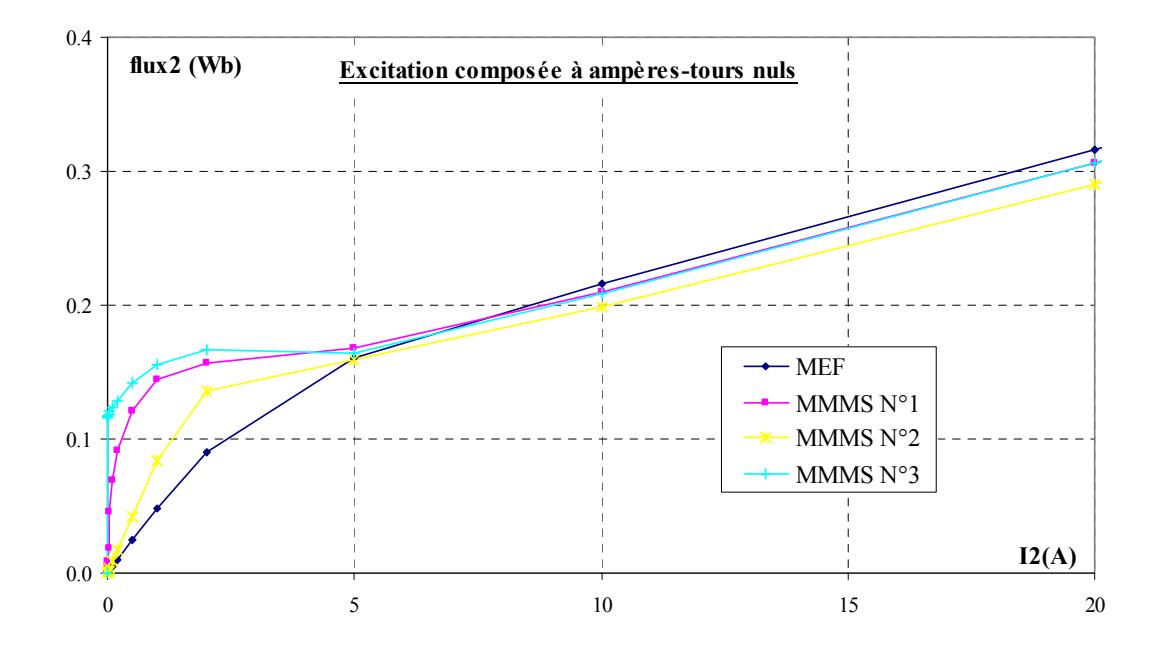

Fig. E.5– Flux vu par la bobine secondaire en fonction du courant secondaire et à force magnétomotrice totale nulle. Comparaison des modèles MMM N°1, 2 et 3 avec les résultats éléments finis (par construction, la méthode des schémas réluctants donne un résultat nul quelle que soit la valeur de  $I_2$ ).

# **E.2 Modèles avec correction de la matrice de couplage entre éléments magnétiques** <sup>α</sup>

## **Excitation du conducteur primaire seul**

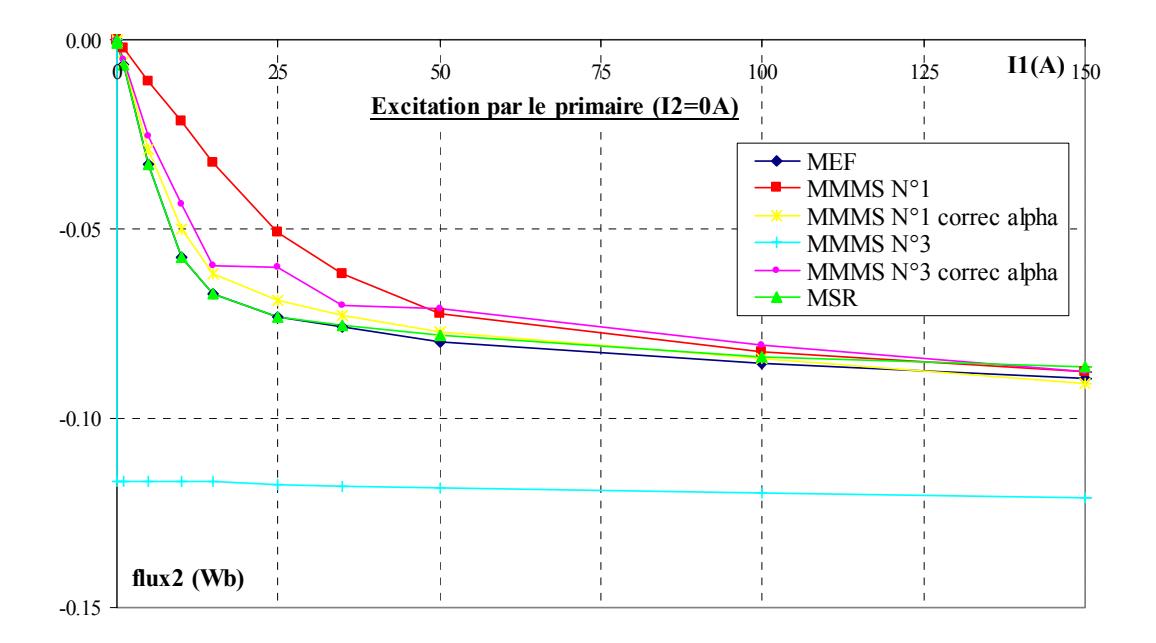

Fig. E.6– Flux vu par la bobine secondaire en fonction du courant primaire pour un courant secondaire nul. Comparaison, à faible niveau d'induction, entre les modèles MMM simplifiée N°1et 3 avec ou sans correction de la matrice α, la méthode des schémas réluctants (MSR) et la méthode des éléments finis (MEF).

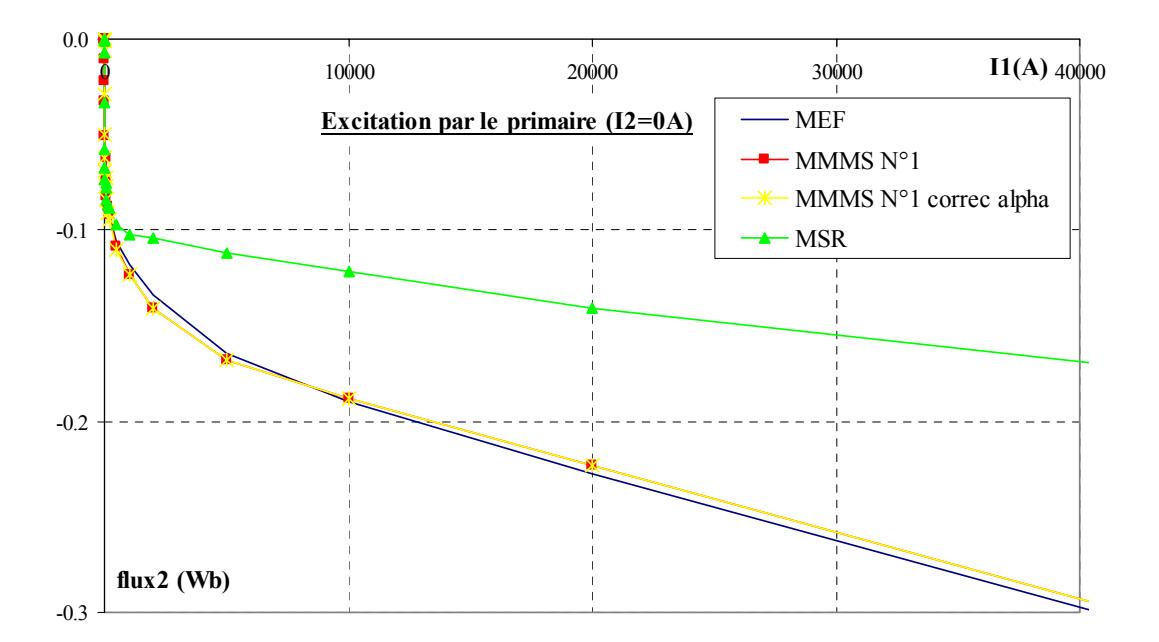

Fig. E.7– Flux vu par la bobine secondaire en fonction du courant primaire pour un courant secondaire nul. Comparaison, à fort niveau d'induction, entre le modèle MMM simplifiée N°1 avec ou sans correction de la matrice  $\alpha$ , la méthode des schémas réluctants (MSR) et la méthode des éléments finis (MEF).

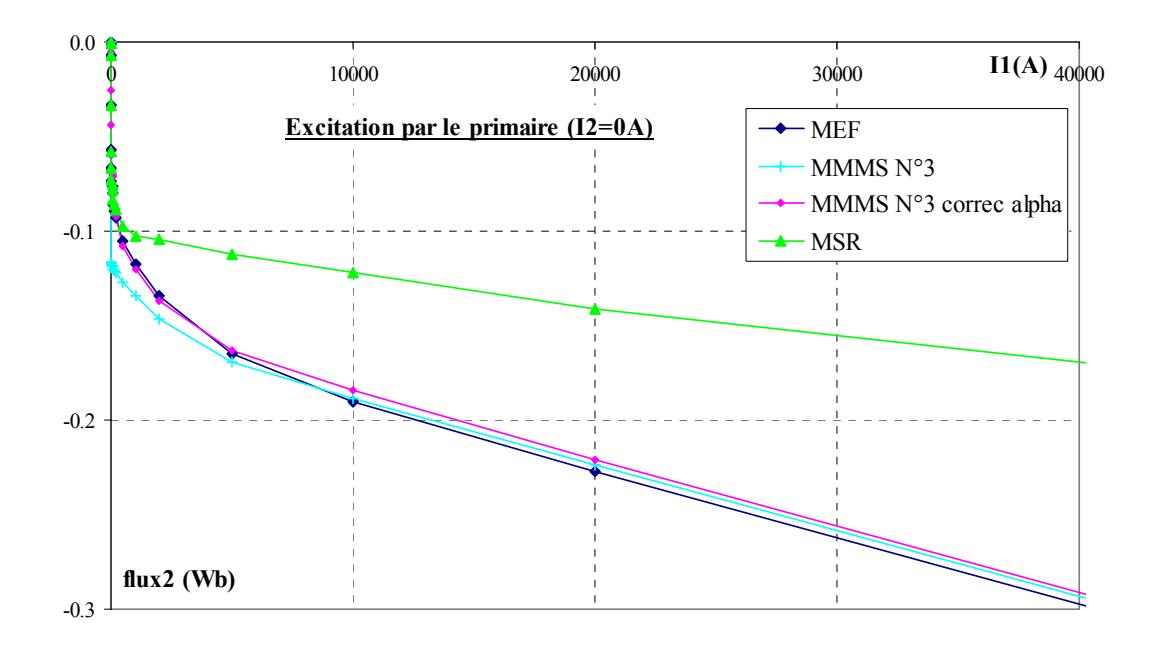

Fig. E.8– Flux vu par la bobine secondaire en fonction du courant primaire pour un courant secondaire nul. Comparaison, à fort niveau d'induction, entre le modèle MMM simplifiée N°3 avec ou sans correction de la matrice  $\alpha$ , la méthode des schémas réluctants (MSR) et la méthode des éléments finis (MEF).

#### **Excitation de la bobine secondaire seule**

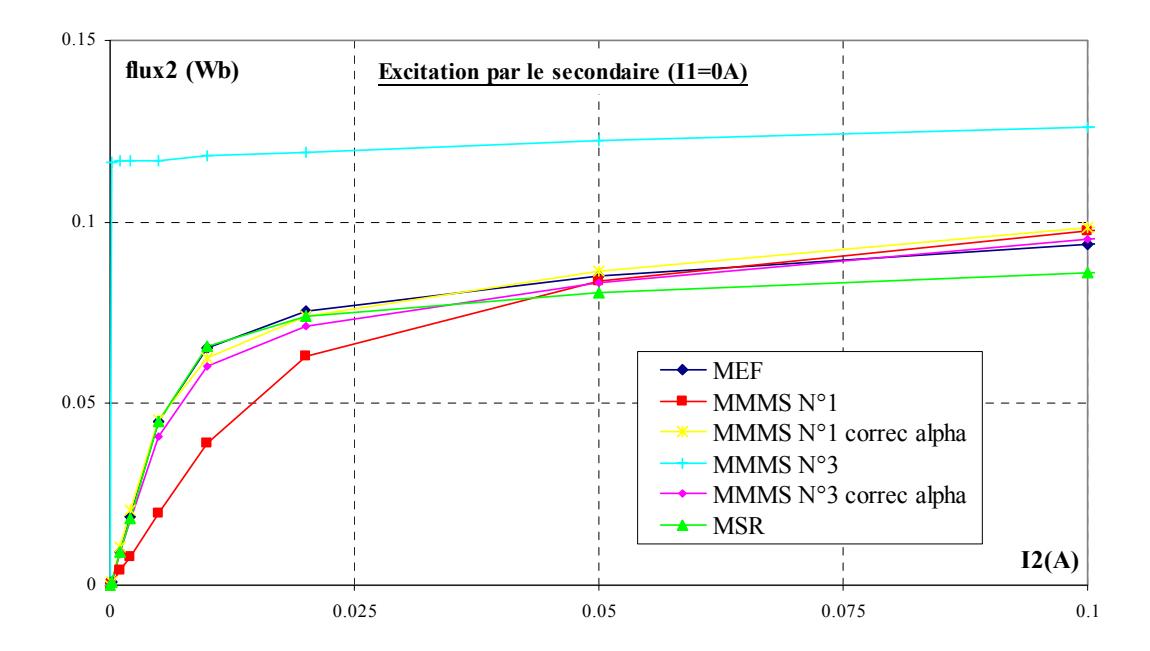

Fig. E.9– Flux vu par la bobine secondaire en fonction du courant secondaire pour un courant primaire nul. Comparaison, à faible niveau d'induction, entre les modèles MMM simplifiée N°1et 3 avec ou sans correction de la matrice  $\alpha$ , la méthode des schémas réluctants (MSR) et la méthode des éléments finis (MEF).

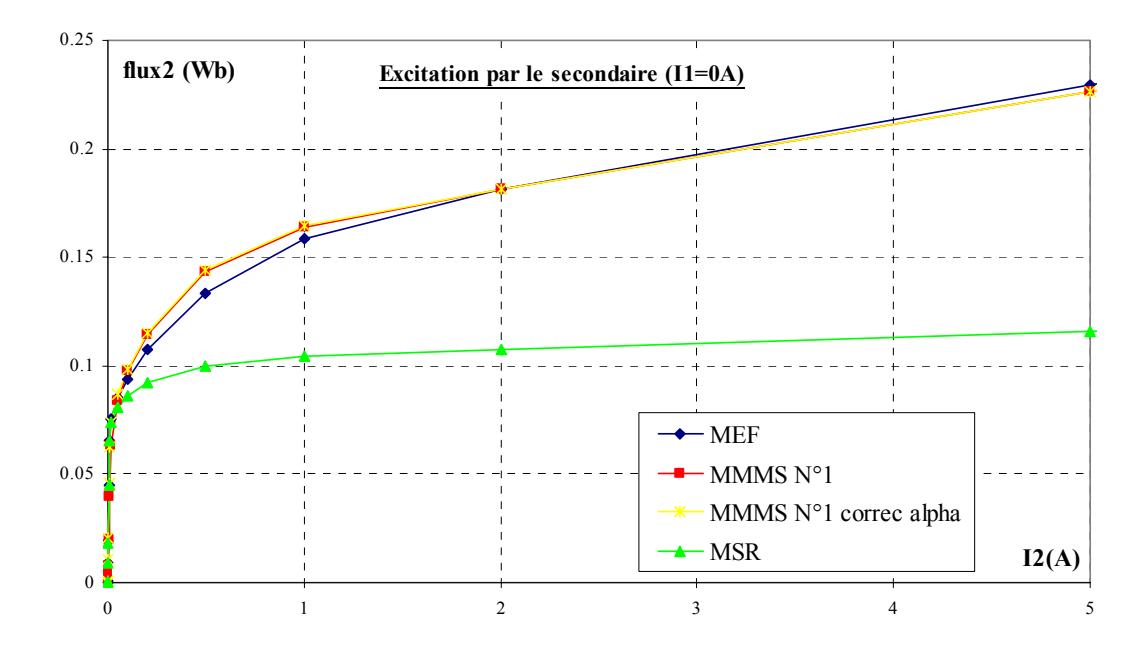

Fig. E.10– Flux vu par la bobine secondaire en fonction du courant secondaire pour un courant primaire nul. Comparaison, à fort niveau d'induction, entre le modèle MMM simplifiée N°1 avec ou sans correction de la matrice  $\alpha$ , la méthode des schémas réluctants (MSR) et la méthode des éléments finis (MEF).

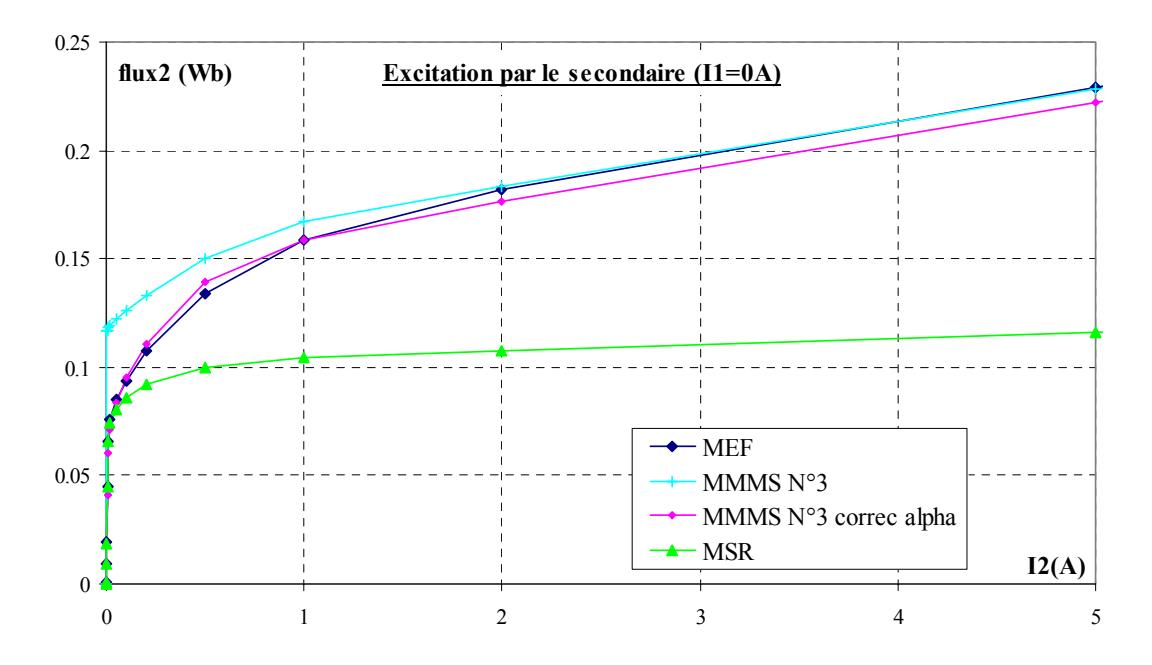

Fig. E.11– Flux vu par la bobine secondaire en fonction du courant secondaire pour un courant primaire nul. Comparaison, à fort niveau d'induction, entre le modèle MMM simplifiée N°3 avec ou sans correction de la matrice  $\alpha$ , la méthode des schémas réluctants (MSR) et la méthode des éléments finis (MEF).

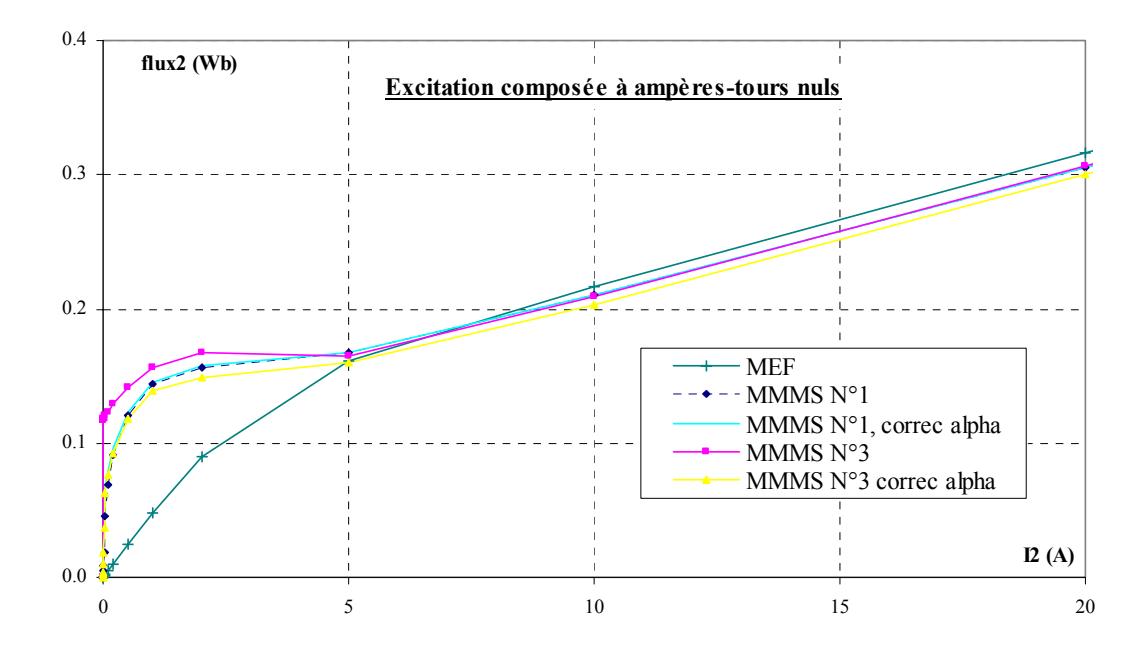

### **Excitation des conducteurs primaire et secondaire à force magnétomotrice totale nulle**

Fig. E. 12– Flux vu par la bobine secondaire en fonction du courant secondaire et à force magnétomotrice totale nulle. Comparaison, à fort niveau d'induction, entre les modèles MMM simplifiés N°1 et 3 avec ou sans correction de la matrice  $\alpha$ , et la méthode des éléments finis (MEF).

# **E.3 Modèles avec correction de la matrice de couplage entre éléments magnétiques** α **et de la matrice de couplage éléments magnétiquesinducteurs** β

## **Excitation du conducteur primaire seul**

Il n'y a pas de modification des courbes précédentes puisque nous ne modifions, dans la matrice  $\beta$ , que les paramètres relatifs au courant primaire.

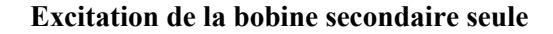

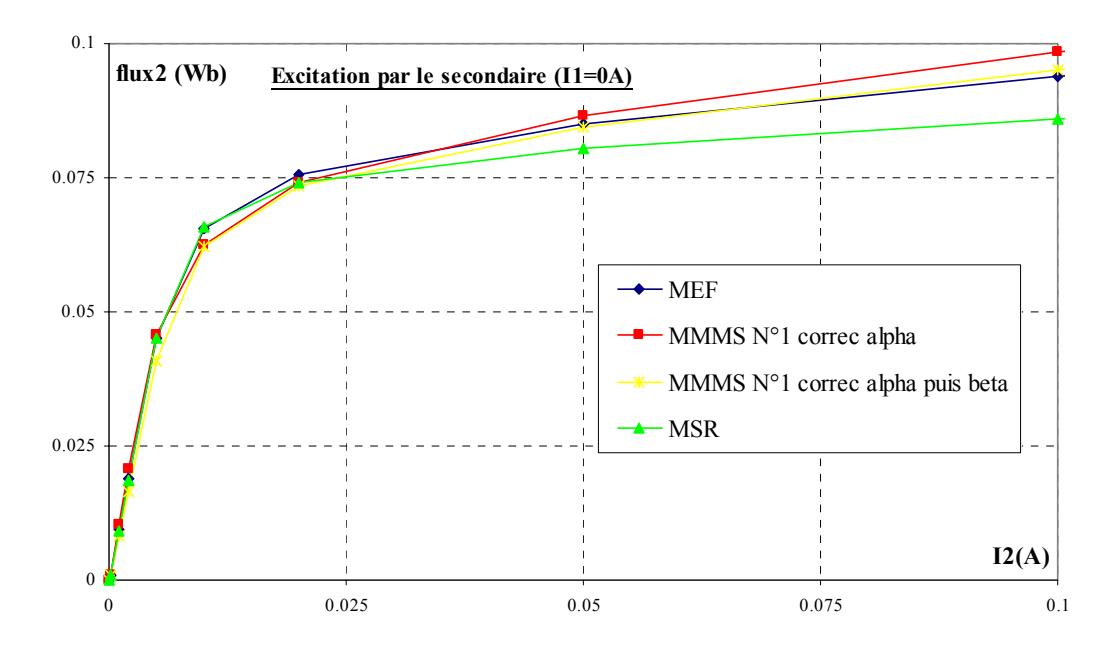

Fig. E.13– Flux vu par la bobine secondaire en fonction du courant secondaire pour un courant primaire nul. Incidence à faible niveau d'induction de la correction de la matrice β sur le modèle N°1 de matrice α corrigée.

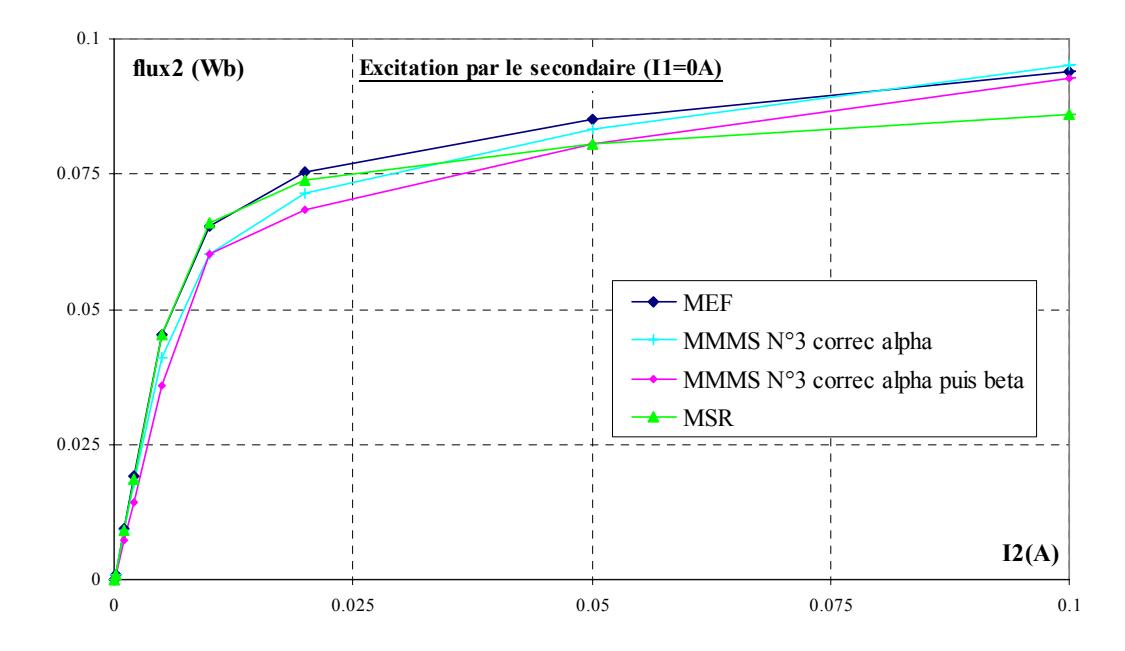

Fig. E.14– Flux vu par la bobine secondaire en fonction du courant secondaire pour un courant primaire nul. Incidence à faible niveau d'induction de la correction de la matrice  $\beta$  sur le modèle N°3 de matrice  $\alpha$  corrigée.

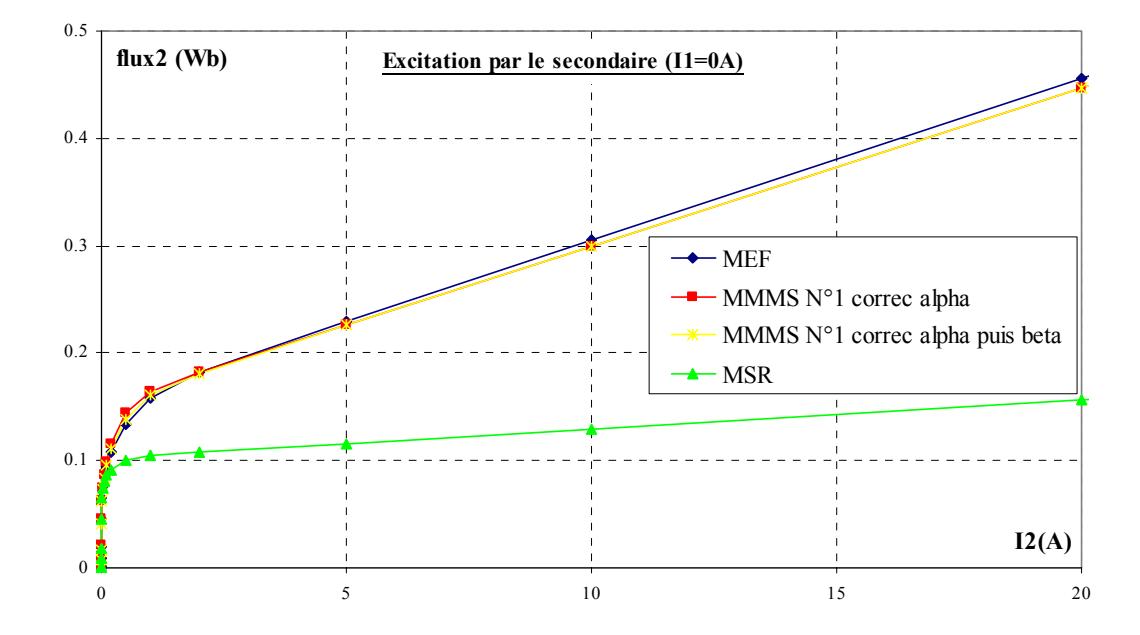

Fig. E.15– Flux vu par la bobine secondaire en fonction du courant secondaire pour un courant primaire nul. Incidence à fort niveau d'induction de la correction de la matrice  $\beta$  sur le modèle N°1 de matrice  $\alpha$  corrigée.

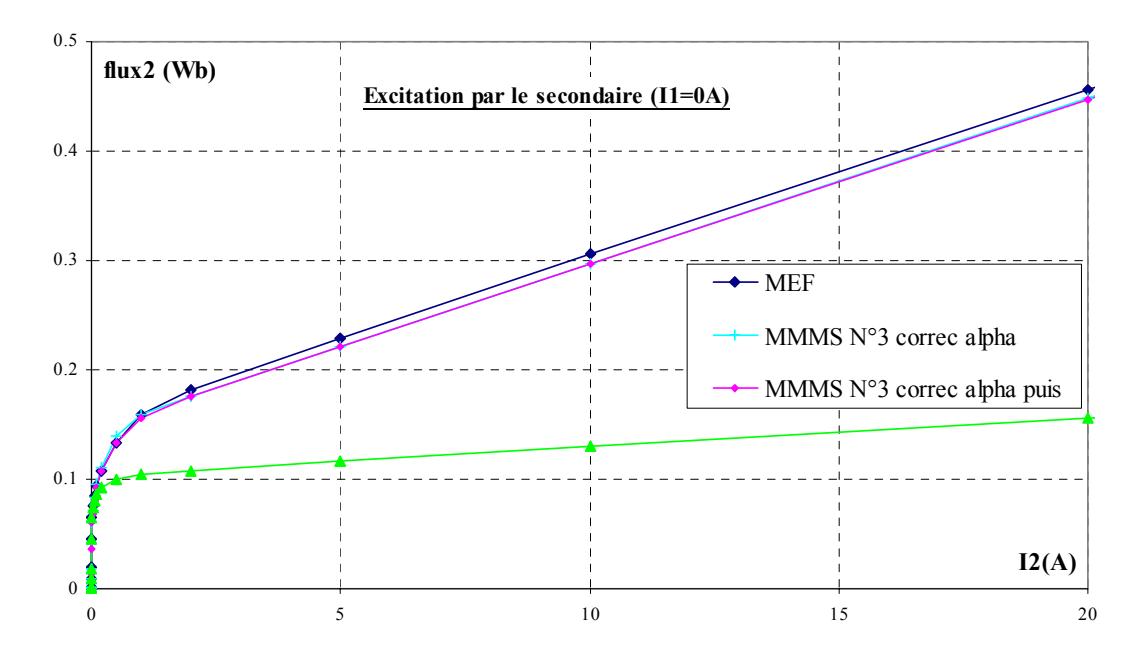

Fig. E.16– Flux vu par la bobine secondaire en fonction du courant secondaire pour un courant primaire nul. Incidence à fort niveau d'induction de la correction de la matrice β sur le modèle N°3 de matrice α corrigée.

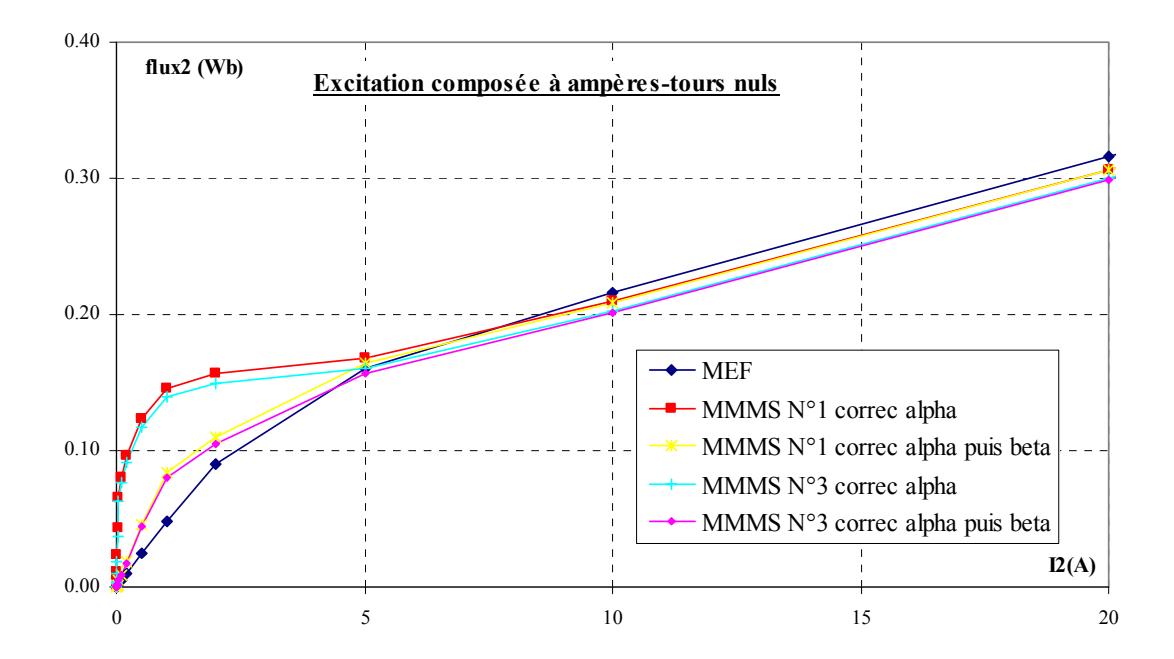

**Excitation des conducteurs primaire et secondaire à force magnétomotrice totale nulle** 

Fig. E.17– Flux vu par la bobine secondaire en fonction du courant secondaire et à force magnétomotrice totale nulle. Incidence à fort niveau d'induction de la correction de la matrice β sur les modèle MMM simplifiés N°1 et 3 avec correction de la matrice  $\alpha$ .

**Références bibliographiques** 

# **Références bibliographiques**

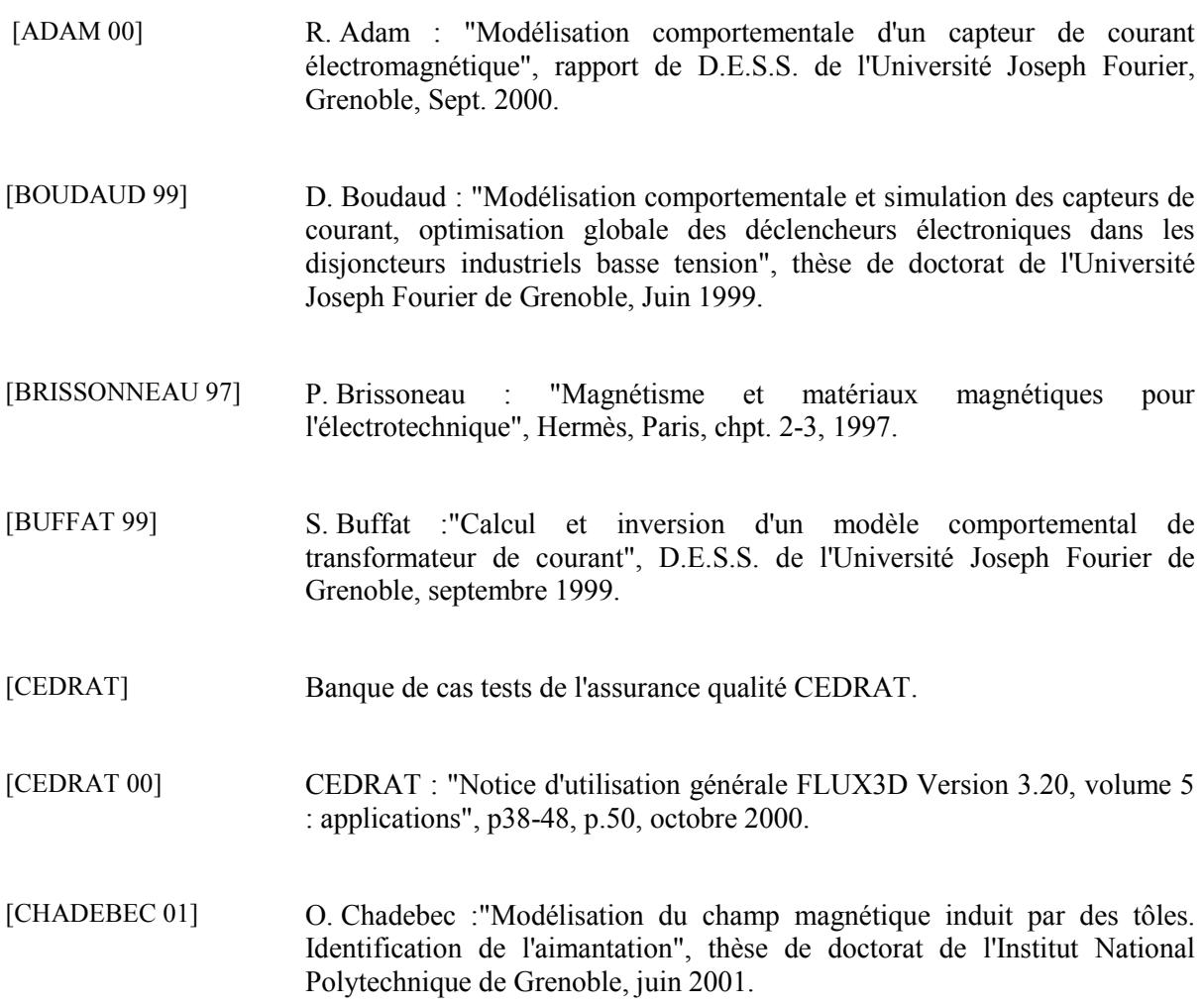

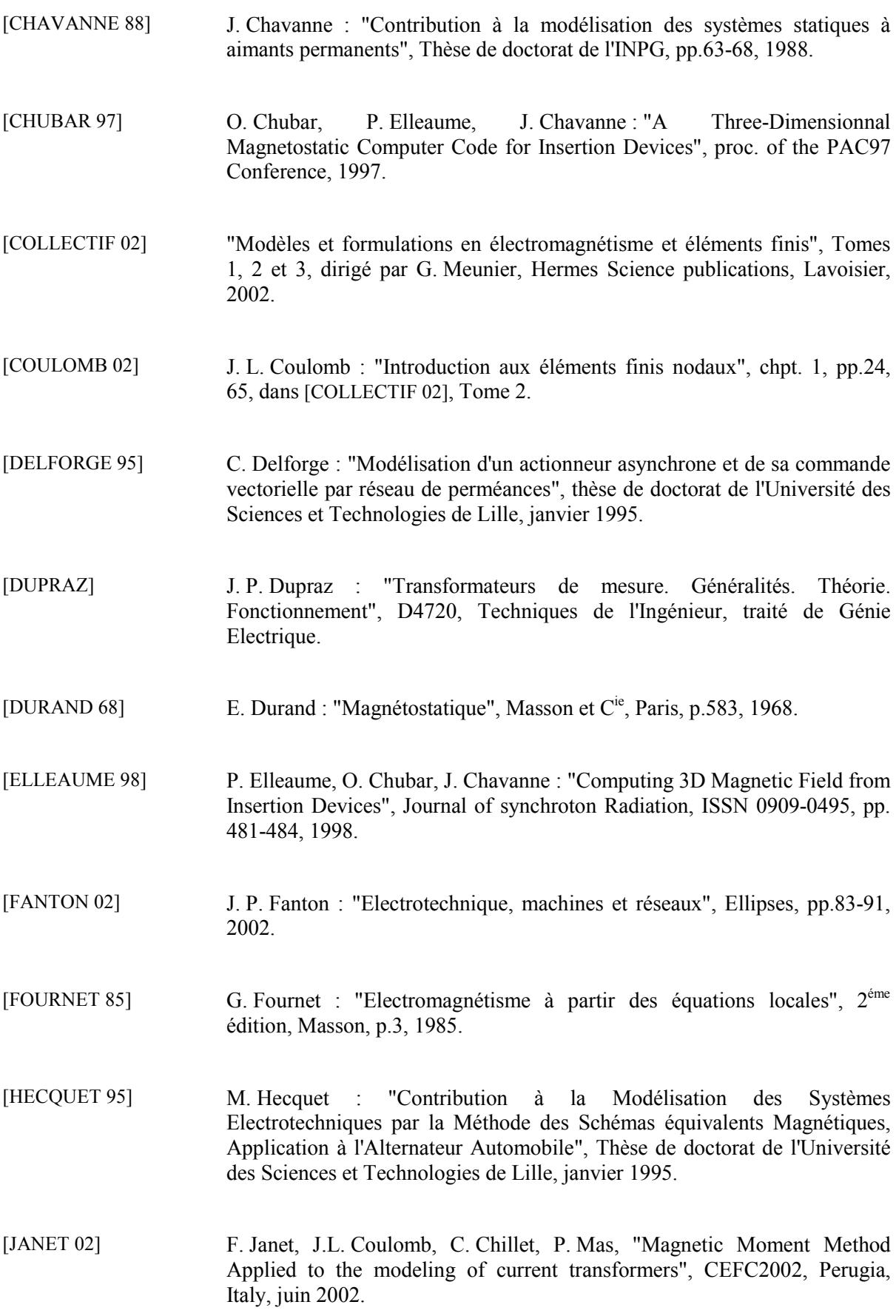

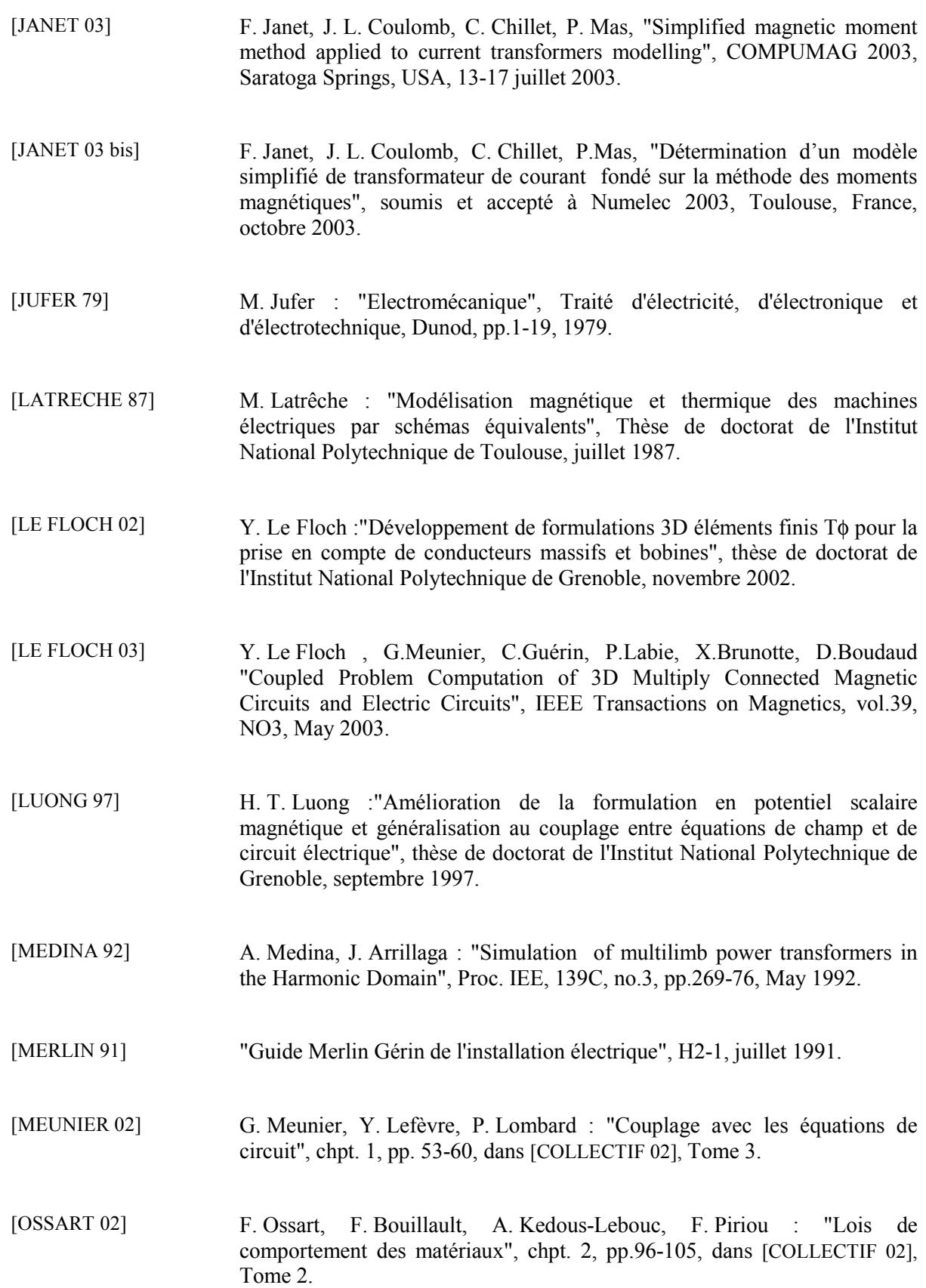

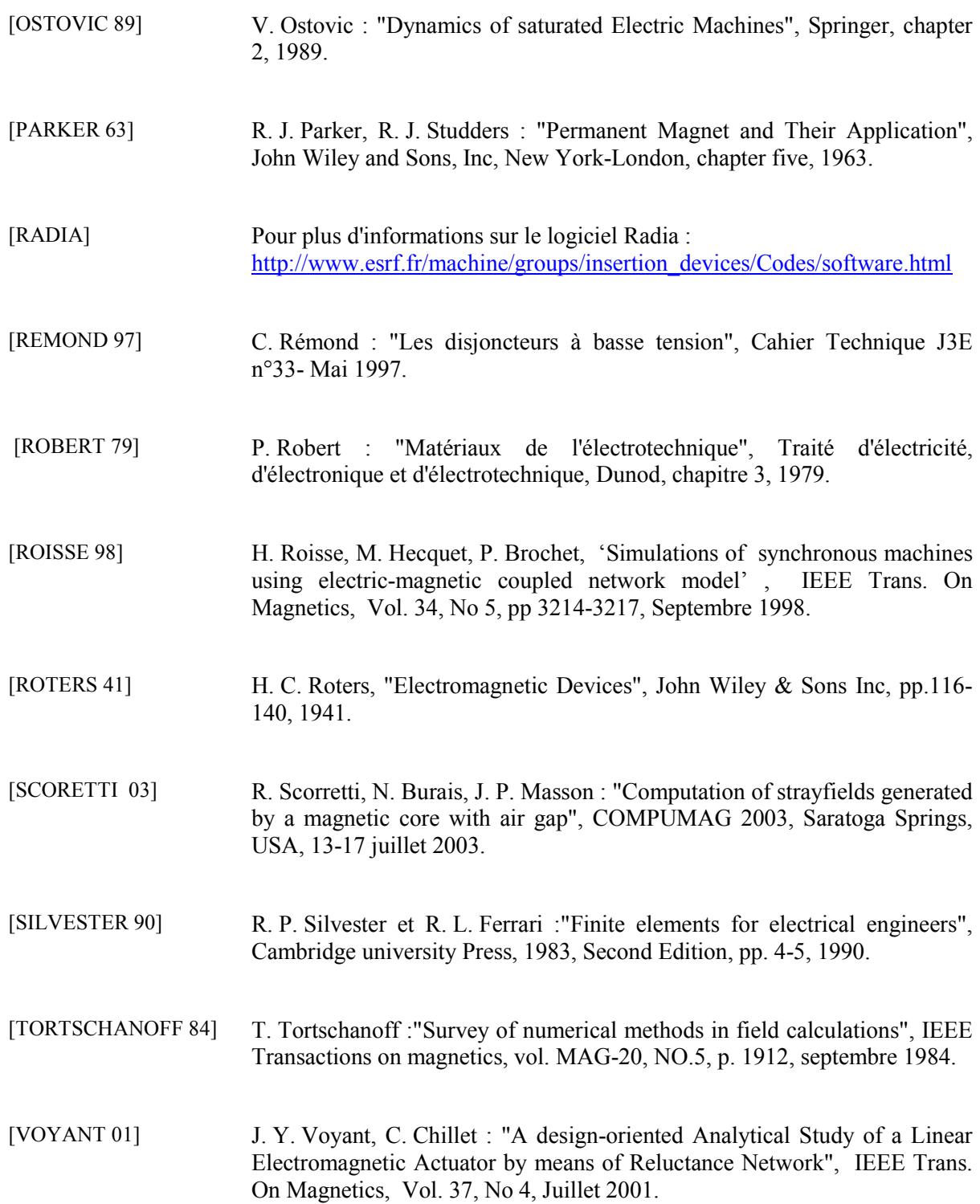

### **RESUME en français**

Cette thèse concerne l'étude des capteurs de courant des disjoncteurs à déclencheur électronique basse tension. La compacité et l'asymétrie de ces capteurs sont à l'origine d'un comportement magnétique complexe dont la modélisation est malaisée.

Le travail réalisé a consisté à déterminer un modèle comportemental paramétrable du capteur, compatible avec une optimisation, permettant de prendre en compte son environnement magnétique (autres phases) et sa charge électrique (électronique). Suite à la mise en évidence de l'inadéquation des méthodes "traditionnelles" (schéma électrique ou magnétique équivalent, méthode des éléments finis) avec ce cahier des charges, les travaux ont été orientés vers la méthode des moments magnétiques. Fondé sur cette méthode, un modèle extrêmement simple du capteur a ainsi été mis au point.

# **TITRE en anglais**

Magnetic moment method applied to highly saturable electromagnetic devices' modeling. Application to current sensors of low voltage circuit breakers.

# **RESUME en anglais**

This report concerns the study of current sensors contained by low voltage circuit breakers with electronic trip-unit. Compactness and asymmetry of those sensors generate a complex magnetic behavior whose modeling is difficult.

The aim of this work consists in finding a parametric behavioral model of the sensor, compatible with optimization. This model must integrate the magnetic environment (other sensors) and the electrical charge (electronic). Classical methods (equivalent electric and magnetic circuits, finite elements method) are proved to be incompatible with these specifications. For this reason, the study focuses on the magnetic moment method, and an extremely simple model of the sensor, based on this method, is developped.

## **MOTS CLES**

Capteur de courant, Fuites magnétiques, Méthode des moments, Modélisation, Saturation, Transformateur

# **ADRESSE du laboratoire**

Laboratoire d'Electrotechnique de Grenoble UMR 5529 INPG/UJF - CNRS ENSIEG - BP 46 38402 Saint-Martin-d'Hères Cedex